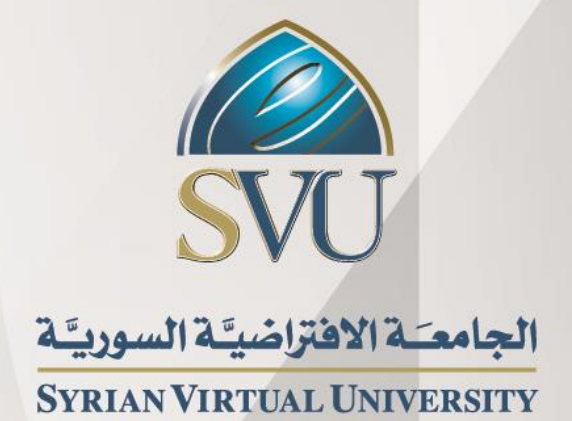

# الوسائط المتعددة

الدكتور لؤي الزعبي

تدقیق: الدكتورة ندى الساعي الدكتور محمد الرفاعي الدكتور أحمد الشعراوي

ISSN: 2617-989X

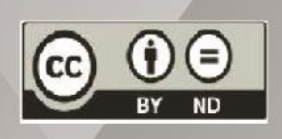

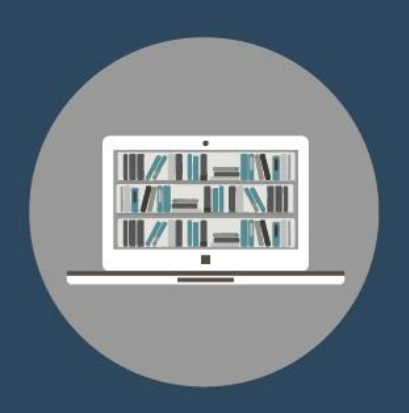

# **Books & Refrences**

الدكتور لؤي الزعبي الوسائط المتعددة

من منشورات الجامعة االفتراضية السورية

الجمهورية العربية السورية 2020

هذا الكتاب منشور تحت رخصة المشاع المبدع – النسب للمؤلف – حظر االشتقاق )4.0 ND– BY– CC)

<https://creativecommons.org/licenses/by-nd/4.0/legalcode.ar>

يحق للمستخدم بموجب هذه الرخصة نسخ هذا الكتاب ومشاركته وإعادة نشره أو توزيعه بأية صيغة وبأية وسيلة للنشر وألية غاية تجارية .<br>أو غير تجارية، وذلك شريطة عدم التعديل على الكتاب وعدم الاشتقاق منه وعلى أن ينسب للمؤلف الأصلي على الشكل الآتي حصراً:

لؤي الزعبي،الإجازة في الاعلام والاتصال،من منشورات الجامعة الافتراضية السورية، الجمهورية العربية السورية، 2020

متوفر للتحميل من موسوعة الجامعة /https://pedia.svuonline.org

**Multimedia** 

Loay Alziebi

Publications of the Syrian Virtual University (SVU)

Syrian Arab Republic, 2020

Published under the license:

Creative Commons Attributions- NoDerivatives 4.0

International (CC-BY-ND 4.0)

<https://creativecommons.org/licenses/by-nd/4.0/legalcode>

Available for download at:<https://pedia.svuonline.org/>

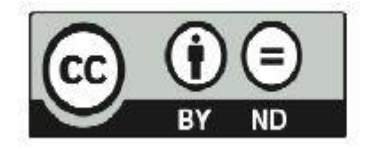

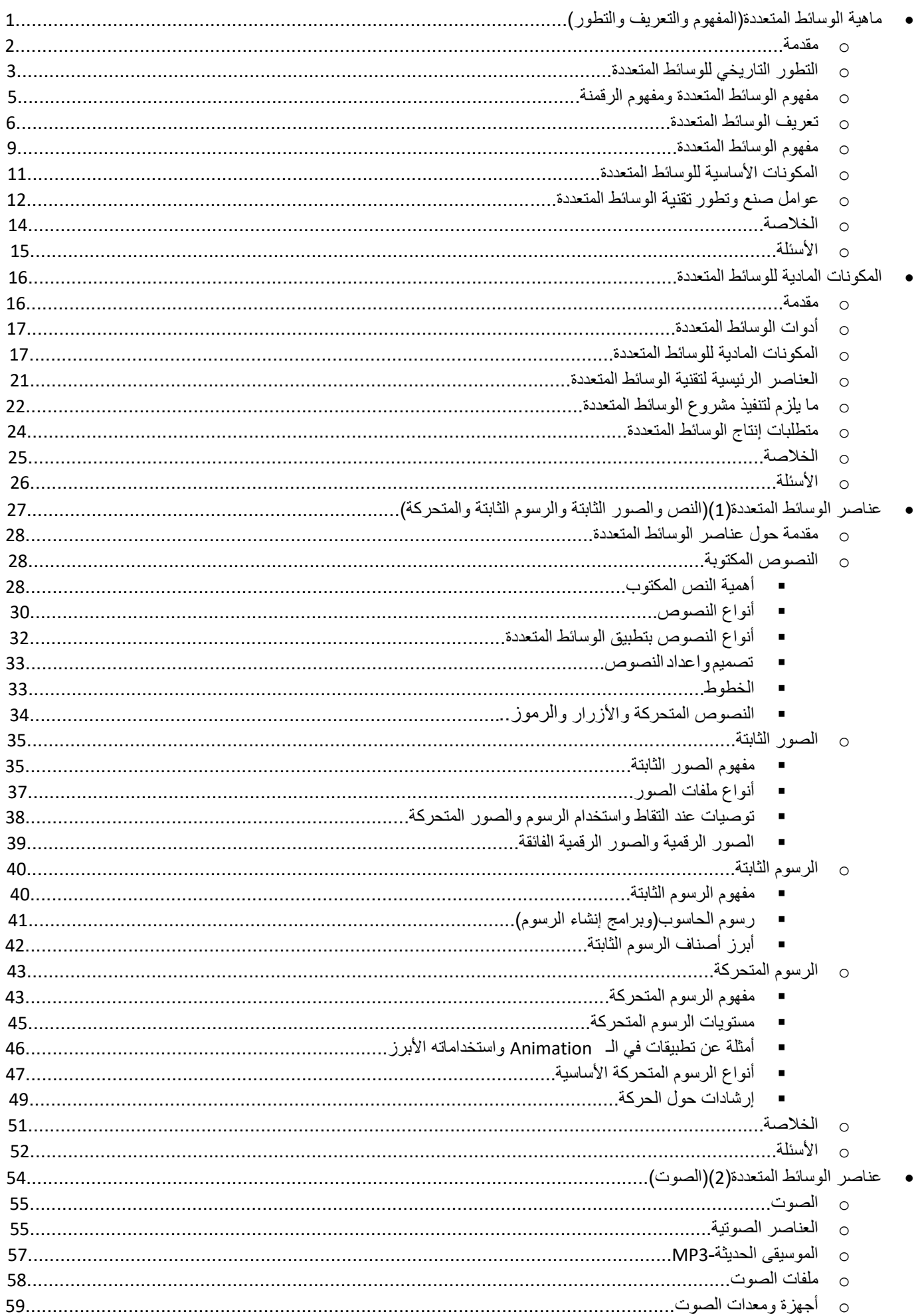

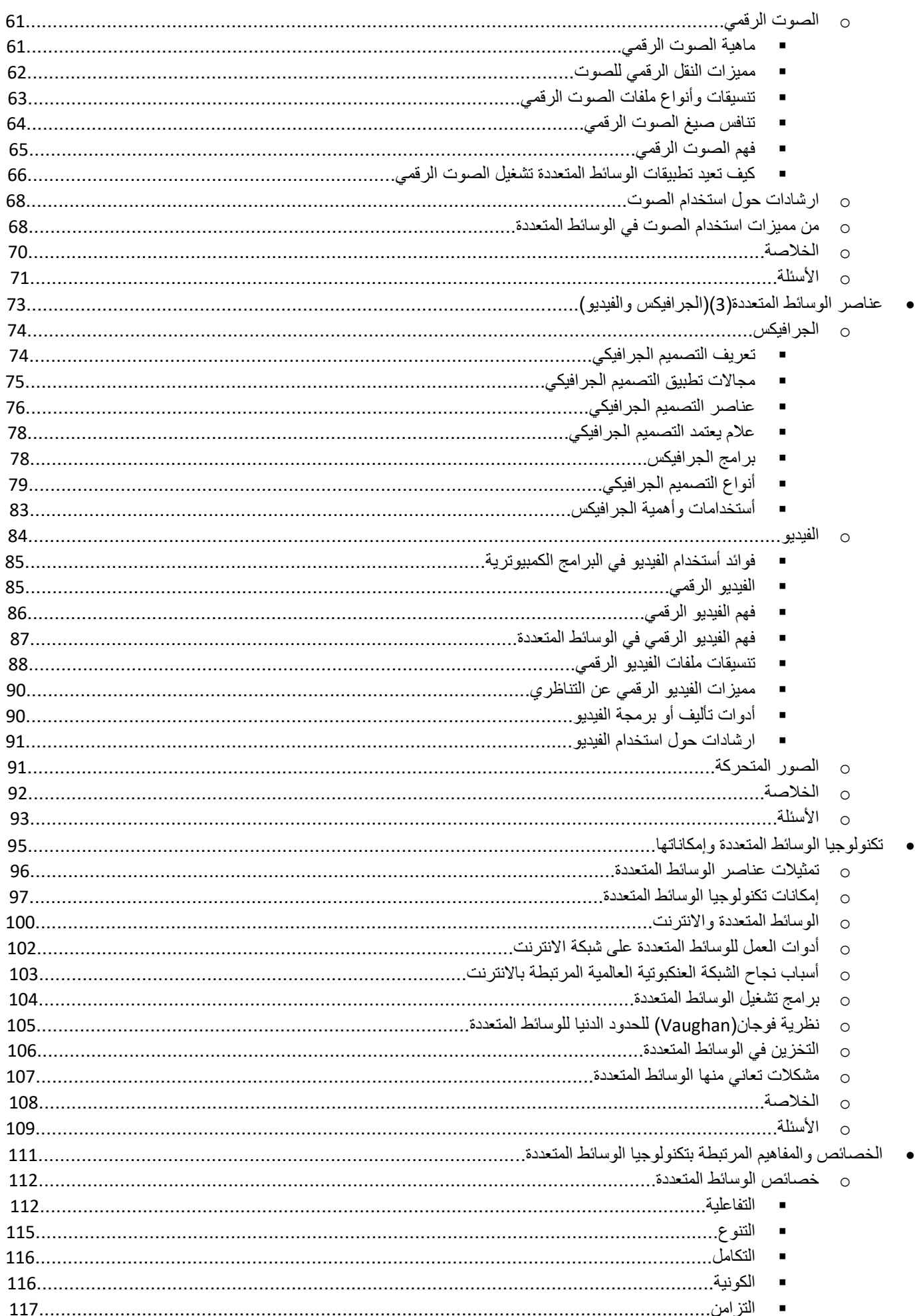

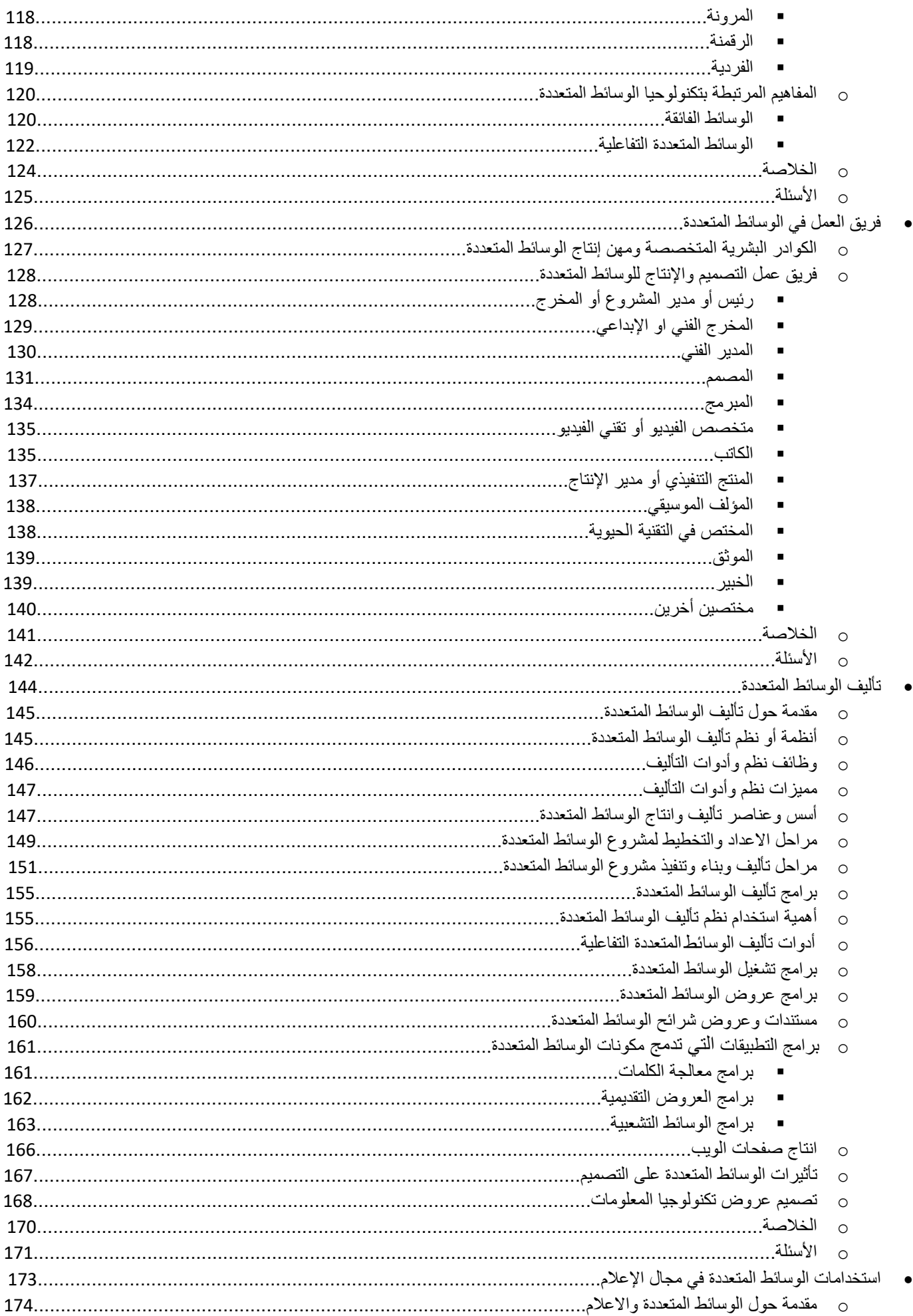

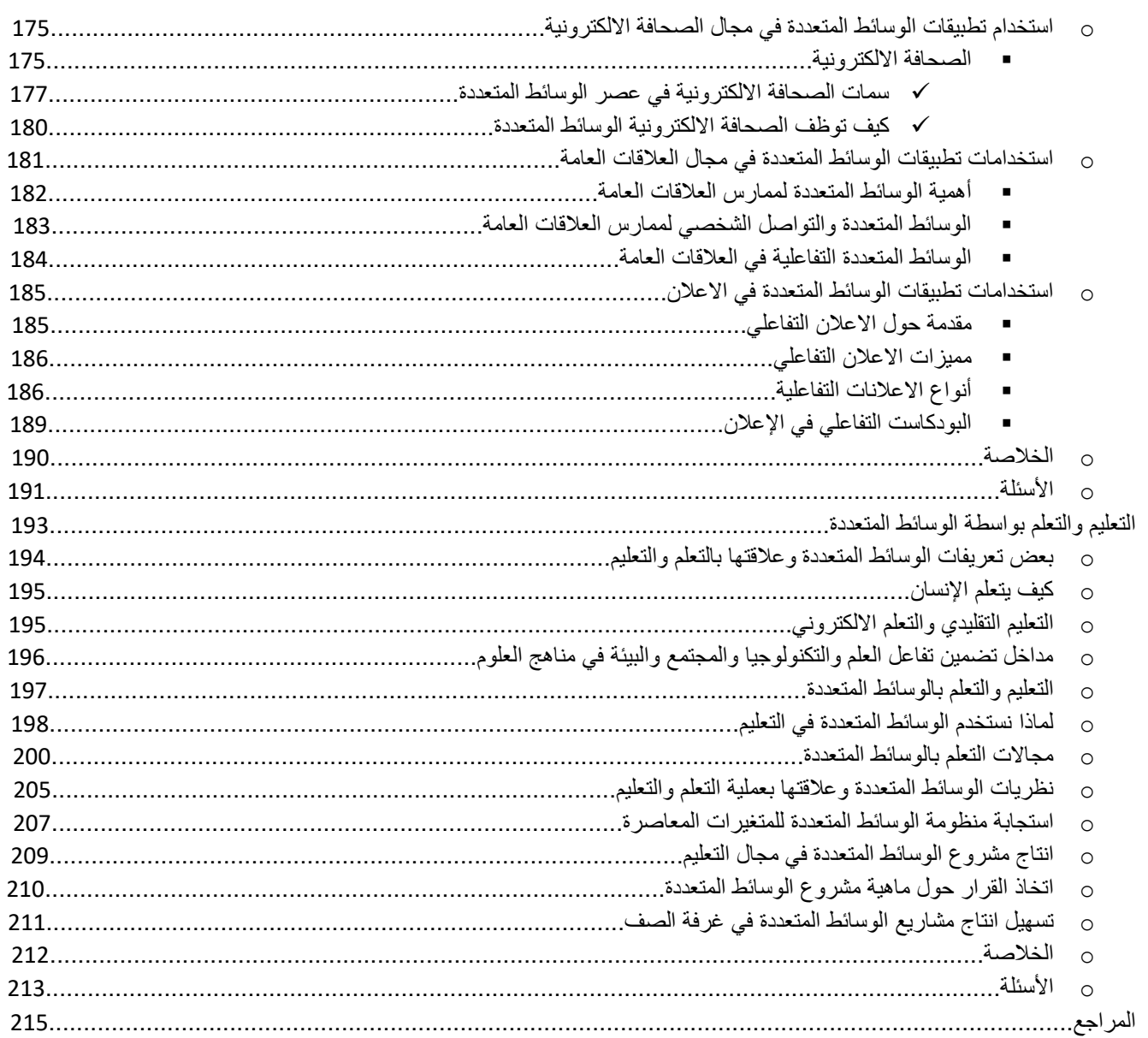

 $\bullet$ 

 $\bullet$ 

<span id="page-6-0"></span>**الوحدة التعليمية األولى ماهية الوسائط المتعددة )المفهوم والتعريف والتطور(**

# **األهداف التعليمية:**

# **في نهاية هذه الوحدة التعليمية سيكون الطالب قادرا على أن:**

- .1 يعدد مراحل التطور التاريخي للوسائط المتعددة.
	- .2 يعرف مفهوم الرقمنة.
	- .3 يعرف الوسائط المتعددة.
	- .4 يحدد مفهوم الوسائط المتعددة.
	- .5 يعدد المكونات األساسية للوسائط المتعددة.
	- .6 يحدد عوامل صنع وتطور الوسائط المتعددة.

**مقدمة:**

<span id="page-7-0"></span>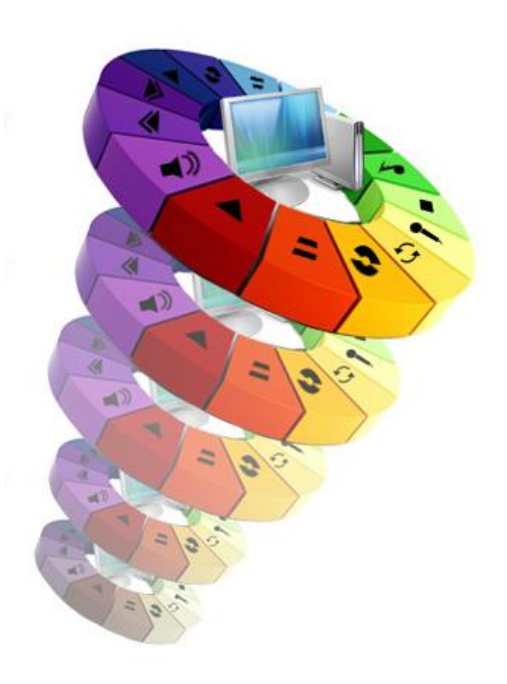

لعبت التكنولوجيا، وتلعب، دوراً حيوياً ومهماً في حياتنا وهي تعمل على إتاحة الأدوات والوسائل اللازمة لتسهيل الحصول على المعلومات وتبادلها وجعلها في متناول طالبيها بسرعة وتفاعلية. وتعتبر الوسائط المتعددة عجلة التكنولوجيا العصرية والمحرك الرئيس للعمليات التجارية، التصميم، الترفيه والتعليم. كما تُعتبر أيضاً من الأسباب الرئيسة لنمو الاقتصاد وازدهاره وذلك عن طريق استخدام الوسائط المتعددة في اإلعالم وتقنية المعلومات، كما يمكن استخدام ذلك في الهواتف النقالة وفي قنوات التلفاز. يرّكز هذا التخصص على أعمال ووسائل اإلعالم

وكيفية دور الوسائط المتعددة في الإعلام وذلك عن طريق إنتاج وتصميم الرسومات والفيديو ، وإنشاء النص والمحتوى. إذا، لايُعتبر تقارب المعلومات والوسائط الإعلامية بالحدث الذي سيقع في المستقبل القريب فقد وقع بالفعل ومنذ زمن، فكومبيوترات اليوم يمكنها تداول الصور والفيديو والصوت – كوسائط إعلامية – بالسهولة نفسها التي نتداول بها الأرقام والحروف، وهنا كقدرات جديدة ضخمة لتداول الوسائط اإلعالمية على ما يبدو وكأن الكومبيوتر قد أوتي موهبة القدرة على الرؤية والخيال والتعبير أيضا.ً وقد حدث هذا التقارب نتيجة للتزاوج ببين الكومبيوتر ووسائل الإعلام، ونتج عنهم ولودا صغيرا معجزة اسمه الوسائط أو الوسائل المتعددة، فماذا تكون هذه **الملتيميديا -** Multimedia**؟**

**التطور التاريخي للوسائط المتعددة:**

<span id="page-8-0"></span>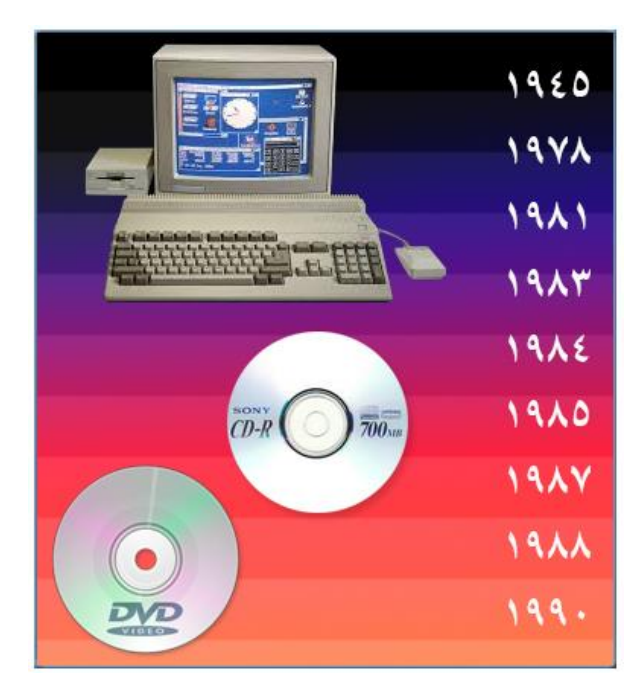

يرجع بداية الوسائط المتعددة إلى النص المترابط التي بدأها بوش في مقالته الصادرة عام 1445 وتطورت على إثر التجارب التي قام بها فريق في معهد MIT باستخدام شاشة ضخمة تظهر عليها الصور من الخلف واستخدام الشاشة لعرضٍ أصغرُ حجماً من الأولى وتكون قريبة من المستخدمين بوصفها أداة لالسترجاع أثناء التشغيل وتم تزويد العرض بالصوت المجسم. ففي عام 1491 في معامل الوسائط المتعددة بجامعة MIT بالواليات

المتحدة الأمريكية توقع العِالم نيكولاس نيجروبنتي Negroponte أن تتقارب تكنولوجيا الإعلام )صحافة، إذاعة، تلفزيون( والكمبيوتر وقال إن هذا مستقبل تكنولوجيا االتصال.

رفي عام ١٩٨١ طرح نيلسون أفكارا بخصوص الآلة Xanadu وفي عام ١٩٨٣ وضعت مايكارا وآخرون في قسم علم المعلومات في جامعة طوكيو آلة الوسائط المتعددة وقاموا بتشغيلها كنظام تجريبي إلنتاج وثيقة متعددة Document Multimedia. وفي 1414 طرحت شركة أبل Apple حاسوباً شخصياً يحتوي على األجهزة التي تنتج الوسائط

المتعددة.

من جانبها، وفي عام ،1415 أطلقت شركة رائدة في هذاالمجال هي"Commodre "كومبيوتر"أميجا" الذي تعلق به محبي الوسائط المتعددة واأللعاب، حيث أنه كان ثورة تكنولوجية في مجال الكمبيوترات الشخصية، فهو أول كمبيوتر يعتمد على المعالجة المتعددة، حيث احتوى على معالج خاص لألصوات ومعالج خاص للصور والحركة ومعالج للكمبيوتر ككل، ونقطة التفوق الثانية لهذا الجهاز كانت تكمن في القدرات المميزة للجهاز في مجال األلوان واألصوات. كل هذه الصفات الفائقة جعلت العديد من الشركات تصنع البرامج والتطبيقات خصيصاً لهذا الجهاز ، ومن هنا كانت بداية برامج الوسائط المتعددة والألعاب

فائقة الرسوم، وازدهرت صناعة هذا الكمبيوتر وصُنعت له برامج غيّرت من مسار السينما هي برامج عمل نماذج ثلاثية الأبعاد وتحريكها وكان اسم أول برنامج لـهذا الـغرض هو Imagine، حيث صُنـع بـه الكثير من أفالم السينما العالمية.

وفي عام 1419تطورت البرمجيات نحو تقنية الوسائط المتعددة على مستوى البيت باستخدام برنامج HyperCard لشركة Apple وأصبح هذا النطور يُحسب لصالح النص المترابط مما يُحسب للوسائط المتعددة. كما قدمت Casabiana في عام 1411 محاولة لنشر النص المترابط ضمن مجلة الـ Hypermedia وقدم تخطيطاً وبهيكل عمٍل رمزي أو بشكل خارطة لألوساط المترابطة كما استخدم الدمج بين الحواسيب وشبكات الاتصال ومصادر نشر المعلومات بنظام ثلاثي الأبعاد.

وفي بداية عقد التسعينات من القرن العشرين، حيث إن حقبة التسعينيات كانت وبامتياز حقبة الوسائط المتعددة، ازداد تطور الأقراص الليزرية بأنواعها المختلفة من قبل شركات إنتاج الحواسيب مثل Apple، SonyIBM لزيادة السعة التخزينية للمعلومات غير النصية وقد صاحب هذه العملية تطور أجهزة تشغيل الأقراص وأجهزة التسجيل فضلاً عن ظهور أنواع أخرى من الأقراص أكثر تطوراً في سعتها التخزينية ومميزاتها الأخرى وهي الأقراص الرقمية المتعددة الأغراض أو الوظائف (DVD).

> وحالياً تشمل الوسائط المتعددة أحدث ما توصلت إليه التكنولوجيا الحديثة من خلال تكنولوجيا الشبكات وبالأخص االنترنت إذ استخدمت تقنية النص

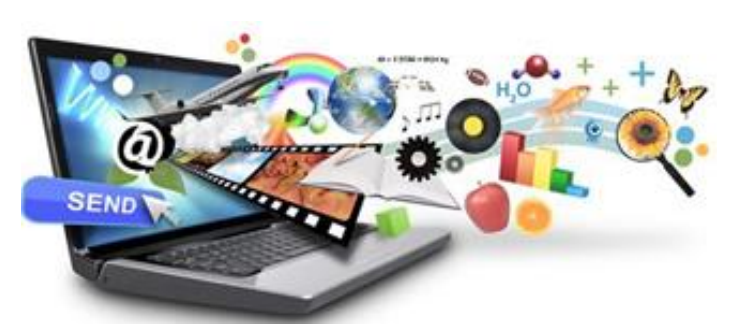

Hyper Text Mark Up المترابط

anguageلوالتي يشار إليها اختصاراً HTML التي تُعدَّ قوام وجوهر نظام المعلومات المترابط في WWW وقد أحدثت ثورة في عالم تبادل المعلومات في شبكة االنترنت. تتنافس الشركات العمالقة في الوقت الحاضر في دخولها إلى عامل الوسائط المتعددة بطرح وحدات إدخال الصوت، والصورة، والرسوم المتحركة، وأكثر النظم المطروحة ألجهزة الحاسبات الشخصية الخاصة بالوسائط المتعددة هي Apple وبرامج DOS-MS وبرامج ماكنتوش Macintosh.

واليوم أصبح هذا الحلم حقيقة، ففي جهاز واحد على المكتب أو في غرفة المعيشة يمكنك أن تتصل بالعالم اتصاالً باتجاهين: تأخذ وتعطي، تستقبل وترسل،وكل ذلك بالصوت والصورة الثابتة والمتحركة والمو سيقى والمؤثرات الصوتية.

وتتيح لنا تكنولوجيا الكومبيوتر تغيير جميع أجهزة الاتصال الأخرى، وجرى بالفعل تطبيقها لكي يصبح التلفزيون تفاعلياً ومتجاوباً لاحتياجاتنا وجداول توقيتاتنا، وتستخدم الكومبيوترات لكي تحول التلفزيون إلى جهاز ذكي، ويساعدناالكومبيوتر على البحث واإلبحار داخل مستودعات الوسائط اإلعالمية والتي تحوي العروض التلفزيونية وأفلام السينما والأفلام الوثائقية، وحتى الكتب الإلكترونية والموسيقى ودوائر المعارف، وبإمكانناأن نشاهد ما نريده عندما نرغب في ذلك.

وبعدهذا تمكنت شركات عديدة في البرمجيات من التوسع في مشروعات الوسائط المتعددة حتى أصبح العصر الحالي هو عصر الملتيميديا الرقمية الفائقة، إنه عالم جديد، عالم تكنولوجيا الوسائط المتعددة، عالم يتطور باستمرار وبسرعة مذهلة.

<span id="page-10-0"></span>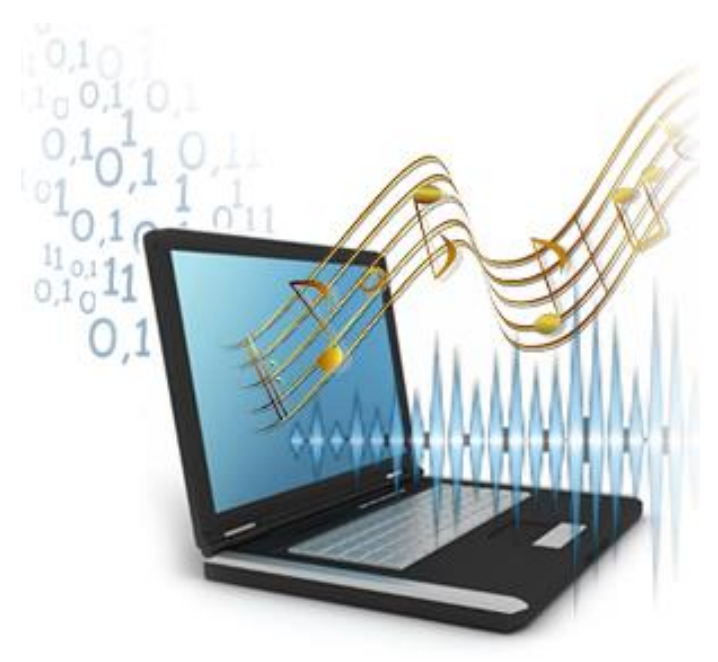

#### **مفهوم الوسائط المتعددة ومفهوم الرقمنة:**

تقوم الرقمنة على مفهوم بسيط مفاده: إمكانية تحو يل جميع أنواع المعلومات إلى مقابل رقمي فحروف الألف باء التي تصاغ بها الكلمات والنصوص يُعبّر عنها بـ codes<br>. أكواد رقمية تناظر هذه الحروف رقماً بحرف والأشكال والصور يتم مسحها الكترونياً لتتحول إلى مجموعة هائلة من النقاط رقمياً سواءً بالنسبة إلى موضعها أم لونها أم درجة هذا اللون. فبالنسبة إلى الموضع يُعبّر عنه

بداللة اإلحداثين السيني والصادي )س - ص( كما في الهندسة التحليلية، وبالتالي تمثيله رقمياً بقيمتي هذين الإحداثين، أما بالنسبة للون فيُعبّر عنه بكود رقمي. وتمثّل رقمنة الطيف الموجي للأصـوات والكلام والموسيقى أكثر أمور الرقمنة تعقيدا حيث يتسم هذا الطيف الموجي الحامل لمهذه الإشارات المسموعة بدرجة عالية من عدم االنتظام.

#### **تعريف الوسائط المتعددة:**

تعددت تعريفات الوسائط المتعددة خالل العقد األخير من القرن العشرين، وسنستعرض االن أهم هذه التعريفات :

ّ فها "جونسون" (D.Johnson) عر 1441 بأنها: تكامل الصورة والصوت والرسوم المتحركة والنصوص بداخل جهاز الكومبيوتر مع وسائط إلكترونية أخرى لتقديم المعلومات مثل توصيل

<span id="page-11-0"></span>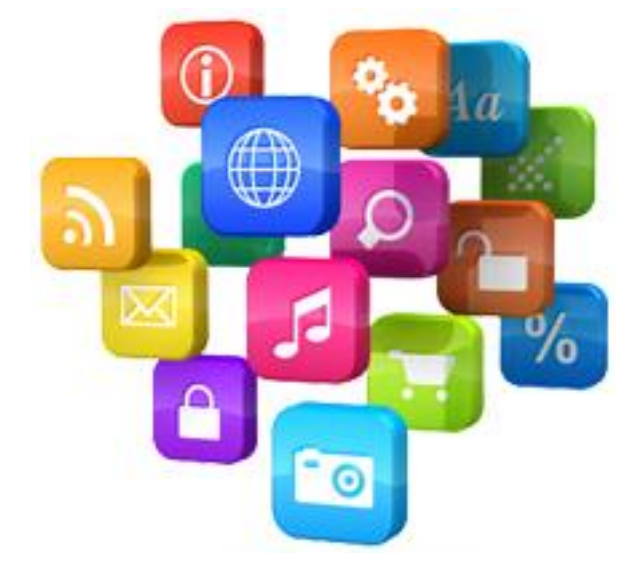

الكومبيوتر مع مشغل ألقراص الليزر لتشغيل وعرض الموسوعات اإللكترونية.

- وعرّفها هوجز أيضاً (M.E Hodges−1993) بأنها: تكوين من الصورة والصوت والنصوص والرسوم وكلها تتضافر لتعطي القدرات الفعالة للوسائط المتعددة
- كما يوضح فوجان(-1994 Vaughan.T(: أن الوسائط المتعددة هي أي تكوين من النصوص والرسوم الفنية والصوت والرسوم المتحركة والفيديو عن طريق الكومبيوتر أو أية وسيلة إلكترو نية أخرى
- تعريف سميدنجهوف (-1994 Smedinghoff.J.T (بأنها: تعني إدخال النصوص والصوت والصور بداخل برنامج متكامل يتعامل معه المستخدم بشكل تفاعلي عن طريق الكومبيوتر أو شاشة التلفزيون، ويستطيع المستخدم عندئذ أن يتجول داخل محتوى البرنامج بالضغط على مفتاح أو النقر بأحد أزرار الفأرة أو لمس الشاشة.
- ويُعرّف Gal breath –1994 الوسائط المتعددة بأنها برامج تمزج بين الكتابات والصور الثابتة والمتحركة والتسجيالت الصوتية والرسومات الخطية لعرض الرسالة، وهي التي يستطيع المستخدم أن يتفاعل معها مستعيناً بالكمبيوتر.
- ويرى )عبد الحليم فتح الباب 1995( أن الوسائط المتعددة تعني التكامل بين وسيلتين أو أكثر من وسائل االتصال والتعليم مثل: استخدام النص المكتوب مع الصوت المسموع أو مع الصورة الثابتة أو المتحركة في التعليم أو الدعاية والترفيه.
- بينما يُعرّفها(محمد محمد الهادي 1995) بأنها: تكنولوجيا عرض وتخزين واسترجاع وبث المعلومات المعالجة اليا، والتي يُعبّر عنها في صورةٍ وسائط متعددة تجمع النص والصوت والصورة والشكل الثابت والمتحرك والتي تستخدم قدرات الحاسبات اآللية التفاعلية.
- هناك تعريفات أخرى لمفهوم الوسائط المتعددة حيث يرى )إبراهيم الفار 1441( أن مسمى الوسائط المتعددة يتكون من مقطعين هما: )Media Multi)، المقطع األول كلمة )Multi ) وتعني متعدد، والمقطع الثاني كلمة )Media )وتعني وسائط، وأما المفهوم العلمي لمصطلح الوسائط المتعددة فهو يعني: استخدام جملة من وسائل االتصال مثل الصوت والصورة أو فيلم فيديو )Video )بصورة مندمجة و متكاملة من أجل تحقيق التفاعلية في التدريس والتعليم، أي أنها خليط من عناصر موضوعة في نسق عام، وتتكون من مجموعة من وسائل االتصال المختلفة.
	- بينما تعرفها نادية حجازي في كتابها الوسائط المتعددة أنها نسيج من النص والجرافيك والصوت والرسوم المتحركة والفيديو وعند إضافة التبادلية إلى المشروع تصبح الوسائط المتعددة التبادلية وعند إضافة طريقة للتجول داخل المشروع يصبح مشروعاً للوسائط المتعددة الفائقة.

ويمكن أن يكون مشروع الوسائط المتعددة غير تبادلي كأن تشاهد فيلماً تعليمياً على التلفزيون، هذا الفيلم هو مشروع غير تبادلي للوسائط المتعددة وفي نفس الوقت هو مشروع خطي، أي إنك تشاهد في تسلسل كل ما يعرض عليك وعندما يكون المشروع على الكمبيوتر ويعطى المستخدم الحق في التدخل في ما يراه ويختار المسار يصبح المشروع تبادلياً وغير خطيا.ً

- ويعرّفها عبد الحميد بسيون*ي*: بأنها تُعبّر عن دمج أنظمة مختلفة (كمبيوتر ونصوص ومرئيات ساكنة ومتحركة وصوتيات واتصالات) في نظام واحد يضع في متناول الإنسان في منزله أو عمله أو في أسفاره مجموعة أدوات وتقنيات تتيح له استعمال إمكانيات متعددة في نظام متكامل ومتسع ومتفاعل يوسع آفاقا الستخدام من بيئة صغيرة محددة إلى بيئة متعددة الخدمات غير مرتبطة بالمكان مستفيدة في ذلك من التطورات الحديثة بأسلوب سهل ونظام عمل ميسر.
- ويقول كلٌ من نائل حرز الله وديما الضامن عن الوسائط المتعددة في كتابهما*الوسائط* المتعددة - 2008 بأن استخدام الوسائط المتعددة ليس بالجديد ولكن الجديد هو االهتمامات التي صبت عليه في الآونة الأخيرة. وأن نظام الوسائط المتعددة هو كل نظام يحتوي على اثنين أو أكثر من الوسائط مثل الصوت أو الصورة أو النص أو الرسوم المتحركة. فتطور المجالات الأخرى مثل التعليم أو الصناعة أو التسلية أدى إلى الحاجة إلى نظم الوسائط المتعددة لذلك شرع العلماء والمبرمجين بتطوير هذا العلم ووضع أسس وبرامج وأدوات لتسهيل استخدامه والتعامل معه.
	- وقد عرّفَ الوسائط المتعددة الكثير من الباحثين الآخرين كل حسب وجهة نظره: بُعرّفهاGibbs: بأنها المزج بين الصوت والمواد المرئية لتحسين الاتصال وإثراء العروض.  $\frac{1}{2}$
	- ويعرفها **ofstetter H .T Fred** على أنها استخدام الحاسوب الشخصي في تقديم ودمج النص والرسم والصوت ولقطات الفيديو بوصالت وأدوات تجعل المستخدم يبحر ويتفاعل ويبدع ويتواصل.

ومن خالل استعراض جميع التعريفات السابقة لهذا المصطلح يمكن وضع التعريف التالي: هي برامج الكومبيوتر التي تتكامل فيها عدة وسائط لالتصال مثل النص والصوت والموسيقى والصور الثابتة والمتحركة والرسوم الثابتة والمتحركة والتي يتعامل معها المستخدم بشكل تفاعلي.

#### **مفهوم الوسائط المتعددة:**

<span id="page-14-0"></span>يتكون مصطلح الوسائط المتعددة، كما ذكرنا سابقا،ً من شقين **multi** وهي كلمة انكليزية وتعني متعدد أما الشق الثاني فهو الوسائط **media.**

#### **معنى مصطلح الوسائط المتعددة:**

ُ ُذاع أو ت به اإلعالم والصحافة وبشكل عام يطلق على كل ما ينطوي على معلومة ت ُ قصد ُ ي نشر على الملء كمرحلة أولى ويتناقلها الأفراد وتتبادلها الألسنة فتنتشر بصورة أكثر ، خاصةً وأن أجهزة الكومبيوتر لم تعد قاصرة على تقديم النصوص أو مجموعة من الرسوم الهندسية البسيطة بل زادت إمكانياتها رتقنياتها، وأصبحت قادرة على تخزين وتصميم وإنتاج وعرض ونقل كل من الصور الثابتة والمتحركة  $\frac{1}{2}$ والرسوم الثابتة والمتحركة واللقطات الحية ولقطات الفيديو والنصوص والأصوات والموسيقى مما يزيد من قوة العرض وخبرة المتلقي بأقل تكلفة وأقل وقت.

وهذا معناه أن الوسائط المتعددة تعني التعدد من الناحية الشكلية وتعني التكامل بين أكثر من وسيلة كاستخدام نص مكتوب مع الصوت المسموع مع الصورة الثابتة أو المتحركة في توصيل األفكار أو في التعليم أو في الدعاية التجارية أو في التسلية.

وعليه فالوسائط المتعددة هي نسيج من النص والجرافيك والصوت والرسوم المتحركة والـڤيديو، وعند إضافة التبادلية إلى المشروع تصبح الوسائط المتعددة التبادلية MULTIMEDIA INTERACTIV، وعند إضافة طريقة التجول في داخل المشروع يصبح مشروعاً للوسائط المتعددة الفائقة HYPERMEDIA، وعلى الرغم من أن وصف الوسائط المتعددة يبدو بسيطاً إال أن جعلها تعمل بكفاءة ليس بهذه السهولة.

ربناءً على كل ما تقدم، تعّد عبارة الوسائط المتعددة MULTIMEDIA من أكثر العبارات جدلًا في تعريفها وإيجاد مصطلح لها، فهي تسمى أحيانا الوسائط المتعددة وأحيانا الوسائط الجديدة وأحيانا الوسائط المتكاملة.

**مفاهيم موسعة للوسائط المتعددة:**

ثمة جدل كبير في تحديد مفهوم الوسائط المتعددة التي هي منتج يقدم خدمة للمستخدمين في شكل قرص مدمج أو قرص مدمج متفاعل بصرف النظر عن تنوع الغرض منه، والذي يمكن أن يكون للتسلية أو االتصال أو الترويح أو التعليم أو لألعمال التجارية.

وقد وسَّعَ بعض الباحثين مفهوم الوسائط المتعددة وطوروه إلى الوسائط المتعددة النفاعلية Interactive IMM Multimedia، وعرفه ريفز بأنه يعني قواعد بيانات كومبيوترية تسمح للمتعلم بالتعامل مع المعلومات في عدة صيغ، بما فيها النصوص والرسوم وصور الـڤيديو والصوت بحيث تصمم هذه البرامج خصيصاً بمجموعة من الوصلات المترابطة من المعلومات والتي تسمح للمستخدمين بالتعامل مع المعلومات بشكل تفاعلي وطبقاً الحتياجاتهم.

**سوق الوسائط المتعددة:**

ال يعرف أحد فعلَّياً حدود سوق الوسائط المتعددة فالج ارئد والمجالت لديها أخبار مستمرة عن آخر اكتشافات *خبير الوسائط المتعددة* الذي يعلن عن أرقام خياليّة لسوق الوسائط المتعددة كل أسبوع، حيث من المؤكد أن هذا السوق سوق يبلور إلى صناعة وصلت مداخيلها إلى 656 مليار دوالر أميركي في عام ٢٠٠٠. والغريب في هذا الأمر هو وجود القليل من الوقائع الفعليَّة التي تبين عدد الأشخاص الذين يشترون عتاد وبرامج الوسائط المتعددة.

# <span id="page-16-0"></span>multimedia

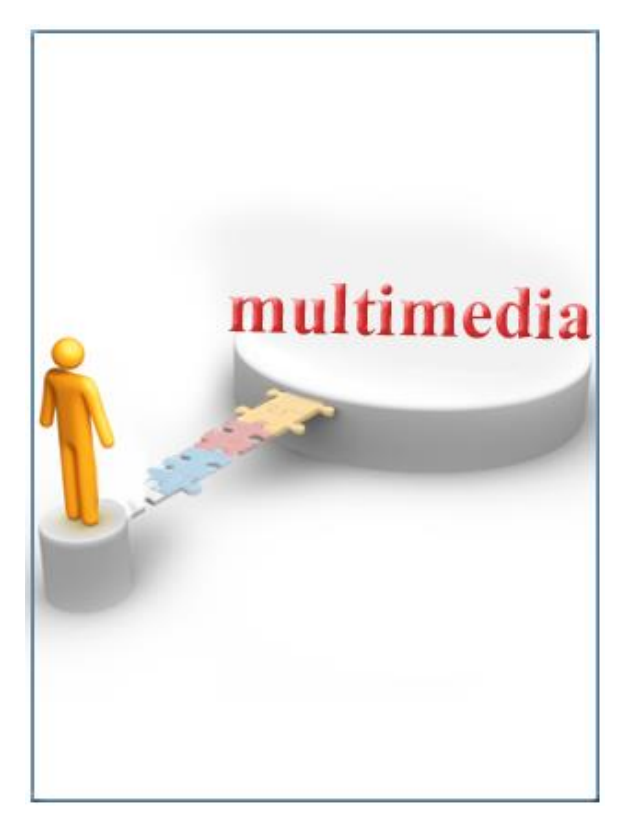

**المكونات األساسية للوسائط المتعددة:**

من كل التعريفات والمفاهيم السابقة نستنتج بأن هناك أربع مكونات أساسية للوسائط المتعددة وهي: **المكون األول:** يتمثل في ضرورة وجود حاسب شخصي لكي يعمل على توحد ما نراه ونسمعه ونتفاعل معه.

**المكون الثاني:** البد من وجود وصالت أو روابط **Links** توصل المعلومات وتتمثل في: النصوص والرسوم والصور والصوت ولقطات الفيديو**. المكون الثالث:** يتمثل في أدوات اإلبحار **Tools Navigation،** التي تجعل المستخدم يبحر على الشبكة ليصل للمعلومات التي يريدها.

**المكون الرابع:** يتمثل في ضرورة توافر طرق تمكن من جمع ومعالجة وتوصيل المعلومات واألفكار. رإذا لم تتوافر هذه المكونات الأربعة مكتملة فهذا يؤدي إلى عدم وجود وسائط متعددة، فعلى سبيل المثال: إذا لم يتوفر )كمبيوتر( يمدك بالتفاعلية، فأنت لديك وسائل إعالمية مختلفة وليست وسائط متعددة، وإِذا لم يكن هناك وصلات تمدك بالمعلومات فأنت لديك رفوف كتب وليست وسائط متعددة، وإذا لم تتوافر أدوات الإبحار فليس لديك وسائط متعددة، وإذا لم تستطع أن تبدع أو توصل أفكارك الخاصة فإن لديك تلفزيون وليست وسائط متعددة.

من خالل جميع التعريفات والمفاهيم اآلنفة الذكر يتضح مدى اتفاقها على أن برامج الوسائط المتعددة تعتمد على مجموعة من العناصر وهي )النصوص المكتوبة، اللغة المنطوقة، الموسيقى، الرسومات الخطية، الصور الثابتة، الصور المتحركة، الرسوم المتحركة، الواقع الوهمي) على أن يتم توظيف ثلاثة وسائط منها على الأقل من أجل تحقيق أهداف العملية الاتصالية أو التعليمية بصورة متكاملة فإذا تم توظيف مجموعة الوسائط ( ثلاثة على الأقل) في شاشة واحدة يمكن أن نطلق على الشاشة وسائط متعددة وهي تُقَدَم من خلال جهاز الكمبيوتر أو شبكة الانترنت.

> **عوامل صنع وتطور تقنية الوسائط المتعددة:** هناك مجموعة من العوامل التي أسهمت وشاركت في صنع هذه التقنية وانتشار ها على نطاق واسع هي:

- .1 اتجاه أجهزة الكمبيوتر نحو تصغير الحجم وزيادة السرعة، وتسريع العمليات بفاعلية أكثر في أداء وظائفها وقدرات أكبر في إمكانياتها التخزينية الهائلة.
- .2 زيادة جودة تصنيع المعدات واألجهزة ورخص تكلفتها نسبياً واستخدام النظم الرقمية Digital بدالً من اإلشارات التناظرية أو التماثلية Analog، وبالتالي يمكن ربط المعدات بالكمبيوترمع جودة أداء وسرعة ودقة في العمل وزهد التكلفة.

<span id="page-17-0"></span>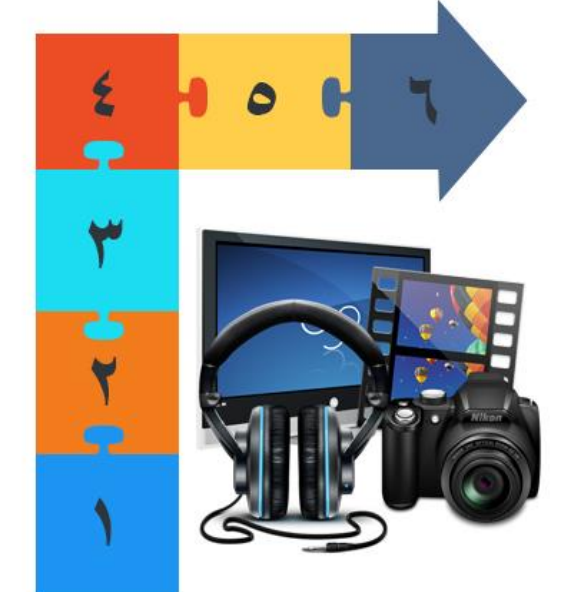

.3 دعم التغيير في نمط التعامل مع المعدات و التطلع إلى تسهيل حياة اإلنسان وتحقيق رفاهيته وذلك باستخدام آلة واحدة قادرة على القيام بمهام متعددة وسهلة االستخدام بدالً من التعامل مع مجموعة من اآلالت، ومن ثم جذب وشد المستفيد باستخدام هذه التوليفة التفاعلية من

التسهيالت والمؤثرات الصوتية واللونية والنصوص والحركة ضمن أجواء العالم االفتراضي وتطبيقاته المتنوعة.

- .4 االستفادة من أبحاث الذكاء االصطناعي في مجال اإلنسان اآللي )Robots )واإلنجازات التي تحققت في مجاالت تقنية حركة اآلالت المبرمجة، والرؤية في الكمبيوتر، والتعرف على الحروف وأبحاث الكالم.
	- .5 التجارة وحروب السيطرة االقتصادية وحرب التقنية بين الدول الكبرى.
		- .6 نمو اإلنترنت وتعدد خدماته.

#### **الخالصة**

<span id="page-19-0"></span>**في نهاية هذه الوحدة التعليمية نستخلص أن:** مرت الوسائط المتعددة بعدة مراحل من التطور التاريخي \_وال زالت تتطور\_ حتى وصلت الى ما هي عليه اليوم، والتطور التكنولوجي ساهم في ذلك. ويعني مفهوم الرقمنة إمكانية تحويل جميع أنواع المعلومات إلى مقابل رقمي. وللوسائط المتعددة مفهوم واسع وتعريفات عديدة تم عرضها من جوانب وزورايا مختلفة. ويوجد مكونات أساسية للوسائط المتعددة مثل كومبيوتر ووصالت وغيرها، وقد لعبت العديد من العوامل دورا في صنع الوسائط المتعددة وتطورها.

#### <span id="page-20-0"></span>**األسئلة**

**اختر اإلجابة الصحيحة:**

**ُعرف به الوسائط المتعددة: مصطلح لم ت**

- .1 الوسائط التقنية
- .2 الوسائط الجديدة
- .3 الوسائط المتكاملة
- .4 الوسائل المتعددة
- **االجابة الصحيحة**.1**:** الوسائط التقنية

اختر اإلجابة الصحيحة:

**من عوامل صنع وتطور تقنية الوسائط المتعددة:**

.1 اتجاه أجهزة الكمبيوتر نحو تكبير الحجم وزيادة السرعة .2 اكتمال جودة تصنيع المعدات واألجهزة .3 اإلنجازات التي تحققت في مجاالت تقنية حركة اآلالت المبرمجة .4 ظهور اإلنترنت.

**االجابة الصحيحة:** .3 اإلنجازات التي تحققت في مجاالت تقنية حركة اآلالت المبرمجة

اختر اإلجابة الصحيحة:

**أول كمبيوتر يعتمد على المعالجة المتعددة:**

- **.1** مايكارا
	- .2 آبل
- .3 أميجا
- **.4** ماكنتوش

**االجابة الصحيحة:** .3 أميجا

### **الوحدة التعليمية الثانية**

### <span id="page-21-0"></span>**المكونات المادية للوسائط المتعددة**

#### **األهداف التعليمية:**

**في نهاية هذه الوحدة التعليمية يجب أن يكون الطالب قاد ارً على أن:**

١. يعرّف أدوات وأجهزة إنتاج الوسائط المتعددة. .2 يحدد المكونات المادية للوسائط المتعددة. .3 يعدد العناصر الرئيسة لتقنية الوسائط المتعددة. .4 يحدد ما يلزم بدقة لتنفيذ مشروع الوسائط المتعددة.

**مقدمة:**

يشير مصطلح الوسائط المتعددة إلى مجموعة من التكنولوجيا التي تسمح بإدماج الكثير من المعطيات من مصـادر مختلفة (نصـوص، صـور ، أصـوات)، لكن هذا التعريف غير كافٍ لأن هذه التكنولوجيات ترتبط فيما بينها برابط معلوماتي، وبهذا المعنى، فإن الوسائط المتعددة هي أكثر من تجمع لوسائل إعلامية متعددة، حيث أنه يحيل بالأحرى إلى اندماجها بفضل المعلوماتية. ويفضّل الكثير من المهنيين في هذا الميدان الحديث عن مصطلح الوسائط المتشعبة ألنه أكثر تمثيالً إلمكانيات هذه التكنولوجيات الجديدة، وعليه فالوسائط المتعددة أو اإلعالميات ليست قاصرة على قطاع معين.

#### **أدوات الوسائط المتعددة:**

**ّف بأنها مجموعة األدوات التي تستخدمها الوسائط وتعر المتعددة في عملها، علماً أن هذه األدوات تحتاج إلى برامج لتشغيلها والتحكم بها، ويمكن وضعها في ثالث أنواع مختلفة على النحو التالي:** 

- .1 األدوات السمعية مثل: كارت الصوت، السماعات، الميكروفون.
- .2 األدوات المرئية مثل: الفيديو، الشاشات، بطاقات الشاشة، الماسحات الضوئية، األفالم الضوئية.
- .3 أدوات االتصال مثل: البريد اإللكتروني، التلفون، أجهزة الفاكس.

<span id="page-22-0"></span>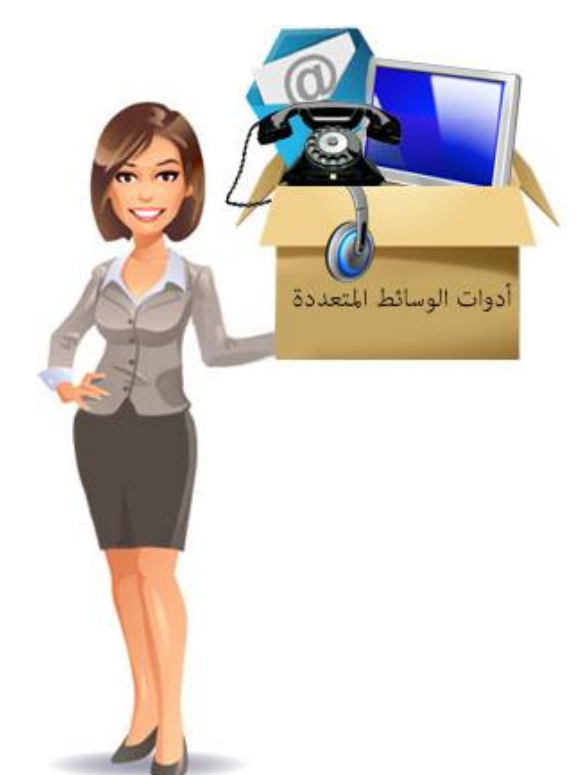

#### **المكونات المادية للوسائط المتعددة:**

**هناك عدة مكونات مادية للوسائط المتعددة يمكن إجمالها من خالل اآلتي:**

- .1 **كارت الصوت**: هو عبارة عن دوائر منطقية تستطيع إخراج نواتج المعلومات والبرامج على شكل صوت، حيث تحتوي جميع بطاقات الصوت على دوائر الكترونية تقوم بثالث وظائف رئيسة هي:
- تسجيل الصوت من ميكروفونات وتسجيل الصوت رقمياً ليتم بعد ذلك إخراجها أو التعديل فيها.

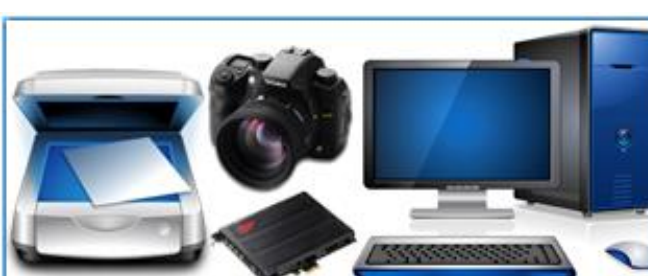

- توليد صوت اآلالت الموسيقية أو الصوت البشري.
- التحكم في اآلالت الموسيقية والتي تعتمد نظام الربط الرقمي )MIDI )وأحد العناصر المهمة في إنتاج المواد الصوتية الرقمية لبرامج الوسائط المتعددة. هناك أنواع مختلفة من كروت الصوت من بينها:

كروت ويف بلاستر (Wave Plaster)، كروت الربط الرقمي للآلات الموسيقية ( MIDI Plaster)، وكروت بورت بالستر )Plaster Port( )سيتم شرح ذلك بالتفصيل في وحدات تالية).

- .1 **الشاشة**: هي أحد أدوات العرض التي يمكن من خاللها مشاهدة الناتج على جهاز الحاسوب، ولكل شاشة مزايا ومواصفات معينة يمكن أن تتحكم بجودتها ودقة عرضمها، ونُعدَّ الشاشة من أهم وحدات إخراج البيانات في الحاسوب ويوجد عدة أنواع من الشاشات ومنها:
	- الشاشة ذات اللون الواحد.
		- والشاشة متعددة األلوان.
	- والشاشات ذات التقنيات العالية مثل شاشات البالزما،Flat،LCD.
- .2 **الماسح الضوئي**: هو أحد األجهزة أو المعدات الملحقة بالحاسوب، ويقوم بفحص وادخال مختلف أنواع المعلومات المكتوبة والمطبوعة والمصورة والمرسومة والمخطوطة إلى ذاكرة الحاسوب عن طريق تحويلها إلى إشارات رقمية قابلة للتخزين في ذاكرة الحاسوب، وذلك عن طريق استخدام برنامج خاص يقوم التعرف على السمات الضوئية، وتشمل استخدامات وتطبيقات المسح الضوئي وبراءات االختراع، المخطوطات، الوثائق، جوازات السفر، بطاقات االئتمان، المعامالت المصرفية، الصحف والمجالت الخرائط، والرسومات واألعمال الفنية التشكيلية وغيرها. يمكن تقسيم الماسح الضوئي إلى الماسح غير الملون (الأبيض والأسود) والماسح الملون وبشكل عام يوجد أربع أنواع أساسية من الماسحات هي:
	- الماسحات الضوئية المسطحة الكبيرة
	- وماسحات الصفحات االنفرادية الكبيرة
		- الماسحات اليدوية
- ماسحات صورية، ماسحات الطبل )الماسحات األسطوانية(.
- .3 **السماعات**: وهي األداة المستخدمة لسماع صوت البرامج واألغاني.
	- .4 **لوحة المفاتيح.**
- .5 **الميكروفون** أو المايك )القط الصوت(: هو أداة يمكن من خاللها إدخال الصوت إلى الكمبيوتر تمهيدا لتسجيله ومعالجته من خلال البرامج المخصصة لذلك.
	- .6 **الماوس**.
	- .7 **القلم الضوئي**.
	- .8 **عصا التحريك أو األلعاب**.
- .9 **كاميرا التصوير**: وهي جهاز إلنتاج الصور الرقمية الثابتة وصور الفيديو**،** ومنها الكاميرا الرقمية وهي آلة تصوير متطورة تستخدم رقائق معالج ضوئية حساسة لغرض التقاط صور وأشكال فوتوغرافية، ولكن بشكل رقمي على قرص مثبت في آلة التصوير نفسها أو بواسطة رقائق الذاكرة الصوتية.
- .11**األقراص الليزرية المدمجة - المتراصة**: األقراص المدمجة المضغوطة المخصصة لقراءة الذاكرة فقط والتي تسمى )ROM-CD )وهي عبارة عن أقراص مسطحة مستديرة فضية اللون تعكس اللون البنفسجي. تعتمد على تكنولوجيا أشعة الليزر في تخزين المعلومات، ويستوعب القرص الواحد حوالي 651 مليون رمز 651MB، وتقرأ المعلومات المسجلة والمخزونة على األقراص بواسطة جهاز حاسوب ميكروي يرتبط به جهاز قارئ الأقراص فضلاً عن ملحقات الحاسوب الأخرى، وتُعدَّ هذه األقراص من أكثر وسائط التخزين مالءمة لتطبيقات الوسائط المتعددة.

#### **هناك أنواع أخرى من األقراص الليزرية منها**:

- )CD(Compact Disk الغنائية الموسيقية األقراص
	- األقراص المدمجة التسجيلية الفيديوية )V-CD)
- )CD-Rom(Compact Disk Read Only Memory الذاكرة في ما تقرأ أقراص
	- )CD-RW(Compact Disk Rewritable القراءة أو الكتابة أقراص
		- أقراص الوسائط المتعددة Multimedia
- )DVD(Digital Versatile Disk الوظائف متعددة الرقمية األقراص
- .11 **األقراص الرقمية متعددة الوظائف**: إن التطورات المتالحقة والمذهلة لمختلف أنواع تكنولوجيا المعلومات واالتصاالت شملت األقراص المدمجة، فقد ظهر قرص DVD الجديد الذي يستوعب سبعة أضعاف ما يستوعبه القرص المدمج من حيث قدراته في تخزين ومعالجة المعلومات واسترجاعها، وهذا يعني نطور هائل في الأقراص الليزرية المدمجة التي تقرأ معلوماتها أو تسمع وتشاهد عن طريق الحاسوب. ويعني المختصر DVD أقراص الفيديو الرقمية Digital Disk Video في بداية ظهوره، إال أن كلمة فيديو استبدلت بعبارة متعدد الوظائف لتتحول هذه التسمية فيما بعد لتعني القرص الرقمي متعدد الوظائف DVD) Digital Versatile Disk). وعلى هذا الأساس فإن الأقراص أو الوسائط متعددة الأغراض DVD تسير هي الأخرى عبر مراحل تطويرية يمكن أن نلخصها باآلتي:

**الجيل األول** من أقراص DVD يعتمد على طبقة أحادية واحدة فقط تمكنها من خزن )GB4.7 ) على وجه واحد من القرص.

**الجيل الثاني** قرص ثنائي الطبقة حيث يضاف إلى تصميماته طبقة شبه شفافة أخرى، يمكن قراءة محتوياتها من البيانات لتتضاعف سعتها التخزينية إلى )GB8.5 )على وجه واحد من القرص.

**الجيل الثالث** يكون بشكل أقراص ذات وجهين أي ثنائية الوجه بخالف األقراص الليزرية المتعارف عليها وبذلك ترتفع طاقة القرص التخزينية إلى )GB17)، ومن الجدير بالذكر أنه بنبغي قلب هذا النوع من الأقراص يدوياً من خلال إخراجه وإدخاله ثانية في مكان مشغل أو قارئ الأقراص (DVD Drive) لقراءة البيانات المخزنة على الوجه الثاني. **العناصر الرئيسة لتقنية الوسائط المتعددة:**

- <span id="page-26-0"></span>.1 **العقد Nodes:** وتسمى األقطاب أو الكتل، وهي الوحدة األساسية للمعلومات في نظام النص المترابط، ويمكن للعقد أن تحتوي على الكلمات والصور ومقاطع الموسيقى ولقطات الفيديو، وال توجد قواعد دولية تحكم وتحدد حجم أو محتويات هذه العقد ومن بين هذه العناصر: النص Text والصور الثابتة Images والصور المتحركة Animation والصوت Sound.
- .2 **الوصالت أو الروابط Links**: وهي من أساسيات البناء في نظام النص المترابط، فهي مؤشر من عقدة إلى أخرى داخل النص، وهي التوصيالت بين العناصر المفاهيمية وممرات التجول وقوائم االختيار ونقاط االلتقاء، ويمكن أن تكون أحادية أو ثنائية االتجاه، ويمكن لهذه الروابط أن تقود إلى مجموعة من المخرجات مثل نص إضافي أو عرض صورة أو عقدة صوت أو عرض فيديو أو برنامج معين.

يقسم نوامان Noaman الروابط إلى ثالث فئات أساسية هي:

- **وصالت مرافقة مصاحبة**: وهي األكثر شيوعاً في االستخدام، ويعكس مجموعة الطرق المختلفة التي يمكن عن طريقها استدعاء عقدة لعقدة أخرى داخل النص، مثال ذلك يمكن للعقد أن تقدم معنى مصطلح ورد ضمن عقدة أخرى.
- **وصالت التجمع**: وهي تربط عقدة تمثل الكل بجميع أجزائها، على سبيل المثال: العقد التي تمثل كتاباً هي مجموعة العقد التي تمثل فصوله، ويتم الربط بين تلك العقد بوصالت التجميع للتمييز بين النوع.
	- **وصالت التعديل أو التنقيح:** وتربط العقدة بالنسخة المعدلة السابقة والتالية لها.

بينما يميز إليس Ellis بين نوعين من الروابط هما:

- **الروابط البنائية**: وهي التي تتولى المحافظة على البناء التحتي أو البنية األساسية للنص المترابط وتكون الروابط بين العقد واضحة في بنية هذه النصوص.
	- **الروابط التي يحددها ويعرفها المستخدم**: هي التي تسمح للمستخدم بإنشاء عالقات جديدة فيما بين العقد داخل النص المترابط.
- <span id="page-27-0"></span>.3 **األزرار أو المثبتات –Buttons**: وهناك ثالثة أنواع أو فئات عامة من األزرار: النص والرسم والأيقونة.
- .4 **األنسجة Webs**: النسيج مجموع من الروابط المخزنة بشكل مستقل بعيد عن المعلومات المخزنة في العقد المرتبطة بها، وعن طريق فتح النسيج يستطيع المستفيد تنشيط مجموعة محددة من الروابط في قاعدة بيانات النص المترابط، وهي خدمة يقدمها البرنامج للمستفيد أو المستخدم كي ال يفقد الطريق في البحث داخل هذه النصوص.
	- .5 **أدوات التحرير Tools Editing**: تساعد المستخدم على إنشاء العقد والروابط الالزمة لربط العقد في شبكة متكاملة.
	- .6 **أدوات المالحظة أو التجول Tools Navigation**: تساعد المستفيد على التصفح في أنحاء شبكة النص المترابط.

### **ما يلزم لتنفيذ مشروع الوسائط المتعددة:**

- ١. العتاد والتجهيزات المتمثلة بالكمبيوتر والكروت الإضافية اللازمة للصوت والفيديو وبعض الأجهزة اإلضافية اللتقاط الصور أو مسحها وقد يكون جهاز الكمبيوتر IBM أو MACINTOSH أو .غيرها أو GRAPHICS SILICON هو SUN مثل STATION WORK
	- .2 البرمجيات: وهي التي تقوم بتشغيل الأجهزة وعمل المطلوب لنتفيذ المشروع.
		- .3 األفكار: وهي أهم العناصر في مشاريع الوسائط المتعددة، فهي التي تؤدي إلى قبول المُنتَج من عدمه.<br>.

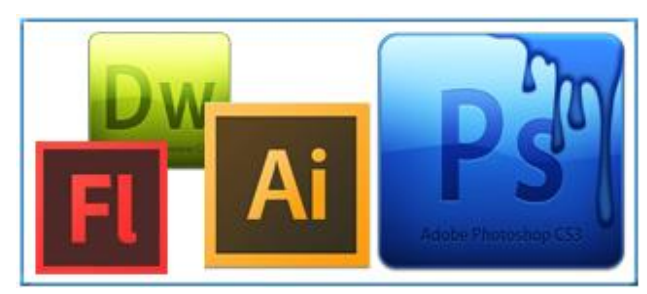

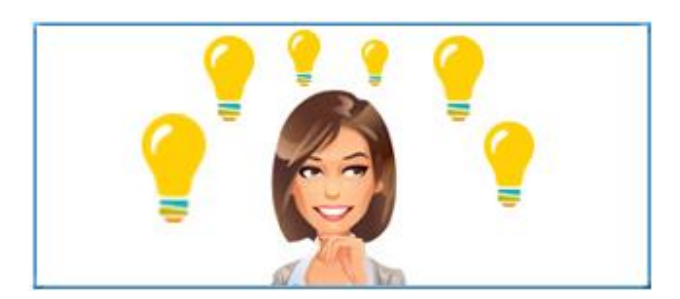

**َ مجبل الزم مسلم َّين ب المالكي مجموعة من العناصر المكِّونة لتقنية الوسائط المتعددة ومن بين هذه َ العناصر:**

#### **عناصر مادية:**

- جهاز حاسب متطور يُستخدم في عملية الإنتاج للبرامج المتنوعة يستخدم نظام تشغيل حديث.
	- أجهزة حاسب بمواصفات حديثة تُستخدم في عملية عرض المنتج للمستخدمين.
		- كاميرات تصوير عادية ورقمية.
			- ماسحات ضوئية.
		- مشغالت أقراص مدمجة ومضغوطة قابلة للقراءة والكتابة.
	- معدات وميكروفونات صوتية وغرف صوت معزولة.
		- طابعات ومعدات أخرى.

### **عناصر برمجية**:

- برامج التأليف اإلبداعية مثل: Director .Tool Book
	- برامج الرسم وتحرير الصور.
	- **•** برامج الرسوم المتحركة وإنتاج وتحرير الأفلام.
		- برامج تسجيل وتحرير األصوات.
	- برامج المحاكاة وبرامج إنتاج البيانات.

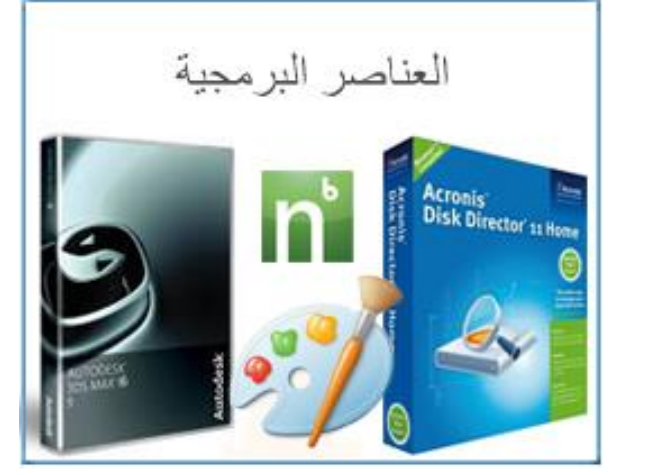

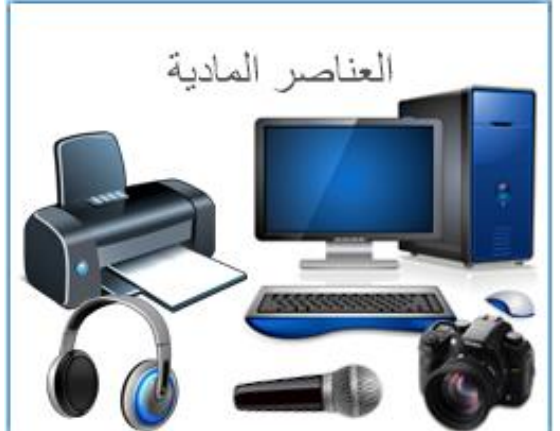

بعض لغات البرمجة إن أمكن.

# **متطلبات إنتاج الوسائط المتعددة:**

<span id="page-29-0"></span>نظم إنتاج الوسائط المتعددة: وهي المعدات والبرامج اللازمة التي سيتم من خلالها القيام بإنشاء وإدارة ملفات الوسائط، حيث يوجد نوعان من أنظمة الوسائط المتعددة المستخدمة في الحاسوب:

- نظم التشغيل.
- نظم التأليف. )سنتحدث عن ذلك في وحدة تعليمية مستقلة(.

#### **الخالصة**

**بعد دراسة هذه الوحدة التعليمية نستخلص ما يلي:**

<span id="page-30-0"></span>الوسائط المتعددة ال تستطيع أن تكون أو أن تنجز مهامها دون أدوات سمعية ومرئية وأدوات اتصال ودون مكونات مادية وعناصر رئيسة لتقنية الوسائط المتعددة، وأن المكونات المادية للوسائط المتعددة تتمثل في كارت الصوت، الشاشة، الماسح الضوئي، السماعات، لوحة المفاتيح، الميكروفون، الماوس، القلم الضوئي، عصا التحريك أو الألعاب، الكاميرا الرقمية، الأقراص الليزرية المدمجة / المتراصة، األقراص الرقمية متعددة الوظائف.

وأن العناصر الرئيسة لتقنية الوسائط المتعددة هي: العقد، الوصالت أو الروابط، األزرار أو المثبتات، الأنسجة، أدوات التحرير ، أدوات الملاحظة أو التجول.

وأن ما يلزم لتنفيذ مشروع الوسائط المتعددة هو العتاد والتجهيزات المتمثلة بالكمبيوتر والكروت اإلضافية اللازمة للصوت والفيديو، البرمجيات والأفكار .

وأن انتاج الوسائط المتعددة يتطلب نظم انتاج الوسائط المتعددة.

# <span id="page-31-0"></span>**األسئلة**

**ليست من أدوات الوسائط المتعددة:**

- .1 كارت الصوت
- .2 بطاقات الشاشة
- .3 أجهزة الفاكس
	- .4 نظم التأليف

**االجابة الصحيحة**.4**:** نظم التأليف

#### **نوع من األنواع األساسية للماسحات الضوئية:**

.1 الماسحات الضوئية المسطحة الصغيرة ٢. ماسحات صورية، ماسحات الطبل (الماسحات الأسطوانية) .3 الماسحات اآللية ٤. كل الإجابات صحيحة **االجابة الصحيحة**.2**:** ماسحات صورية، ماسحات الطبل )الماسحات األسطوانية(

#### **أهم العناصر في مشاريع الوسائط المتعددة:**

- .1 األفكار .2 العتاد والتجهيزات .3 البرمجيات .4 أدوات االتصال
- **االجابة الصحيحة.1:** األفكار

# **الوحدة التعليميةالثالثة**

# **عناصر الوسائط المتعددة )1(**

<span id="page-32-0"></span>**)النص والصور الثابتة والرسوم الثابتة والمتحركة(**

**األهداف التعليمية:**

**في نهاية هذه الوحدة التعليمية يجب أن يكون الطالب قاد ار أن: ً على**

.1 يحدد أهمية النص المكتوب .2 يعدد أنواع النصوص .3 يعرف أنواع النصوص بتطبيق الوسائط المتعددة .4 يعرف الخطوط والنصوص المتحركة واألزرار والرموز .5 يعرف الصور الثابتة .6 يعدد أنواع ملفات الصور .7 يعرف الصور الرقمية والصور الرقمية الفائقة .8 يعرف الرسوم الثابتة .9 يعرف الرسوم المتحركة ويحدد مستوياتها ويعدد أنواعها الرئيسية

**مقدمة حول عناصر الوسائط المتعددة:** تحتوى برامج الوسائط المتعددة الكمبيوترية على مجموعة من العناصر المتفاعلة والتي تعمل في منظومة متكاملة تهدف إلى تحقيق الأهداف الاتصالية والتعليمية والتعبير عن الموضوعات بصورة أفضل بتوظيف إمكانيات جهاز الكمبيوتر.

<span id="page-33-0"></span>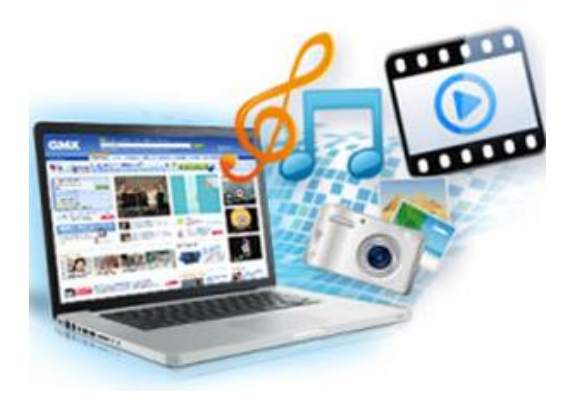

و لتكوين صورة متكاملة عن العالقة التفاعلية بين

العناصر المختلفة المكِّونة للوسائط المتعددة، ال بد من فهم كل عنصر على حدا وكيفية التعامل معه، ويمكن عرض هذه العناصر في الفقرات التالية، (مع الإشارة إلى أننا سنعرض جميع عناصر الوسائط المتعددة على مدار ثالث وحدات تعليمية، في هذه الوحدة التعليمية وفي الوحدتين التاليتين(

# **أوالً - النصوص المكتوبة - Texts:**

**أ- أهمية النص المكتوب:**

بُعدَّ النص من أهم عناصر الوسائط المتعددة لأنه أساس نجاح الرسالة أو الفكرةِ، فالتطبيق الجيد ينقل الفكرة باستخدام أقل عدد من الكلمات والجمل وبلغة مبسطة ومفهومة، حيث يمكن إضافة تأثيرات عديدة على النص مثل األلوان والتظليل والحركة، والنص Text هو إحدى السبل األساسية لبناء الوسائط المتعددة، ولكنه ال يتم استخدامه منفصالً عن العناصر األخرى الخاصة بسبل بناء الوسائط المتعددة حيث يجب دمجه مع الرسومات والصوتيات والرسوم المتحركة...الخ.

**أسباب ظهور النصوص ومراحل تطورها:**

نظراً لحاجة الناس ونتيجة التطور أصبحت الحاجة ملحة لوجود لغة تخاطب بين الأفراد يتم من خلالها تبادل المعلومات، وهكذا تم إيجاد النصوص،التي سهّلت عملية التعامل، حيث وُضِعَ لكل حرف رسمٌ  $\zeta$ يميزه عن غيره بدل استخدام الصور الخطية أو الرسوم كما كان سابقاً للتعبير عن المعلومات، لذا يعتبر ظهور النصوص حديثاً مقارنةً مع وجود البشرية.

فعلى مر العصور واألزمنة السابقة ومع ظهور نواقل متنوعة للرسائل مسموعة كانت أم مرئية إال أن الكلمات والنصوص المكتوبة تظل هي القاعدة األساسية لمعظم طرق التواصل وخاصةً التعليمي.

ريتم الآن نقل النصوص إلى الحاسوب بأشكال أكثر تشويقاً فهي تُعتبر من أهم العناصر الفعالة في تطبيقات الوسائط المتعددة، ومن الممكن الحصول على النصوص من خالل كتابتها في محرر النصوص.

#### **النصوص في الوسائط المتعددة:**

ويقصد بالنص المكتوب كل ما تحتويه الشاشة من بيانات مكتوبة تعرض على المستخدم، وهي عبارة عن فقرات تظهر منظمةً على الشاشة أو عناوين للأجزاء الرئيسة على الشاشة لإعطاء فكرة عامة عنها، أو لتعريف المستخدم بأهداف البرنامج في صياغات منفردة مرقمة أو إلعطاء إشارات وتوجيهات للمستخدم، أو للتعبير عن المحتوى ويتم التعامل مع النصوص المكتوبة بحركة واحدة من المستخدم عن طريق الضغط على الفأرة )الماوس( أو الضغط على لوحة المفاتيح بواسطة معالجة الكلمات Word Processor مثالً أو لمس الشاشة بأحد األصابع أو بالقلم الضوئي. ومن الممكن التحكم في حجم الكلمات المكتوبة وحجم الحروف وتوزيعها وكتابتها ولونها وطريقة ظهورها في البرنامج.

عُّد النص أكثر الوسائط استخداماً في الصحيفة اإللكترونية، ويتكون من الكلمات واألرقام والرموز ُ ي وعالمات الترقيم. وفي أي تصميم للوسائط المتعددة البد من استخدام النص المكتوب، فإضافةُ نص مسموع أو صور ال يشكل بديالً للنص المكتوب بل تتكامل معه إليصال المعاني.

#### **ب- أنواع النصوص:**

#### **.1 النص المطبوع:**

هو النص الذي يظهر على الورق، وهدف المستخدم من استخدام هذا النص أساسي في مشروع الوسائط المتعددة، ولكي يتمكن حاسب الوسائط المتعددة من قراءة النص فإنه يحتاج إلى تحويل النص إلى ما يسمى "لغة اآللة".

**.1 النص الممسوح ضوئياً - Text Scannered:**  يتحول النص المطبوع عن طريق الماسح الضوئي بعد فحصه وتحويله إلى لغة اآللة.

#### **.2النص االلكتروني:**

وهو النص المتوفر في الشكل المقروء بالماكينة، فكل شخص يكتب كتب أو ينشر مخطوطات يتعامل مع برامج معالجة الكلمات وأجهزة النشر االلكترونية التي يمكن قراءة صفحاتها من خالل الحاسب.

<span id="page-35-0"></span>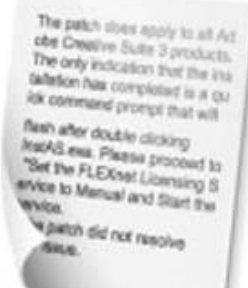

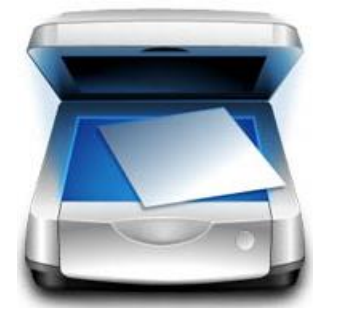

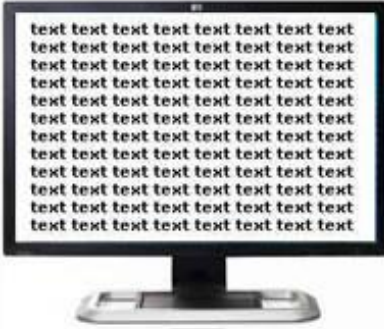
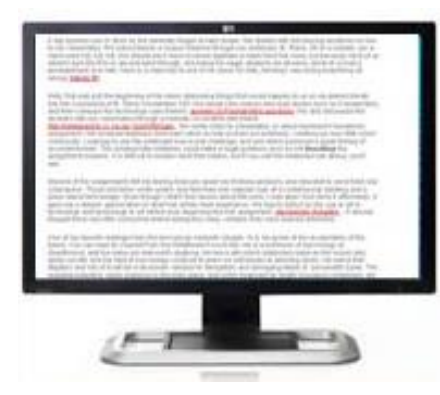

**.1 النص الفائق أو النص التشعبي- Hypertext:** وهو النص الذي يشير إلى نوعية خاصة من النصوص التي يتم تزويدها بروابط من شأنها إتاحة الفرصة للمستخدم لالنتقال إلى أجزاء نصية أخرى غير نلك التي يستعرضها، سواءً كانت هذه األجزاء في نفس المستند أم خارجة في مستند آخر محفوظ في مكان مختلف.

ويمكن القول أن النص التشعبي يتيح الفرصة لنا لحفظ مجموعة من النصوص مع إمكانية تصفحها والتنقل بينها من وقت آلخر بالترتيب الذي يرغب فيه.

ونُعدَّ شبكة الويب الدولية هي أكثر الأمثلة شيوعاً على النصوص النشعبية، كما أن إمكانيات الاستعراض والتصفح التي توفرها أدوات التصفح المتعلقة بالويب تُعدَّ بمثابة مثال حي على الإمكانيات التي يحتاجها المستخدم لتصفح المستندات المكونة من النصوص التشعبية بمنتهى السهولة واليسر.

## **طبيعة النص التشعبي:**

أما بالنسبة لطبيعة النص التشعبي يتحول النص إلى نص تشعبي بمجرد إضافة الروابط إليه، وتتمثل وظيفة الروابط هنا في الربط بين مختلف المواقع التي تحتوي عليها مستندات النصوص التشعبية، فما على المستخدم سوى النقر بالماوس على الرابط حتى ينتقل مباشرة إلى النص التشعبي الذي يشير إليه الرابط، وقد تم تصميم أدوات التصفح لتمكين الناس من قراءة النص التشعبي بشكل غير خطي، وهذا يعني أن المستخدم غير مضطر إلى القراءة بانتظام من البداية وحتى النهاية، فمن الممكن في أي لحظة أن يتوقف عن القراءة في النص

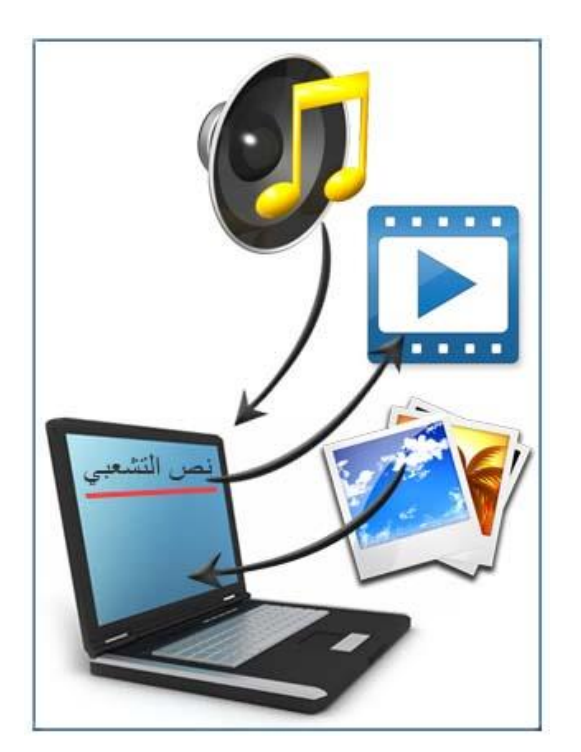

المفتوح ليتبع مسار أحد الروابط التي تنقله إلى مكان أخرى وهكذا، وفي لحظة معينة قد يعود المستخدم إلى الرابط األصلي مرة أخرى لتكملة ما توقف عن قراءته، وقد يشعر بحاجته إلى تتبع مسار الروابط الجديدة، وسواءً كان يشعر بهذا أم ذاك، فسوف تمكنه أداة التصفح من تحقيق ما يرنو إليه.

**ج- أنواع النصوص بتطبيق الوسائط المتعددة:**

- .1 **النصوص المعدة من أجل االستخدام الفردي**: إذ يتم إعداد التطبيق بحيث يمكن استخدامه بواسطة مستخدم واحد، يجب على النص أن يمتاز بالخصائص اآلتية:
	- أن يتم استخدامه بكثافة بكميات كبيرة
		- وحجم خط صغير.

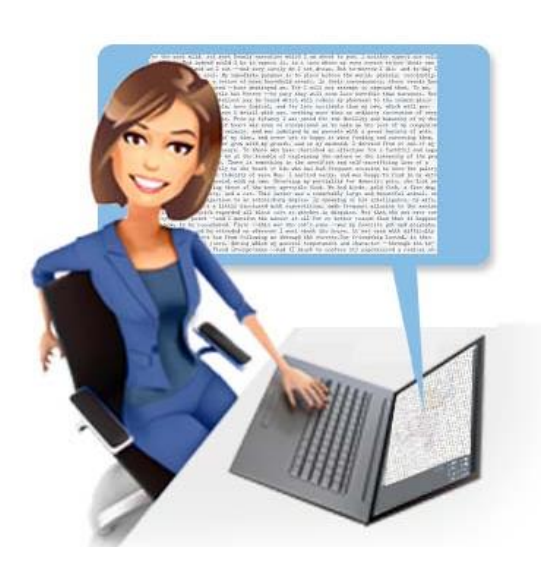

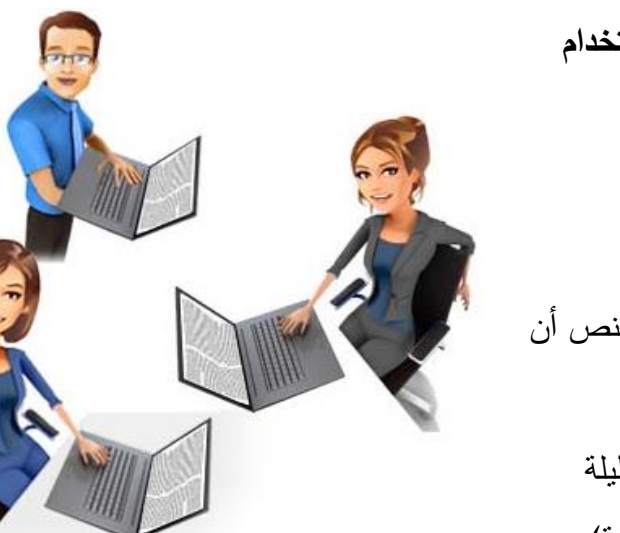

- .2 **النصوص المعدة من أجل االستخدام الجماعي**: يتم إعداد التطبيق بحيث يمكن استخدامه بواسطة مجموعة من المستخدمين، لذلك يجب على النص أن يمتاز بالخصائص التالية:
	- يتم استخدامه بكميات قليلة
	- وحجم خط كبير)24نقطة(.

# **د- عداد النصوص: تصميم وا**

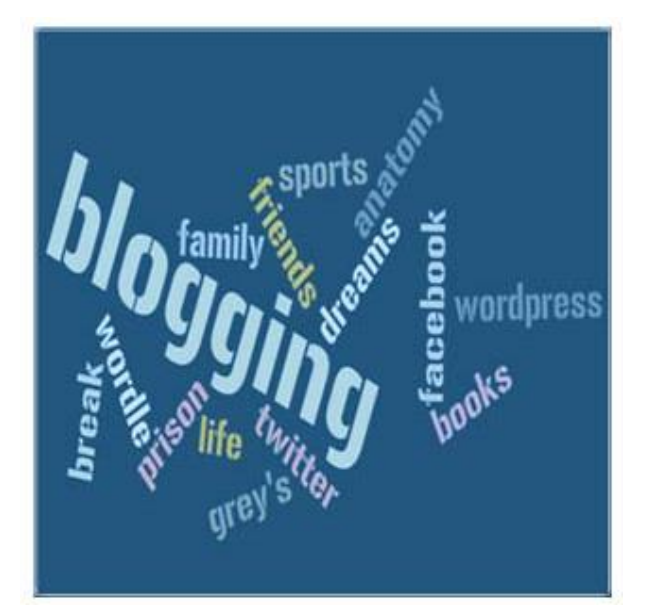

يمكن تخزين كمية هائلة من النصوص باستخدام األقراص المدمجة، وتتم االستفادة من هذه التقنية بتخزين الموسوعات الضخمة. رينبغي عند تصميم وإعداد النصوص في عروض الوسائط المتعددة التحكم في أحجام الكلمات المكتوبة، وأشكال حروفها، وتوزيعها، وكثافتها على الشاشة، وترتبط هذه الأمور بمتغيرات تصميم الشاشة Design Screen.

**د- الخطوط:**

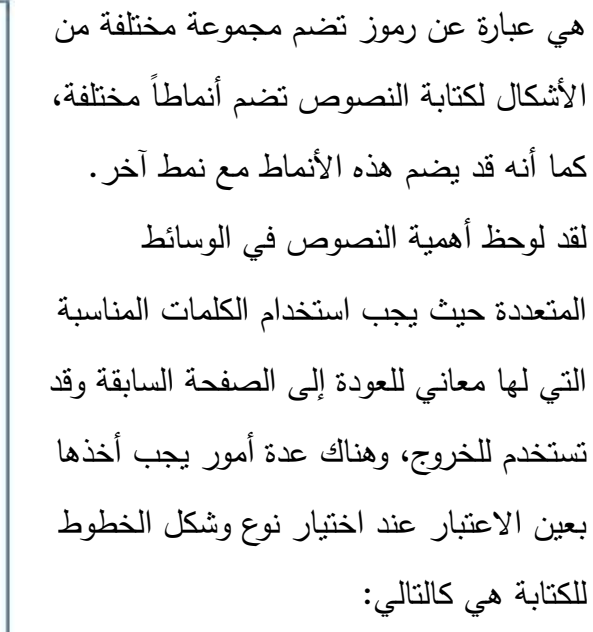

 استخدام أوضح خط متوفر عند الكتابة بخط صغير.

عدم اإلكثار من استخدام خطوط مختلفة في

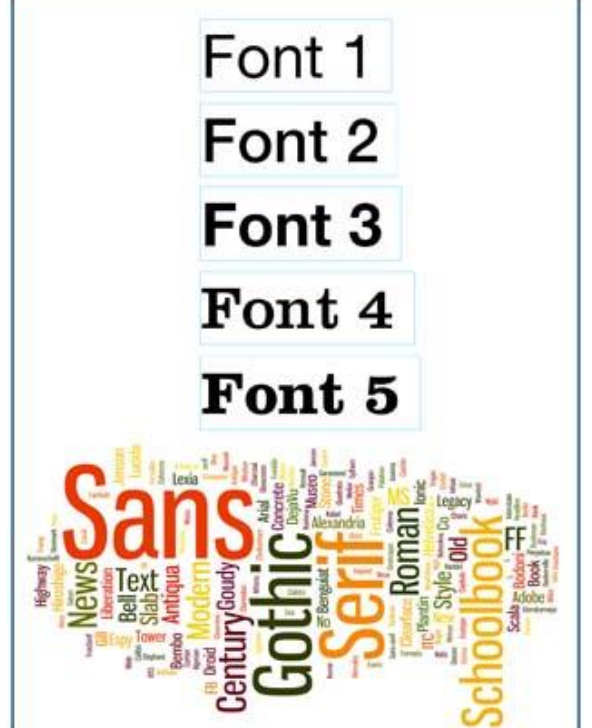

## نفس العمل لكن ممكن التغيير في الحجم حسب

- الموضع كما يمكن استخدام خط غامق ومائل في المكان المناسب.
	- تغيير في حجم الخط بشكل مالئم ألهمية الرسالة المرسلة.
		- تنظيم الفراغ بين أحرف العناوين ذات الحجم الكبير.
		- يجب ترك فراغ مناسب لجعل الكتابة بارزة وواضحة.
- ترك مسافة مناسبة في بداية كل فقرة ثم بعد ذلك نبدأ بكتابة الفقرات.
	- يجب أن يكون حجم العنوان أكبر من الشروح التي تليه.
- يجب الانتباه أخيراً إلى نوع الخط وحجمه ولونه وأن يتم عرضه بالطريقة المناسبة التي تتناسب مع المستخدم.

## **ه- النصوص المتحركة واألزرار والرموز:**

**.1 النصوص المتحركة:**

هناك طرق كثيرة لجلب انتباه المشاهد وذلك عن طريق جعل النصوص تتحرك في الشاشة أو تدور حول نفسها مثال.ً

> **.2 األزرار:** قد تحمل صورة أو شكل معين وهذا يساعد على نوع التفاعل الذي يقوم على مبدأ الضغط عن طريق الفأرة أو لوحة المفاتيح أو لمس الشاشة، لكن لجعل هذا الزر أكثر بروزاً وجماليةً وأكثر جلباً للانتباه يجب أن نختار النص المناسب.

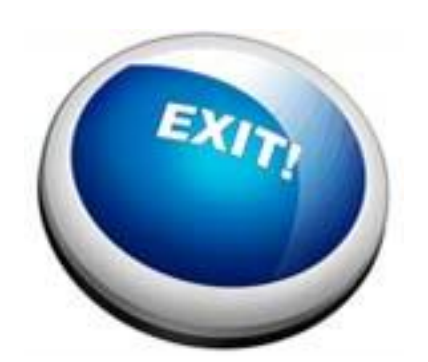

**.1 الرموز:** نقوم الرموز بنقل رسائل واضحة لها معان، لذلك فإنه إلنتاج برامج بواسطة أنظمة

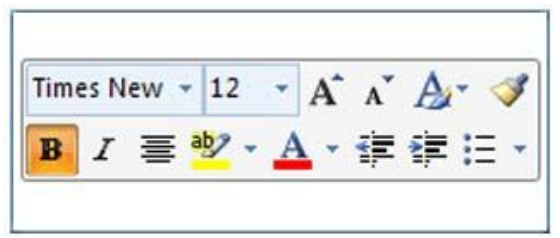

الوسائط المتعددة يجب التدرب على ذلك على أساس أن الوسائط المتعددة تشكلُ لغة جديدةً، بينما النصوص لغة يتكلَّم بـها الكثير من الناس وهذا يساعد علـى فـهم البرامـج بشكل أسرع وأقل عناءً.

## **ثانياً - الصور الثابتة - Pictures Still:**

**أ- مفهوم الصور الثابتة:**

**الهدف من الصور الثابتة:**

ُستخدم الصور الثابتة بمختلف أشكالها في نقل وتوصيل المعلومات بصورة أسرع من الكلمات المكتوبة، ت فكما يقول العلماء رب صورة تغنى عن ألف كلمة.

### **تعريف الصورة الثابتة ومصادرها:**

والصور الثابتة هي لقطات فوتوغرافية ساكنة لأشكال وأشياء حقيقية يمكن عرضها لأية فترة زمنية، ويمكن تصغيرها أو تكبيرها حسب رغبة المستخدم، وقد تؤخذ أثناء اإلنتاج من الكتب والمراجع والمجالت عن طريق الماسح الضوئي Scanner Optical، كما تؤخذ من فيلم سينمائي أو لقطة تلفزيونية، وعند نقلها إلى الكمبيوتر تملأ الشاشة بأكملها، ويمكن أن تكون ملونة وتوضع في مكان ما على الشاشة.

توضع الصور الثابتة في الكمبيوتر إما لعرض الصور الفوتوغرافية أو عرض الصور المرسومة والتي تتطلب تفصيالت معقدة.

#### مكونات الصورة الثابتة:

الصورة، سواءً كانت واقعية أم غير واقعية، تتألف من مكونين يمثلان محتواها التقني والموضوعي:

- أولهما: عناصر الصورة، وهى السمات المرئية في الصورة مثل: الشكل واللون والخط والملمس والمساحة... وغيرها.
- وثانيهما: هو ما يشعر به المستخدم دون أن يكون ملموساً مثل: االتزان والبعد والنظام واإليقاع.

**الصورة الثابتة والتعليم:**

وللصور أهمية اتصالية وتعليمية كبيرة فهي تساعد المستخدمين ولاسيما الطلاب على تكوين المفاهيم والصور العقلية المناسبة والدقيقة من خالل تعبيرها عن الواقع المحسوس، فضالً عن مهمتها في تقريب المعلومات المجردة إلى أذهان المستخدمين فيسهل إدراكها.

**الصورة الثابتة والوسائط المتعددة:**

رتُعدَّ الصور الثابتة عنصراً مهماً من عناصر برامج الوسائط المتعددة، فعدم وجود الصورة الثابتة في برامج الوسائط المتعددة يعد أحد أهم عيوبها ألن هذه الصور تتيح للمستخدم التأمل في تفصيالتها وفحصها، ويكون هناك أثراً أفضل كلما كانت الصور المعروضة ثلاثية الأبعاد، ويتم تخزين الصور الثابتة بأشكالها المختلفة في ملفات خاصة وتنقل من برنامج آلخر ومن كمبيوتر آلخر.

نؤكد الدراسات أنه عند إنتاج وتصميم الصور الثابتة في برامج الوسائط المتعددة وخاصةً التعليمية يجب أن يراعى عدة أمور مثل:

- وضوح الصور.
- تزامن ظهورها مع اللغة المنطوقة.
- عدم احتوائها على تفاصيل كثيرة تشتت انتباه المستخدم.

**ب- أنواع ملفات الصور:**

تحدد المساحة المخصصة الحجم الالزم إلدخال الصور لتشغيل برنامج على الكمبيوتر أو استضافة موقع على الشبكة. ولو كانت المساحة المخصصة للصور وعناصر الملتيميديا األخرى كبيرة فإنها ستؤثر سلباً على الموارد التي نستخدمها عند تصفح موقع أو تشغيل برنامج، لذا يجب تحديد عدد وأحجام الصور التي سيتم دمجها مع العناصر الأخرى للحصول على أداء أفضل للجهاز في سرعة تجاوب ناجم عن سرعة التنزيل تحدد نوعية الملفات حجمها، لذلك ال بد أن نورد **بعض المالحظات عن نوعية الملفات:**

- صيغة BMP: خاص بنظام ويندوز من نوعية bitmap، ال تعمل على الشبكة دون ضغط.
- ُ ملف JPEG: يستخدم صيغة RGB من نوعية bitmap ستخدم للصور الفوتوغ ارفية ، وت الطبيعية ذات األلوان المتدرجة. تفقد الجودة في ألوانها عند الضغط، لذلك يفضل استخدام ضغط ملفات JPEG مع الصور ذات األلوان الفوتوغرافية.
- ملف GIF: يستخدم لون Indexed وهي من نوعية bitmap، تختزن معلوماتها عن األلوان في جدول الألوان. يُستخدم للصور القريبة من الجرافيكس ذات الألوان الثابتة دون تدرج، يمكن استخدامها كخلفية شفافة أو رسوم متحركة، ال تفقد جودتها عند ضغطها. الصبيغتان JPEG و GIF هما الأكثر استخداماً على مواقع الشبكة، ويتم استخدام كلٍ منهما في حالات معينة. يُفضل استخدام الصيغة JPEG للصور الفوتوغرافية،ويكون استعمال صيغة GIF أفضل للرسوم وصور الكمبيوتر الناتجة عن استخدام تطبيقات معينة، ألنها تعتمد جدول ألوان 256لوناً كما أن ملفاتها أصغر حجماً وبالتالي أسرع تنزيال.ً
	- صيغة TIFF مدعمة: من نوعية bitmap، ناجمة عن المسح الضوئي scanner وال تعمل على الشبكة. يمكن استخدامها إلضفاء المرونة في مسح وتخزين الصور ذات التدرج الرمادي.
- صيغة PNG: وهو برنامج ضغط أو فتح من time Quick، رسومات الشبكة المحمولةGraphics network Portable، وهي أحدثها، وال توجد خسارة عند الضغط، حجمها أقل بنسبة ٣٠% من ملف GIF المضغوط، واستخدامها على الشبكة أكثر شيوعاً. قد يصل عمق األلوان التي تدعمها إلى 64 بت. تستخدم تقنية تصحيح Gamma. وأيضاً ما يعرف بقنوات Alpha، حيث يستطيع المصمم عمل لون واحد شفاف، كما هو الحال مع GIF، ويتحكم بدرجة الغموض.
- ُ صيغة FLASH: من نوعية vector ستخدم مع الرسوم المتحركة وتعمل على الشبكة. ، ت
	- صيغة WMF: من نوعية vector.
- صيغة PICT: من نوعية bitmap، خاص بنظام Macintosh، قد يكون أو ال يكون فيه خسارة عند الضغط.
	- صيغة PCX: نتاج paintbrush ، من نوعية bitmap.

**يحدد اختيار نوعية الملف للتعلم االلكتروني على سبيل المثال، عدة مسائل منها ما يلي:**

.1 هل يستطيع أي متصفح للويب فتح الملف أو أنه محدد بمتصفح معين؟ .2 هل حجم ملفات الصور المنتجة كبير؟ .3 ما نوعية الصورة وكيف سيتم عرضها، على أ ِّي متصفح أم نظام تشغيل؟ ٤. ما هي كيفية مرونة الصيغة مقارنة بعمق الألوان؟ .5 هل هناك خسارة في المعلومات عن الصورة؟

**ج- توصيات عند التقاط واستخدام الرسوم والصور الفوتوغرافية:** يجب تتبع ما يلي عند إنتاج الرسوم والصور الفوتوغرافية:

- في عملية المسح الضوئي، التقط أكبر حجم للصورة ومن ثم صغر درجة وضوح الصورة للتخلص من أقاصيص غير مرغوبة.
- جهاز الشاشة هو جهاز منخفض الوضوح. يفضل عند المسح الضوئي مضاعفة وضوح الصورة ضعفي الحجم الذي نحتاجه.
	- ال تعمل مسحاً ضوئياً لصور مطبوعة تالفياً لمسألة حق النشر.
	- نُتشئ الصور والنصوص الصادرة عن المسح الضوئي للشرائح نقشاً مشوشاً.
	- تفيد لقطات الفيديو في الرسوم المتحركة لصعوبة الحصول على صور ثابتة من لقطاتها، فوضوح مرئيات الفيديو ليس جيدا كوضوح المرئيات الأخرى على شاشة الكمبيوتر .
- قد يكون لصور الكليب الفنية clipart نمط ال يتناسب مع العرض فال تستخدمها فقط ألنها متاحة وسهلة الدمج.
- تجنب interpolation ألن الصورة تصبح متاهة. تعني Interpolation قيم بينية بين قيمتين قائمتين.
	- أضف نصاً للصور إلعطائها معنى.
	- ال تستخدم الصور ذات التظليل واإلضاءة المبالغة.
		- استعمل -96dpi لدرجة وضوح صورة الشاشة.

**د- الصور الرقمية والصور الرقمية الفائقة:**

**أوال: الصور الرقمية**:

الصور أياً كان نوعها هي مكون مهم في أي مشروع للوسائط المتعددة. يمكن للصور، كما هو الحال في النصوص والصوت، أن تُمَثَّلُ بمجموعات من الأرقام الثنائية، حيث يتم إنشاء الصور الرقمية بعدد من الطرق المختلفة، فقد توجد مثل هذه الصور في أي من الوسائط

غير الرقمية، ثم يتم بعد ذلك تحويلها إلى صورة رقمية باستخدام كاميرا رقمية أو جهاز التقاط إطارات الفيديو أو عن طريق حزمة من برامج الجرافيكس، ويمكن للماسحات الضوئية أن تتتج صوراً رقميةً لأجسام حقيقية وتستطيع الكثير من الأجهزة الرقمية الأخرى أن تتتج أعمالا فنية معقدةً وتعرضها.

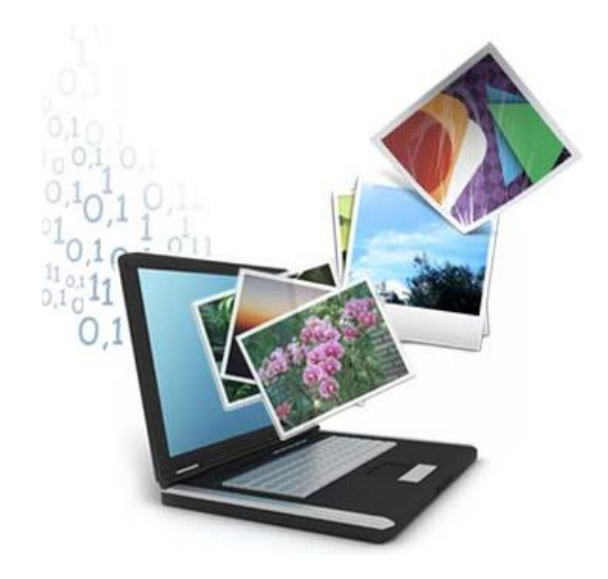

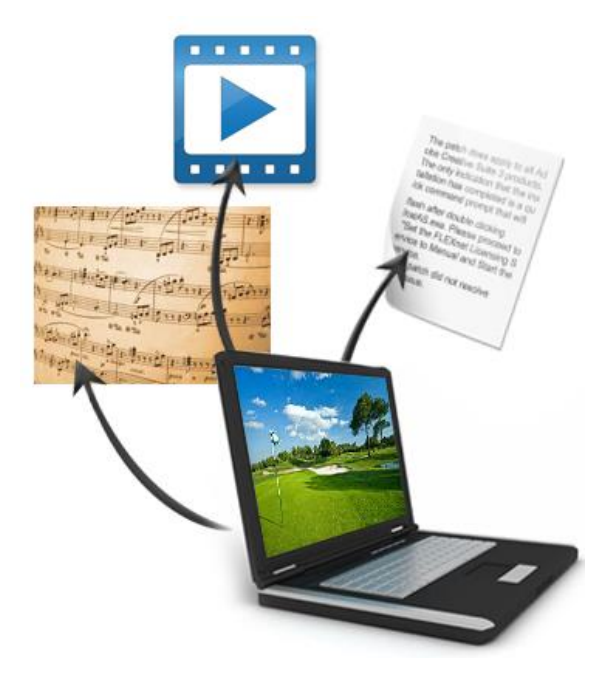

**ثانيا: الصور الرقمية الفائقة -Pictures Hyper:** 

وهي الصور التي يمكن أن ترتبط بأي نص أو تخطيط أو صوت أو لقطة فيديو، فعندما يؤشر المستخدم على الماوس، يتغير شكل المؤشر ليخبر المستخدم بأن تلك الصورة وصلة فائقة، وإذا نقر عليها فإنها توصله لما يريد.

**ثالثاً – الرسوم الثابتة:**

# **أ- مفهوم الرسوم الثابتة:**

يدل مصطلح الرسوم أو الرسوميات على الصور الرقمية أو أي نوع من المعلومات في الحاسوب يتم تقديمها من خالل الصور والرسوم واللوحات. لقد تم تطوير أنظمة العرض في الحاسوب لتتضمن المزيد من التحكم، وأصبحت الصور شائعة بشكل متزايد. لقد أصبح من النادر الآن أن نرى برنامجاً حاسوبياً أو مشروع وسائط متعددة ال يحتوي على بضعة صور على األقل.

هناك العديد من الطرق للحصول على الرسوم: فمن الممكن إنشاؤها من الصفر باستخدام أحد البرامج الحاسوبية، أو من الممكن سحبها باستخدام الماسح

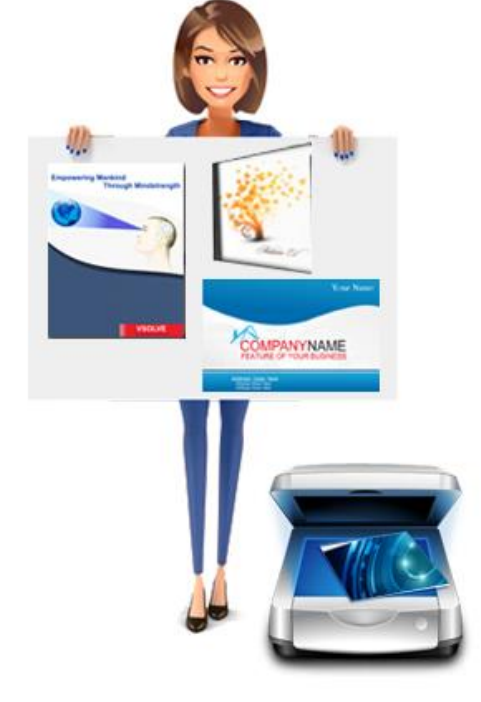

الضوئي من نسخة ورقية، أو يمكن تصويرها بصيغة رقمية بواسطة كاميرا.

**ب- رسوم الحاسوب )وبرامج إنشاء الرسوم(:** 

**يمكن أن تقسم إلى نوعين رئيسين:**

.1 **الرسوم النقطية:**

تتكون من بكسلات منفردة (عناصر صورة)، والتي تبدو كنقاط صغيرة جدا على الشاشة. نتمثل البكسلات المنفردة عادة كمصفوفة ذات خطوط عمودية وأفقية، ويمكن أن يتم ترتيبها لتشكل عنصراً رسومياً أو صورة. في هذا النوع من البرامج تحافظ البكسلات على استقلاليتها. وهناك العديد من البرامج التي يمكن استخدامها لإنشاء الرسومات النقطية وتدعى عادة برامج الرسم، والأكثر شيوعاً:

- Adobe Photoshop
	- Microsoft paint
		- Gimp •

### .2 **الرسوم المتجهة:**

قد تبدو الرسومات المتجهة (الموجهة بالعناصر ) مشابهة للصور النقطية عند عرضها على شاشة الحاسوب، لكنها تُخزّن بأسلوب مختلف كثيرا، حيث تتألف الرسوم الموجهة بالعناصر من أشكال هندسية بدالً من بكسالت منفردة. في الصورة المتجهة، يتم تعريف كل مكون من الرسم )مثل الصورة والمربع والخط المستقيم) بواسطة صيغة رياضية دقيقة، فإذا قمت بالتقريب إلى الرسم فإنك لن تشاهد بكسلات منفردة. إن الخاصية المهمة لتلك الرسومات الموجهة بالعناصر هي إمكانية تكبيرها إلى أي حجم كان، دون أن يؤدي ذلك إلى فقدان أي من جودتها.

إن الصور الموجهة بالعناصر مثالية للرسومات الهندسية مثل المخططات أو التخطيطات أو الرسوم البيانية. ولكون تلك الصور مؤلفة من أشكال هندسية، فإنها يمكن أن توضع في طبقات فوق بعضها البعض وتظل مع ذلك محافظة على تجانسها. ومن الممكن أيضاً تحريك الأشكال الهندسية بصورة منفردة أو نسخها أو إعادة تحجيمها دون التأثير على العناصر الأخرى. عندما يتم اختيار عنصر ما، تظهر مقابض صغيرة لتتيح إمكانية تغيير حجم الصورة. تتضمن البرمجيات الشائعة المختصة

بالرسومات المتجهة كل من Adobe illustrator و CorelDraw ، كما أن هناك تطبيقات برمجية أخرى مثل (PowerPoint و Apple works) تحتوي أيضاً على خصائص رسم يمكن أن تُستخدَم أيضاً لإنشاء الرسومات المتجهة.

> **ج- أبرز أصناف الرسوم الثابتة: الرسوم الخطية:**

وهي تعبيرات تكوينية بالخطوط واألشكال تظهر في صورة رسوم أو مجسمات بيانية خطية أو دائرية أو باألعمدة أو بالصور وبالرسومات المظللة والملونة. وقد تكون خرائط مسارية تتبعية أو رسوم توضيحية أو لوحات زمنية وشجرية أو رسوم كاريكاتورية، أو أشكال هندسيّة مثل مربع أو مثلث أو دائرة أو مستطيل وتكون فيها مناطق مفتوحة أو مغلقة، يمكن إنتاجها عن طريق برامج الكمبيوتر الخاصة بالرسوم مثل: برنامج PhotoShop&Paintbrush، أو يمكن إدخالها باستخدام الوحدات الملحقة بجهاز الكمبيوتر وتخزينها

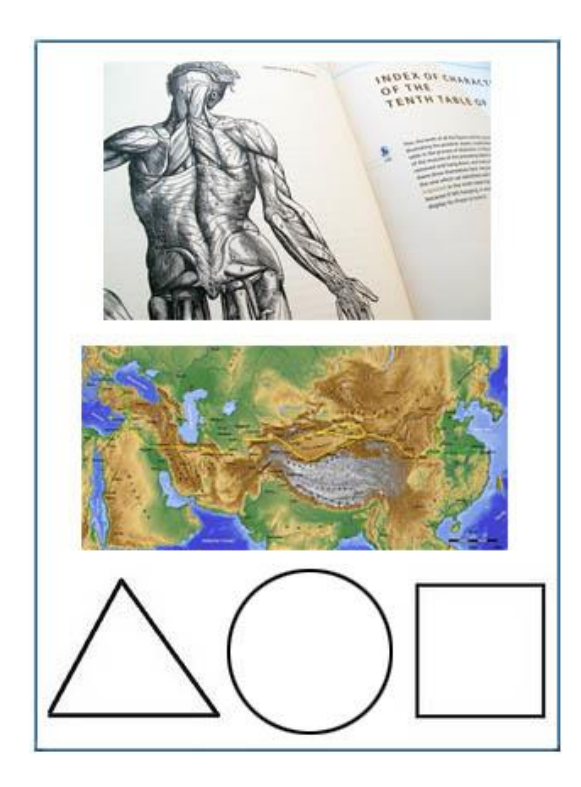

بحيث يمكن تعديلها واسترجاعها. ويمكن تصميم الرسوم والتكوينات الخطية عن طريق برامج الكمبيوتر مثل برنامج (PhotoShop&Excel)، ويمكن أن تؤخذ من الكتب والمراجع وإدخالها عن طريق الماسح .)Optical Scanner( الضوئي

**ومن أهم استخدامات الرسوم الخطية في البرامج:**

- **.1** توضيح بعض النقاط المهمة في محتوى النص.
	- **.2** توضيح بعض المفاهيم التي تحتاج لرسوم توضيحية.
- .3 إزالة الملل والرتابة التي قد تصيب المستخدم بتقديم المعارف والمهارات من خالل الرسوم.

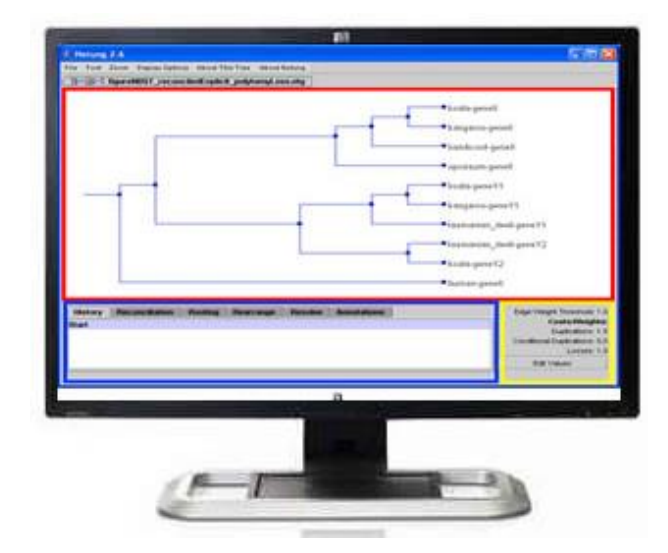

**اربعاً - الرسوم المتحركة -Animation:**

**أ- مفهوم الرسوم المتحركة** تعتبر الرسوم المتحركة عنصراً أساسياً من عناصر تصميم برامج الكمبيوتر متعددة الوسائط وبالنالي عنصراً أساسياً في بناء الوسائط المتعددة.

**ماهية الرسوم المتحركة:**

وتكون هذه الرسوم في صورة رسومات متشابهة متتابعة في تسلسلها يتم عرضها بصورة سريعة

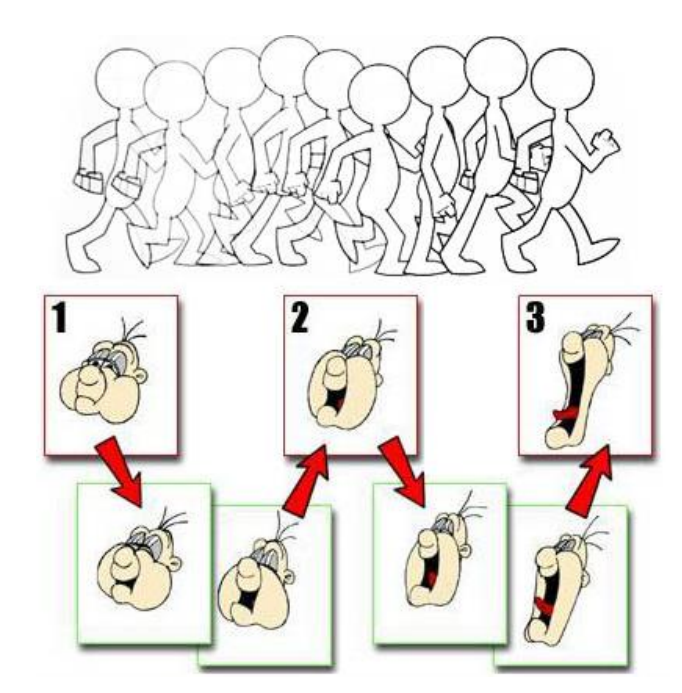

توحي بالحركة، حيث يوجد اختلاف بسيط جدا بين كل إطار للرسم والإطار الذي يليه، فهي في واقع األمر رسوم غير متحركة لكن يتم إظهارها وكأنها تتحرك عن طريق برامج الرسوم المتحركة.

تُستخدم الرسوم المتحركة (Animation) في بناء الوسائط المتعددة، وهي عبارة عن إطارات أو رسومات خطية لمها تأثيرات حركية يتم إنتاجها باستخدام سلسلة من الأطر المرسومة يمثل كل إطار منها مشهدا من الحركة. يتم عرض هذه الرسومات أو اإلطارات في تعاقب زمني وراء بعضها بشكل متتابع وبالسرعة المناسبة يؤدي إلى وهم الحركة، مما يعطي في النهاية إحساساً بتحريك الرسومات على الشاشة، وتُعرض إما على موقع محدد من الشاشة أو تنطلق متحركة على أكثر من موضع فيها.

**تزمين الحركة في الرسوم المتحركة:**

إن كل 25 كادر Frame في الرسوم المتحركة يمثل لنا 1 ثانية في نظام (PAL )أما في نظام )NTSC )فيكون 29 Frame، 7 في الثانية وخاصة في المسلسالت التلفزيونية. هذا يعني أن في كل ثانية يتم عرض 25 رسمة أو Frame بشكل متتال فيتم إيهام البصر بأن األشكال تتحرك. لكن عملية رسم 25 رسمة في الرسوم المتحركة شيء مجهد ومكلف لذا فإن تراكم الخبرة في هذا المجال أدى إلى تقليص عدد الرسوم إلى النصف مع إمكانية تثبيت كل رسمة مرتين وتبين أن هذا ال يؤثر على طبيعة الحركة فيصبح بكل ثانية 12 رسمة أو Frame.

القاعدة الأساسية في عملية تزمين مخطط الحركة تقول: كلما كانت الحركة أسرع كان عدد الرسوم أقل وكلما كانت الحركة أبطأ كان عدد الرسوم أكثر. ويعد الكالم من أهم المساعدات في عملية تزمين الحركة فطريقة إلقاء الكالم تلعب دو ارً في عملية إنشاء المفاتيح من حيث نوعيتها وشكلها وعددها وعدد الرسوم البينية بينها مما يؤدي إلى تغيرات في سرعة وتسارع أو تباطؤ الحركة وبالتالي إسقاط ذلك على مخطط الحركة.

**التطور التقني والرسوم المتحركة:**

ساهم التطور التقني في تطور الرسوم المتحركة وسرعة إنجازها ودقة إنتاجها وكثرة انتشارها. حيث ساهمت البرامج الحاسوبية المتعددة في حل بعض الإشكالات التي كانت تُبطئ العمل وتقلل جودته في السابق. ظهرت أيضاً برامج ثلاثية الأبعاد وأحياناً يتم دمجها مع رسوم ثنائية الأبعاد، وكذلك تم دمج الرسوم المتحركة بالعنصر البشري وإلى ما هنالك من التجديدات والتحسينات.  $\frac{1}{2}$ 

وفى برامج الوسائط المتعددة يمكن استخدام الكمبيوتر في إنتاج الرسوم المتحركة Animation ، باللجوء إلى نفس األسلوب التقليدي؛ فنقوم أوالً برسم شكل أولي وتعديله وتكوينه باستخدام خصائص أو أدوات الرسم في الكمبيوتر. وباستخدام برامج الرسوم المتحركة يتم التحكم في تحريك الرسوم التي تم إعدادها بسرعة معينة أو نقلها من لقطة إلى أخرى على الشاشة، ويمكن إحداث تغييرات معينة في األشكال المعروضة أثناء حركتها وعليه، يتم إنتاج الرسوم المتحركة بالعديد من برامج الحاسوب مثل برنامج ماكروميديا فالش.

> **ب- مستويات الرسوم المتحركة يمكن التمييز بين ثالث مستويات للرسوم المتحركة:**

- .1 أفالم الكرتون ذات الحركة الكاملة أو التامة حيث يتحرك الرسم الكرتوني كله وال توجد فيه أجزاء ثابتة غير متحركة. .2 أفالم الكرتون ذات الحركة المحدودة.
- .3 أفالم الكرتون ذات الحركة البسيطة التي تقوم على رسم واحد يتكرر داخل كادرات متتالية.

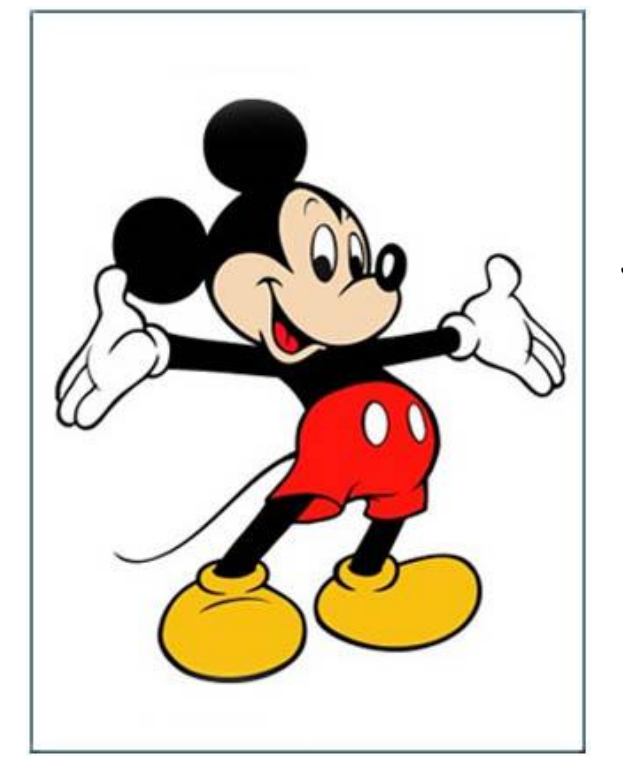

## **ج- أمثلة عن تطبيقات في الـ Animation واستخداماته األبرز:**

**أمثلة عن تطبيقات في الـ Animation:**

- أشخاص تشخيص العناصر.
- إضاءات ووميض كلمات مباغتة، ووميض الشعار لجلب االنتباه.
- تحريك نص حرف بحرف مثل الطابعة، نص يكبر ويصغر ويتغير لونه.

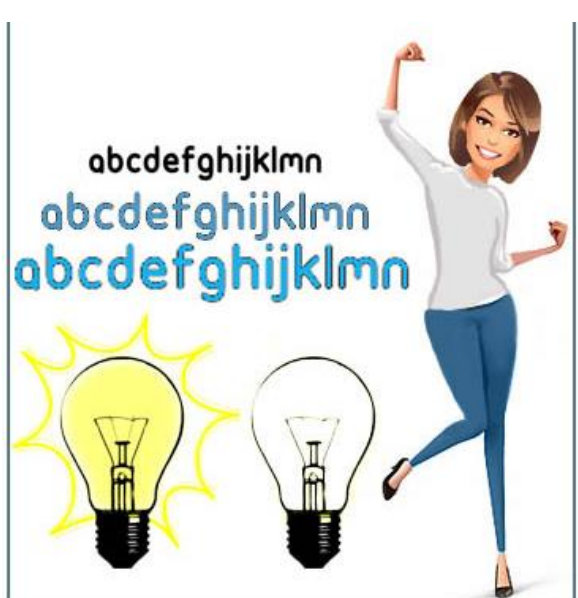

**االستخدامات األبرز في التحريك :)Animation)**

- إلضافة تأثير حماسي.
	- إلعطاء داللة.
- لتحسين تسليم المعلومات كالتشديد.
- للداللة على مرور الوقت، ساعة أو نص متحرك.
	- لمنح االنتقال إلى مقطع آخر،

. cut، Fade، Dissolve،Wipesمثل

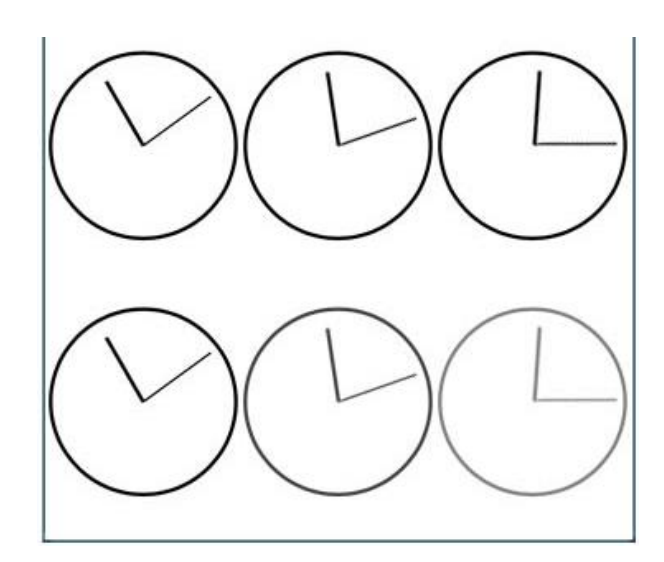

# **د- أنواع الرسوم المتحركة األساسية:**

بالنسبة لعرض أو تنزيل الرسوم المتحركة، يمكن أن تكون الرسوم بسيطة مثل تحريك النص في الدخول إلى الشاشة أو الخروج منها، ويمكن أن نكون معقّدة مثّل أفلام الكرنون (والت ديزنـي مثلا)، أو يمكن أن تكون أكثر تعقيداً مثل حركة سيارة أو صاروخ على الشاشة أو كما في الأعمال الضخمة في السينما،وعليه سنحدد **أنواع الرسوم المتحركة األساسية كما يلي**:

.1 **تحريك األجسام**:

أو **الرسوم المتحركة المعتمدة على المسار،** وهي مبنية على تحريك النصوص واألجسام في الشاشة دون تغير في شكلها، وهذا النوع سهل التنفيذ ويوجد في جميع برامج الوسائط المتعددة.

تتضمن الرسوم المتحركة المعتمدة على المسار تحريك جسم ما على شاشة ذات خلفية ثابتة Pathanimation و Bitmap flipping (للأجسام الثابتة الصغيرة). على سبيل المثال، عنوان ما يطير داخلاً من الجانب الأيسر للشاشة، أو طائرة تطير عبر الصفحة، أو كرة ما قد تقفز خلال المشهد. تتضمن بعض البرامج خصائص من شأنها تبسيط عملية إنشاء الصور المتحركة المعتمدة على المسار. فعلى سبيل المثال، يوفر البرنامج PowerPoint عددا منتوعاً من تأثيرات الحركة مسبقة التصميم للعناوين والتعدادات النقطية الموجودة على الشرائح (مثل تلاشي إلى الداخل أو لولب إلى الخارج) ويمكن بسهولة تعديل توقيت وتسلسل وسرعة واتجاه الحركة تلك.

بمثلك PowerPoint أبضا خيارا للحركة على مسار (تدعى تأثيرات مسارات الحركة)، والذي يتيح لنا تحديد المسار الذي سيتبعه العنصر (سواءً كان نصا أم عنصرا رسوميا)، فإذا رغبنا على سبيل المثال بتحريك طائرة لتطير عبر الشاشة، يجب إتباع الخطوات التالية:

إنشاء شريحة جديدة وإدراج صورة ما فيها.

اختيار الأمر custom Animation (حركة مخصصة) من القائمة Slide Show (عرض الشرائح) اختيار slideshow (عرض الشرائح) لرؤية الحركة كاملةً.

### **.2 رسوم متحركة ثنائية األبعاد Animation D:2**

**أو الرسوم المتحركة المعتمدة على اإلطارات،** أي التحريك بالبعدين، وهي صور متحركة حية، تعتمد على حركة عنصر ثنائي الأبعاد مثل الرسوم. وهذا النوع هو الأكثر شيوعاً حيث تُرسم الصور المسطحة يدوياً لقطة بعد لقطة، وبالرغم من أن هذا يستغرق وقتاً طويلاً إلا أن العديد من مؤسسات إنتاج الرسوم المتحركة الكبيرة ال تزال تفضل استعمال هذه الطريقة.

لقد شاع استخدامها في األفالم السينمائية وأفالم الكارتون Carton، والتي تستخدمها إلنشاء وهم بوجود حركة. تم إنشاء أول كارتون ميكي ماوس من قبل األمريكى المشهور والت ديزني الذي ابتكر الرسوم المتحركة عن طريق توظيف مجموعة مسلسلة من اإلطارات المرسومة بحيث يمثل كل إطار منها لقطة. فقد قام برسم الكثير من الصور مع اختالفات قليلة بين كل منها وعندما يتم عرض تلك الصور بتسلسل سريع فإنها تمتزج مع بعضها. وتعرض هذه الإطارات بسرعة ٢٤ إطارا في الثانية، وبناءً عليه فإن كل دقيقة واحدة من الرسوم المتحركة تحتاج إلى 1443 لقطة.فإلنشاء رسوم متحركة معتمدة على اإلطارات على الحاسوب، يجب عليك أن نرسم عددا من الإطارات ونقوم بنشغيلها وعرضها بسرعة وبالنتابع.

إذا شاهدت صورة متحركة على الويب، فإنها من المحتمل أن تكون بتنسيق GIF، وهو التنسيق الشائع للصور المتحركة المعتمدة على اإلطارات. إن صور GIF المتحركة شائعة بسبب أحجام ملفاتها الصغيرة وسهولة إنشائها.

#### **.3 رسوم متحركة ثالثية األبعاد Animation D:3**

**أو الرسوم المتحركة المعتمدة على اإلطارات أي** التحريك باألبعاد الثالث animation Full**،** يتم فيها إنشاء نموذج رياضي ثلاثي الأبعاد يعكس الكائن وأبعاده. وتستخدم ألعاب الفيديو الرسوم المتحركة ثلاثية الأبعاد والتي تعمل لجعل الرسوم بسيطة وتتحرك بسلاسة في حركة طبيعية تشتمل على الأبعاد الثلاث: الارتفاع، العرض والعمق. ومن أشهر البرامج التي تُستخدم لذلك هو برنامج 3D Studio Max

**ه- إرشادات حول الحركة:** 

يمكن لإلرشادات التالية أن تساعد المستخدم في تحديد كيفية استخدام الصور المتحركة بصورة مالئمة:

- .1 استخدام الصور المتحركة لتوضيح مفاهيم مجردة، مثل ظاهرة التآكل أو التعرية لنهر ما.
- .2 إبقاء سالسل الصور المتحركة قصيرة أو السماح للمستخدمين بمقاطعة الحركة واالستمرار بالعمل على البرنامج.
- ٣. استخدام الصور المتحركة المعتمدة على الإطار للسلاسل الأكثر تعقيدا والتي تشتمل على تغييرات متعددة.
	- .4 اختبار الحركات على أجهزة حاسوب مختلفة للتأكد من أن سرعتها مناسبة.
		- .5 عدم إدراج أو تضمين حركات تصرف انتباه المستخدم عن المحتوى.
	- ٦. الحفاظ على حجم الملف صغيرا إذا كانت الصورة المتحركة مصممة للويب.

**مميزات الرسوم المتحركة:**

- .1 تضفي الرسوم المتحركة على مشروع الوسائط المتعددة حيويةً مما يزيد من قوة العرض وجذب المتلقي.
	- .2 تعطي الرسوم المتحركة اإليهامية (Animation) المستخدِمَ تحكماً فعالاً لتحريك الأجسام.
- ًر **.3** تعطى انطباعاً خاصاً أكثر جاذبية وتأثي ا وخاصة لتقديم نوعية محددة من المعارف والمهارات، ومع نوعية خاصة من المستخدمين السيما المتعلمين.

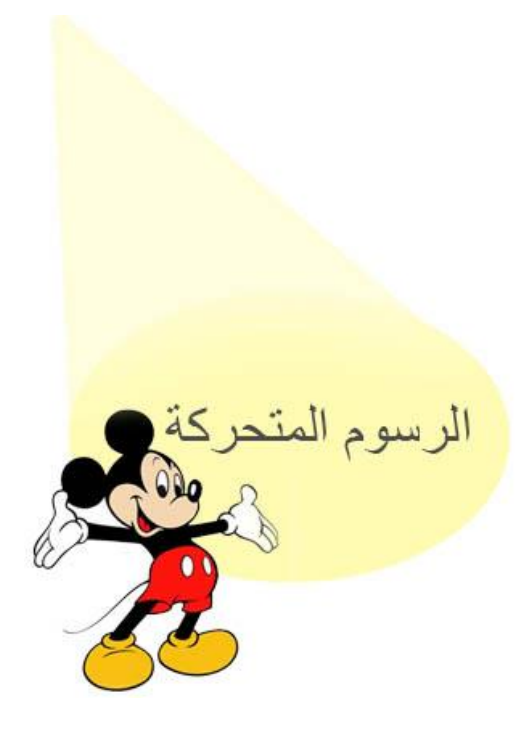

- ٤. تتميز الرسوم المتحركة بإمكانية تمثيل الواقع المجرد الذي قد يصعب إدراكه بالحواس تمثيلاً حياً ملموساً، كما تتميز بسعة الخيال الذي لا تقيده القوانين الطبيعية المألوفة.
- .5 تتميز الرسوم المتحركة بالقدرة على التغلب على بعض مشكالت إخراج التمثيل الحي فيمكن أن ُّهدَمَ مدينة كاملة ثم يُعاد بناؤها بالرسوم المتحركة بينما يصعب تصوير ذلك بالحيل السينمائية التي تأخذ وقتا وجهدا كبيرين.
- .6 تنبع القيمة االستثنائية للرسوم المتحركة من قدرتها على تقديم تمثيل غني بالمعلومات والتفاصيل القابلة للتصديق لأحداث أو مشاهد تفصلنا عنها موانع زمانية أو مكانية لا سبيل لنا لتجاوزها.
- .7 يمكن الجمع بين الرسوم المتحركة والتمثيل الحي في مشهد واحد وبذلك نجمع بين الواقعية وسعة الخيال بأسلوب يساعد على نقل المعنى بو ضوح يجذب االنتباه.
	- ٨. يُعتبر عرض أو نتزيل الرسوم المتحركة أسرع من عرض ونتزيل صور الفيديو الرقمية.

### **الخالصة**

**بعد دراسة هذه الوحدة التعليمية نستخلص ما يلي:**

تشكل عناصر الوسائط المتعددة العمود الفقري لهذه الوسائط ومن عناصرها النصوص المكتوبة والصور الثابتة والرسوم الثابتة والرسوم المتحركة.

وللنصوص المكتوبة أهمية كبيرة وأنواع عدة مثل: النص المطبوع، النص المسموح ضوئيا،ً النص االلكتروني، النص الفائق أو النص التشعبي، كما لتصميمها أهمية كبيرة.

كما للصور الثابتة أهمية بالغة **و**لملفاتها أنواع عديدة، والصور الرقمية لهما مميزاتها الخاصة والصور الرقمية الفائقة هو نوع مميز منها.

و الرسوم الثابتة تقسم الى الرسوم النقطية، الرسوم المتجهة، الرسوم الخطية.

والرسوم المتحركة هي عنصر اخر مهم من عناصر الوسائط المتعددة ولها ثاللث أنواع رئيسية، تحريك الأجسام، الرسوم المتحركة ثنائية وثلاثية الأبعاد.

ويوجد مجموعة من االرشادات والمميزات الستخدام الرسوم المتحركة.

## **األسئلة:**

**اختر اإلجابة الصحيحة:**

**من األمور التي يجب أخذها بعين االعتبار عند اختيار نوع وشكل الخطوط للكتابة:** 

.1 استخدام أي خط متوفر عند الكتابة بخط صغير .2 عدم اإلكثار من استخدام خطوط مختلفة في نفس العمل .3 إلغاء الفراغ بين أحرف العناوين ذات الحجم الكبير .4 عدم ترك مسافة في بداية كل فقرة **االجابة الصحيحة**.2**:** عدم اإلكثار من استخدام خطوط مختلفة في نفس العمل

> اختر اإلجابة الصحيحة: **ليست من مستويات الرسوم المتحركة:**

.1 أفالم الكرتون ذات الحركة الكاملة أو التامة .2 أفالم الكرتون ذات الحركة المحدودة ٣. أفلام الكرتون ذات الحركة المعقّدة .4 أفالم الكرتون ذات الحركة البسيطة

ال**اجابة الصحيحة:٣. أفلام الكرتون ذات الحركة المعقّدة** 

اختر اإلجابة الصحيحة:

**من االستخدامات األبرز في التحريك (Animation):**

.1 إلضافة تأثير حسي .2 إلعطاء داللة .3 للسماح باالنتقال إلى مقطع آخر ٤. كل الإجابات صحيحة

**االجابة الصحيحة**.2**:** إلعطاء داللة

# **الوحدة التعليميةالرابعة**

# **عناصر الوسائط المتعددة )2(**

# **)الصوت(**

**األهداف التعليمية:**

**في نهاية هذه الوحدة التعليمية يجب أن يكون الطالب قاد ارً على أن:**

- ١. يحدد طبيعة الصوت باعتباره عنصرا مهما من عناصر الوسائط المتعددة. .2 يحدد مكونات وتقسيمات الصوت المختلفة وأهميتها بالنسبة للوسائط المتعددة. .3 يعدد ملفات وأجهزة ومعدات الصوت. .4 يعرف الصوت الرقمي، مميزات النقل الرقمي للصوت وتنسيقات وأنواع ملفات الصوت الرقمي و صيغه وطريقة فهمه.
	- .5 يعدد مميزات استخدام الصوت في الوسائط المتعددة.
		- .6 يعدد ارشادات استخدام الصوت الرقمي.

### **الــصــوت:**

يعتبر عنصر الصوت Sound من أهم العناصر في الوسائط المتعددة، وقد يكون من أكثر مكونات الوسائط المتعددة استخداما.ً حيث يدل مصطلح Audio على العناصر الصوتية في برنامج ما، ويمكن أن تتضمن تلك العناصر الكالم المنطوق المسجّل والموسيقى والتأثيرات الصوتية، فيمكن استخدام برنامج مسجل الصوت الـ (Recorder Sound( مثالً لتسجيل صوت التعليق المصاحب لعرض الصور المتحركة وكذلك للتنبيهات.

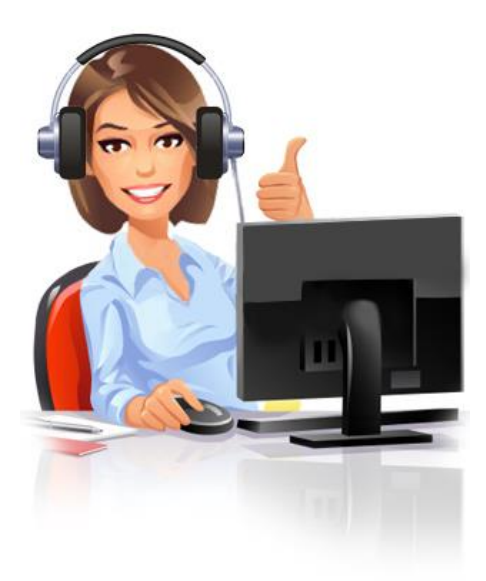

فالصوت، وخاصة الموسيقى، يؤثَّر بشدة في العملية التفاعلية، فهو يشد الانتباه ويُسهِّل الحفظ ويعزز الصورة.وإضافة الصوت إلى تطبيقات تلك النظم يضيف قيمة فعالة إليها من خلال إحساس المستخدم )<br>= بمحتوى المعلومة المُنتَجة ووصولها في شكل يمكن استيعابه، وبالتالي مساعدة المستخدم العادي على التفاعل بينه وبين النظام، حيث أن عرض الوسائط المتعددة بدون صوت يجعلها ذات بعد واحد. ويمكن أن يكون الصوت تماثلياً أو رقميا.ً

## **العناصر الصوتية:**

### **يقسم الصوت الذي يمكن دمجه بنظم الوسائط المتعددة إلى ثالثة أنواع**

### **.1 الكالم أو اللغة المنطوقة -Words Spoken:**

وهي تعبر عن الكالم المنطوق، واللغة المنطوقة في برامج الوسائط المتعددة هي مواد منطوقة مسموعة تكون في صورة أحاديث إلعطاء المستخدم إرشادات وتوجيهات لكيفية السير في البرنامج الكمبيوتري متعدد الوسائط، أو لشرح المحتوى من خالل التعليق على صورة أو رسم يظهر على الشاشة، ويمكن سماع هذه اللغة من خالل السماعات Speakers الملحقة بجهاز الحاسب اآللي.

ويتم تسجيل اللغة المنطوقة على الكمبيوتر من وسائل اإلدخال المتعددة، أو التسجيل الحي المباشر باستخدام ميكروفون خاص بجهاز الكمبيوتر، وهذه الوسيلة تُسهِّل فهم المعارف والمهارات وتزيد من التفاعل بين المستخدم والمحتوى المُستَخدَم، كما أنها تعمل على جذب الانتباه وفهم المعلومات بسهولة.ويراعى أن يكون الصوت واضحاً وخالياً من التشويش وعدم استخدام الصدى، وذلك عن طريق التسجيل في أستوديو مجهز واستخدام ميكروفون جيد والتحدث بهدوء وبصوتٍ عالٍ عند عملية التسجيل.

### **.2 المؤثرات الصوتية -Effects Sound:**

يُقصد بالمؤثرات الصوتية أي أصوات تحاكي الواقع، مثل أصوات الرياح والأمطار وأصوات الحيوانات، وتعتبر المؤثرات الصوتية من أفضل الطرق للتواصل مع المستمع وتقريبه من عالم الواقع، كما أنها تعطي عروض الوسائط المتعددة بعدا جمالياً، وتُستخدم المؤثرات الصوتية لأغراض عديدة، منها: (الإيحاء بالمكان– الإيحاء بالوقت– الإيحاء بالحالة النفسية – الإيحاء بالحركة مثل الدخول والخروج، وغيرها من الأغراض).

كما أنها تلعب عدة أدوار أثناء عرض البرنامج، حيث تهيأ مناخ االتصال والتعلم في بداية العرض، وتدعم مشاعر المستخدم، وقد توضح له نقاط معينة في محتوى البرنامج باإلضافة إلى فهم الرسالة والمعلومة المقدمة.

### **.3 الموسيقى -Music:**

تُعتَبر الموسيقى مؤثرًا سمعياً يُستخدم للتعبير عن حالة معينة داخل البرنامج أو التغلب على حالة من الصمت أو للدلالة عن موقف معين، فهي توفر جوا مناسبا داخل البرامج، ومن أهم استخدامات الموسيقى بالبرامج الكمبيوترية متعددة الوسائط:

- خلفية موسيقية: تُستخدم للتعبير عن حالة من الصمت داخل البرنامج.
- التعبير عن حالة نفسية: مثل حاالت الفرح والحزن أو الغضب والدهشة وغيرها من الحاالت.

## **الموسيقى الحديثة 3-MP:**

إن أغلب مستخدمي الحاسوب في العالم يقومون اليوم بتشغيل ملف موسيقي أو غنائي من هذه النوعية، حيث تنطلق الموسيقى ذات الجودة العالية من سماعات الجهاز، بينما يواصل المستخدم عمله الطبيعي على الجهاز في كتابة الوثائق أو تخزين الملفات. تمتاز الموسيقى الحديثة بأنها طريقة لتخزين ملفات الصوت والموسيقى بطريقة رقمية مضغوطة، الأمر الذي يسهل عملية تحميلها وتناقلها عبر االنترنت دون التأثير على جودة الصوت كما تمتاز بأنها تحتاج إلى مساحة تخزين أقل من الطرق السابقة.

وأياً كانت نوعية هذا الصوت فإنه يتم إدخاله إلى الحاسب اآللي من خالل وحدات إدخال الصوت مثل الميكروفون، اسطوانات الليزر، المسجالت الصوتية الخ، ثم يبدأ الحاسب في معالجته رقمياً، بمعنى تحويل هذا الصوت إلى شرائح )عينات( حيث يتم التعامل مع كل جزء من الثانية كشريحة يتم تخزينها في شكل وحدات أو بيتات، وحجم الشريحة قد يكون 8 بيتات وحدات أو قد يكون 16 بيتات، ويالحظ أنه كلما كان حجم الشريحة أكبر كلما كانت جودة الصوت أعلى، ويمثل عدد الشرائح في الثانية الواحدة ما يسمي بمعدل العينة. وتقاس سرعة الصوت بما يسمى الهرتز، ويوجد ثالث ذبذبات يمكن استخدامها في نظم الو سائط المتعددة:

- 4441 ك.هرتز
- 22425 ك.هرتز
	- 1142 ك.هرتز

ويعتبر حجم شريحة الصوت ذات معدل 16 بيتات عند 4441 ك.هرتز مناسبة إلعادة وتشغيل كل الأصوات التي تحتاجها نظم الوسائط المتعددة وذلك وفقاً لمعابير الكتاب الأحمر وهو معيار دولي يسمى 10149 ISO، إال أنه وفقاً لهذا المعيار فإن الصوت يستهلك مساحة تخزينية كبيرة، مما يتطلب استخدام أساليب ضغط الصوت لخفض هذه المساحة، وقد يؤدي استخدام تلك الأساليب إلى خفض جودة

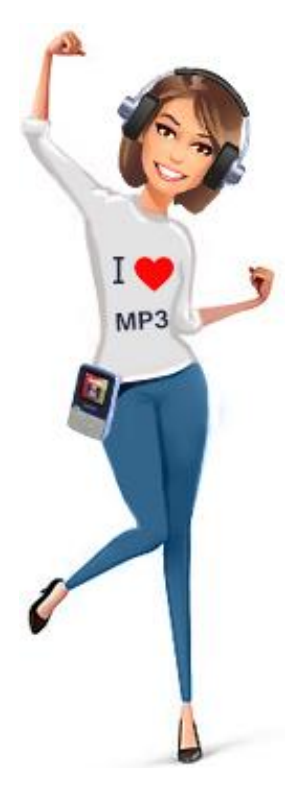

## **ملفات الصوت:**

يوجد العديد من أنواع الملفات الصوت التي يمكن تقسيمها إلى نوعين أساسيين هما:

**.1 ملفات بيانات صوتية رقمية.**

وفي ملفات البيانات الصوتية الرقمية يخزن الصوت في شكل عينات أو شرائح، وهو موجود ضمن معايير الكتاب الأحمر ، ونتيجة لتخزين عينات من الصوت في هذه الملفات فإن جودة الصوت تتوقف على معدل العينات، فكلما كان معدل العينات أكبر كلما كانت جودة الصوت أكبر، وبصفة عامة فإن هذه الملفات تستهلك مساحة تخزينية كبيرة، ولذلك عند إعداد ملفات الصوت الرقمي يجب الموازنة بين الحاجة إلى جودة الصوت والذاكرة وسعة القرص الصلب المتوفر في الجهاز.

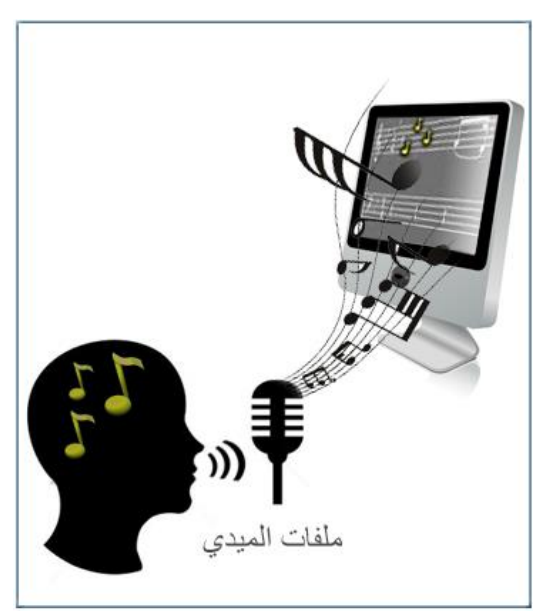

### **.1 ملفات الميدي.**

وبالنسبة للنوع الثاني من الملفات نجد أن بيانات الميدي ليست صوتاً ولكنها تمثيل للموسيقى المخزنة في هيئة عددية، حيث أن ملفات الميدي عبارة عن أوامر مميزة زمنيا،ً ويمكن تشبيه ملفات ميدي بالنوتة الموسيقية حيث أنها ال تحتوي على أية تسجيالت موسيقية ولكنها تحتوي على مجموعة من العالمات التي يعتمد عليها العازفون،

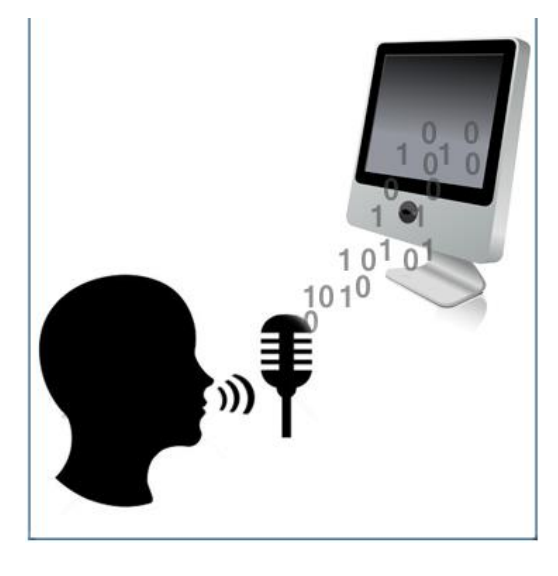

وبالمثل فإن هذه الملفات تحتوي على مجموعة من الأوامر التي تصف الأحداث والأصوات الموسيقية.

وتشغل ملفات الميدي مساحات أقل بكثير في وحدة التخزين مقارنةً بملفات التسجيل الرقمية السابق اإلشارة إليها، كما ال يتطلب تشغيل ملفات ميدي أجهزة بمواصفات عالية من حيث قوة المعالج وسعة الذاكرة وسرعة الوصول إلى القرص الصلب، باإلضافة إلى إمكانية إعطاء صوت ذي جودة عالية.

**أجهزة ومعدات الصوت:**

**.1 الميكرفون )المايك(:** هو جهاز يقوم بتعديل موجات الصوت إلى موجات كهربائية.

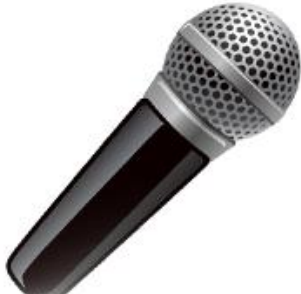

- **.2 أجهزة تسجيل الصوت** ويوجد منها نوعان:
- أجهزة تسجيل صوت رقمية: وتتميز بتحسن مدى التردد وقلة نسبة الضوضاء
- أجهزة تسجيل تماثلية أو تناظرية: تتميز برخص أسعارها.

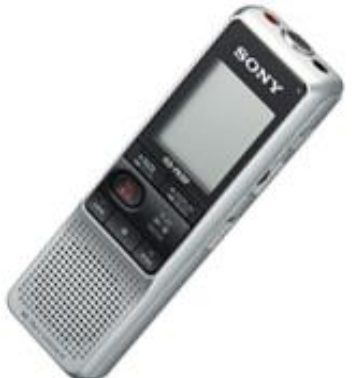

**.3مكبرات القدرة:** وهي وحدة تعمل على تكبير قدرة الصوت حتى تستطيع السماعات المستخدمة في النظام من إخراج الصوت على النحو المطلوب.

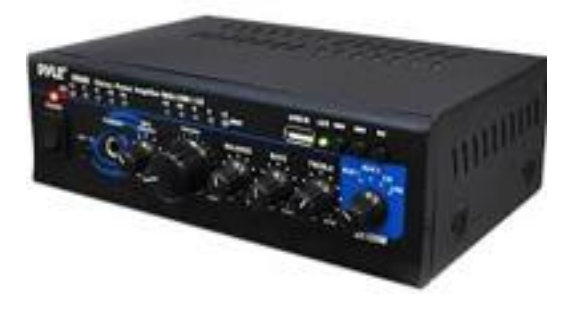

**.4السماعات:** وهي التي تقوم بتحويل اإلشارات الكهربائية للصوت إلى موجات صوتية.

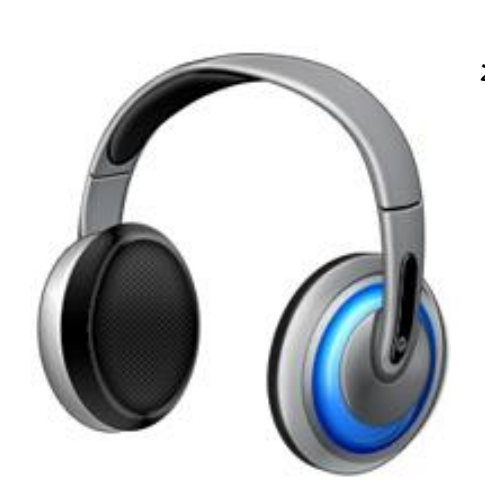

**.5مازج األصوات:** وهي عبارة عن مجموعة من أدوات المزج تعمل على مزج مدخالت متعددة من الأصوات المختلفة وإخراجها على مخرج واحد بهدف تسجيلها أو تكبيرها كما ويمكن من خاللها التحكم بمستوى الصوت.

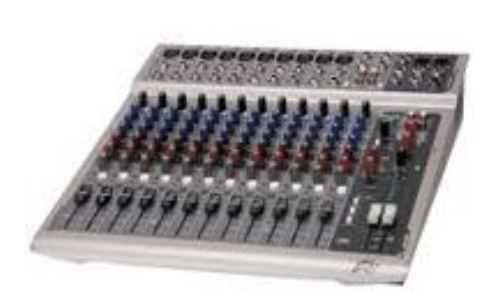

**.6و حدات توليد الصوت:** هي وحدة إلكترونية تقوم بتوليد األصوات الموسيقية والتحكم في خصائصها، وتوجد هذه الوحدات غالباً داخل كارت الصوت، ولديها القدرة على التعامل مع برتوكول ميدي.

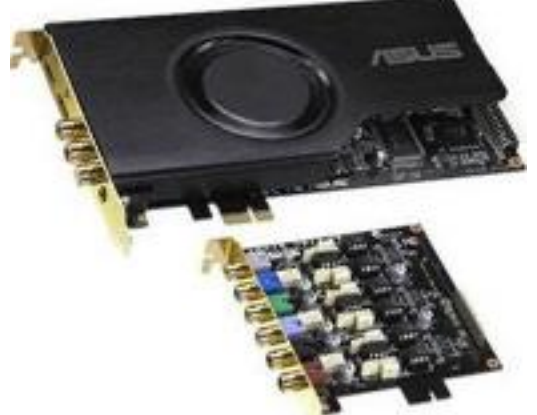

**.7كارت الصوت:** معظم كارتات الصوت متعددة األغراض إذ أنها مكونة من وحدات أهمها وحدة تحويل الصوت من تماثلي أو تناظري إلى رقمي ADC وبالعكس، ويمكن استخدامها بتحويل الحاسوب إلى جهاز تليفون أو توفر إمكانية االستعمال كفاكس ويستطيع كارت الصوت التمييز بين اإلشارات الواردة، هل هي بيانات أم فاكس أم صوت.

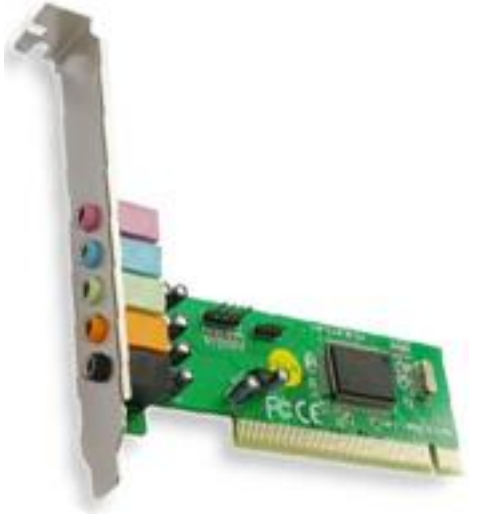

# **الصوت الرقمي-Audio Digitized:**

**ماهية الصوت الرقمي:**

الصوت الرقمي هو الذي يُستعمل في الوسائط المتعددة، وهو ينتج عند أخذ عينات من الصوت التماثلي وتسجيلها في جهاز رقمي مثل ذاكرة الحاسب عن طريق تمرير الموجة التماثلية من خالل شريحة خاصة تأخذ عينات من الصوت التماثلي وتسجلها بحسب عدد العينات المطلوبة في الثانية.

يمكن تمثيل الصوت رقميا،ً كملفات الحاسب أو مجموعات من البيتات على

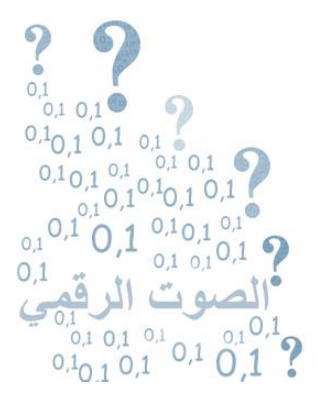

الأجهزة الرقمية الأخرى. تشمل التقنيات التي تستعمل الصوت الرقمي، بالإضافة للحاسب، أدوات تشغيل األقراص المدمجة وأدوات تشغيل 3MP( وهو شكل صوت رقمي مضغوط مثالي في نقل الموسيقى من الإنترنت)، وأدوات تشغيل الأقراص الصغيرة جدا، والمذياع والتلفاز الرقمي، والهاتف المتنقل الرقمي، وأدوات تشغيل DVD( قرص الفيديو الرقمي، وهي طريقة لتخزين المعلومات الرقمية تشابه في عملها الأقراص المدمجة، ولكن لها سعة كبيرة) وبعض الأجهزة الرقمية التي تستطيع تحليل الصوت المشفر رقمياً لصوت شخصي والتعرف على الكلمات. هذه التقنية التي تتعرف على الحديث أتاحت للأفراد التحكم في الأجهزة عن طريق استعمال أصواتهم أو حتى لإملاء أوامر طويلة ولكن قبل تحقيق هذا الهدف كان يجب أن يتحول الصوت أولاً إلى شكل رق*مي*.

## **مميزات النقل الرقمي للصوت:**

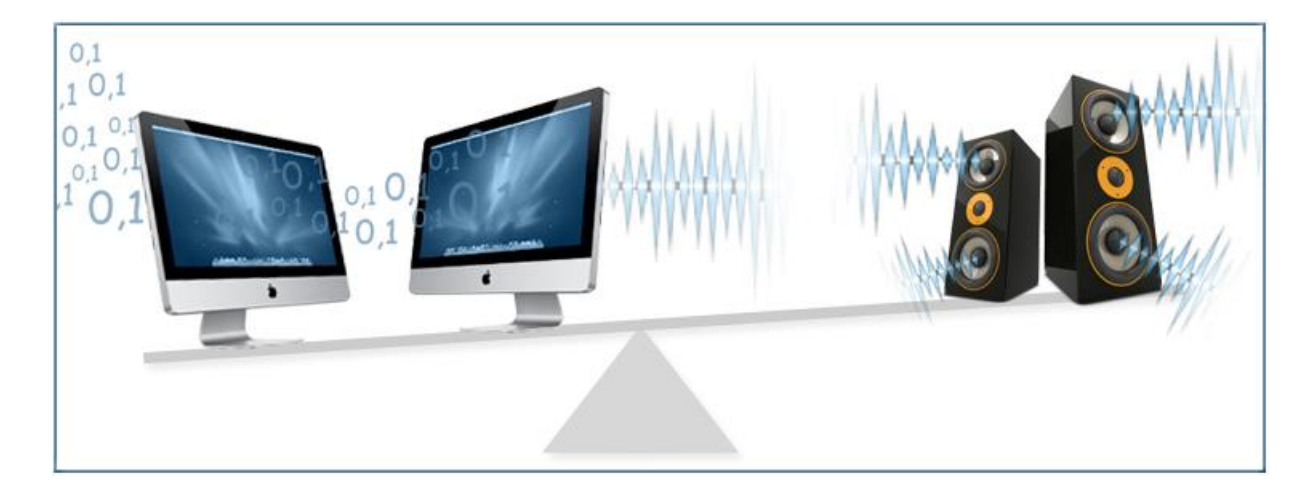

- **.1** نقل الصوت على شكل إشارات رقمية مما يؤدي إلى تحسين نوعية الصوت.
- **.2** إمكانية إجراء عمليات مختلفة مثل تشفير البيانات وضغطها لتقليل حجمها وتصحيح األخطاء في الرسائل.
- **.3** من الممكن تسجيل الصوت بواسطة الحاسوب ومن ثم تخزينه بتنسيق رقمي على األقراص الصلبة الخاصة بالحاسوب، أو على الشبكة أو على األقراص المضغوطة (ROM-CD). إن الفائدة الرئيسة من هذه التقنية هي أنه يمكن للمستخدمين مثل المدرسين والطالب تسجيل أصوات حديثهم الخاصة أو أصوات أخرى وتخزينها على الحاسوب.

## **تنسيقات وأنواع ملفات الصوت الرقمي:**

**هي أنواع الصوت الرقمي التي يمكن أن نستخدمها في إنتاج الوسائط المتعددة وهي:** 

- WAV : أن هذا التنسيق هو التنسيق االفتراضي القياسي في الحواسيب التي تعتمد نظام التشغيل windows. كما يمكن للكثير من برامج ماكنتوش أيضاً تشغيل هذه الملفات. و**WAV** ملف الموسيقى الرقمية العادية، وتتميز بالجودة العالية للصوت الناتج عنها، ولكن حجم ملفاتها ضخم للغاية.
- AIFF : هذا التنسيق هو االفتراضي القياسي لحواسيب ماكنتوش وجميع برامج ماكنتوش يمكنها تمييز وتشغيل هذا التتسيق، ويمكن لأغلب برامج الحاسوب الشخصبي أيضاً تشغيل هذه الملفات.
- Audio Layer)،Moving picture Experts Group لـ يرمز التنسيق هذا : MP3 مجموعة خبراء الصور المتحركة، الطبقة الصوتية) إنها صيغة ضغط يمكنها تقليل حجم الملف الصوتي مع المحافظة على جودة عالية. على الرغم من أن ملفات 3MP يتم ضغطها بمعدالت مختلفة، فإن المعيار هو حوالي 12:1 كمعدل، يسمح هذا بتخزين أغنية ما مدتها ثلاث دقائق بأقل من 4MB من مساحة القرص. إن الموسيقى الحديثة أو موسيقى االنترنت )**3MP** )تحتاج إلى مساحة تخزين أقل بكثير من الطرق السابقة.
- لعرض Microsoft شركة من التنسيق هذا( Active streaming Format( : ASF الوسائط المتدفقة،وهو يعمل بشكل جيد مع البرنامج Player Media Windows.
- ُص QT أو MOV : على الرغم من أن time Quick مم أصالً لعرض الفيديو الرقمي، قد إلا إنه يمكن أن يُستخدم أيضا لتركيبة من الصوت والفيديو أو من أجل ملفات الصوت فقط، يتطلب الأمر وجود مشغل Quick time لتشغيل هذه الملفات على الويب.
- لعرض ستخدم Real Media و Real Audio لملفات يمكن : RM أو RA ُ أن ت التسجيالت الصوتية على االنترنت على شكل دفق. إن ملفات الدفق الصوتي يتم ضغطها وتجزئتها إلى حزم يمكن نقلها بسرعة عبر االنترنت. لتشغيل ملفات الدفق الصوتي يحتاج األمر بصورة عامة إلى برنامج ملحق مساعد (in-plug )في موقع االستالم )عادة ما يكون برنامجاً صغيراً يدعى Real One Player).
- ُ ACC ستخدم في حاسوب : هو تنسيق صوتي مضغوط ي Apple على iPods الخاصة بها.
- SWA : إن Audio shockwave هو تنسيق ملف يستخدم من قبل شركة Macromedia( الشركة التي أنتجت البرامج Flash و Director و ware Author ) لعرض الدفق الصوتي على الإنترنت.
- MIDI أو MID : إنه معيار اآلالت الموسيقية أو معيار لنقل المعلومات الموسيقية فيما بين الحواسيب والأجهزة الموسيقية، وأيضاً يُمَكِّنُ الآلات الموسيقية الرقمية من تبادل البيانات فيما بينها.

إذا كنا نمتلك ملفاً صوتياً ليس بالنتسيق الصحيح، فهناك برامج تقوم بتحويل الملفات من أحد النتسيقات إلى نتسبق اخر ، على سبيل المثال، يمكن للبرنامج Audacity أن يقوم بالتحويل من وإلى التنسيقات .AIFF و MP3 و WAV

**تنافس صيغ الصوت الرقمي:**

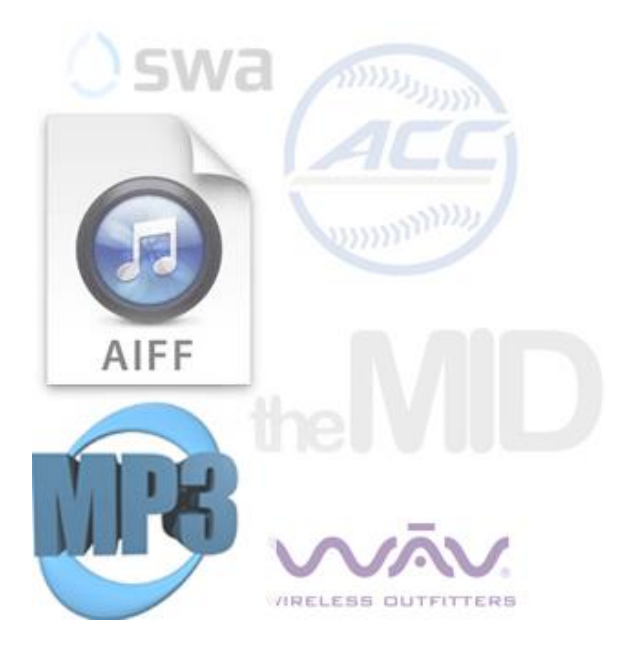

تأتي ملفات الصوت الرقمي بصيغ عديدة، وسوف يستمر ظهور صيغ جديدة في المستقبل. وتتعلق تلك الصيغ المختلفة بالتطبيقات المستخدمة، مثل وسائل االتصاالت، أو راديو األقمار الصناعية، أو الصوت المحيط، فبينما تكون بعض الصيغ المخصصة ضرورية من أجل تطبيقات محددة، فإن العديد من الصيغ الحالية المستخدمة من أجل وسائل الصوت الرقمي أصبحت فائضة فهي تخدم نفس الغرض مثال العديد من الصيغ األخرى.

فبعضها يؤمن إدارة القوانين الرقمية بشكل أفضل، وبعضها يبدو أفضل عند معدالت بيتات منخفضة، وبعضها أفضل من أجل التدفق، لكن عندما تتعامل مع معظم الصيغ المتقدمة مثل ) WMA & ACC ( تكون تلك االختالفات ال معنى لها وما تزال حرب المعايير ثائرة والرهانات مرتفعة.

تخيل أن مصدر الدخل الذي تحققه تقانة واسعة االنتشار يعود لشركة وحيدة – إن هذا ال يقبله أحد وهو سبب كون شركات مثل Microsoft و networks Real تكافح لنشر صيغها، بالرغم من حقيقة أن شركة MPEG( Group Experts Picture Moving )أسست العديد من صيغ الصوت والصورة ذات إمكانيات الدعم الكبيرة. إنها تشبه الحرب التي جرت بين صيغتي الفيديو Betmax & VHS لكن على نطاق أكبر من حيث عدد الصيغ والشركات المتنافسة الكثيرة.

إن بعض التنافس بين الصيغ أمر جيد، ومنطق السوق هو من يحدد أية صيغة يجب أن تبقى، لكن ال تفوز الصيغة الأفضل دوماً. وغالباً ما تنجح الصيغ التي تحقق الجودة الكافية فتكون في المقدمة. فقد كانت صيغة VHS أقل كفاءة من صيغة Betmax، لكن VHS كان قادرا على التغلب على الانتقادات في عالم تجارة المستهلك، ولم يكن هناك مكان لوجود Betmax بالرغم من تبنيه من قبل صناعة اإلذاعة industry Broadcast بسبب تفوقه.

## **فهم الصوت الرقمي:**

قد تكون تقانة الصوت الرقمي أسهل أنواع التقنيات المستعملة في برامج الوسائط المتعددة تطبيقاً، ويعود هذا جزئياً إلى النداول بهذه التقانة منذ فترة طويلة بشكل الأقراص المتراصة CD، والتقانة نفسها المستعملة لتشغيل الأقراص المتراصة متوفرة للحواسيب ولأنظمة الوسائط المتعددة الاستهلاكية بتكلفة أقل بكثير من السابق، وأدى ذلك إلى تحسين نوعية برامج الوسائط المتعددة كثيرا والتي أصبح بمقدورها إضافة جو صوتي فريد من المؤثرات الصوتية المذهلة والموسيقى الالفتة لالنتباه.

وال تستطيع كافة أنظمة الصوت الرقمي بالطبع إعطاء نفس نوعية الصوت الذي توفره أنظمة أقراص CD. وأنظمة الصوت الرقمي المبيتة في معظم الحواسيب الشخصية وأنظمة ألعاب الفيديو تملك في

الواقع نقاوة صوت شبيهة بنقاوة صوت الهاتف، والصفة التي تؤثر على نقاوة الصوت هي أخذ العينات sampling، وأخذ العينات هي عملية تحويل الصوت من إشارة تناظرية إلى إشارة رقمية.

واجهة التداخل الرقمية لآلالت الموسيقية MIDI هي تقانة أخرى مهمة مستعملة في إنتاج الوسائط المتعددة، وإشارة MIDI هي ليست إشارة صوتية رقمية بل هي مواصفات قياسية للاتصالات تمكن الحواسيب وآالت الموسيقى اإللكترونية من التخاطب وغالباً ما يستعمل المخرجون استديوهات تستعمل تقانة MIDI إلنشاء الموسيقى التي يتم رقمنتها الحقاً واستعمالها في برنامج ما، ولكن هنالك اآلن ومنذ زمن أجهزة MIDI زهيدة الثمن تستطيع وصلها بالحواسيب الشخصية لتحسين أداء بعض برامج الوسائط المتعددة. وقد أصبحت نقانات الصوت الرقمي و MIDI جزءا من الحاسوب وأنظمة نشغيل الوسائط المتعددة الاستهلاكية، وتتوافر أيضاً معدات الصوت الرقمي و MIDI الأكثر تطوراً في مجال إنتاج الوسائط المتعددة.

كيف تعيد تطبيقات الوسائط المتعددة تشغيل الصوت الرقمي:

لطالما احتل عتاد تشغيل الصوت في أنظمة الوسائط المتعددة المرتبة الثانية وراء عتاد الفيديو، فعلى الرغم من قدرة بعض أنظمة الحواسيب على عرض رسوم راضحة جدا لصور فوتوغرافية على مرقاب الحاسوب، فإن القليل منها يتميز بقدرات صوت معقولة مبيتة، وهذا ينطبق خصوصاً على الحواسيب األولى IBM

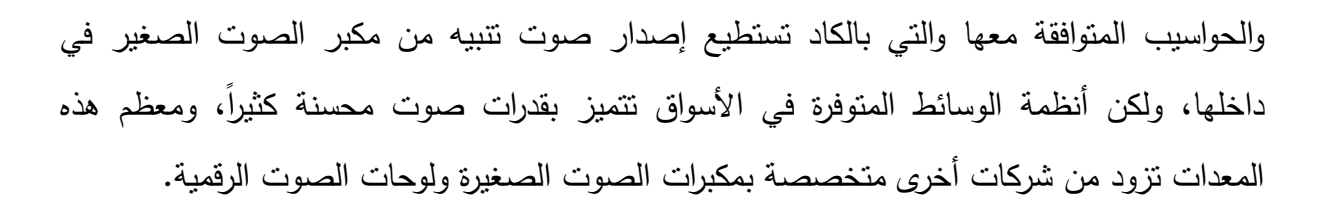

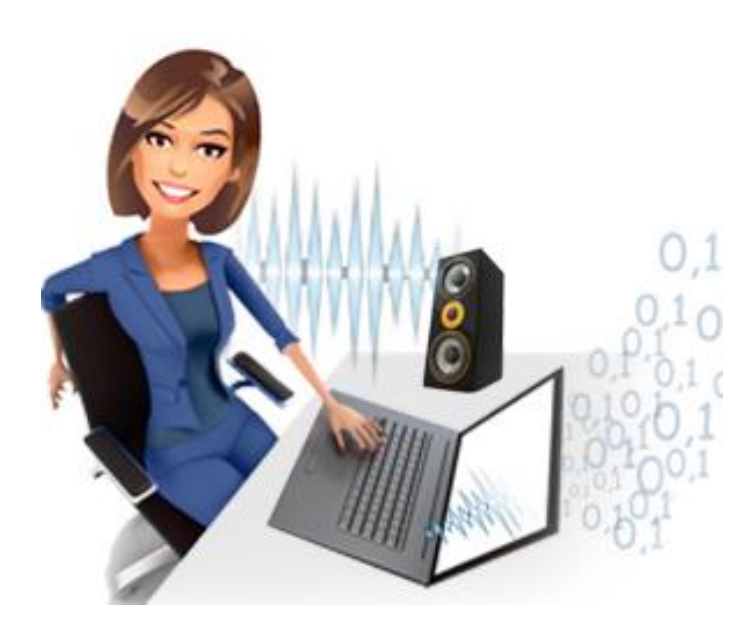
وما يزال مكبر الصوت الداخلي للحاسوب يتولى معظم قدرات تشغيل الصوت الداخلية في معظم أنظمة الحواسيب ولكن قدرات الخرج لكل نظام منتوعة، فالعديد من أنظمة الماكنتوش مثلاً نشمل قدرات ستيريو لإدخال وإخراج الصوت الرقمي، إضافة إلى مكبر الصوت الداخلي المبيت، أما الحواسيب الشخصية فتقتصر قدراتها على مكبر صوت داخلي صغير رغم أن العديد من الشركات توفر لوحات خرج للصوت وأنظمة مكبرات صوت خارجية منخفضة الكلفة.

ويمكن بشكل عام تحسين نوعية أي صوت صادر عن حاسوب شخصي إذا ما تجاوزت مكبر الصوت الداخلي في الحاسوب وقمت بإخراج الصوت مباشرة إلى مجموعة من مكبرات الصوت المزودة بالطاقة المستقلة أو إلى نظام ستريو منزلي.

تتضمن بعض أنظمة التأليف والتشغيل مازج صوت صغير خصوصاً إذا كان مشروع الوسائط المتعددة أو العرض سيقوم بتشغيل أكثر من مصدر واحد من األصوات، فالسواقة مثالً تستطيع تشغيل الصوت الرقمي عبر مكبر الصوت الداخلي أو عبر مأخذ مكبر صوت، ولكن القرص الصلب يستطيع أيضاً تشغيل صوت عادي عبر سواقة عادية، ولسماع مصدري الصوت نحتاج إلى جهاز ما لمزجهما.

إن بطاقات تشغيل الصوت ومكبرات الصوت والسواقات هي مجرد ثالثة أجزاء من نظام للوسائط المتعددة، ولذلك يجب الحذر من الشركات التي تصر على أن رزمة الوسائط المتعددة خاصتها تحتوي على كل ما هو مطلوب إلنشاء أو إعادة تشغيل الوسائط المتعددة، فعلى الرغم من ذلك فإن هذه الرزمة تظل بحاجة إلى تركيب برامج الرسم والفيديو الرقمي وبرامج النظام الصحيحة، إضافة إلى تهيئة عتاد النظام. والحقيقة هي أن رزمة الوسائط المتعددة لن تضيف سوى صوت بنوعية عالية وإمكانية الوصول إلى المواد الموجودة على قرص صلب إلى نظام الحاسوب الشخصي فقط.

**إرشادات حول استخدام الصوت:**

- **.1** استخدام الصوت فقط عندما يكون مالئماً للمحتوى. **.2** تسجيل الصوت بأقل معدل مقبول ألخذ العينات، وذلك لتقليل حجم الملف إلى الحد األدنى. **.3** استخدام الكالم المركب للبرامج التي تتطلب الكثير من الكلمات المنطوقة. ًر **.4** استخدام التنسيقين 3MP أو MIDI كلما كان ذلك ممكناً فالملفات بهذين التنسيقين أصغر كثي ا من الصوت الرقمي المخزن بتنسيق WAV أو التنسيقات الأخرى. **.5** عدم إضافة الصوت الذي يصرف االنتباه عما يتم عرضه على الشاشة. **.6** تدقيق وتفحص قيود حقوق النشر.
- **.7** إذا كان البرنامج الذي نستخدمه ال يميز تنسيق الملف الصوتي، يجب إيجاد برنامج محول صوتيات لتغير تنسيق الملف.

**من مميزات استخدام الصوت في الوسائط المتعددة:**

- .1 إذا اجتمع الصوت مع بقية الوسائط سيعطي تطبيقاً أكثر فائدة.
- .2 استخدام الصوت يجعل عروض الوسائط المتعددة عروضاً فعالة.
- .3 إضافة الواقعية والحماس والتشويق إلى مشاريع الوسائط المتعددة.
- .4 من الممكن أن يساعد الصوت في عملية تعلم المستخدم وخاصةً الطالب.

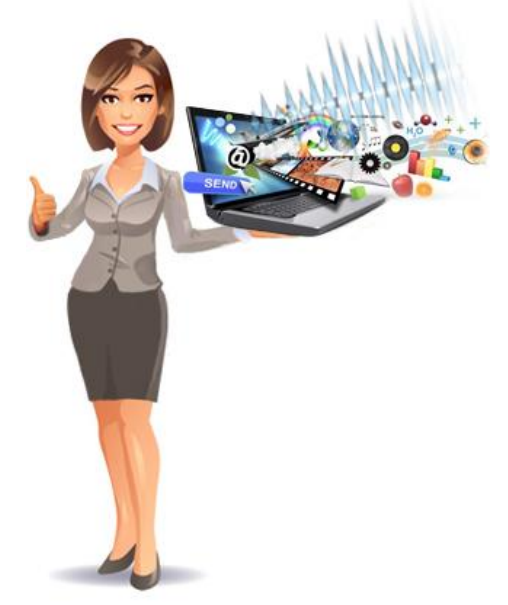

0.الصوت مهم جدا في الوسائط المتعددة فبدون مؤثرات الصوت الصحيحة لا يعود للبرنامج وقعه الجذاب، وهذا يعود إلى أن المؤثرات الصوتية والموسيقى تعزز وتحسن كثيراً من تفاعلية برنامج الوسائط المتعددة.

.6يمكن للطالب مثالً إضافة المكونات الصوتية إلى مشاريعهم بكثير من الطرق فيمكنهم تسجيل الصوت باستخدام المايكروفون (الصوت الرقمي) أو يمكنهم استخدام الكلام المركب أو يمكنهم إنشاء الموسيقى باستخدام جهاز إدخال MIDI أو يمكنهم استخدام القصاصات الصوتية.

#### **الخالصة**

بعتبر الصـوت من أهم العنصار في الوسائط المتعددة، وإن تقسيمات الصوت هي الكلام أو اللغة  $\frac{1}{2}$ المنطوقة والمؤثرات الصوتية والموسيقى، اما ملفات وأجهزة ومعدات الصوت هي: الميكرفون (المايك)، أجهزة تسجيل الصوت، مكبرات القدرة، السماعات، مازج األصوات، وحدات توليد الصوت، كارت الصوت.

كما نستخلص أهمية الصوت الرقمي، وما هي مميزات النقل الرقمي للصوت، وتنسيقات وأنواع ملفات الصوت الرقمي و صيغه، وطريقة فهمه، وكيفية إعادة تطبيقات الوسائط المتعددة تشغيل الصوت، كما نستخلص أن هنالك العديد من الارشادات حول استخدام الصوت الرقمي من الضروري اتبعاها، وأن للصوت في الوسائط المتعددة ميزات عديدة.

# **األسئلة**

**اختر االجابة الصحيحة :**

**جهاز يقوم بتعديل موجات الصوت إلى موجات كهربائية:**

السماعات

الميكرفون

مازج الأصوات

مكبر القدرة

**االجابة الصحيحة:** الميكرفون

**مهمتها تحويل اإلشارات الكهربائية للصوت إلى موجات صوتية:**

مكبرات القدرة

أجهزة تسجيل الصوت

السماعات

وحدات توليد الصوت

**االجابة الصحيحة:** السماعات

**هو معيار اآلالت الموسيقية أو معيار لنقل المعلومات الموسيقية فيما بين الحواسيب واألجهزة الموسيقية:**

SWA

AIFF

MP3

MIDI

**االجابة الصحيحة:** MIDI

**الوحدة التعليمية الخامسة عناصر الوسائط المتعددة )3( )الجرافيكس والفيديو(**

**األهداف التعليمية:**

 **على أن: في نهاية هذه الوحدة التعليمية يجب على الطالب أن يكون قادر ا**

- ١. يعرّف تتمة عناصر الوسائط المتعددة المتمثلة في الجرافيكس والفيديو والصور المتحركة.
- .2 يحدد أهمية هذه العناصر من عناصر الوسائط المتعددة التي تشترك جميعها بالصورة والحركة.
	- ٣. يعرّف ماهية الجرافيكس والفيديو والصور المتحركة ودورها الحاسم في بناء وتشغيل الوسائط المتعددة.
		- ٤. يعرّف الفيديو الرقمي ويعدد نتسيقات ملفات الفيديو الرقمي ومميزاته.
			- 0. يعرّف الصور المتحركة ويعدد مصادرها.

# **أوال – الجرافيكس – Graphics:**

# **تعريف التصميم الجرافيكي:**

كان أول من أطلق تسمية )designed graphic )هو المصمم - وليم أديسون دوينغنز – عام 1222 الذي عرّفَ مصطلح المصمم الجرافيكي بأنه ذلك الشخص الذي يجمع بين العناصر المختلفة (كلمات – صور – ألوان) في صفحة واحدة بشكل يجذب النظر . أما التصميم الجرافيكي فهو مشتق من كلمة جراف أو غراف وهي تعني (رسم بياني أو الرسومات والأشكال البصرية) أما كلمة غرافيك فهي تعني (تصويري – مرسوم – مطبوع)، وإن أصل هذه الكلمة لاتيني ومشتقة من كلمة جرافوس التي تعني الخط المكتوب أو المرسوم أو المنسوخ.

وفن الجرافيك في معناه العام هو فن قطع أو حفر أو معالجة األلواح الخشبية أو المعدنية أو أي مادة أخرى بهدف تحقيق أسطح طباعية والحصول على تأثيرات فنية تشكيلية مختلفة عن طريق طباعتها.

وقد ظل التصميم الجرافيكي، ولفترة كبيرة، يختص بإنتاج المواد المطبوعة (مجلات – جرائد – كتب– أوراق رسمية – نشرات إعالنية- ملصقات دعائية..... وغيرها كثير( إال أن التطور الحاصل في مجال تكنولوجيا المعلومات أضاف الكثير للتصميم الجرافيكي.

وظهر مصطلح جديد عرف بـ كمبيوتر جرافيك أو (رسوم الحاسب) الذي يشير إلى الصور والأعمال الفنية التي تنتج بواسطة الحاسب اآللي، وتشمل الرسومات التوضيحية والرسومات الكرتونية المتحركة، وحتى الصور عالية الجودة، وقد يستخدم المصطلح نفسه لإلشارة إلى عملية مسح الصور وتلوينها وتظليلها ومعالجتها بواسطة ماسح الصور كما يساعدنا الحاسب على جمع المعلومات وفهمها بشكل سريع وفعال، بل يمكنه إنتاج الصور للكائنات والعمليات التي ال سبيل لنا إلى رؤية أشكالها.

وبذلك، أضحى لدينا فرع قائم بحد ذاته أطلق عليه اسم "الوسائل اإلعالمية المتعددة " والذي يتعامل مع رسوم الكومبيوتر دون الحاجة إلى طباعتها، ويكوّنها في إطار حركي، كالأفلام السينمائية مع إمكانية استخدام التأثيرات الصوتية. ومن أشهر البرامج التي يتعامل معها التصميم الجرافيكي ) Macromedia الرسوم وحتى( Director flash- Multimedia Builder 3D- Max- Maya–Macromedia المتحركة التي كانت ترسم باليد أصبحت بعد انتشار (الملتي ميديا) ترسم وتحرك بواسطة الحاسب في وقت أقل بكثير من ذي قبل.

# **مجاالت تطبيق التصميم الجرافيكي:**

يُستخدم التصميم الجرافيكي في مجالات ووسائل عدة من أكثرها شيوعا:

- المطبوعات: المجالت والصحف والبوسترات )ملصقات( والنشرات الدورية والمواد والمطبوعات اإلعالنية وصفحات الويب وواجهات البرامج.
	- األفالم والفيديوهات واألقراص المدمجة.
	- تصميم العناوين والرسومات المتحركة واإلعالنات التلفزيونية.
	- التصميم الجرافيكي البيئي والذي يتضمن مراكز بيع المنتجات والتنظيف ونقاط الشراء.

وعليه فإن مصطلح الجرافيكس، بهذا المعنى، يحظى بأهمية كبرى في مجال الوسائط المتعددة، وال تستمد هذه الكلمة أهميتها من مجرد كونها أداة تمكنها من إنشاء وعرض الصور الثابتة، ولكنها أيضاً األساس الذي تركز عليه صناعة عرض الرسومات والنصوص المتحركة.

**عناصر التصميم الجرافيكي:**

إن عناصر التصميم الجرافيكي تعني ببساطة مكونات التصميم أو العمل الفني التي تُنظم بطريقة يعيها المصمم لتنفيذ التصميم بروح تحث المشاهد من خاللها على اكتساب رد فعل طبيعي تجاه ما يراه، إن الناحية الجمالية في طريقة ترتيب تلك العناصر هي ما يعطي للتصميم وزنا.ً

العنصر األول: الخط.

العنصر الثاني: الشكل.

العنصر الثالث: المنظور وهو تمثيل الأجسام المرئية على سطح منبسط لا كما هي في الواقع ولكن كما تبدو لعين الناظر إليها من موقع معين.

العنصر الرابع: اللون.

العنصر الخامس: القيمة وهي درجة اإلضاءة أو درجة القيمة الضوئية، فالمنطقة المضيئة في التصميم ً ما تكون أكثر قيمةً من المنطقة المعتمة. عادة

العنصر السادس: الملمس هو العنصر الذي يمتاز بأننا نحن نحس به بحاستين هما اللمس والبصر، وتكمن أهمية هذا العنصر في استخدامه للتميز بين أجزاء التصميم إلعطاء كل شكل طبيعته الخاصة، فالخشونة للسطح الخشن والنعومة للسطح الناعم كما أن تنوع المالمس بين أجزاء التصميم يعمل على إعطاء التصميم حيوية أكثر ويبعده عن اإلحساس بالملل.

وفي الفنون ثنائية الأبعاد يكون الملمس أمر مرتبط بالإدراك البصري ولا ارتباط له بحاسة الملمس، وندركه كنتيجة الختالف سطح كل منها عن اآلخر من ناحية الخصائص البصرية.

العنصر السابع: الكتلة وهي عبارة عن خاصية فيزيائية لألجسام تقيس كمية المادة التي يحتويها الشيء وتبين أثقال الأجسام في العمل الفني وتنسيق كل شكل على حساب ثقله.

#### **باإلضافة إلى ثالثة عناصر هي:**

- .1 الصورة: وهي الشكل الذي يمثل أو يقدم الموضوع المقدم بشكل عام.
- .2 الكتابة: هي مجموعة الكلمات والجمل المعبرة عن محتوى البرنامج في التصميم المقدم سواءا في العناوين الرئيسة أم الثانوية أم النص المكتوب.
- .3 الخلفية: هي المساحة التي تقع خلف الصورة أو الكتابة، وهي تقوم بتقديم كل منهما وتساعد على التركيز وشد انتباه البصر لكليهما دون إحداث تشويش أو تشتيت للرؤية.

وتعتمد هذه العناصر الثالثة على:

**عوامل تشكيل المضمون وتتضمن:** 

- **مضمون الصورة**: فللصورة تأثير بصري سريع وال يحل محلها مضمون الكتابة المقروءة، وعلى المصمم مراعاة أن يتم هذا التأثير البصري بسرعة، ويكون للصورة القدرة على اإلقناع الفوري وسرعة الجذب وتكون مرتبطة بالموضوع المقدم.
- **المضمون اللغوي والكتابي:** ويعني نوع النص وعالقته بالمتلقي لذا يجب أن يراعي المصمم اللغة التي يخاطب بها المشاهد وأن يستخدم العبارات التي تمس احتياجاته وتلبي رغباته وتحقق الهدف المطلوب.
	- **مضمون الخلفية:** على المصمم مراعاة ارتباط مضمون الخلفية بمضمون الكتابة والصورة ليستطيع المصمم من خلاله نقديم الصورة والكتابة، على ألا نشغل الخلفية العين عن باقي عناصر التصميم.

**عوامل إخراج الشكل:** 

تعتمد عوامل إخراج الشكل في الصورة والكتابة والخلفية على عناصر وأساسيات التصميم، كاإليقاع والمحاور والتباين واالنسجام واللون.

#### **عوامل تكنولوجية:**

تعتمد العوامل التكنولوجية لكل من الصورة والكتابة والخلفية على الأجهزة المستخدمة، كأجهزة اإلضاءة، والصوت، وأجهزة كتابة الحروف، والكومبيوتر، وهي عوامل مهمة في إنتاج الجرافيك وتساعد في سرعة جذب االنتباه.

**عالم يعتمد التصميم الجرافيكي؟**

تعتمد الأعمال الفنية المصممة على قدرة المصمم على الابتكار والإبداع؛ أي قدرته على استغلال ثقافته وقدراته التخيلية ومهارته في إنشاء أعمال فنية تتصف بالجدية.

إن التصميم الجرافيكي يُعدَّ شكلاً من أشكال الاتصال البصري وعملية تأخذ فيها المعلومات البصرية شكلاً وتركيباً معيناً. وهذا ما يحدث في أغلب الأحيان عند ترتيب عناصر التصميم (الصور ، النصوص، العناوين ...) داخل مساحة التصميم للعمل الفني لتأخذ أشكالاً عدة.

# **برامج الجرافيكس**:

برامج الجرافيكس نوعان:

**األول:** يتعامل مع الصور النقطية وهو متخصص في التعامل مع الصورة بالمعالجة أو الرسم.

**الثاني:** برامج متخصصة في إعداد الصفحات واإلخراج والرسم.

**من أهم برامج الجرافيك والتصميم باستخدام الكمبيوتر:**

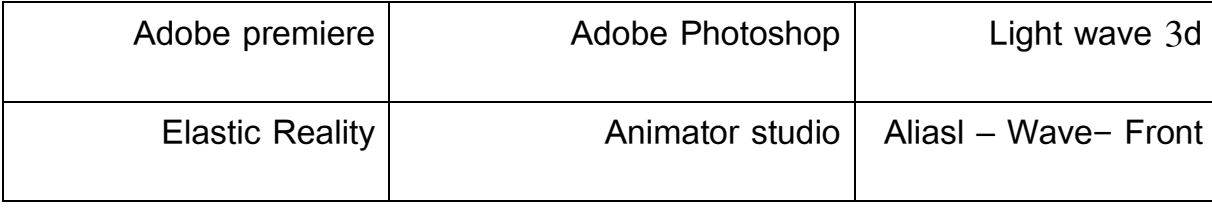

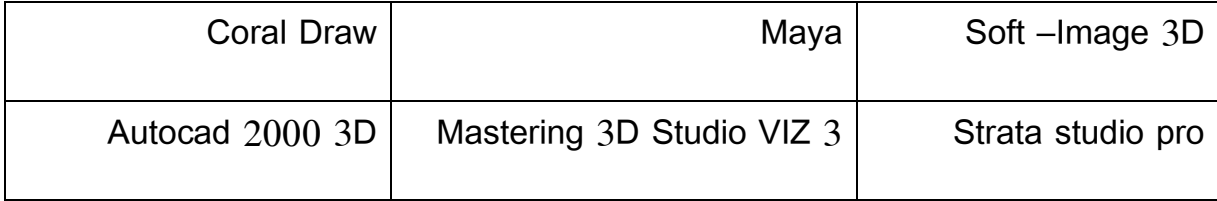

إن إمكانية استخدام الحاسبات الآلية لرسم الأشكال ثلاثية الأبعاد وإجراء عمليات التحويل عليها، قد أعطى زخماً كبيراً لتطوير أساليب وعلوم جديدة في التصميم الـهندسي، وأهم البرامج التي سنستعرضها في هذا الصدد هو برنامج ثري دي أستوديو ماكس.

# **برنامج ثري دي أستوديو ماكس:**

هو برنامج النمذجة والتشكيل والرسومات، وهو برنامج يطلق العنان لأصحاب الخيال والإبداع ومحبي الجمال ومحترفي ثلاثي الأبعاد إلى الإبحار في عالم الواقع الجميل، وعالم الفن والفضائيات والألعاب والشخصيات الثابتة والمتحركة، كما يُستخدم لإنشاء صور ثابتة ورسوم متحركة باستخدام الحاسب، كما بُعدَّ برنامج الماكس من البرامج القوية في مجالات جرافيك الكومبيوتر الحديثة، حيث أصبح هذا البرنامج منذ بداية التسعينات، أكثر شهرة وقوة ومكتمل السمات مع احتوائه على العديد من اإلمكانيات الالنهائية.

# **أنواع التصميم الجرافيكي:**

إن نوع التصميم الجرافيكي يتوقف على ما نريد إنجازه من أعمال، فالرسومات والمطبوعات يمكن أن تصمم من أجل أشياء عديدة ومتنوعة، مثل إنشاء مواقع الويب أو مطبوعات النشر المختلفة، حيث يوجد عدة **أنواع من التصاميم الجرافيكية وتشمل:**

## أ- **الشعارات**:

تُعدُّ الشعارات جزءاً مهماً من عملية التصميم والإخراج المرئي، وتُعدَّ من الأعمال الفنية التي تحتاج إلى مهارات وقدرات إبداعية عالية، حيث ال يوجد منهجيات أو طرق محددة تبين طرق أو كيفية إنشاء

الشعارات لاعتمادها على الإبداع الشخصبي للمصمم نفسه. تهدف الشعارات غالباً إلى إضافة ميزة ننافسية للشركات والمؤسسات إضافةً إلى دورها التعريفي بالمنتجات والشركات. قد تتواجد الشعارات على الورق، الأقمشة، صفحات الويب، البوسترات ....

**بعض أنواع الشعارات:** 

- شعار تصويري: شعار يمثل صورة المنتج.
- شعار هندسي: شعارات مصممة بوساطة أشكال هندسية.
- شعار اسمي: شعار مصمم بوساطة استخدام أسماء الشركات أو األشخاص.
	- شعارات مدمجة: شعارات تكون مزيج من األنواع السابقة.

**يجب أن يحقق الشعار اآلتي:**

.1 يعكس هيئة الشركة وواقعها وتطورها. .2 يعكس وضع الشركة في السوق. .3 البعد الجمالي والقراءة والفهم السريع للشعار. .4 يساعد على تذكر الشركة أو المنتج الذي يمثلها. .5 أن يمثل مرحلة وليس فترة زائلة.

والجدير بالذكر، أن هناك قوانين في كثير من دول العالم تعمل على حماية الملكية الفكرية، على اعتبار أن الشعارات تعد ابتكارات شخصية لا يجوز استخدامها دون إذن مسبق من صاحبها.

ب- **المطويات )النشرات اإلخبارية البروشورات(**:

المطوية عبارة عن مطبوعة دعائية تطوى بطرق عدة بحيث تشكل سلسلة من الصفحات المتتابعة التي تكون سهلة القراءة والتصفح.

#### **خصائص المطويات:**

- ثُعدُ دليلاً ومرشداً للقارئ في الموقع.
	- تُعدُّ وثائق من وجهة نظر الشركة.
- تعرض المُنتَج وتسلط الضوء على شكله وعلى مميزاته.
	- يمكن توزيعها على فئات عدة وأماكن مختلفة.

# ج- **البوسترات:**

ُّعدُ البوسترات وسيلة دعائية مرئية، وقد تَستخدِمُ سطوحاً كبيرة من القماش أو الورق أو أي سطوح أخرى مناسبة، ويُستخدم معها ألوان عدة ومختلفة. لقد أصبح إنتاج البوسترات الكبيرة وبتوفر التكنولوجيا الخاصة بها أمراً يمكن تحقيقه بسهولة، إلا أنه يجب في الوقت نفسه توفير ٍ مؤسسات إعلانية ودعائية تتضمن مصممين ذوي قدرة عالية على اإلبداع واالبتكار واالتصال.

#### **خصائص البوسترات:**

- جلب انتباه المشاهدين وسهولة قراءتها.
- تسويق اسم المنتج واإلعالن عنه ونشره.
- إمكانية تذكرها من قبل المشاهدين لها.
- تحملها للعوامل الجوية المختلفة مثل الحرارة ،البرد،المطر.
	- د- **بطاقة الدعوات**:

عبارة عن مطبوعة تدعو أو تتيح لحاملها حق المشاركة في عمل ما مثل االجتماعات، الحفالت، وقد تطبع على سطوح عدة منها: الكرتون، القماش، الخشب، وهي ذات قياسات مختلفة.

**ه- بطاقات التعريف الشخصي – الكارت فيزيت:**

عبارة عن بطاقات تكون مطبوعة على ورق مقوى، تعمل على تعريف اآلخرين بصاحب البطاقة وذلك لتسهيل عملية الوصول إليه أو االتصال به. وهي ذات قياسات مختلفة قد يستخدم معها األلوان والرسومات.

#### و- **صفحات الويب**:

تُعدَّ شبكة الويب جزءاً من الانترنت، إذ تحت*وي* على عدد كبير من الملفات المخزنة على حواسيب عدة موجودة في مواقع مختلفة. وصفحة الويب هي ملف موجود على شبكة الويب يمكن أن تحتوي على

يمكن ربط صفحات الويب للتنقل فيما بينها عن طريق استخدام ما يسمى بالروابط التشعبية، حيث أن صفحات الويب في الغالب تحتوي على روابط تشعبية عدة منها ما يشير إلى صفحة ويب أخرى ومنها ما يشير لملف صورة ومنها لملف صوتي.

وبما أن صفحات الويب عبارة عن ملفات نصية، فإننا نحتاج إلى تطبيقات خاصة لكي يتم عرضها بصورتها النهائية تسمى متصفحات الويب، وهي برامج مصممة خصيصاً لعرض صفحات الويب مثل: انترنت إكسبلورر، فاير فوكس، أوبرا.

**مكونات صفحات الويب:**

**يوجد نوعان من مكونات صفحات الويب:**

- .1 **مكونات مرئية**: صفحات الويب يمكن أن تحتوي على نصوص، صور، أصوات، فيديو، محتوى تفاعلي، ويمكن أن تحتوي على مجموعة من الروابط التشعبية، وقد يكون هناك ملفات للتنزيل كي يتم مشاهدتها على الحاسوب. إن جميع المحتويات السابقة يجب أن توضع وترتب بشكل واضح ومدروس لكي تكون النتيجة في نهاية وجود محتوى قابل للتعامل.
- .2 **مكونات غير مرئية**: وهي مكونات يضيفها المصمم أو المطور على صفحات الويب لتؤدي عمل مادون أن يراها المستخدم، ومن الأمثلة عليها: إضافة مؤثرات على الصفحة، كتغيير صورة ما عند مرور الفأرة، وكذلك ما يسمى بالتعليقات التي تساعد المصمم أو المطور في المستقبل عند رغبته بتعديل أو تطوير بعض أجزاء الموقع.

إنشاء صفحة الويب:

يمكن إنشاء صفحات الويب بطرق عدة، إما عن طريق المحررات النصية مثل المفكرة في الويندوز، أو سيمبل تيكست في أجهزة اآلبل ماكنتوش، وبعد أن يتم إنشاء صفحة الويب البد من تفعيلها على شبكة االنترنت بوساطة تقنيات خاصة.

ولكي تؤدي محاوالت التعبير السابقة دورها كرسالة موجهة للجمهور المستهدف، يجب أن يراعى في صياغتها القدرة على جذب اهتمام المشاهدين واستمالتهم إلى تذوق مضمون ما يحمله العمل من قيم. فعند نجاح المصمم في طريقة التعبير عن هذه الانفعالات والعواطف واستطاعته التعبير عنها بأسلوب أو بطريقة تجذب الاهتمام، فإن إنتاجه سوف يكون عملاً فنياً، سواءا كان في مجال الأدب أم الفن التشكيلي أم غير ذلك.

## **استخدامات وأهمية الجرافيكس:**

تمتاز بيئة العمل الحالية بالنتافسية، ولذلك فإن أهمية التصميم الجرافيكي كأداة تسويقية فعّالة وضرورية زادت بشكل كبير ، كما أن استخدام الألوان والتقنيات الإعلامية المختلفة ساهمت في إنتاج الرسومات البصرية الجذابة، التي عملت على تأسيس المصداقية والقيمة التي تمثلها. وتُستخدم رسوم الجرافيك في وسائل االتصال، من خالل عرض خرائط الطقس والرياح ورسم الخرائط وتحديد المناطق الجغرافية وغيرها من الرسوم التي تستخدم في الأخبار ، حيث يمتاز الرسم الجرافيكي بواسطة الكومبيوتر بالمرونة في تصغير الأشكال وتكبيرها، وتجزئتها وإعادة تجمعيها، وتحركيها ونقلها ودمجها مع أشكال أخرى.

## **وتكمن أهمية التصميم الجرافيكي بأنه**:

- .1 يساعد في تطوير المواقع اإللكترونية. .2 يساعد في توصيل الرسائل بدقة وبشكل متجدد ومالئم.
- .3 ذو أهمية كسلعة، حيث ازدادت أهميته نتيجة للزيادة في حاجات الشركات التي تزداد يوماً بعد يوم لسد الفراغات وتجهيز الحلول بسرعة وبتكلفة قليلة.
	- .4 ذو أهمية كأداة تسويقية، حيث ازدادت أهميته عندما أدرك الزبائن بأن شيئاً ال قيمة له يأتي بسرعة وبتكلفة قليلة.
		- ه. يخلق للعمل نظرة فعّالة ومحترفة تؤثّر إيجاباً على توصيل رسائل الشركات إلى الجمهور المستهدف.

.6 يساعد في زيادة قابلية قراءة المطبوعات. ٠٧. يساعد على تقديم الانترنت إلى عالم مليءٍ بالمعلومات والاتصالات التي ننجذب إليها بشكل مرئي. .8 يساعد على رفع كفاءة اإلعالنات وفي تسويق المنتجات.

# **ثانيا - الفيديو Video:**

بُعتبر الفيديو من أهم العناصر تأثيرا على مستخدم نظم الوسائط المتعددة، بما يضيفه من تمثيل للبيانات في شكل واقع حقيقي يمكن مشاهدته، وبالتالي إحساس المستخدم بالأبعاد الحقيقية للمعلومة وثبوت الفكرة داخل ذاكرته وسهولة استيعابها.

لقطات الفيديو عبارة عن مجموعة من لقطات مصورة يتم تشغيلها بسرعة معينة لتراها العين مستمرة الحركة، وللحصول على صور متحركة لمدة ثانية واحدة نحتاج تقريباً من 15 إلى 25 لقطة أو صورة ثابتة. علما،ً أن الصور المتحركة تظهر في لقطات فيلمية متحركة سجلت بطريقة رقمية وتعرض بطريقة رقمية أيضا،ً وتتعدد مصادرها لتشمل كاميرا الفيديو، عروض التلفزيون، أسطوانات الفيديو عن طريق مشغلاتها، ويمكن إيقاف هذه اللقطات وتسريعها وإرجاعها.

ويقوم عرض صور الفيديو Video Pictures Motion Full ضمن عروض الوسائط المتعددة على نظام تسجيل ونقل المعلومات، لعرضها بطريقة تحويل الصور البصرية إلى إشارات كهربائية تتاظرية، ثم تحويلها إلى إشارات رقمية للتعامل معها من خالل الكمبيوتر، ويمكن إذاعتها في نفس الوقت أو بعد تسجيلها على شريط فيديو، ليصبح من السهل مشاهدتها باستخدام موجات عالية التردد، أو إرسالها على الهواء عبر الأسلاك إلى دوائر تلفزيونية مغلقة. وهذه الإشارات تحمل الصوت والصورة معاً، وتسجل إما على شرائط الفيديو Tapes Video أو على ديسكات الفيديو Disks Video والتي تعتبر وسيطاً لتخزين المعلومات. وفي الوقت الحالي يمكن نقل صور حية من الفيديو إلى شاشات الكمبيوتر ودمجها ضمن برامج الوسائط المتعددة. ولكن يالحظ أن لقطات الفيديو تحتاج إلى إمكانيات أضخم وسرعات عالية وسعة تخزينية أكبر.

**فوائد استخدام الفيديو في البرامج الكمبيوترية:**

**.1** تقديم بيان عملي للمهارات العملية. **.2** استخدام الصور المتحركة في نقل وتوصيل العديد من المعلومات للمستخدم في وقت قصير. **.3** تدعيم العرض بالحيوية والجاذبية والحركة، والتي من شأنها أن تساعد المستخدم على التركيز وعدم الملل من مواصلة العرض.

**.4** عرض وتمثيل القصص التاريخية على المستخدمين، والسيما المتعلمين.

**الفيديو الرقمي:**

# **مصطلح الفيديو الرقمي**

يدل مصطلح الفيديو الرقمي على سالسل حركة تم تسجيلها باستخدام حاسوب ما وحفظها كملف حاسوبي. يمتلك الفيديو الرقمي إمكانية إضافة الواقعية إلى مشاريع الوسائط المتعددة. وقد ساعد التطور التكنولوجي للفيديو الرقمي إلى إمكانية استخدام هذه التكنولوجيا من خالل الحاسبات الشخصية، حيث يمكن عن طريق بعض البرامج المتخصصة تشغيل الفيديو المخزن على أسطوانات مرئية مدمجة. ويمكن عقد المؤتمرات الفيديويه عن طريق توصيل الحاسب بوصلة شبكة وإضافة كاميرا وبعض المعدات الخاصة.

ويتم تسجيل الفيديو على شكل إطارات، ثم تخزينها على هيئة رقمية مع إمكانية إعادة تشغيلها بعد ذلك من خلال برامج الوسائط المتعددة، ويتطلب تشغيل الفيديو ٣٠ إطارا في الثانية الواحدة وتسمى بالحركة الكاملة، بينما يتطلب اإلطار الواحد ما يعادل 833 كيلو بت من المساحة التخزينية.

## **فهم الفيديو الرقمي:**

إن تقانة الفيديو الرقمي موجودة منذ عشرات السنين، ولكن منذ مدة بدأ اعتمادها كطريقة قياسية لتشغيل الفيديو في تطبيقات الوسائط المتعددة. يوفر الفيديو الرقمي عددا من التحسينات على إشارة الفيديو NTSC مع تميزه بنطاق أفضل من األلوان. فإشارة فيديو NTSC العادية تستطيع عرض حوالي 32333 لون فقط، بينما العديد من مراقيب الحواسيب تستطيع عرض صور فوتوغرافية حقيقية تحتوي على ما يزيد عن 16 مليون لون.

وخالفاً للفيديو العادي، فإن نوعية الفيديو الرقمي لن تنخفض عند نسخها، وعندما نسخ شريط الفيديو بُلاحظ بأن الصورة ليست جيدة كالأصلية، وإذا نُسِخَت النسخة فإن الصورة تصبح أسوأ لأن الصورة المسجلة على شريط الفيديو تخسر بعض المعلومات المتعلقة بتركيبة الصورة كلما تم نسخها. وحتى نسق أشرطة الفيديو التي يستعملها المنتجون في إنتاج الفيديو المحترف، تبدأ بخسارة نوعيتها بعد النسخة الخامسة أو السادسة (تدعى بالأجيال generation). وبما أن الفيديو الرقمي يتألف من شيفرة رقمية وليس من إشارة كهربائية تناظرية، فإن نسخة الفيديو الرقمية تحتفظ بنفس المعلومات كاألصلية. وطالما بقيت اإلشارة بنسقها الرقمي يمكن تحضير عدة أجيال قبل مالحظة هبوط ملحوظ بالنوعية.

إضافةً إلى ذلك، فإن الميزة الأهم للفيديو الرقمي هي القدرة على ضغط الفيديو الرقمي في أحجام مختلفة على أساس طريقة االستعمال، عندما تقوم مثالً بتنقيح تتابعات فيديو بدمجها فإنك تستعمل القليل من الضغط بهدف المحافظة على نوعية الصورة ونقاوتها قدر المستطاع، والحقاً وبعد تنقيح كافة تتابعات الفيديو الرقمية يمكنك ضغط كامل وكافة تتابعات الفيديو الرقمي بحيث تشتغل بانتظام من قرص -CD .ROM

إن سهولة توزيع الفيديو الرقمي هي على الأرجح الفائدة الأكبر في التحويل من الأنظمة التناظرية إلى األنظمة الرقمية. بما أن ملف الفيديو الرقمي هو مجرد نوع آخر من بيانات الحاسوب الرقمية فقد تجد الفيديو الرقمي في كافة أنواع برامج الوسائط المتعددة، بدءا من البرامج التثقيفية ووصولا إلى ألعاب الفيديو التفاعلية.

كما أن قرص ROM-CD مثل أقراص CD الصوتية يدوم لعدة سنوات دون أي تدني في نوعية الصوت أو الفيديو، وهذا مقارنة مع أشرطة الفيديو التي تبدأ نوعيتها بالتدني بعد مشاهدتها حوالي 35 مرة.

وبسبب النسب العالية جداً من الضغط المطلوب لتشغيل فيديو رقمي من أقراص CD-ROM، فإن نوعية الفيديو الرقمي في أقراص ROM-CD ليست بجودة أقراص الليزر، ومنذ عدة عقود تطور الحال وأصبحت أجهزة الفيديو تستعمل سواقات ROM-CD وليس أشرطة فيديو.

## **فهم الفيديو الرقمي في الوسائط المتعددة:**

رغم أن العديد من التقنيات لعبت دوراً في تطوير التقنية التفاعلية، فإن إضافة الفيديو الرقمي إلى الحواسيب الشخصية كانت إحدى العالمات البارزة الكبيرة في الوسائط المتعددة، فالمنتجون يستطيعون الآن استعمال أقسام من الفيديو لعرض مهام العمل، وإعادة نشغيل المقابلات، وإظهار السبب والنتيجة مع مرور الوقت، إلى جانب جعل برامجهم أكثر جاذبية. ولكن إدخال الفيديو إلى البرنامج ليس مسألة سهلة.

نوعية تتابع الفيديو الرقمي:

الطريقة التي تحوّل فيها الفيديو خلال مرحلة الإنتاج، تحدد نوعية تتابع الفيديو الرقمي في برنامج الوسائط المتعددة، وسرعان ما يبرز عدد من المشاكل في الملف المرقمن السيء، كعدم وجود بعض اللقطات أو استبانة سيئة لأللوان نتيجة عملية ضغط أولية مفرطة، لذا يحتاج المنتجون إلى تصحيح هذه المشاكل قبل رقمنة النتابع النهائي، وإلا فإنهم يحصلون على نتابع فيديو رقمي سيء في كافة مراحل اإلنتاج .

ونحتاج عادة إلى ضغط كافة ملفات الفيديو الرقمي مرات عدة عند مستويات مختلفة من النوعية، وذلك حسب مرحلة عملية الإنتاج، ويتم في البداية إبقاء نسبة الضغط منخفضة جدا للحصول على أفضل نوعية ممكنة للصور.

ولإنشاء عروض مسبقة سريعة خلال مرحلة الاختبار ، نقوم بإنشاء أفلام صغيرة جدا باستعمال نسب ضغط متوسطة. وحالما نقتنع بالفيلم نحفظه عند مستوى ضغط مرتفع، وكلما ازدادت نسبة الضغط كلما انخفضت كمية البيانات التي يمررها جهاز التخزين إلى الحاسوب، مما يؤدي إلى إعادة تشغيل أسر ع وأكثر سالسة للفيديو.

برامج الأفلام الرقمية:

وتستعمل هذه الأفلام في معظم الأحوال برنامج الأفلام الرقمية المتوفر مهما كان، بالنسبة لماكنتوش يستعمل البرنامج Time Quick بينما قد تستعمل الحواسيب الشخصية برنامج Windows for Video . هناك أنظمة ضغط عدة مختصة ببطاقات الرقمنة المختلفة مثل MPEG & JPEG، ولهذا الغرض يستعملون في الماكنتوش أسلوب الضغط Video Compact، بينما يستخدمون في الحواسيب الشخصية األسلوب Indo، وهذان األسلوبان يحددان معدل البيانات لملف الفيديو الرقمي.

ولإعادة التشغيل يبدأ فيلم الفيديو الرقمي من برنامج خدماتي مستقل (مثل البرنامج Movie Player في الماكنتوش أو Player Media في الحواسيب التي تستعمل ويندوز( أو من تطبيق تأليف أو من نوع آخر من التطبيقات المستقلة.

# **تنسيقات ملفات الفيديو الرقمي:**

تعِّرف تنسيقات ملفات الفيديو محتويات ملف فيديو ما، مثل كمية دفق الفيديو أو الصوت الذي يحتويه، ودقة العرض، وأنواع الضغط. يتم تسجيل الفيديو الرقمي بصورة عامة بالتنسيق DV( video digital فيديو رقمي)– وتكون الملفات بهذا التنسيق كبيرة الحجم للغاية.

هناك عدد من تتسيقات الملفات الشائعة التي تُستخدم لضغط وتشغيل الفيديو الرقمي، وتتضمن:

#### **:)QT و MOV(Quick Time**

تم تطويره من قبل شركة apple computer في أوائل التسعينيات، البرنامج الشعبي الأول لتحرير الفيديو الرقمي الخاص بسطح المكتب، يوفر كالً من واجهات التحرير والعرض لم ازمنة الفيديو والصوت. يعمل Time Quick بصورة جيدة على كل من حواسيب ماكنتوش والحواسيب الشخصية، ويوفر ضغطاً جيداً منتجاً ملفات صغيرة الحجم.

#### **:) WMV WMF AFS AVI( Windows**

بعد فترة قصيرة من إطالق شركة Apple لبرنامجها time Quick، قدمت شركة Microsoft منتجاً مشابهاً لـ Quick time لكنه غير متوافق معه وأسمته Video for windows، والذي يستخدم امتداداً (ملحق اسم الملف) هو AVI، ومنذ ذلك الحين،قدمت شركة Microsoft تنسيقات ملفات Window Media ) WMF (Advanced streaming format ASF أخرى نتضمن .(Windows Media Video) WMV, (Format

**:) RA و RM( Real**

كانت شركة Network real و)أسالفها( الرائدة في تقنيات التدفق عندما قدمت Audio Real في عام .1225 ومنذ ذلك الحين أصبحت تنسيقات Real( RA لـ Audio Real، و RM لـ Real Media(واسعة االستخدام للوسائط المتدفقة في كل من حواسيب ماكنتوش و الحواسيب الشخصية. إن فائدة Real هي أن برامجها الملحقة اإلضافية )in-Plug )واسعة االنتشار ومتوفرة بشكل واسع. إن مستوى الضغط في هذا التتسيق جيد جدا والجودة ممتازة.

**:)MPG و MP3( MPEG**

إن MPEG هو تنسيق ملف باإلضافة إلى كونه تقنية ضغط، وهو مألوف في تطبيقات الفيديو الاحترافية. أما 2–MPEG فهو التتسيق الذي يُستخدم لإنشاء أقراص DVD. إن التتسيق MP3 هو فرع من MPEG مختص بالصوت فقط. باستخدام التتسيق MP3، يمكن ضغط ملفات الأغاني المنفردة لتقليل حجمها إلى أحجام مقبولة فعال،ً ليتم إرسالها عبر اتصاالت اإلنترنت القياسية أو خزنها على مشغالت 3MP صغيرة الحجم مثل iPods.

**مميزات الفيديو الرقمي عن التناظري:** 

- .1 إمكانية الوصول المباشر إلى أي جزء من محتوياته، حيث يمكن تناول أي مقطع أو إطار من محتوى مادة الفيديو دون الحاجة إلى المرور على المحتويات التي تسبق ذلك المحتوى، أيضاً يمكن التعديل في ذلك المحتوى مباشرة بغض النظر عن األجزاء التي تسبقه.
- .2 انخفاض تكاليف اإلنتاج بمختلف مراحله، حيث يمكن تجميع مادة الفيديو ثم دمجها، وأخذ أكثر من نسخة منها، باإلضافة إلى أن تكرار عملية النسخ ال تقلل من جودة المحتوى.
- ٣. قابلية ضغط ملفات الفيديو لخفض المساحة اللازمة لتخزينها على الأقراص، وكذلك قلة الزمن الالزم لنقلها من وسط التخزين إلى وحدة المعالجة المركزية، وكذلك زمن معالجتها وعرضها على الشاشة.

**أدوات تأليف أو برمجة الفيديو:**

- Quick time(apple)
	- AVI(Microsoft)
- Real Video(real networks) •
- :MPEG(ISO standards-moving picture Experts Group) .
	- o MPEG نطاق bandwidth ونوعية أقل
	- o 2MPEG تستخدم في HDTV تعطي ضغط بنسبة 1:53
- o 4MPEG( 1224 )تجمع األصلي ومحتوى ما ولده الكمبيوتر، تسمح بالتفاعل، وتتعامل مع سرعة البت من أدناها جودة إلى أعالها جودة.

### **إرشادات حول استخدام الفيديو:**

- .1 يستخدم الفيديو الرقمي عند الضرورة الملحة فقط.
- ٢. إبقاء حجم النافذة بأصغر ما يمكن (حوالي ربع حجم الشاشة) للمساعدة في تحسين الأداء.
- .3 فحص حجم ملفات الفيديو بعد تسجيلها، وخاصة عند القيام بنقلها إلى قرص مضغوط أو عبر اإلنترنت.
	- ٤. التأكد من وجود الإضاءة الكافية عند القيام بتسجيل الأفلام الرقمية.
- .5 استخدام حامل ثالثي القوائم )Dolly )لتصوير الفيديو وذلك لتقليل الحركة اإلضافية على أدنى حد والحصول على أفضل نسبة ضغط ممكنة.
	- .6 تصوير لقطات مقربة ألن مشاهدة الفيديو ستتم في نافذة صغيرة على الحاسوب.
- .7 تجربة خيارات الضغط المختلفة للحصول على أفضل جودة مع إبقاء حجم الملف بأصغر حجم ممكن.
	- .8 فحص قيود حقوق النشر على مقاطع الفيديو.

# **ثالثا – الصور المتحركة - Pictures Motion**:

وتظهر في صورة لقطات فيلمية متحركة سُجِلت بطريقة رقمية. وتتعدد مصادر هذا النوع من الصور لتشمل كاميرا الفيديو وعروض النلفزيون والأفلام السينمائية واسطوانات الفيديو عن طريق مشغلاتها. وهذه اللقطات يمكن إسراعها وإبطاؤها وإيقافها وإرجاعها.  $\frac{1}{2}$ )<br>2  $\frac{1}{2}$ 

وفي صناعة الصور المتحركة هناك معيار لمعدل التغيير في الصور وهو )24( صورة لكل ثانية وفي أجهزة NTSC تكون )33( صورة للثانية.

#### **الخالصة**

**بعد دراسة هذه الوحدة التعليمية نستخلص ما يلي:**

الجرافيكس والفيديو والصور المتحركة من أهم العناصر في الوسائط المتعددة، وتشترك جميعها بالصورة والحركة. وأن التصميم الجرافيكي له مجاالت تطبيق وعناصر عديدة، وأن للمضمون عوامل تشكيل كما أن للشكل عوامل اخراج اضافة للعوامل التكنولوجية، وأن التصميم الجرافيكي يعتمد على نواح عدة، وأن للجرافيكس برامج وأنواع للتصميم وله استخدامات واهمية كبيرة.

ونستخلص أن الفيديو الرقمي يتميز عن التناظري وله عالقة وثيقة بالوسائط المتعددة، كما أن له تنسيقات عديدة. وأن للفيديو أدوات تأليف أو برمجة هامة، وعند استخدام الفيديو هنالك العديد من االرشادات الواجب اتباعها.

وأن للصور المتحركة أهمية كبيرة في الوسائط المتعددة.

# **األسئلة**

**اختر االجابة الصحيحة:**

**ليست من عناصر التصميم الجرافيكي:** .1 الخط. .2 اللون. .3 درجة اإلضاءة. ٤. المنظار . **االجابة الصحيحة**.4**:** المنظار

**من أنواع الشعارات:** 

.1 شعار تعبيري. .2 شعار هندسي. .3 شعار تجاري. .4 شعار جمالي.

**االجابة الصحيحة**.2**:** شعار هندسي

**ليست من مميزات الفيديو الرقمي عن التناظري:** 

- .1 إمكانية الوصول المباشر إلى أي جزء من محتوياته.
	- .2 انخفاض تكاليف اإلنتاج بمختلف مراحله .
- .3 قابلية ضغط ملفات الفيديو لخفض المساحة الالزمة لتخزينها على األقراص.
	- **.4** إمكانية التعديل في المحتوى لكن بشكل غير مباشر.

**االجابة الصحيحة**.4**:** إمكانية التعديل في المحتوى لكن بشكل غير مباشر

# **الوحدة التعليمية السادسة مكاناتها تكنولوجيا الوسائط المتعددة وا**

**األهداف التعليمية:**

**في نهاية هذه الوحدة التعليمية سيكون الطالب قادرا على أن:**

.1يعدد ممثالت عناصر الوسائط المتعددة. .2 يحدد اإلمكانات التكنولوجية للوسائط المتعددة. .3 يحدد عالقة الوسائط المتعددة باالنترنت ويعرف أدوات العمل للوسائط المتعددة على شبكة اإلنترنت وأسباب نجاح الشبكة العنكبوتية. .4 يعرف برامج تشغيل الوسائط المتعددة. .5 يعرف نظرية فوجان للحدود الدنيا للوسائط المتعددة.

- .6 يعرف عملية التخزين في الوسائط المتعددة.
- .7 يعدد المشكالت التي تعاني منها الوسائط المتعددة.

#### **تمثيالت عناصر الوسائط المتعددة:**

- .1 **المفردات المعلوماتية**: تعتبر المفردات المعلوماتية أو المعلومات الدقيقة أو المعلومات الجزئية هي الوحدة الأساسيّة للمعلومات المخزنة في أنظمة الوسائط المتعددة، وهذه المعلومات الدقيقة أو البطاقات أو الوحدات يشار إليها على شكل إطارات، والميزة األكثر أهمية هي إمكانية تعديلها أو تحسينها بواسطة المستخدم بأن يضيف أو يغير في تتابع المعلومات المتضمنة أو يبتكر معلومات أخرى.
- .2 **ال رتباطات:** هي وسيلة لتحديد العالقات بين المفردات المعلوماتية، وهي جوهر الوسائط المتعددة والتي تسهل االنتقال والقفز وحرية الحركة بين أماكن المعلومات.
	- .3 **شبكة عمل األفكار**: عندما ترتبط المعلومات الدقيقة أو البطاقات معاً تشكل شبكة عمل.
		- .4 **قواعد البيانات:** يتم من خاللها تنظيم المعلومات وبناء مهارات البحث والتقصي.
	- 0. **الفعالية:** وتتضمن الفعاليّة ثلاث عناصر أساسية وهي تحكم المعلم وتحكم الديناميكي من خلال البرنامج نفسه وتحكم المستخدم أو المتعلم في تحديد واختيار المسار والسرعة.
		- **.6 العمل الجماعي وتدوين المالحظات**.
		- .7 **بيئة البناء )التركيب(:** تعني بيئة البرامج التعليمية، أو بيئة التأليف، أو الهيكل البنائي لنقل وتوصيل المعلومات.
- .8 **الحقيقة الصطناعية:** يعطي الواقع االفتراضي لمستخدم برامج الوسائط المتعددة إحساس مماثل للحقيقة في اللمس، الذي يتأتي من لبس قفازات أو نظارات أو قبعات إلكترونية أُنتجت خصبصاً لهذا الغرض. (سنتحدث عن ذلك لاحقاً وبتفصيل أكبر عند الحديث عن إمكانات تكنولوجيا الوسائط المتعددة).

# **إمكانات تكنولوجيا الوسائط المتعددة:**

توجد عدة إمكانيات هائلة تؤثر على جذب المستخدم نحو العرض، كما تسهل القيام ببعض الخطوات الصعبة التيقد تتطلبها المواقف المختلفة أثناء الاستخدام، ولاسيما الاستخدام التعليمي في بعض الأحيان، وذلك لتقريب الأفكار لذهن المتلقين وافادتهم من خلال عروض بصرية كمبيوترية متعددة الوسائط، وسنكتفي هنا بتعريف موجز لكل منها كما يلي:

**.1 الحقيقة الفتراضية أو الواقع الفتراضي )الوهمي( Reality Virtual:**

تخلق هذه التكنولوجيا المتطورة واقعاً افتراضياً يشعر من خالله المستخدم بأنه في بيئة حقيقية تماما،ً باستخدام تكنولوجيا ألدوات إدخال وأدوات إخراج وتجهيزات خاصة تمكن المستخدم من التفاعل على مستوىً عالٍ، وسباحة المستخدم في هذه البيئة للحقيقة الوهمية.

يعبر الواقع الوهمي أو المصطنع عن برامج تقوم <u>بإ</u>حاطة المستخدم وإدخاله في عالم افتراضي أو مصطنع، ويستخدم ذلك عندما يصعب رؤية الواقع الحقيقي وذلك نظراً لخطورته أو لبعد الزمان والمكان،

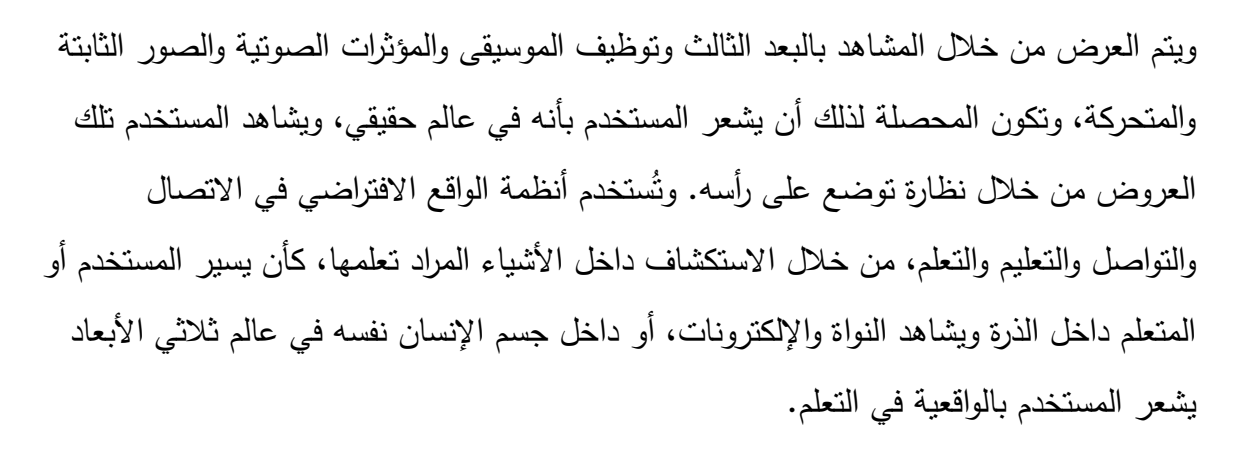

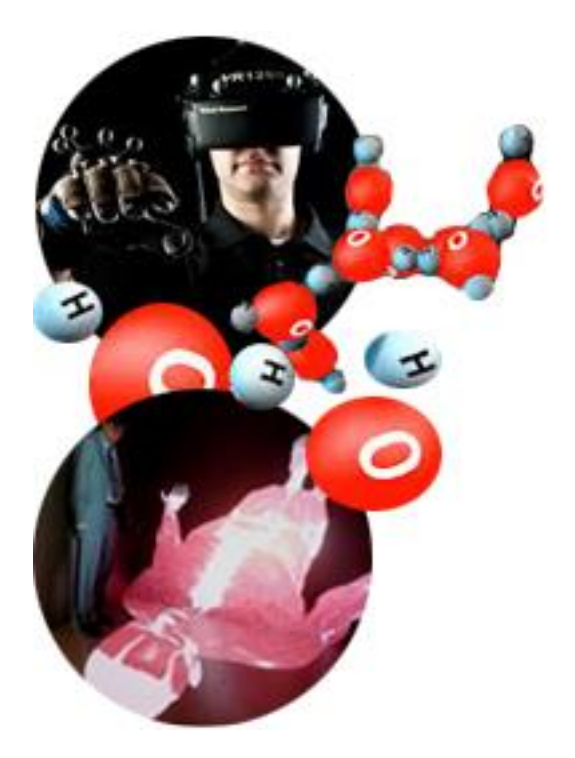

تتجسد الحقيقة االفتراضية Reality Virtual ضمن عروض الوسائط المتعددة في إظهار األشياء الثابتة والمتحركة كأنها في عالمها الحقيقي من حيث تجسيدها وحركتها واإلحساس بها. نجد توظيفاً لذلك في تجربة صحيفة "لورنس جورنال" في الواليات المتحدة، التي نجحت في زيادة جمهور قرائها من خالل إتقان استخدام الوسائط المتعددة وتسويقها بهدف الحفاظ على جمهور القراء واجتذاب المزيد منهم من بين ذلك العدد المحدود من محبي القراءة. وهي من بين األمثلة الجيدة على كيفية نجاح أي صحيفة في استخدام نسختها المطبوعة وأيضاً المنشورة على شبكة الإنترنت لاجتذاب القراء الجدد: أجرت الصحيفة تحقيقاً حول قرار أحد ملاعب كرة القدم رفع أسعار تذاكر دخول الجمهور . ولقد تم تقديم قصة رفع األسعار هذه كخبر رئيسي في الصحيفة. وإلكمال الخبر أضافت الصحيفة مقاالً خاصاً ينشره موقعها على شبكة اإلنترنت، ويتعرض المقال لحساب الزيادة اإلجمالية في السعر على مدار العالم بالنسبة لمن يحملون النذاكر الموسمية. كما قدم الموقع على شبكة الإنترنت عنصراً تفاعلياً آخراً، فقد استأجرت الصحيفة بعض طلبة المدارس للجلوس داخل ملعب كرة القدم والتقاط الصور للرميات من كل مقعد. وبهذا كان بوسع المشاهد أن ينقر على أي مقعد افتراضي داخل مخطط على موقع الصحيفة على شبكة اإلنترنت لكي يشاهد الجزء الذي يريده من كل مقعد داخل ملعب كرة القدم. ومن خالل إضافة هذا الشكل من أشكال الوسائط المتعددة تمكنت الصحيفة من تحويل خبر واحد إلى استراتيجية تسويقية شدت الكثير من االنتباه.

#### .2 **المحاكاة Simulation**:

هي استخدام الصو ت والصور لتمثيل أماكن أو مواقع أو أحداث قريبة جدا من الواقع، ويفيد استخدام المحاكاة في التطبيقات المستخدمة في التعليم والتدريب حتى يتمكن المتعلم من التدريب ومشاهدة بعض الخبرات الواقعية في بيئة تشبه الواقع، من خالل تقديم هذه الخبرات بالبعدين الثاني والثالث. أو هي استخدام الكمبيوتر في توليد عروض متعددة الوسائط إلبداع عمليات أو مهارات وخبرات أو أماكن حقيقية طبيعية.

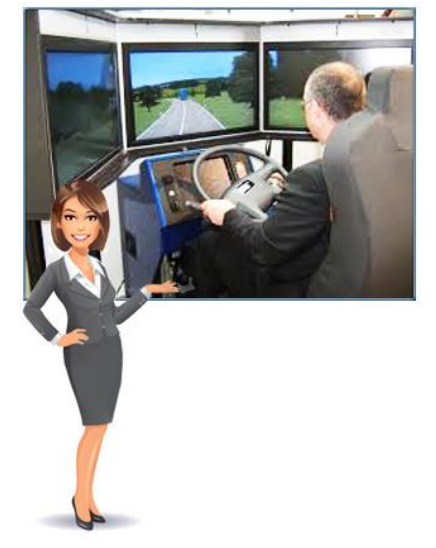

#### **.3 التحوير Morphing:**

هو عملية االنتقال والتحويل لمشاهد الفيديو من خالل إذابة ومزج لقطة داخل لقطة أخرى لينتج بذلك لقطة جديدة مختلفة، وذلك عن طريق انتقال النقاط (أو العناصر الصغيرة) بين كل من المشهدين من المواقع في الصور الأصلية إلى الصور الجديدة بسرعة عالية ونتابع سلس في الانتقال. كما نُدَسٌ في ٔ<br>ا الرسومات المتحركة أيضا. ويمكن تعريفه أيضا بأنه تقنية تُستخدم في عروض الفيديو من خلال توليد بعض الخصائص الجديدة بين مشهدين عند تحويل مشهد أو لقطه أو هدف.

#### **.4 النمذجة Modeling:**

تُستخدم الرسوم المتحركة في تقديم العروض (ولاسيما التعليمية) من خلال تقديم المشاهد والعناصر للعرض بالبعد الثالث D،3- من خالل سلسة اإلطارات وأنماطها المختلفة التي تحدث طيف أو ظل لبناء العروض التي تعتمد على النمذجة للمهارات والخبرات الحقيقية من خالل جهاز الكمبيوتر متعدد الوسائط.

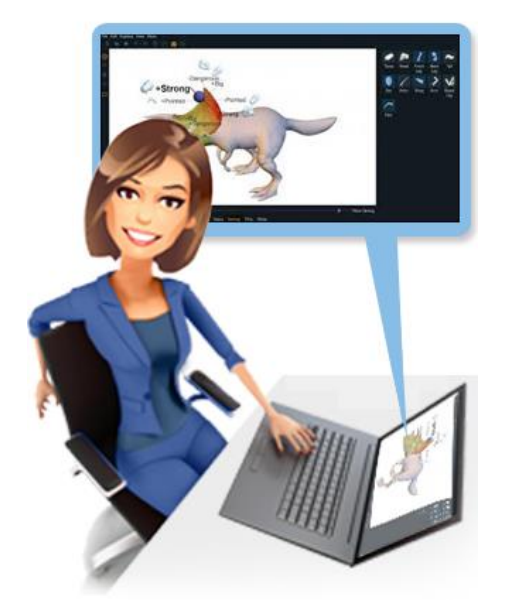

## .5 **التحول Warping**:

هو تنويع للتحوير حيث يتم إحداث بعض التغيرات في صورة واحدة مع مرور الوقت، ويتم االنتقال من خالل التأثير على بعض النقاط األساسية في الصورة نفسها، أو الضغط لبعض هذه

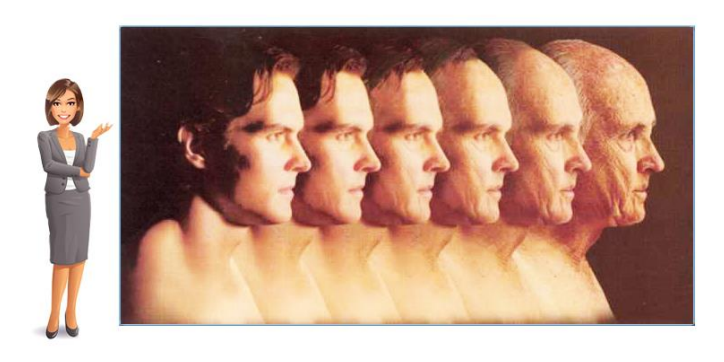

العناصر لينتج عنها شكل جديد ومختلف تماما ً لنفس الصورة، وتستخدم في عرض التغيرات التي قد تحدث على شيء ما في فترة زمنية طويلة للمستخدم في ثوان قليلة من خالل الكمبيوتر، ويمكن إعادة الصور لوضعها الطبيعي بنزع التأثيرات أو فك الضغط من عناصر الصورة األصلية.

# **الوسائط المتعددة والنترنت:**

يزداد يوماً بعد يوم وبشكل كبير استخدام الوسائط المتعددة على شبكة االنترنت. الستخدام الوسائط المتعددة على االنترنت ال يكفي فهم كيف تعمل الوسائط بل يجب فهم كيف يمكن ربطها باستخدام الـ HTML، وباستخدام الوسائط المتعددة على الشبكة تكون هذه الشبكة مجاالً ضخما ً لألعمال التجارية والعلمية والتعليمية والترفيهية. وتساعد الشبكة على تغيير نمط الحياة من تعليم عن بعد للتجارة االلكترونية للمعلومات الضخمة المتاحة.

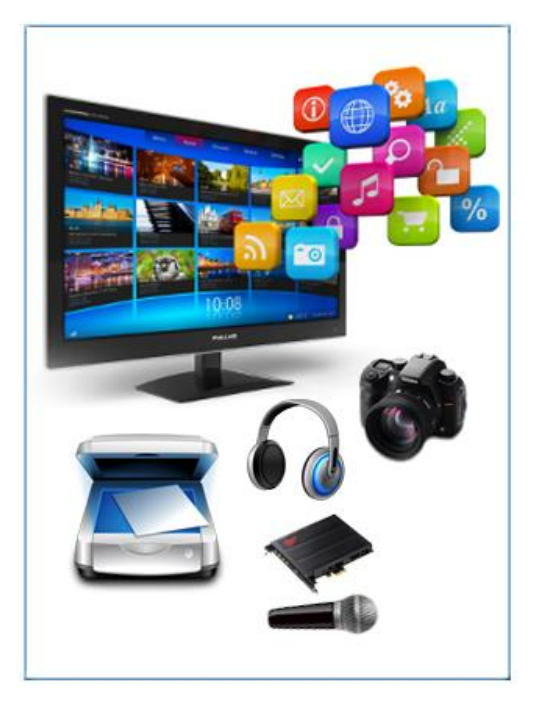

للعمل بملفات الوسائط المتعددة على االنترنت يجب العمل من خالل برامج ومقاييس معينة معروفة لدى الشبكة، ويجب أن تكون هذه البرامج لدى المستَقبِل، وبالرغم من أن بعض المنفذين للبرامج يضـع البرنامج المراد استخدامه في تشغيل الوسائط على الشبكة ويشير إليه من خالل التطبيق فيمكن استخدامه، وتحفظ الملفات على الشبكة بنهايات معينة على سبيل المثال:

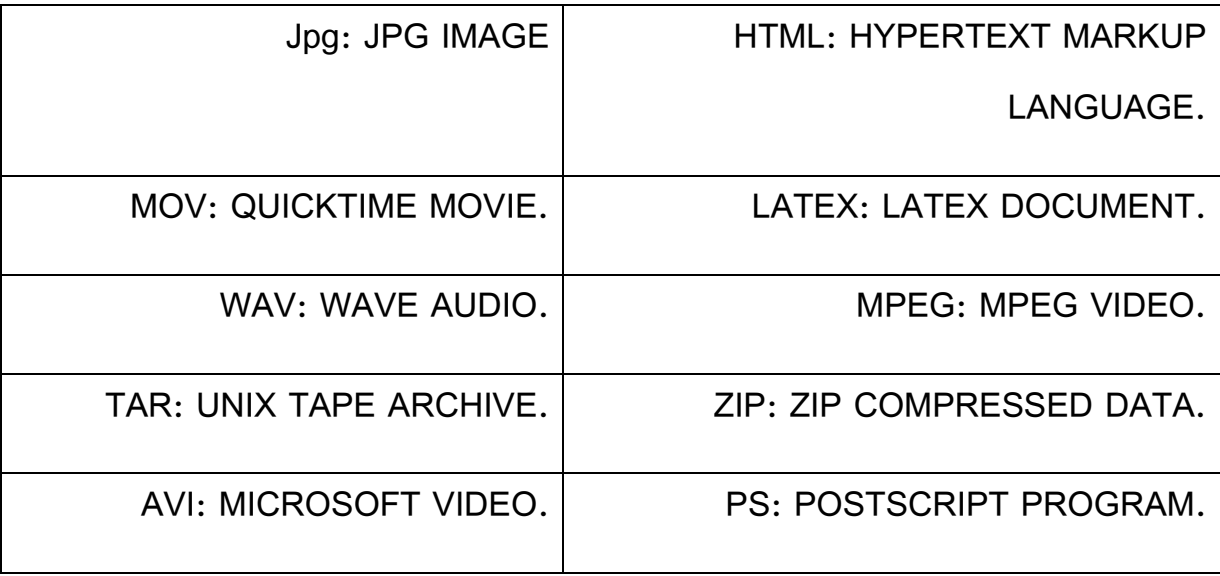

**أدوات العمل للوسائط المتعددة على شبكة اإلنترنت:**

تم إنتاج كمية كبيرة من الوسائل واألدوات للعمل بالوسائط المتعددة على االنترنت وكلها ترتبط بلغة HTML على سبيل المثال: NETSCAPE وهو برنامج للتجول على االنترنت يتضمن إمكانيات عمل برامج خاصة وربطها باالنترنت، كذلك JAVA وLANGUAGE SCRIP JAVA هي أيضاً تمكن المستخدم من عمل تطبيقات تربط بالشبكة.

وكما هو معروف يتم العمل على الشبكة بواسطة مستخدم (كمبيوتر مستخدم) وخادم (كمبيوتر خادم)، األول يطلب خدمة فيقوم الثاني بتلبيتها، ولكن كفاءة الخدمة تعتمد على:

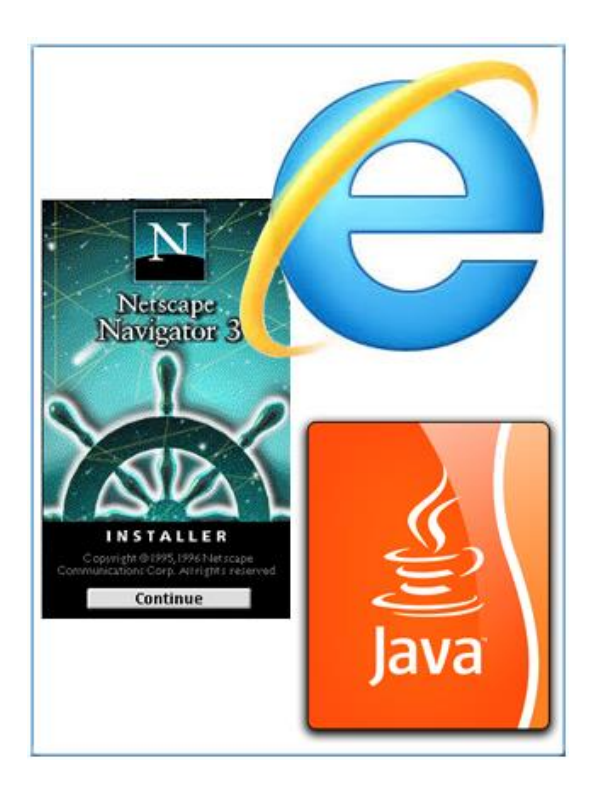

.1 إمكانية الكمبيوتر المستخدم. .2 سعة مجال االتصال بين الخادم والمستخدم.

وإلتمام عملية البحث يستخدم الكمبيوتر المستخدم برنامجاً للتجول على الشبكة، وقد عملت شركات كثيرة على إنتاج برامج للتجول تتيح البحث واسترجاع النصوص والصور والفيديو والصوت، نذكر بعض هذه البرامج على سبيل المثال :

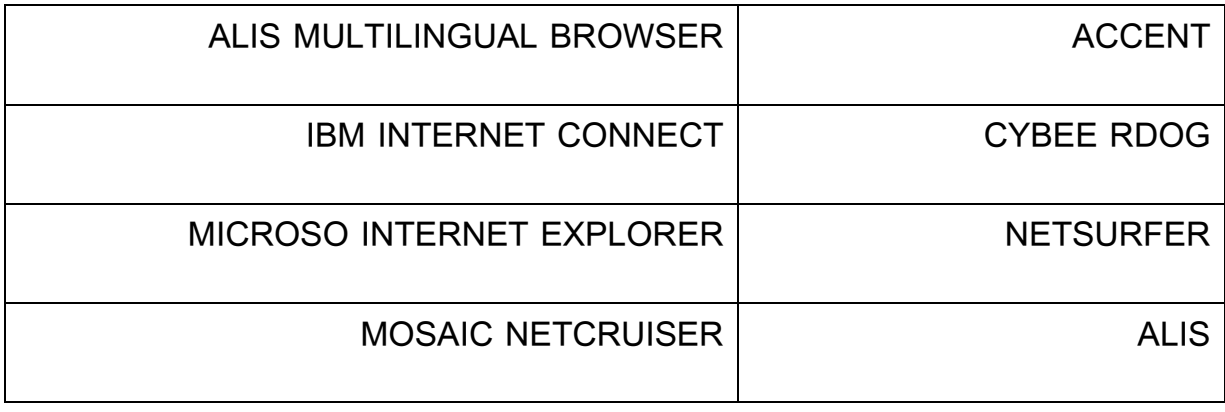
### **وأهم برامج التجول يقع بين منافسين هما: NETSCAPE وMICROSOFT.**

**أسباب نجاح الشبكة العنكبوتية العالمية المرتبطة بالنترنت:**

- .1 الكميات الكبيرة من المعلومات التي تتناقلها والتي بلغت أكثر من مليار صفحة.
	- .2 استخدام تقنية لغة النص المترابط أو المتشعب Hyper Text Mark Up .(HTML)Language
	- .3 الوصول إلى المعلومات المرئية والمسموعة، كالصور الثابتة والرسومات والصور المتحركة

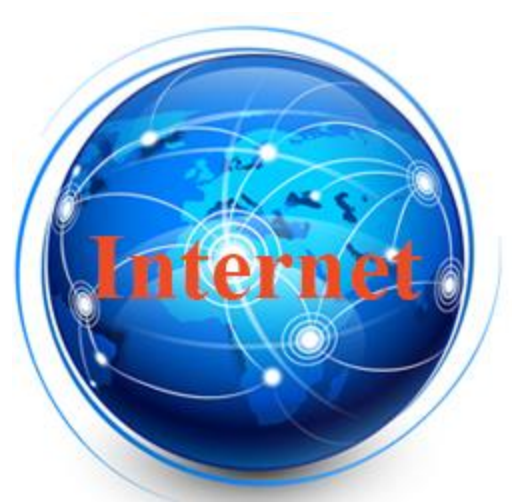

والصوت واللقطات الفيلمية والفيديوية إضافةً إلى النصوص، وعلى هذا الأساس فإن الوثيقة المسترجعة عن طريق الويب تحتوي على مختلف أنواع عناصر الوسائط المتعددة.

- .4 تسهل استخدام تقنيات وفضاءات فعالة أخرى مثل غوفر )Gopher)، وبروتوكول نقل الملفات )FTP)، وخدمة قوائم المستعرض.
- **.5** تسهيل الوصول إلى معلومات الشبكة بواسطة آلية نظام غوفر عن طريق استخدام قوائم خيارات رئيسية وفرعية، ثم باإلمكان قراءة مثل تلك المعلومات أو تحميلها وتفريغها في حاسوب المستخدم، أو الحصول عليها مطبوعة بواسطة نظام البريد االلكتروني.
	- .6 تسهيل النفاذ إلى معلومات الشبكة العالمية عن طريق خدمة ما يسمى Mosaic، الذي يشتمل على مختلف أنواع الخدمات المطلوبة من شبكة االنترنت بطريقة سهلة وباستخدام الفأر في البحث.

# **برامج تشغيل الوسائط المتعددة:**

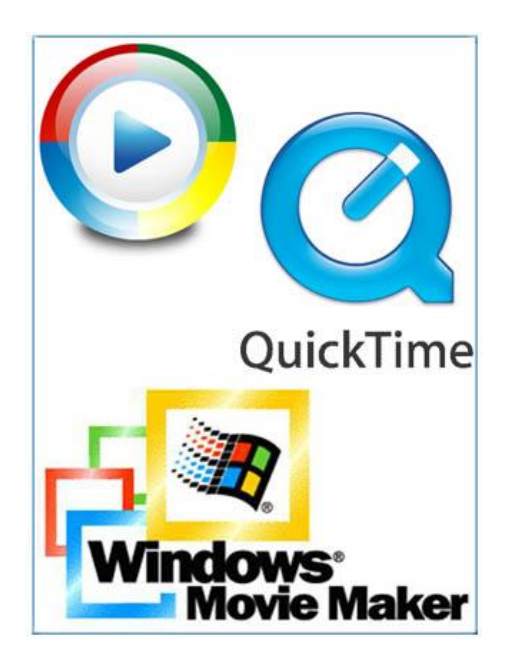

تشمل الوسائط المتعددة برامج تشغيل الوسائط والتي تعتبر عنصراً مهماً، وهي برامج تتيح عرض ملفات الصوت والـڤيديو والرسوم على المستخدم، وأيضاً إمكانية التحكم واإلبحار واالستكشاف والتواصل مع الوسائط مما يعطيه الشعور بسهولة استعمالها. يحدد المستخدم المتفاعل نوعية المحتوى، ووقت وكيفية تسليمه، هذا باإلضافة إلى النص الذي يستحدث بسهولة، وقد تكون له قدرات تفاعليّة وتأثيرات خاصة. والصوت الذي يضفي بعدا واقعيا إضافيا، وقد يقلل من استعمال لوحة المفانيح، صوت في صبغة موسيقيّة، ولغة محكية أو صوت

مصاحب لكي يعطي بعدا حسيا فعّالا. كما يحدث عند إنتاج الصورة وهي الطريقة الأقل تكلفة والأشد تأثيرا والأكثر فعالية والأقل حجما، بالإضافة إلى المثيديو الذي يمكن من النقاط الصورة الأكثر واقعيّة للحدث أو الظاهرة أو العملية. من برامج تشغيل هذه الوسائط: برنامج مشغل الوسائط Player Media، وبرنامج مصمم الحركة Maker Movie، وبرنامج كويك تايم Time Quick، وهذه البرامج جميعها تقوم بتشغيل تطبيقات الوسائط المتعددة.

## **نظرية فوجان )Vaughan )للحدود الدنيا للوسائط المتعددة:**

تفترض هذه النظرية أنه إذا أمكنك أن تحقق الأهداف المرجوة وتلبي الاحتياجات الفعلية للمستخدمين من المشروع أو البرنامج الذي تقوم بإعداده في مجال الوسائط المتعددة، وذلك بأبسط تكلفة وبأقل جهد وفي أقصر زمن، فلا داعي عندئذِ للمغالاة في إنفاق أعلى أو جهد مبالغ فيه أو وقت ضائع دون داع. وتنص النظرية على أن هناك حدود دنيا مقبولة يمكن أن ترضي مستخدمي برنامج الوسائط المتعددة، حتى لو لم تكن هذه الحدود هي الأعلى من حيث التقنية المستخدمة أو المال المدفوع أو الوقت المستغرق أو حتى الجهد المبذول.

والمثال التالي يوضح معنى النظرية: إذا افترضنا أن لديك بالفعل بعض الملفات الصوتية الجاهزة والتي يمكن توظيفها في المشروع الذي تقوم بتأليفه، فما الداعي الستخدام بعض األجهزة والمعدات والميكروفونات وبرامج إعداد الصوت في تسجيل صوت خارجي قد يأتي في النهاية بنتيجة غير مطلوبة، وقد تقوم بإعادة التسجيل مرة أخرى للحصول على النتيجة المرجوة؟ ونفس الوضع ينطبق على مجموعة ً من الصور توجد لديك بالفعل في مكتبات جاهزة وتستطيع استخدامها بدون حقوق للتأليف، فلماذا إذا البحث عن صورة قد تكون درجة وضوحها أقل وكفاءتها أدنى، ثم البحث عن مجموعة من المعدات مثل الماسحة الضوئية Scanner لنسخ الصورة ثم تعديلها وضبطها الستخدامها، في الوقت الذي توجد فيه صور جاهزة تلبي الاحتياجات الفعلية للمستخدمين وتحقق الأهداف التي تطمح إليها من خلال هذا المشروع.

رالهدف من عرض هذه النظرية هو تقديم أحد المبادئ المهمة التي تتعلق بتصميم وإنتاج برامج الوسائط  $\frac{1}{2}$ المتعددة، وخاصةً التعليمية، ألا وهي البساطة في التصميم والوصول المباشر للهدف من هذا التصميم دون الدخول في متاهات برمجية، وتفاعالت معقدة، ورسومات فنية مجردة، وأصوات غير معبرة عن المضمون المستهدف، وهذا هو المبدأ الأساسي في التصميم (البساطة).

# **التخزين في الوسائط المتعددة:**

تقنيات التخزين الكبيرة storage Mass لها عالقة وثيقة بالوسائط المتعددة، وإن كان الاهتمام بنصب على القرص المضغوط Rom-CD، لكن من المهم معرفة أن استعمال تقنية تخزين محسنة يُمكّن من تحسين نوعية ملفات وسائط الصوت والفيديو الرقمية وتحسين البرامج.

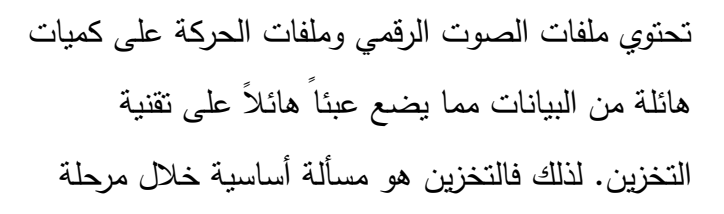

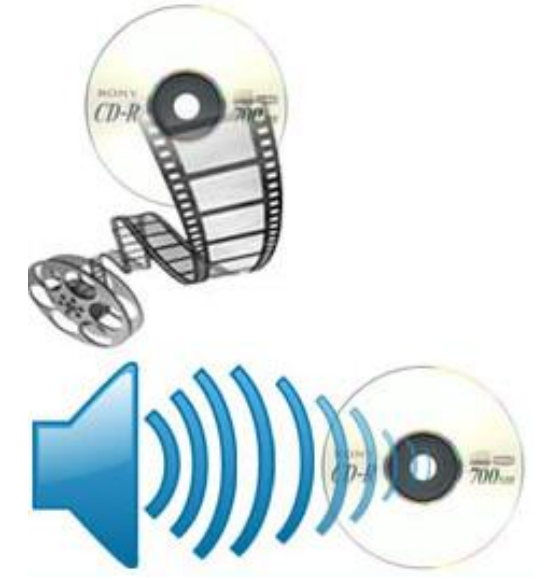

الإنتاج، وذلك لأن إحدى أفضل ميزتين للصوت والفيديو الرقميين في الوسائط المتعددة هما أيضاً أكبر مشكلتين بالنسبة إلى التخزين، فالدقيقة الواحدة لصوت مجسم بجودة قد تستحوذ على 7 أقراص مرنة عالية الكثافة، أو 85 ميجابايت في القرص الصلب، كما أن دقيقة من الفيديو الرقمي على كامل الشاشة مع صوت جيد النوعية قد تستحوذ على جزء ضخم من سعة القرص الصلب. وليست سعة التخزين هي المشكلة الوحيدة، فلكي تعمل بطاقات الصوت والفيديو بشكل صحيح، تحتاج أن تقوم بإرسال كميات هائلة من البيانات إلى القرص الصلب واستقبالها منه بسرعة كبيرة عند تسجيل أو إعادة تشغيل الصوت أو الفيديو، لجعل تشغيل الصوت والفيديو وتسجيلهما منتظماً وسلساً. حالياً، تشكل الأقراص الصلبة المغناطيسية التقنية التي تستطيع تلبية متطلبات إنتاج الصوت والفيديو الرقميين بما توفره من سرعة (يمكنها الوصول إلى البيانات وجلبها بسرعة كبيرة) وإنتاجية عالية للبيانات (إرسال كميات كبيرة من  $\frac{1}{2}$ الحاسب وإليه) وسعة التخزين العالية. )<br>2

## **مشكالت تعاني منها الوسائط المتعددة:**

على الرغم من اآلفاق التطبيقية الكبيرة للوسائط المتعددة، فإنها ال تزال تعاني من الكثير من المشكالت التي تنتظر أن تجد لها حالً في المستقبل القريب مع تطور التقنيات الخاصة بها، ويأتي في مقدمة هذه المشكالت:

مشكالت عامة:

- .1 عدم توافر مواصفات قياسية موحدة للتقنيات واألجهزة الخاصة بها مما يخلق مشكالت في التوافقية.
- .2 غالء التجهيزات التي يتطلبها تشغيل برامج الوسائط المتعددة وهي مشكلة ستجد حلها مع االنخفاض المستمر في أسعار أجهزة الحواسيب بشكل عام.

مشكالت خاصة بالتنظيم اآللي لوثائق الوسائط المتعددة ويمكن حصرها في مجموعتين:

**المجموعة األولى**: وتضم المشكالت المتعلقة بالمالحة )التجول– التنقل( فيما بين مجموعة من الوثائق. **المجموعة الثانية**: وتضم المشكالت المتعلقة بالمالحة فيما بين المكونات المختلفة )صور- نصوص- أشكال) للوثيقة الواحدة.

### **الخالصة**

**في نهاية هذه الوحدة التعليمية نستخلص أن:**

للوسائط المتعددة إمكانات تكنولوجية عديدة مثل الحقيقة الافتراضية أو الواقع الافتراضي (الوهمي)، المحاكاة، التحوير، النمذجة، التحول.كما أن للوسائط المتعددة عالقة وثيقة باالنترنت ولها أدوات للعمل خاصة فيه، كما يوجد العديد من برامج تشغيل الوسائط المتعددة. ولنظرية فوجان للحدود الدنيا للوسائط المتعددة أهمية أثناء انشاء عناصر الوسائط المتعددة. والتخزين يلعب دورا هاما في الوسائط المتعددة من نواح عدة، واخيرا للوسائط المتعددة مشكالت عديدة من نواح مختلفة

### **السئلة**

**اختر الجابة الصحيحة:**

**هي جوهر الوسائط المتعددة والتي تسهل النتقال والقفز وحرية الحركة بين أماكن المعلومات:** 

.1 االرتباطات .2 شبكة عمل األفكار .3 قواعد البيانات ٤. بيئة البناء (التركيب) **الجابة الصحيحة:** .1 االرتباطات

اختر االجابة الصحيحة:

**الوسائط المتعددة هما أيضا : إن إحدى أفضل ميزتين للصوت والفيديو الرقميين في** 

.1 أكبر مشكلتين بالنسبة إلى التسجيل .2 أكبر مشكلتين عند التحويل الرقمي .3 أكبر مشكلتين بالنسبة إلى التخزين .4 أكبر مشكلتين عند إعادة تشغيل الصوت أو الفيديو

**الجابة الصحيحة:** .3 أكبر مشكلتين بالنسبة إلى التخزين

3 اختر االجابة الصحيحة:

**هي استخدام الصوت والصور لتمثيل أماكن أو مواقع أو أحداث قريبة جدا من الواقع:**

- .1 المحاكاة
- .2 التحوير
- .3 النمذجة
- **.4** الحقيقة االفتراضية

**الجابة الصحيحة:** .1 المحاكاة. أكبر مشكلتين بالنسبة إلى التخزين

### **الوحدة التعليمية السابعة**

# **الخصائص والمفاهيم المرتبطة بتكنولوجيا الوسائط المتعددة**

# **األهداف التعليمية:**

## **في نهاية هذه الوحدة التعليمية سيكون الطالب قادرا على أن:**

- .1 يعدد ويعرف الخصائص المتنوعة للوسائط المتعددة وخاصةً التفاعلية.
	- .2 يعرف المفاهيم المرتبطة بتكنولوجيا الوسائط المتعددة.
		- .3 يعدد أهم الخصائص المميزة للوسائط الفائقة.
	- .4 يحدد العالقة بين الوسائط المتعددة والوسائط الفائقة.
		- .5 يعدد مكونات الوسائط المتعددة التفاعلية.

#### **خصائص الوسائط المتعددة:**

يشير علي عبد المنعم إلى أن برامج الوسائل المتعددة تشترك في مجموعة من الخصائص، وهذه الخصائص تحدد الملامح المميزة لـها، وتُشتق هذه الخصائص من مجموعة من الأسس المرتبطة بنظريات التعليم والتعلم والعديد من نظريات العلوم المختلفة مثل علوم االتصال والهندسة وغيرها. وعندما يتم تصميم عروض الوسائل المتعددة لاستخدامها في العملية الإعلامية – الاتصالية أو التعليمية، فإنه يراعى أن تتميز هذه العروض بالخصائص اآلتية:

**أ- التفاعلية - Interactivity:**

إن الكمبيوتر أكثر تفاعلية من غيره من أدوات اإلعالم لما له من ميزات التخزين الضخم والعرض االختياري والبحث في محتوياته الكبيرة من المعلومات، وتعد التفاعلية ميزة أساسية للوسائط المتعددة، حيث توفر إمكانية التفاعل بينها وبين مستخدميها باختيار موضوع، وطريقة عرض المحتويات، واالنتقال من موضوع لآخر ، وإيجاد أنواع مختلفة من التفاعل بين المستخدم وبين البرامج. )<br>=

تفاعلية الوسائط المتعددة الفائقة

يمكن توضيح تفاعلية الوسائط المتعددة الفائقة بفهم النص الفائق Hypertext وهو أساس المالحة في شبكة الويب، حيث تتكون الشبكة من صفحات بنص به كلمات أو صور بلون مختلف أو تحته خط، أو مميزة بصرياً بشكل ما عندما تضع مؤشر الفأرة فإذا نقر المستخدم الفأرة فوق النص أو الصورة يتحول شكله إلى شكل فوق هذا النص أو تلك الصورة تنتقل إلى مكان آخر بالصفحة أو إلى صفحة أخرى أو إلى موقع آخر مرتبط بتلك الكلمات أو الصورة.

تتيح هذه الطريقة للمستخدم البحث في الموسوعات، واالنتقال من موضوع آلخر، وفي محتويات متعددة، وقد يتم تقديم المعلومات نفسها بأكثر من وسيط في الوقت نفسه، كما يمكن للمستخدم التحول بين تلك الوسائط للتطلع أكثر فأكثر.

إذا، تتتمي التفاعلية إلى عالم البث الرقمي حيث إمكانية الحصول على المعلومات عن طريق الية التغذية المرتدة، والمؤكد أن هذا النوع من النلفزيونات سيوفر أشكالاً جديدة للاستهلاك تعتمد على البث المتعدد. فالمُشاهد يستطيع أن يتفاعل مع البرنامج التلفزيوني بواسطة موقع على الانترنت أو بواسطة SMS أو

MMS ولعل هذه التقنية هي الأكثر انتشارا. فإذا كانت الثمانينيات من القرن الماضـي هي حقبة الحاسب الشخصي PC فإن حقبة التسعينيات هي حقبة الوسائط المتعددة. وبعد هذا تمكنت شركات عديدة في البرمجيات Software والمكونات المادية Hardware من التوسع في مشروعات الوسائط المتعددة، حتى أصبح العصر الحالي عصر الملتيميديا الرقمية الفائقة.

#### تعريف التفاعلية:

التفاعلية هي فيام المستخدم بمشاركة نشطة في عملية الاستخدام (الاتصال والتعلم مثلاً) في صورة استجابات نحو مصدر الاستخدام مما يؤدي إلى استمرار هذا الاستخدام. كذلك تعني الحوار بين طرفي الموقف الاتصالي المستخدِم والبرنامج، ويتم التفاعل بين المستخدم والعرض من خلال واجهة المستخدم التي يجب أن تكون سهلة حتى تجذب انتباه المستخدم فيسير في المحتوى ويتلقى التغذية الراجعة ويبحر في العرض ليكتشف ويتوصل بنفسه للمعلومات التي يرغبها.

مستويات التفاعل الممكنة مع نظام الوسائط المتعددة:

مستويات عديدة من التفاعل ممكنة مع نظام الوسائط المتعددة. التفاعل يكون أفضل عندما يكون المستخدمين خاضعين لتحدٍ معقول وفي أن واحد ممنوح لهم تغذية راجعة عن طريقة أدائهم.

مثلاً الطلاب ذوي المستوى المتقدم من الممكن أن يتحدوا توجيهات الكمبيوتر في نقاط مجهولة وذلك بمستوى عال من سيطرة المتعلم. وتصف خاصية التفاعلية نمط الاتصال في موقف التعليم، وتوفر بيئة اتصال ثنائية على الأقل، وهي بذلك تسمح للمتعلم بدرجة من الحرية، فيستطيع أن يتحكم في معدل عرض محتوى المادة المنقولة ليختار المعدل الذي يناسبه، كما يستطيع أن يختار من بين العديد من البدائل في موقف التعليم ويمكنه أن يتفرع إلى النقاط المتشابكة أثناء العرض، ويستطيع المتعلم أن يتحاور مع الجهاز الذي يقدم له المحتوى، كما يستطيع أن يتجول داخل المادة المعروضة، ويتم ذلك من خلال العديد من الأنشطة، والعبرة هنا أن القرارات التي تحدث في موقف التعلم تكون في يد المتعلم ذاته وليست من اختيار البرنامج.

أنماط التفاعل بين المتعلم وبرامج الكمبيوتر:

هناك أنماط للتفاعل بين المتعلم وبرامج الكمبيوتر الذي يحتوي على موضوع العرض ومن هذه األنماط:

- النقر على مفتاح أو مساحة أو عنصر على الشاشة.
	- االختيار من قائمة منسدلة.
	- التفاعل النصي عن طريق لوحة المفاتيح.
		- ضغط مفتاح من لوحة المفاتيح.
	- نقل عنصر من مكان إلى آخر على الشاشة.

**أسس يجب مراعاتها في أنماط التفاعل مع المستخدم:**

**من األسس التي يجب مراعاتها في أنماط التفاعل مع المستخدم ما يلي:**

- .1 **تجنب الكتابة قدر اإلمكان**: تعتبر الكتابة أصعب من التحديد Pointing، لذلك فإنه قبل اللجوء إلى أسلوب المدخالت المكتوبة يجب التساؤل: هل هناك طريقة أسهل وأفضل للقيام بالتفاعل مع المستخدم؟ حيث أن معظم المستخدمين يكونون غير متمرسين على استخدام لوحة المفاتيح.
- .2 **عدم وجود أدوات تحديد:** عند صياغة البرنامج يجب مراعاة أنه قد يعمل على أجهزة قديمة غير مزودة بأدوات تحديد كالفأرة، أو القلم الضوئي أو كرة المسار، بذلك يجب أن يتيح البرنامج أسلوباً أخر للتحكم كمفاتيح التحكم الأربعة، ومفتاح الإدخال لتحريك المؤشر كبديل عن الفأرة، أو القلم الضوئي، أو كرة المسار.
- .3 **تجنب الجمع بين األنماط المختلفة للتفاعل**: يراعى تجنب الجمع بين أكثر من نمط للتفاعل في نفس الإطار كاستخدام المدخلات المكتوبة، ثم الفأرة، ثم الأسهم، لأن انتقال المستخدم بين أكثر من أسلوب للاستجابة يُعَّدُ شيئًا مزعجاً ومشتتاً له، ويتعارض مع مبدأ الاتساق.

#### **ب- التنوع - Diversity:**

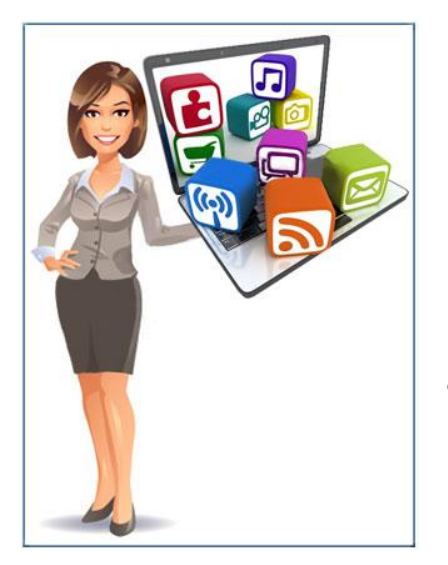

توفر الوسائل المتعددة بيئة استخدام وتعلم متنوعة، يجد فيها كل مستخدم ما يناسبه ويتحقق ذلك إج ارئياً عن طريق توفير مجموعة من بدائل وخيارات االستخدام أمام المستخدم، وتتمثل هذه الخيارات في تقديم األنشطة الترفيهية والثقافية والتعليمية وغيرها، كما تتمثل في تعدد مستويات المحتوى، وتعدد أساليب االستخدام، ويرتبط تحقيق التنوع بخاصية التفاعلية من ناحية وخاصية الفردية من ناحية أخرى، وتختلف برامج الوسائل المتعددة في مقدار ما تمنحه للمستخدم من حرية في اختيار البدائل، كما تختلف في مقدار الخيارات المتاحة ومدى تنوعها.

وتوفر خاصية التنوع ميزة أخرى للوسائط المتعددة المستخدمة في مجال التعليم على سبيل المثال، حيث أنها تركز على إثارة القدرات العقلية لدى المتعلم من خالل تشكيلة من المثيرات التي تخاطب الحواس المختلفة، فيستطيع المتعلم أن يشاهد صوراً ثابتة، كما يستطيع أن يتعامل مع النصوص المكتوبة، والمسموعة، والموسيقى، والمؤثرات الصوتية، والرسومات، والتكوينات الخطية بكافة أشكالها، ويمكن أن يتم توظيف فكرة تكنولوجيا الواقع الافتراضي Virtual Reality Technology في العديد من برامج الوسائل المتعددة بمستويات متباينة، حيث يستطيع المتعلم أن يمر بخبرة شبه حقيقية تتيح له اإلحساس باألشياء الثابتة والمتحركة وكأنها في عالمها الحقيقي من حيث تجسيدها ومالمستها والتعامل معها.

#### **ج- التكامــل - Integration:**

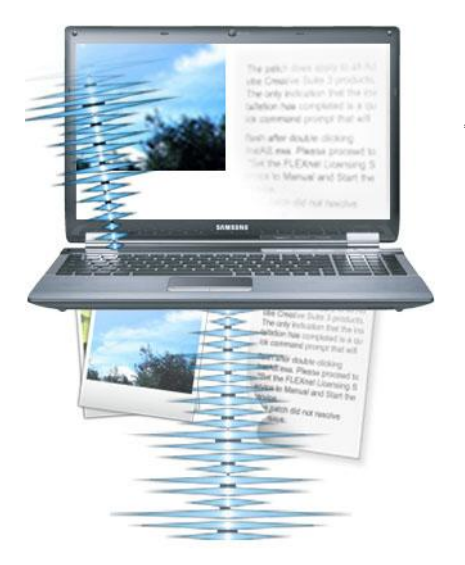

تعتمد قوة عروض الوسائل المتعددة على تكامل العناصر التي تشملها، فال يمكن أن يدخل عنصر من عناصر الوسائل المتعددة في برنامج ما عشوائياً دون أن تكون له وظيفة معينة، ودون أن يكون هذا العنصر مشاركاً مع العناصر الأخرى في تحقيق الهدف النهائي من العرض، فلكل عرض عناصر أساسية يجب أن يشملها العرض وعناصر مساعدة تكمله في بناء العرض وتوصيل محتوى الرسالة المطلوبة إلى المتعلم، واختيار هذه العناصر يعتمد على خصائص المستخدمين، والسيما المتعلمين،

ومحتوى المادة المعروضة، إلا أنها في النهاية لابد أن تكمل بعضها البعض، وإلا سوف يؤثر ذلك على جودة العرض وبالتالي سوف يؤثر على درجة التفاعل بين المتعلم والعرض.

#### **د- الكونية - Globality:**

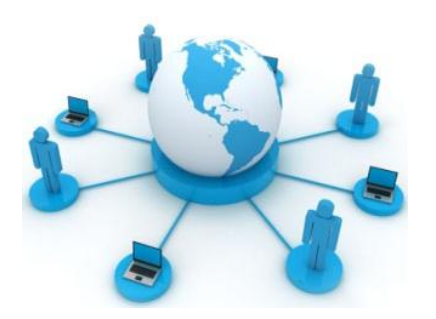

يشير هاشم سعيد إبراهيم الشرنوبي إلى أن الكونية في الوسائل المتعددة تعنى إلغاء القيود الخاصة بالزمان والمكان، واالنفتاح على مصادر المعلومات المختلفة واالتصال بها، ونشر عروض الوسائل المتعددة في األماكن المتباعدة في العالم، ونقلها من دولة إلى

أخرى، ولعل المهتمين بمجال الوسائل المتعددة يشاهدون ملامح هذه الخاصية متمثلة في الأمور التالية:

- تقديم عروض الوسائل المتعددة من خالل شبكة اإلنترنت وشبكات المعلومات العالمية.
- انتشار وتعميم شبكات الوسائل المتعددة بين المؤسسات المختلفة والمتباعدة عن بعضها.
	- ظهور أنظمة مؤتمرات الفيديو، ومؤتمرات الكمبيوتر.
	- ظهور ما يسمى بالبريد اإللكتروني متعدد الوسائل Mail-E Multimedia.

**ه- التزامن -Timing:**

الوسائل المتعددة عرض متكامل تتداخل فيه العناصر كالً حسب دوره في العرض في الوقت المناسب، ولذلك فعملية التزامن تعني تزامن الحركة في الرسوم والصور المتحركة لكي تتناسب مع سرعة العرض وأيضاً تتوافق مع إمكانيات المستخدم وخاصةً المتعلمين، كما أنه ال بد وأن تتوافق سرعة الصورة مع الصوت الصادر والمصاحب لهذه الصورة. فمثلاً وجود

صورة معينة والتعليق عليها من خلال الحديث تظهر الصورة في خطٍ متوازٍ مع الكلام، وأيضاً في حالة ظهور نص معين من خالل صورة أو شكل توضيحي فالتنسيق هنا يحكمه عملية التوقيت في ظهور الصورة بعد النص أو قبله أو معه وكل ذلك يتم تحديده طبقاً لتصميم العرض والغرض منه حيث أنه يؤثر على التفاعل مع العرض.

.<br>ب في نهاية علّه الرعدة التطيبيَّة أن يكون الخلب قادر أ على أن .<br>1. يترك طر كفةً لطرز فلتصيت السلفاقة في الرابع ا

#### **و- المرونة - Flexability:**

تعتبر المرونة من الخصائص المهمة التي تتوفر في عروض الوسائل المتعددة، وتعني المرونة هنا التحكم في عناصر الوسائل المتعددة بحيث يمكن إجراء أي تعديالت على عروض الوسائل المتعددة سواءً خلال عملية التصميم أم اإلنتاج أم بعد االنتهاء من إنتاج العرض وذلك باإلضافة أو الحذف في نظام عرض بعض العناصر وذلك طبقاً لما يتطلبه العرض والهدف منه وخصائص المستخدمين.

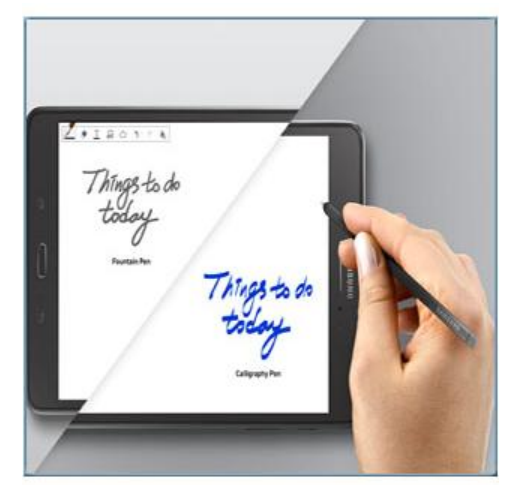

### **ز- الرقمنة - Digitization:**

في عروض الوسائل المتعددة يتم أخذ الصوت أو الفيديو من مصدر خارجي مثل مسجل الصوت أو الميكرفون أو كاميرا الفيديو، أو مشغل شرائط الفيديو وإدخاله إلى الكمبيوتر، ويتم إدخال الصوت أو لقطات الفيديو إلى بطاقة الرقمنة في الكمبيوتر، حيث تقوم بعض البطاقات بوظيفة الرقمنة للفيديو والصوت معا،ً وباستعمال عملية تسمى أخذ العينات Sampling يقوم محول اإلشارات التناظرية في البطاقة بمعالجة إشارات الصوت والفيديو وتحويلها إلى سيل متدفق من البيانات الرقمية، وأخذ

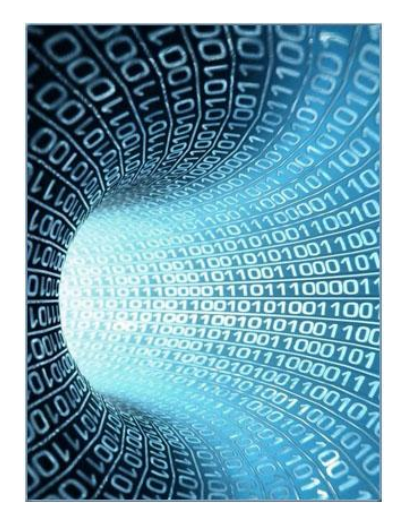

العينات هي العملية التي تغير إشارات الفيديو والصوت إلى نظام من البيانات الرقمية التي تحتوي على أرقام )111111111( والتي تتواجد في أجهزة الكمبيوتر المتطورة، وبعد إجراء الرقمنة تتم عملية الضغط لهذه البيانات الرقمية باستخدام أساليب الضغط المناسبة مثل أسلوب ضغط بيانات الصور ) JPEG، MPEG )مما يقلل حجم الملف حوالي 211 مرة عن الحجم األصلي، أما الصوت فال يتم ضغطه، وبذلك يمكن تخزين لقطات الفيديو، أو الصوت، أو الصور، أو الرسومات المتحركة على وسائط التخزين في شكل بيانات رقمية تتصف بالجودة العالمية عند عرضها من خالل الكمبيوتر.

### **ح- الفردية Individuality:**

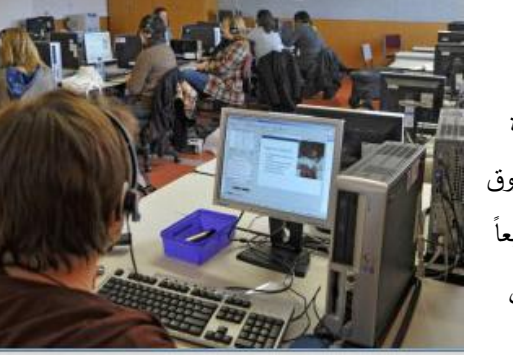

وهذه الخاصية تخص أكثر الوسائط المتعددة في مجال التعليم، حيث تؤكد نظريات علم النفس التعليمي على ضرورة تفريد المواقف التعليمية، للتغلب على الفروق الفردية بين المتعلمين، والوصول بهم جميعاً في المواقف التعليمية المفردة المتعددة إلى نفس مستوى الإتقان، وفقاً لقدرات

واستعدادات كالً منهم ومستوى ذكائه، وقدرته على التفكير والتذكر واالحتفاظ بالمعلومات واسترجاعها بعد فترة.

وجاءت عروض الوسائل المتعددة لتسمح بتفريد المواقف التعليمية، لتتناسب مع الفروق الفردية بين المتعلمين، وقدراتهم واستعداداتهم وخبرتهم السابقة. ولقد صممت هذه العروض بحيث تعتمد على الخطو أو التقدم الذاتي للمتعلم Pacing-Self، وهي بذلك تسمح باختالف الوقت المخصص بين متعلم وآخر طولاً وقصراً تبعاً لقدراته واستعداداته، وتسمح الوسائل المتعددة بالفردية في إطار جماعية المواقف التعليمية، وهذا يعني أن ما توفره من أحداث ووقائع تعليمية يعتبر في مجموعه نظاماً متكامالً يؤدي إلى تحقيق الأهداف التعليمية المنشودة.

#### **المفاهيم المر تبطة بتكنولوجيا الوسائط المتعددة:**

رافق ظهور مفهوم تكنولوجيا الوسائط المتعددة ظهور عدد من المفاهيم الأخرى التي ترتبط بهذا المفهوم، فمثال،ً عند إضافة التفاعلية إلى مشروع الوسائط المتعددة تصبح الوسائط المتعددة تفاعلية Interactive Multimedia، وعند إضافة طريقة التجوال داخل المشروع يصبح مشروعاً للوسائط الفائقة Hypermedia، ومن هذه المفاهيم:

#### **أولا: الوسائط الفائقة - Hypermedia:**

الوسائط الفائقة هي تكنولوجيا كمبيوترية تسمح بتقديم طريقة غير خطية لتصفح المعلومات بطريقة إلكترونية. وهي أداة تكنولوجية تعتمد على تقديم المعلومات بواسطة الكمبيوتر وتتضمن هذه المعلومات أشكاالً متعددة من وسائط االتصال من خالل ارتباطات داخلية غير خطية Linear-Non تسمح للمستخدم بتصفح واستعراض المعلومات بطريقة سريعة، حيث يشير مصطلح الوسائط الفائقة إلى استخدام جميع أنواع عناصر الوسائط المتعددة التي تحتويها عروض الكمبيوتر، ويوجد بين هذه العناصر وصالت أو ارتباطات Links أثناء العرض.

وتعتبر الوسائط الفائقة اليوم ثورة في نظام االنترنت إذ أنها توصل المستخدم بسهولة إلى المعلومات على شبكة االنترنت في صورة وسائط متعددة، وقد تكون واجهة المستخدم مركزة حول البحث عن الكلمات والصور والنصوص، وتتيح عروض الوسائط الفائقة للمستخدم االنتقال إلى المعلومات التي يريدها.

#### **أهم الخصائص المميزة للوسائط الفائقة:**

- .1 استخدام النص الفائق أو النشط Hypertext الذي يمكن من خالله الوصول المباشر إلى المعلومات المطلوبة دون الحاجة إلى البحث في الصفحات، كما يمكن من خالله الرجوع إلى نقاط سابقة أو القفز مباشرة إلى مواضيع متقدمة.
	- .2 الوصول غير الخطي للمعلومات ويتم ذلك من خالل االرتباطات والمسارات Paths.
- .3 استخدام الوصالت أو االرتباطات وهي التي ترشد المستخدم إلى المعلومات المرتبطة بالمحتوى.
- .4 المفردات المعلوماتية Nodes وهي عبارة عن قطع منفصلة من المعلومات، التي ربما تأخذ شكل النص أو الرسوم أو الصوت أو الفيديو بينما تقوم االرتباطات Links بعملية وصل وقطع المعلومات مع بعضها البعض لتشكل شبكة من المعلومات.
- .5 توفر بيئة معلومات الوسائط المتعددة، حيث يمكن ألنظمة الوسائط الفائقة تخزين كميات ضخمة من المعلومات في أشكال متنوعة، حيث تُستخدم الوسائط الفائقة لتُعبّر عن تقديم الأفكار والمعلومات عن طريق الترابط بين أيٍ من النصوص المكتوبة، والرسومات والصور، ولقطات الفيديو وذلك وفق ما تسمح به حلقات الربط بين تلك الوسائط.

#### **العالقة بين الوسائط المتعددة والوسائط الفائقة**:

يعتقد الكثير من الدارسين أن مصطلح تكنولوجيا الوسائط المتعددة يعد تعبيراً آخر لمصطلح الوسائط الفائقة أو مرادفاً لها، فالوسائط الفائقة تكون برمجيات تتناول التمثيل لعناصر الوسائط الفائقة في نمط غير خطي مع اإلثراء الزائد في عرض عناصر هذه الوسائط والتي تكون مساعدة للمستخدم ليدرك المعلومات والمفاهيم التي ترد في النصوص الكثيرة، ويزود المستخدم بأدوات متنوعة لإلبحار، أما تكنولوجيا الوسائط المتعددة المتفاعلة تشير إلى السمات أو الخصائص السمع– بصرية التفاعلية ألنظمة الوسائط الفائقة، فالمعلومات تكون مخزنة في شكل عقد (مفاهيم) وتكون متصلة ببعضها بواسطة روابط متحدة مع بعضها، ويمكن أن تحتوي قواعد بيانات الوسائط المتعددة على أجزاء من الوسائط الفائقة بداخلها.

كما أن الوسائط المتعددة هي تجميع لعناصر النص والصوت والفيديو والموسيقى والرسومات الخطية والصور الثابتة والمتحركة في العرض الواحد، وتكون الوسائط المتعددة متفاعلة عندما يُعطى المستخدم التحكم والحرية في أسلوب العرض وانتقاء المعلومات التي يريدها. والوسائط المتعددة المتفاعلة تصبح هيبرميديا Hypermedia عندما يزود المصمم المستخدمين في محتوى العرض بوصالت لربط العناصر خاللها مما يمكن المستخدم من التفاعل واإلبحار في العرض، وعندما يكون عرض الوسائط الفائقة مشتمل على كم كبير من النصوص خالل المحتوى فإن المحتوى يكون كله موظف لتقديم هذه النصوص بالوسائط المتعددة والربط بين أجزاء النصوص لتسهيل القفز والرجوع للمستخدم بين هذه المعلومات بطريقة الكترونية.

ُستخدم الوسائط الفائقة غالباً في تقديم العروض التي تحتوي على النصوص الكثيرة وأفضل مثال على وت ذلك هو موسوعات الوسائط المتعددة، واألدلة المرجعية. ويكمن جوهر الوسائط الفائقة في مئات الوصالت الموجودة بين أجزاء المحتوى مما يجعل المستخدم يستعرض هذه األجزاء من خالل قائمة المحتويات.

### **ثانياا: الوسائط المتعددة التفاعلية - Multimedia Interactive:**

هي عروض الوسائط غير الخطية Media liner-Non التي تعتمد فقط على الكمبيوتر، وهي عروض تستخدم جميع وسائط االتصاالت المستخدمة في الوسائط المتعددة من نص مكتوب، وصوت مسموع، وصورة ثابتة أو متحركة، ورسوم، وجداول وفيديو كما أنها تُمكّن المستخدم من التحكم المباشر في تتابع المعلومات، حيث تسمح له بالتحكم في اختيار وعرض المحتوى والخروج واالنتهاء من البرنامج من أي نقطة أو في أي وقت يشاء.

وأهم ما يميز الوسائط المتعددة التفاعلية هو التفاعلية، كما ذكرنا سابقا،ً والتي هي اتصال بين اتجاهين يحدث بين كل من المستخدم والمادة المستخدمة.

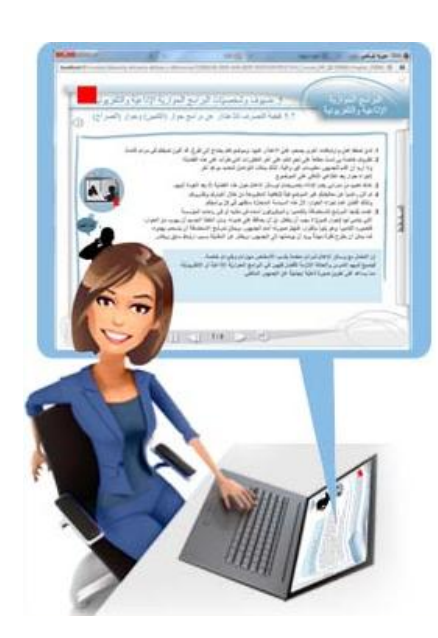

**ويشار إلى أن خصائص الوسائط المتعددة التفاعلية تقع في ثالثة محاور هي:**

- .1 أنماط الوسائط المتعددة )النص، الصوت، الفيديو، الرسوم ...(.
- 2. البيئة غير الخطية (السير في عرض المحتوى وفقا لرغبة المستخدم واختياره).
	- 3. المستخدمين كمنتجين (تفاعل المستخدم مع البرنامج).

وهذا يعني أن الوسائط المتعددة التفاعلية تسمح للمستخدم باستقبال البيانات والمعلومات والمشاركة الفعالة في عرض محتوياتها أي أنها وسائط ذات طرق اتصال مزدوجة باتجاهين Way - Two .Communication

#### **الوسائط المتعددة التفاعلية:**

توقع Negropont في الواليات المتحدة األمريكية عام 1791 أن تتقارب تكنولوجيا اإلعالم: الصحافة، اإلذاعة، التلفزيون، والكمبيوتر، وقال: هذا هو مستقبل تكنولوجيا االتصال، إذ أصبح اليوم بإمكاننا أن نتصل بالعالم اتصاالً باتجاهين: تأخذ وتعطي، تستقبل وترسل وكل ذلك بالصوت والصورة الثابتة والمتحركة والمو سيقى والمؤثرات الصوتية. إنه عالم جديد، عالم تكنولوجيا الوسائط المتعددة، ويتطور بسرعة مذهلة وهو أحد الجوانب المهمة التي تقوم عليها األبحاث والدراسات الحديثة حول تطور تكنولوجيا االتصال والتفاعل، حيث جاءت الوسائط المتعددة نتيجة تقارب وتزاوج كل من الكمبيوتر وو سائل اإلعالم.

هذا العنوان مكرر أوال وهذه **:[1u [Comment**الفقرة مكررة كما هي من الوحدة األولى وليس لها storyboardingعالقة بالعنوان لذا حذفتها من ال بانتظار رأي ثاني بالموضوع

### **الخالصة**

**بعد دراسة هذه الوحدة التعليمية نستخلص أن:**

يوجد خصائص عديدة للوسائط المتعددة هي: التفاعلية، التنوع، التكامـل، الكونية، التزامن، المرونة، الرقمنة، الفـرديـة.

ومن المفاهيم المرتبطة بتكنولوجيا الوسائط المتعددة الوسائط الفائقة والوسائط المتعددة التفاعلية.

ويوجد للوسائط الفائقة خصائص تميزها ولكن توجد عالقة وثيقة بينها وبين الوسائط المتعددة.

ويوجد للوسائط المتعددة التفاعلية ثلاثة مكونات هي: الأنماط والبيئة غير الخطية والمستخدمين كمنتجين.

#### **األسئلة**

**اختر الجابة الصحيحة:**

**من األسس التي يجب مراعاتها في أنماط التفاعل مع المستخدم:**

.1 تجنب الكتابة قدر اإلمكان .2 عدم وجود أدوات تحديد 3. تجنب الجمع بين الأنماط المختلفة للتفاعل 4. كل الإجابات صحيحة **الجابة الصحيحة**.4**:** كل اإلجابات صحيحة

اختر االجابة الصحيحة:

**من خصائص الوسائط المتعددة وتعني التحكم في عناصر الوسائل المتعددة** 

**بحيث يمكن إجراء أي تعديالت على عروض الوسائل المتعددة:**

- .1 التفاعلية
- .2 التنوع
- .3 المرونة
- .4 الرقمنة

**الجابة الصحيحة**.3**:** المرونة

اختر االجابة الصحيحة:

**أحد المحاور التي تقع فيها خصائص الوسائط المتعددة التفاعلية:**

- .1 آليات تأليف الوسائط المتعددة.
	- .2 البيئة الخطية.
- .3 المستخدمين كمستهلكين تفاعل المستهلك مع البرنامج.
	- **.2** أنماط الوسائط المتعددة

**الجابة الصحيحة**.4**:** أنماط الوسائط المتعددة

# **الوحدة التعليمية الثامنة**

# **فريق العمل في الوسائط المتعددة**

# **األهداف التعليمية:**

**في نهاية هذه الوحدة التعليمية سيكون الطالب قادرا على أن:**

.1 يحدد الكوادر البشرية المتخصصة و المهن الالزمة إلنتاج الوسائط المتعددة. .2 يعرف ويحدد فريق عمل التصميم واإلنتاج للوسائط المتعددة. .3 يحدد المهام الدقيقة لكل عضو من أعضاء فريق عمل إنتاج الوسائط المتعددة. .4 يحدد أهمية الدور الذي يقوم به المصمم.

# **الكوادر البشرية المتخصصة ومهن إنتاج الوسائط المتعددة:**

يقوم إنتاج )تأليف وتصميم( برامج الوسائط المتعددة بدمج العديد من التقنيات من مصادر مختلفة من قبل فريق عمل يتميز بمهارات معرفية وكفاءة جيدة مع انسجام أعضائه، لنحصل على فريق عمل مشترك يعمل على نتائج الوسائط المتعددة.

الكاتبة ميشيل إينولا (Michel Agnola) في كتاب الوسائط المتعددة وتطبيقاتها في اإلعالم والثقافة والتربية تذكر أنه: مقارنة باإلنتاج السمعي– البصري ونشر المادة المكتوبة أو طبعها وتطور المعلوماتية، يقوم إنتاج برنامج من برامج

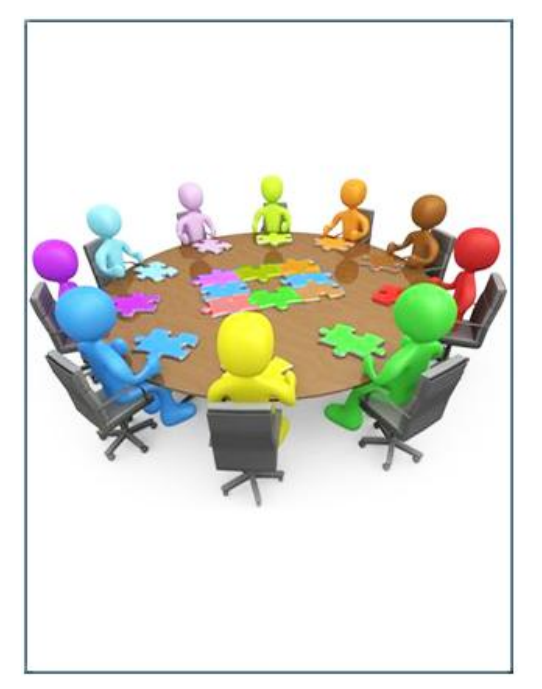

الوسائط المتعددة بدمج العديد من التقنيات اآلتية من مصادر مختلفة، حيث نعثر على وجه التحديد على مختلف المهن الموجودة والمعتادة في القطاع السمعي– البصري.

ويتخذ تصميم الملتيميديا اتجاهين فني وبرمجي، ويتطلب هذان الاتجاهان مهارات وبراعة في إدارة كل من عملية تطوير البرمجة، ودمج فريق العمل معاً على اختالف مواهبهم واتجاهاتهم. يشبه تطوير الملتيميديا تطوير أي برمجة أخرى غير أن وجوه الشبه غير متطابقة تماما،ً حيث أنه برمجة فيما يختص بالتفاعلية كما في البرمجيات الأخرى ولكنه أيضاً وسائط: جرافيكس وصوت وفيديو ورسوم متحركة تتطلب جميعها مهارات تصويرية وفنية، إضافة إلى أهمية كبيرة ومشددة تقع على تصميم واجهة االستخدام.

يختص في إنتاج الملتيميديا أناس كثيرون يمثلون طاقم العمل، كل منهم يضفي إبداعاً إلى العنوان مع الفهم الواعي لعمل الفريق الآخر ، إضافة إلى أهمية مداومة التواصل والاحترام المتبادل. وإذا كان المُنتَج وليد عمل جماعي فسيكون فيه حتماً نتوعاً في الخبرات.

**أما مهمات طاقم عمل مشروع الملتيميديا فهي:** 

- .1 إدارة المشروع والقضايا الفنية.
- .2 وصف المبادئ والتصميم العملي للنص، والصور، والرسوم المتحركة، الصوت والفيديو.
	- 3. استخدام اللوحة الانسيابية لتصميم الإبحار وانشاء اللوحة القصصية لتصميم الواجهة.
		- .4 مناقشة قضايا البرمجة ودمج الملتيميديا داخل واجهة المستخدم.

حتى لو كان المُنتَج وليد عمل منفرد فلا بد حتماً من استشارةٍ طاقم عمل متعدد التخصصات يستطيع المداخلة في أي وقت حيث تمكننا خبرة فريق العمل التقنية والفنية من تجاوز العديد من المصاعب والمشاكل إضافة إلى تطور نواحي العمل المختلفة.

# **فريق عمل التصميم واإلنتاج للوسائط المتعددة:**

سنتحدث هنا عن دور كل عضو من أعضاء فريق إنتاج عناوين الوسائط المتعددة )الملتيميديا( وصفحات الشبكة وهم كثر منهم:

**أولا- رئيس أو مدير المشروع أو المخرج - Multimedia) Director)**:

وهذه المسميات الوظيفية تحيل إلى مهنة واحدة، لكن من األفضل استخدام مصطلح المخرج الذي يشمل سمة المؤلف.

- يقوم المخرج بالنتسيق الفني، وإدارة مختلف المصادر التقنية إلنجاز المادة.
- يشكل الفريق الذي سيتعامل معه في المشروع ويقترح أعضاءه على المنتج والمسؤول عن المخطط والمكلف بالسهر على المادة حتى االنتهاء من إنتاجها مع احترام تنفيذ بنود الميزانية المخصصة للمشروع.

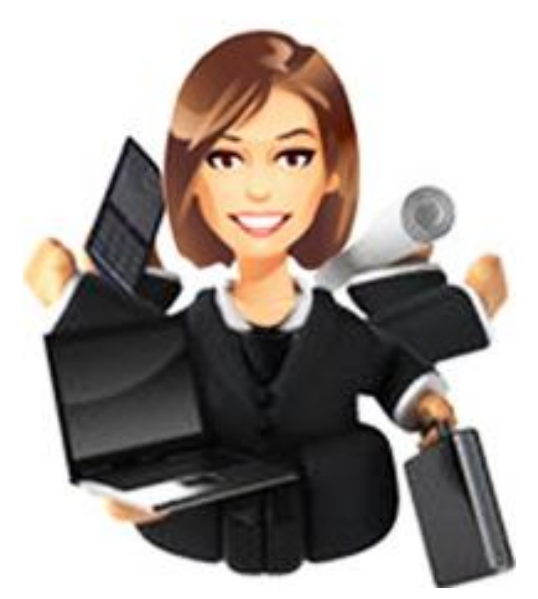

- يشارك المخرج في تصور المشروع ويتدخل في كل مستويات االختبارات الفنية، لذا يجب أن يتمتع المخرج بكفاءات متعددة وثقافة جيدة في مجال الوسائط المتعددة.
- يملك آلية المبادرة وتحضير مقترحات الملتيميديا، وهو مسؤول عن تحديد الموارد واألولويات، فال بد أن يكون ملما بجميع معايير تنفيذ المُنتَج.<br>.
	- يحقق التوافق بين فريق العمل، ويعطي آ ارء ارجحة أو مساعدة لدمج المقترحات معا،ً ويحافظ على استمرارية العمل.
	- غالباً ما يكون مسؤوالً عن المي ازنية ومتابعة جدول الخطة الزمنية للمشروع ولمراجعة الجدول ومداومة العمل.
		- تداخالته اليومية مع فريق التصميم ومجموعة اإلنتاج.
		- تقديم تقرير عن تطور المشروع للزبون أو المستثمر.

**ثانياا- المخرج الفني أو اإلبداعي:**

.1 يعمل المخرج الفني أو اإلبداعي على معرفة كيفية تنظيم وإيصال المعلومات )<br>= مرئياً والإشراف على تقارير التصميم وأحياناً إنتاج المرئيات، الخلفيات، شاشة المواجهة، الجرافيكس، والرسوم المتحركة ويشرف أيضاً على المصمم.

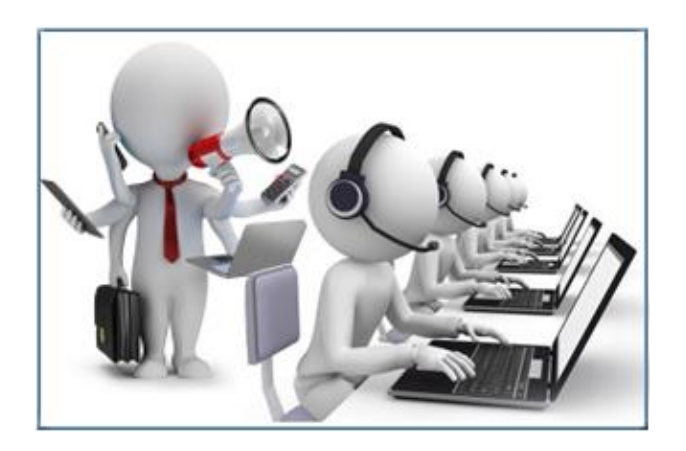

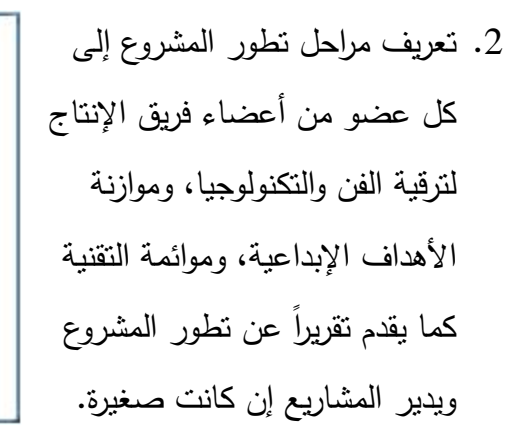

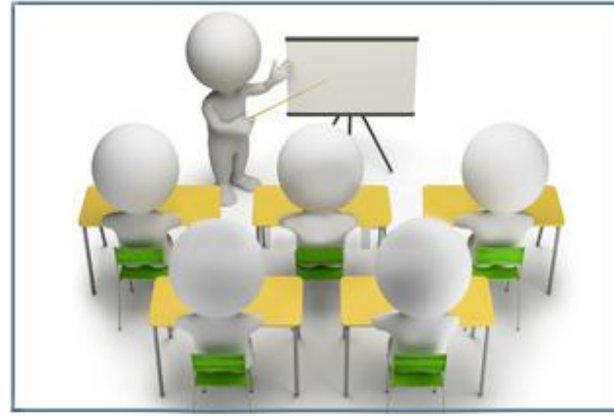

عند الأخذ بعين الاعتبار توظيف مرئيات أكثر تعقيدا، كإعداد الرسوم المتحركة، يجب على الكاتب العمل بالتوازي مع المخرج الفني.

**ثالثاا- المدير الفني:** 

وهو المسؤول عن وضع الرسوم بالكمبيوتر، وفي بعض األحيان يقوم المدير الفني بتحليل السيناريو وفكرته بالنظر للعالقة مع المخرج حتى تتحدد خطته وترجمته الفنية والرسمية أو الخطية.

وهو المسؤول عن وضع الرسوم بالكمبيوتر، وفي بعض األحيان يقوم المدير الفني بتحليل السيناريو وفكرته بالنظر للعالقة مع المخرج حتى تتحدد خطته وترجمته الفنية والرسمية أو الخطية.

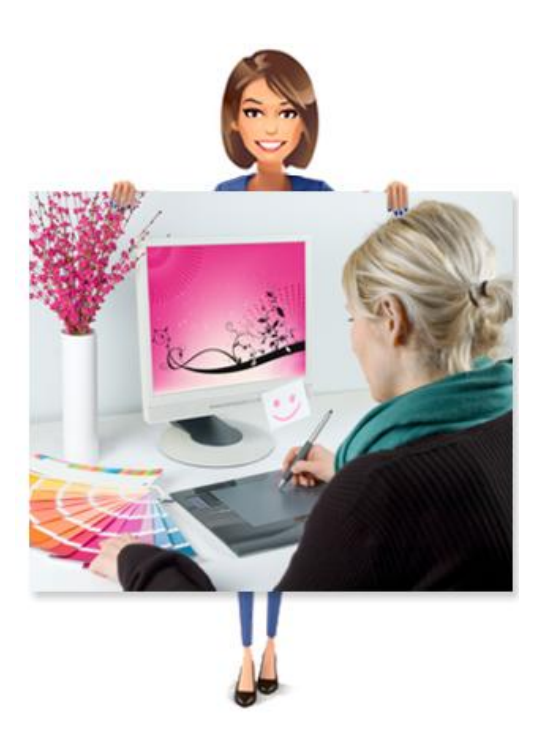

**اربعاا – المصمم:**

وهو المسؤول عن تكامل عناصر الوسائط المتعددة مع بعضها البعض، وتتم عملية التكامل عن طريق استخدام برنامج يقوم بتكامل كافة العناصر المكونة مع بعضها البعض بهدف تقديمها في صورة عرض يسهل فهمها واستيعابها.

وهناك عدة أنواع من المصممين في المشاريع الكبيرة مثل مصمم لكل من **الشاشة، والتعليمات أو المعلومات**، وما يسمى **بخبير المحتوى** و**التصوير**..الخ. قد تجتمع كل هذه الخبرات تحت عنوان المصمم. تشمل مهماتهم اإلطاللة أو المرئيات في المشروع ويضاف إليها وظائف أخرى تختص بتطوير وتطبيق المرئيات وكثير من العناصر المتعلقة بتصميم الواجهة ومسائل التآلف بين العناصر ) Look feel and). تختلف عالقة المصمم مع الكاتب بين إنتاج وآخر،أي بحسب نوعية اإلنتاج.

### **.1 أخصائي المحتوى:**

هو المسؤول عن أداء كافة األبحاث الدورية بمحتويات التطبيق، حيث يقوم بتعريف المعلومات المحددة والبيانات والحقائق التي يتم تقديمها في مشروع الوسائط المتعددة.

يجب أن يكون لدى **أخصائي المحتوى** معرفة جيدة بالموضوع، وأن يتحرى الدقة في المعلومات. فقد يكون مصدراً فيماً للمعلومات، وقد لا يكون كاتباً، إلا أنه مهم في إعداد الملتيميديا المعلوماتية والتربوية. فهو بتحديده أهداف البرنامج يسهم في حاجة التقييم، وبمعرفته خلفية الموارد هو يساعد على بناء مخطط تمهيدي للمحتوى.

### **.2 مصمم المعلومات أو المصمم اإلرشادي أو خبير المحتوى:**

وهو المسؤول عن تحديد كمية المعلومات التي يتم توفيرها بواسطة أخصائي المحتوى، حيث يقوم بابتكار وسائل تعليمية مختلفة يتم تقديم المعلومات من خلالها بناءا على دراسة نوعية الجمهور المستخدم لتطبيقات الوسائط المتعددة بعد االنتهاء منها من حيث العمر والنوع ومستوى التعليم، باإلضافة إلى توقعاتهم واحتياجاتهم. **مسؤوليات مصمم المعلومات أو خبير المحتوى وصفاته:**

- البناء الكلي للمحتوى، ومعرفة مداخالت المستخدم والتغذية الراجعة، واإلبحار واختيار عرض الوسط لمنتج الملتيميديا المعلوماتية.
	- يطوّر اللوحة القصصية والمعالجات الأولية.<br>-
- يستطيع مصمم المعلومات التواصل باستخدام عنصر نصي مكتوب واضح. ويجب أن تكون لديه مهارة وموهبة في الكتابة، وأن تكون كتابته مختصرة ومؤثرة.

.3 **منفذ الصوت أو مصمم الصوت )Specialist Audio)**:

وهو المسؤول عن انتقاء وتسجيل وتحرير السرد وعن تسجيل وتحرير الموسيقى، حيث يقوم بتنفيذ جيد للصوت، أصلي التكو ين، بإضافة تأثيرات صوتية مذبذبة. وتتطلب أعماله فهم بيئة غير خطية وهي عبارة عن الأعمال المتداخلة للسمعي الرقمي في بناء الملتيميديا، مثل استخدام التوليفات Tuning الصوتية أو استخدام قنوات الصوت المتعددة.

### .4 **مصمم الصورة** - **)Artist Animation**):

يكون أخصائي الفيديو مسؤولاً عن الحديث والفحص وتحرير الصور وشرائح الصور .

### .5 **مصمم واجهة المستخدم:**

مساحة الشاشة الضيقة تدفع الكاتب إلى توظيف أسلوب الكتابة المختصرة الدقيقة، فالقراءة من الشاشة تختلف عن القراءة من الورق. **ومهام مصممي الواجهة**:

- ابتكار ممرات اإلبحار وعمل لوحات انسيابية لها، وعمل خارطة المحتوى لتفاعل المستخدم.
- االهتمام بالجمالية، والوظيفية، والسلوك البشري أو التغذية الراجعة، والتقنية المتعلقة بتصميم التفاعل.
	- استخدام المجاز والنموذج للزيادة من الخبرة التفاعلية.
	- العمل مع المبرمجين والفنيين لتالفي العجز في التصميم.

مالحظة: يستطيع الصناعيون ومصممو التواصل نقل مهاراتهم بسهولة إلى مستخدم الواجهة.

### **.6 مصمم الرسوم البيانية**

وهو المسؤول عن إعداد عناصر الرسومات الخاصة بمشروع تقديم إنتاج الوسائط المتعددة وعن إصدارها، مثل الخلفيات، األحداث، األهداف ثالثية األبعاد والشعارات**.**

**مصمم الرسوم المتحركة:**

وهو مصمم الرسوم المتحركة ذات البعدين أو الثالث أبعاد، رسوم متحركة من األعمال البسيطة كإنتاج رسوم تتعرف على عمل المستخدم إلى الأعمال المركبة مثل تطوير عالم متكامل وشخصيات وبعثهم للحياة. يستطيع معالجة الجرافيكس والصور ، ابتداءا من شريط القوائم إلى معالجة الصور مروراً بالرسوم المتحركة.

إن مصممي الرسوم البيانية ومصممي الرسوم المتحركة أو ما يعرفون أيضاً بمصممي الأنفوغرافية أو الرسوم والجرافيكس يقومون بتنفيذ المشروع ويترجمون السيناريو بالرسم والتصميم عن طريق الكمبيوتر، ويتصورون مختلف أشكال الحركة ونوعية الرسوم الأساسية في إنتاج الوسائط المتعددة، إنهم يسهمون مباشرة في إبداع البرنامج وتأليفه، لذلك يعتبر المكلفون بهذا العمل كمؤلفين شأنهم في ذلك شأن المنفذ أو كاتب السيناريو.

# **خامساا – المبرمج - )Programmer Multimedia(**:

مبرمج الملتيميديا هو مهندس البرمجة الذي يعمل على دمج كل عناصر الملتيميديا باستخدام أداة تأليف أو لغة برمجية لتكون برنامجاً متكامال.ً يكتب الشفرة code أو يستعمل أداة من أدوات التأليف لتطبيق فكرة أو تحويل تصور الكاتب والمصمم وباقي أعضاء فريق اإلنتاج إلى حقائق على شاشة الكمبيوتر. يستطيع المبرمج مساعدة المستخدم على فهم طريقة عرض المعلومات أو الإمكانيات والأدوات من خلال توظيف الرسوم المتحركة الديناميكية، قواعد البيانات وأدوات أخرى. يكون عضو الفريق مطوراً لموقع وليس مبرمجاً إذا اقتصرت مهاراته البرمجية على

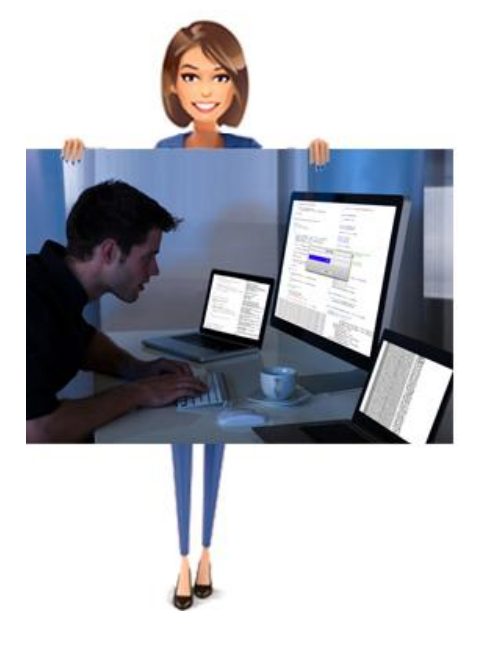

html، و JavaScript. غالباً ما يكون لمطور الموقع مهارات نصويرية. يعمل المبرمج والمصمم معاً لتحقيق رؤية واحدة **ول يغيب عن مفهومنا ما يلي:**

- حاجة الفريق إلى مبرمج له خبرة في الملتيميديا ليضمن نجاحاً للمشروع، فالمهندس صاحب خلفية برمجة تطبيقات يتحدث بلغة مختلفة في اإلنشائية وواجهة المستخدم.
	- مفتاح نجاح مشروع الملتيميديا هم الخبراء التقنيون.
- يكون دور المبرمج حساساً من أجل تحسين الأداء، وإضافة خصائص للمشروع هي أقوى من أدوات التأليف التقليدية المستخدمة، أي تأليف مقاطع برمجية إضافية لتحسين الأداء.
	- يعطي صورة واقعية، باالتفاق مع المصمم، عن موائمة أدوات التقنية لرؤيا التصميم.
		- يعتبر المصمم والمبرمج أهم أعضاء طاقم العمل.

إذا، يجب على المطور أو المبرمج، المكلف بتطوير برنامج مادة الوسائط المتعددة أن يسيطر بشكل تام على الأدوات المعلوماتية ويتحكم في مختلف لغات الوسائط المتعددة وبرمجياتها، وهو يقوم بدور أساسي عل<sub>ّم</sub> المستوى الفني لذا يجب أن يعبّر عن خبراته ومقدراته الفنية. **سادساا - متخصص الفيديو أو تقني الفيديو )Specialist Video):**

### **.1 مدير الفيديو:**

هو المسؤول عن إدخال أحداث الفيديو الحيوية وتطوير الصوتيات األصلية لحفظ أو خزن Stock وتسجيل الفيديو، يوجد تعاون بين الكاتب ومدير الفيديو يبدأ مع تعليق المدير على مسودة السيناريو المبكرة، ويستمر حتى مرحلة اإلنتاج، مع قيام الكاتب بإعادة موجزة للتدوين.

.2 **المصور أو مؤلف الفيديو:**

يعتمد مؤلف الفيديو التخطيط الحذِر والتفكير الإبداعي في كل ميجابايت من فيديو الملتيميديا. مع تطور الكمبيوتر وتقنياته، من قدرة تخزين وسرعة عالية، انتشر هذا التخصص فأصبح مادة تدريس أساسية. على الكاتب أن يتأكد من أن المصورين أو مؤلفي الفيديو يستطيعون التقاط الصور التي يحتاجها المشروع، ويقومون بتحويلها إلى صيغ رقمية لعرضها على الكمبيوتر . وعليه أن يراعي قصور الأجهزة المستعملة في التصوير فيما إذا كانت ثنائية أو ثلاثية الأبعاد مثلاً، أو فيما يختص بعرض الألوان. قد يكون مصمم التصوير في معظم الأحيان هو المخرج الفني أو الإبداعي في المشاريع الصغيرة.

**سابعاا - الكاتب** )**كاتب السيناريو أو كاتب النص أو كاتب الحوار**-**Writer)**:

يطور الكاتب كل شي من الشخصيات والقصص إلى نص مصبوغ ومؤثر . ينبغي الإيجاز في أسلوب الكتابة لأن مساحة الشاشة ضيقة. الكتابة هي مثل أي جزء من فريق الإنتاج، أي أنه مهما كانت مهارات الكاتب فهو يعمل دائماً كعضو من أعضاء فريق اإلنتاج.يزيد التعرف على أعضاء الفريق وكيفية التعامل معهم من نجاح الكاتب والمشروع كله أيضا.ً

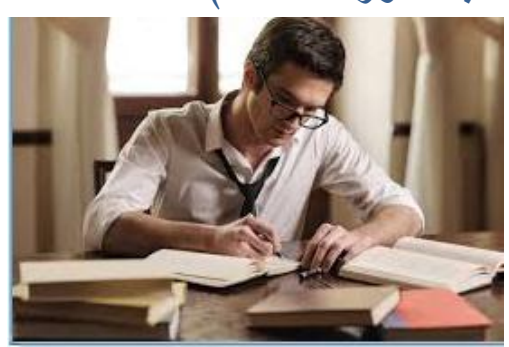

الأعضاء الأساسيين لمعظم المشاريع هم الكاتب، المصمم، المبرمج، لكن في المشاريع الكبرى يمكن أن تشمل أعضاء اخرين. ولأجل التركيبات أو التعقيدات في عنوان الملتيميديا، على الكتّاب أن يعتبروا

أنفسهم جزءاً من الفريق يتعلمون منهم المهارات ويعملون ما أمكن لدفع قدرات الاتصالات الممكنة في الملتيميديا والشبكة إلى الحدود التي يحتاجها كل مشروع.

بطور الكتّاب المبدعون والفنيون الشخصيات والرسوم للكتابة المنمّقة الفعالة:<br>-

- بالنسبة للكتاب، الملتيميديا فريدة.
- في الطباعة، الكلمات مرئية وليست مسموعة.
	- في اإلذاعة، هي مسموعة وليست مرئية.
- في الوسائط المتعددة )الملتيميديا(، كلمات مرئية ومسموعة.

تقول اإلحصاءات أن اإلنسان يتذكر نسبة %22 مما يراه، و%32 مما يسمعه، و%52 مما يرى ويسمع، و80% مما يرى ويسمع ويعمل. لذلك جاءت الملتيميديا في البرامج التعليمية دعماً للمادة العلمية.

إن كتابة سيناريو تفاعلي تختلف عن كتابة سيناريو عادي أو خاص بالمواد السمعية–البصرية. يجب أن بأخذ كانب الوسائط المتعددة بعين الاعتبار وبشكل دائم تفاعلية المستخدِم مع البرنامج المقترح. ويعمل كاتب السيناريو التفاعلي بالتعاون مع المخرج والمدير الفني. وعملياً يجب أن يضع كاتب السيناريو الفكرة الأولية ومن المحتمل أن يتعاون مع الرسام والمبرمج لإنجاز "الماكيت" أو التصميم الأولى.

# **ثامناا - المنتج التنفيذي أو مدير اإلنتاج )Producer Multimedia):**

يقوم منتج مواد الوسائط المتعددة، شأنه في ذلك شأن المنتج للمواد السمعية– البصرية، بالتكفل بإدارة اإلنتاج برمته، فهو الذي يتكفل بإدارة اإلنتاج وهو المسؤول عن صناعته، حيث أنه المشرف على مصادر التمويل، وإدارة المنتَج وتحرير مختلف العقود، كما أنه يضع مخطط اإلنتاج بالتعاون مع المخرج ويشكل فريق العمل، فهو يتابع تنظيم عملية اإلنتاج برمتها ويراقب إسهام كل المشاركين في اإلنتاج، ويضمن تسويق المنتج وترويجه.

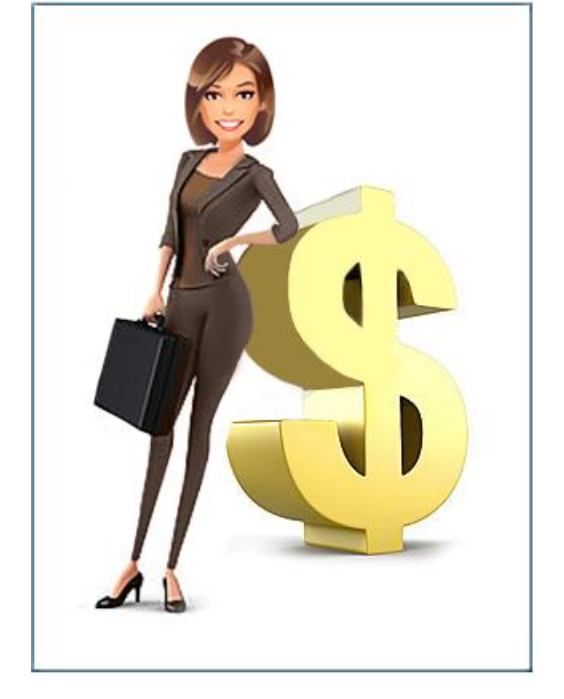

# **مهام المنتج التنفيذي أو مدير اإلنتاج:**

- تعريف المشروع، تنسيق وتسهيل إنتاج المشروع.
- تحديد اإلنتاج وأهدافه: المستخدم، واالستعمال، والبيئة )من ناحية نظام التشغيل الخاصة بالمستخدم والخطوط والبرامج المستعملة للصوت والصور والفيديو).
- التأكد أيضاً من توافر الموارد المالية واألجهزة وتأمين تمويل المشروع المالي في مجال عالقات الزبائن، فهو يمول المضمون، ويطور المطلوب، ويعطي الموافقة النهائية.

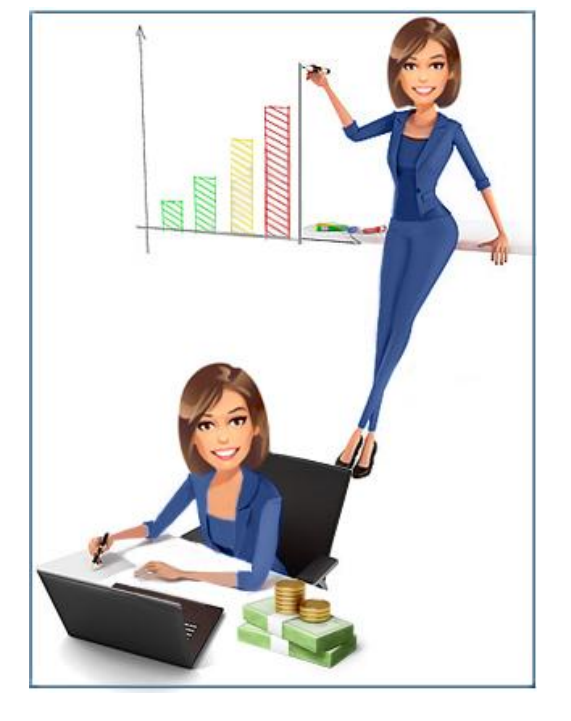

 تنسيق المهام بين أعضاء فريق العمل الخاص بإنتاج الوسائط المتعددة وضمان أن كل عناصر المشروع يعملون معاً في حدود الوقت المعين وضمن الميزانية المحددة.

- االهتمام بقضايا التسويق وجميع األعمال التجارية.
- النأكد من تطبيق وإنتاج مشروع الوسائط المتعددة بجودة مرتفعة، بالإضافة إلى الانتهاء من التطبيق في الوقت المناسب.

**تاسعاا - المؤلف الموسيقي:**

لقد تم التخلي عن الموسيقى في الغالب أثناء إعداد مواد الوسائط المتعددة رغم أنها:

- **•** تملك دوراً وظيفياً.
- تشارك في استحداث الجو العام لإلنتاج.
	- إعطاء البعد الفني للبرنامج.

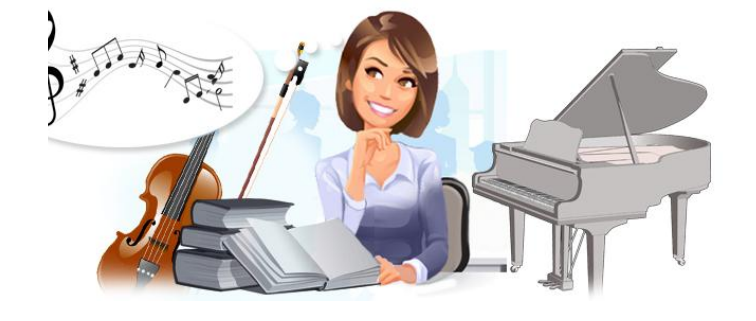

مع ذلك، يجب أن يمتلك المؤلف الموسيقي- الغنائي تجربة الوسائط الجديدة ألن التفاعلية تتطلب معالجة الموسيقى بطريقة خاصة.

**عاش ارا - المختص في التقنية الحيوية:**

إلنتاج بعض مواد الوسائط المتعددة يجب االعتماد على مختص في التقنية الحيوية. إنه الشخص المكلف بتحديد التقنية الحيوية لواجهة الجهاز والتي تضبط عالقة اإلنسان– اآللة. إنه الشخص الذي يدرس تشكيل الشاشة وأدوات اإلبحار وأشكالها حتى تكون العالقة بين المستخدم وبرنامج الوسائط المتعددة أكثر منطقية وحميمية بالقدر الممكن وهو ما يسميه البعض (الأرجونومية)، ويتم إنجاز هذا العمل في الغالب من قبل كاتب السيناريو والمخرج والمدير الفني.

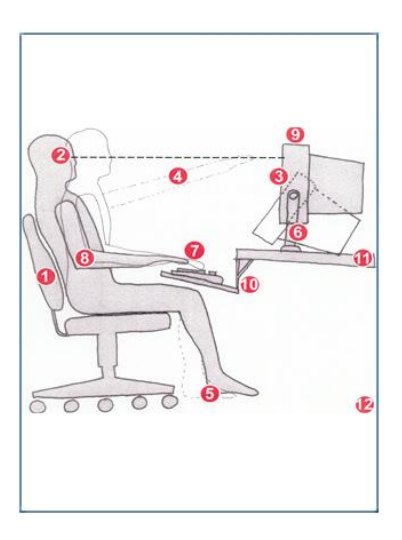
# **حادي عشر - الموثق:**

مادة الوسائط المتعددة شديدة االستهالك للمصادر والوثائق لذا يتم اللجوء في الغالب إلى موثق، ونتمثَّل مهمة الموثق في: جمع وإدارة المصادر وإعلام المنتجين بهوية المؤلف وأصحاب حقوق التأليف رإعلامهم بالكلفة التي يمكن أن يتحملها المنتج إذا استعان بهذه المصادر أو تلك.

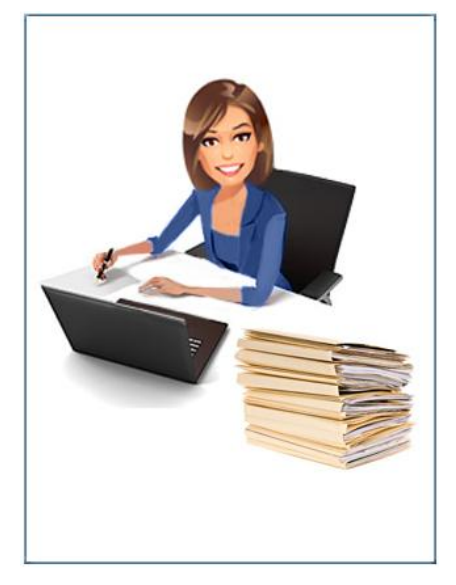

**ثاني عشر - الخبير:** 

يمكن االستعانة بخبير أو أكثر في إنتاج الوسائط المتعددة، حيث يقوم بالعمل إلى جانب كاتب السيناريو. يجب على الخبير أن يعطي شكالً لمادة الوسائط المتعددة ويجعل المعلومات التي يقدمها أكثر جاذبية.ً

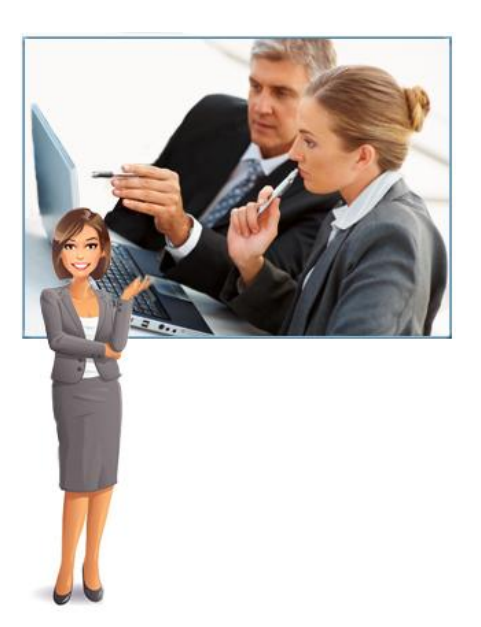

## **ثالث عشر – مختصين آخرين:**

قد تتم االستعانة لتأليف وتطوير الوسائط المتعددة ببعض المختصين اآلخرين مثل:

- **أخصائيي اللغة ومؤلفي النصوص Text( Writers and Language (Specialists أو مدير الختبارات .)Testing Manager(**
	- معد الفكرة.
	- منسق المشروع.
		- فنان اإلنتاج.
	- مسؤول عن الجوانب القانونية.
- مختصين لعمليات: التسجيل، مزج األصوات، تحويل المعطيات إلى مادة رقمية، ضغط الصور والصوت، إجراء التجارب.

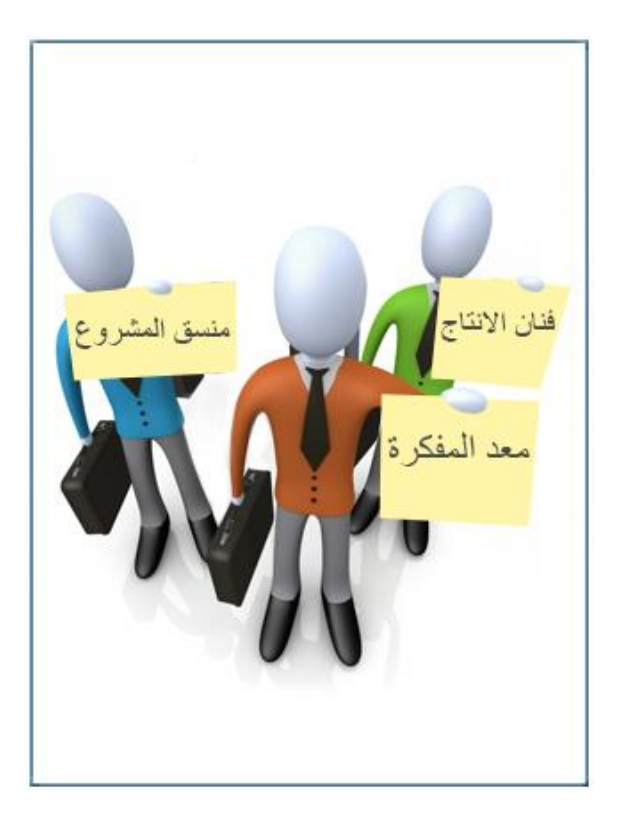

#### **الخالصة**

**بعد دراسة هذه الوحدة التعليمية نستخلص ما يلي:**

لا يمكن إعداد وإنتاج أي نوع الوسائط المتعددة دون الكوادر البشرية المتخصصة في إنتاج الوسائط )<br>= المتعددة. يتالف فريق عمل التصميم واإلنتاج للوسائط المتعددة من: رئيس أو مدير المشروع أو المخرج، المخرج الفني أو اإلبداعي، المدير الفني، المبرمج، **متخصص الفيديو أو تقنيي الفيديو )**مدير الفيديو والمصور أو مؤلف الفيديو(، الكاتب **)كاتب السيناريو أو كاتب النص أو** كاتب الحوار**(،** المنتج التنفيذي أو مدير الإنتاج، المؤلف الموسيقي، المختص في النقنية الحيوية، الموثق وأخيراً الخبير .

ويوجد دور للمصمم في كل المجاالت وأنواعه هي: أخصائي المحتوى، مصمم المعلومات أو المصمم اإلرشادي أو خبير المحتوى، **منفذو أو** مصممو **الصوت،** مصمم الصورة، مصمم واجهة المستخدم، مصمم الرسوم البيانية و مصمم الرسوم المتحركة.

# **األسئلة**

**اختر اإلجابة الصحيحة:**

**يتخذ تصميم الملتيميديا اتجاهين**:

- فني وبرمجي $-1\,$
- -2 فني واداري
- -3 برمجي وتقني
- -4 إداري وتقني
- **اإلجابة الصحيحة**.1**:** فني وبرمجي

## اختر اإلجابة الصحيحة:

#### **هو المسؤول عن تكامل عناصر الوسائط المتعددة مع بعضها البعض:**

- .1 المدير الفني
	- .2 المصمم
- .3 كاتب السيناريو
	- .4 المبرمج

**اإلجابة الصحيحة**.2**:** المصمم

اختر اإلجابة الصحيحة: **قد يكون في معظم األحيان هو المخرج الفني أو اإلبداعي في المشاريع الصغيرة:**

- .1 المنتج التنفيذي أو مدير اإلنتاج .2 لمؤلف الموسيقي .3 مصمم التصوير
	- **.4** مصمم واجهة المستخدم

**اإلجابة الصحيحة**.3**:** مصمم التصوير

# **الوحدة التعليمية التاسعة**

# **تأليف الوسائط المتعددة**

# **األهداف التعليمية:**

**في نهاية هذه الوحدة التعليمية سيكون الطالب قاد ار : ً عل أن**

.1 يعرف أنظمة وأسس وعناصر تأليف وإنتاج إلوسائط إلمتعددة. .2 يعدد مرإحل إإلعدإد وإلتخطيط و مرإحل بناء وتنفيذ مشروع إلوسائط إلمتعددة. .3 يحدد برإمج وأدوإت تأليف إلوسائط إلمتعددة وبرإمج تشغيل وعروض هذه إلوسائط. .4 يحدد برإمج إلتطبيقات إلتي تدمج مكونات إلوسائط إلمتعددة. .5 يحدد كيفية إنتاج صفحات إلويب. .6 يعدد تأثيرإت إلوسائط إلمتعددة على إلتصميم و يحدد كيفية تصميم عروض تكنولوجيا هذه إلوسائط.

# **مقدمة حول تأليف الوسائط المتعددة:**

إن عناصر الوسائط المتعددة تُنسج معا داخل المشروع باستخدإم برإمج خاصة تسمى برإمج إلتأليف Tools AUTHORING، هذه إلبرإمج تصمم بشكل يتيح للمستخدم كتابة النص وعمل الرسومات وتتقيحها وإدارة الثيديو والرسوم المتحركة والصوت وإضافة ذلك إلى  $\frac{1}{2}$ إلمشروع في إلمكان إلمختار، وكذلك تصميم وإجهة إلتبادل وإلتحكم في كل عنصر من إلعناصر على حدة، ويمكن إستخدإم إحدى لغات إلبرمجة مثل ++C لعمل هذإ إلمشروع.

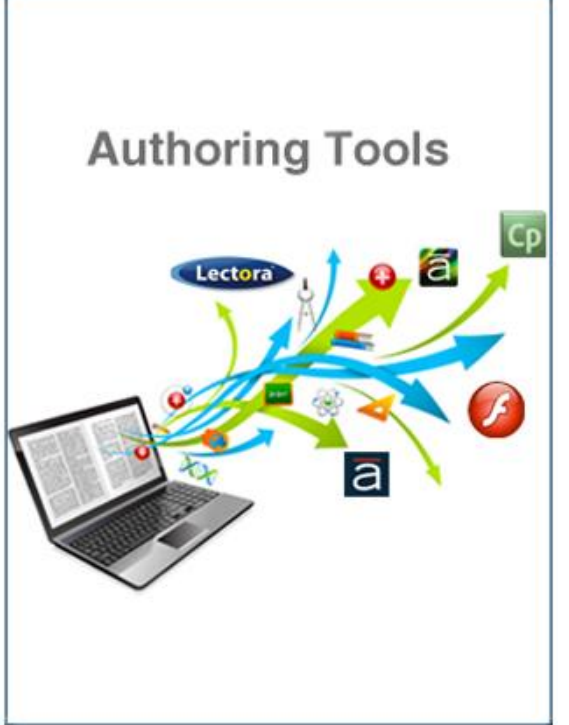

# **أنظمة أو نظم تأليف الوسائط المتعددة:**

يقصد بأنظمة التأليف أجهزة الكمبيوتر والعتاد الخارجي والبرمجيات التي يستعملها فريق العمل بالوسائط إلمتعددة إلنشاء برإمجهم وتطبيقاتهم.

**اعتبارات التأليف:**

ينصـح خبراء تأليف وإنتاج مشروعات الوسائط المتعددة بأنـه قبل البدء فـي عمل مشروع وسائط متعددة أن  $\frac{1}{2}$ ينتبه مؤلف إلمشروع إلى:

.1 أن يطور حاسته للمشروع ومحتوإه.

- .2 أن يدع إلمشروع يأخذ شكل في تفكيره لكي يتمكن من إلحصول على رسالته إلتي يريد توصيلها للمشاهدين.
- 3. أن يطور الإطار الخاص بالمشروع والخطة في مصطلحات وأسئلة مثل: ما هي المهارات والوقت وإلميزإنية وإلمصادر إلتي بين يديه.

**وظائف نظم وأدوات التأليف:**

تقدم نظم وأدوإت تأليف إلوسائط إلمتعددة طرقاً مهمة لما يلي:

- إعدإد وتنظيم عناصر إلتطبيقات إلخاصة بها عند تنفيذها لتشمل في ثناياها إلرسوم إلثابتة، إألصوإت، إلرسوم إلمتحركة، لقطات إلفيديو.... إلخ.
	- تصميم إلتفاعل Interactivity ووإجهات إلمستخدم Internet User.
- تحديد شكل وطريقة عرض صفحات إلبرمجة على إلشاشة وتنسق بين عناصر ومكونات إلوسائط إلمتعددة في إطار متسق دإخلها.
- تقدم بيئة متكاملة تربط بين إلمحتوى إلمقدم وإلوظائف إلتي تهدف إليها إلبرمجة إلتعليمية، حيث تُمكِّن برمجيات وأدوات التأليف من إعداد أفلام الفيديو، التطبيقات التفاعلية، التدريب التفاعلي وأسلوب إلمحاكاة وإلنمذجة.
	- تساعد المصممين ذوي الخبرات البرمجية الضئيلة على تصميم برمجيات كومبيوتر تعليمية تفاعلية.
- تصلح كبيئة متكاملة لبرمجة الهيبرميديا وإلوسائط المتعددة واللذان يحتاجان لمستوى عال من التفاعلية وخاصة في مجال التعليم، ومن ثم تُعتبر نظم التأليف برمجيات كومبيوتر تتضمن عناصر )Pre- programmed elements( إلبرمجة سابقة
- تسمح ألي شخص بأن يصمم تطبيقاته أو مشروعه إلخاص به في صورة برمجية وسائط متعددة تحوي رسوم بيانية، صور، أصوإت، لقطات فيديو، رسوم متحركة باإلضافة إلى إلنص.

**مميزات نظم وأدوات التأليف:**

- **•** أوسع البرمجيات انتشاراً.
- ذإت قدرإت عالية تسمح بتصميم تطبيقات قوية بجهد ووقت أقل وتكلفة أدنى.

هذا على الرغم من حاجة بعض هذه النظم لإعداد سيناريو خاص بها قبل عملية التصميم ولكن دون الحاجة إلى تعلم لغة معينة للبرمجة.

#### **نتاج الوسائط المتعددة أسس وعناصر تأليف وا :**

يمكن حصر الأسس والعناصر التي يجب أن تتوفر وتُعّد ضرورية ويجب أخذها في الاعتبار من أجل النّاليف وإنتاج وسائط متعددة فيما يلي:  $\frac{1}{2}$ 

**.1 دراسة الجدوى**:

وتحتوي على البنود التالية:

- 1( إضفاء صيغة إلوسائط إلمتعددة على إلمشروع.
- 2) دراسة السوق: بمعنى دراسة السوق الذي يريد مطورو البرنامج تغطيته، ونوعية البرنامج مع طرح إلعديد من إألسئلة وإلمقترحات فيما يخص إلجمهور إلعريض هي:
	- قاعدة تصميم إلبرنامج.
	- نوعية إلخبرة إلمطلوبة لفريق إلعمل إلمستخدم.
		- إلميزإنية إلمتوفرة وإألجهزة وإلبرإمج إألزمة.

3) المصادر : يجب أن تُدرس مسألة المصادر بعناية منذ المرحلة الأولى.

4) اختيار الجانب الفني: بعد التعرض للأسئلة السابقة، يجب الاهتمام بالجوانب المرتبطة بالجوانب إلتقنية-إلفنية، وبكيفية تنمية إلمشروع، وهي إلجوإنب إلتي تتعلق بطبيعة إلبرنامج وميزإنيته.

#### **.2 ما يجب اختياره:**

ويتوقف هذإ إالختيار على:

- نمط إلتوزيع.
- طبيعة إلمنتج.
	- إلميزإنية.
- **.3 الجمهور المستهدف:**

ويتم تعريفه على أنه متلقى المعلومات، إذ يجري البحث عن الجمهور المستهدف لأن ذلك يساعد على ما سيتضمنه إلبرنامج وذلك من خالل معرفة إلجوإنب إلتالية:

- إلعمر ومستوى إلتعليم إلخاص بالجمهور.
- حاجاته وتوقعاته مع إلعناية بتحديد تركيبة هذإ إلجمهور إلثقافية وإالجتماعية وإلجنسية.
	- أساليب إلتعلم وإلتعليم إلمفضلة لدى إلجمهور.

علما أنه لا يمكن عادةً تحديد الجمهور في الإعلام الالكتروني، فمن سمات هذا الأخير اللاجماهيرية.

#### **.4 أهداف البرنامج:**

إألسئلة إلتالية ضرورية في إلمرإحل إألولية إلنتاج أو تطوير تطبيقات إلوسائط إلمتعددة وإلتي تقوم بتكوين ما يسمى بأهدإف إلبرنامج وهي:

- ما إلمطلوب من إلبرنامج؟
	- ماذإ يرإد تحقيقه؟
- وما إلنتائج إلمتوقعة أو إلمأمولة من إلجمهور؟

#### **.5 محتويات البرنامج:**

هي إلبيانات وإلمعلومات إلرئيسة وإلمحددة إلتي يتم تقديمها بوإسطة تطبيقات إلوسائط إلمتعددة للمتلقي، ويعد من أساسيات تصميم المحتويات، الاعتراف بأن الجمهور يمتاز بأساليب تعلم مختلفة، وبالتالي يكون المبرمج في حاجة الستخدإم وسائط متعددة مثل: إلسرد، صور في إلخلفية، وإلنصوص، ويعود إستخدإم عناصر متنوعة للوسائط إلمتعددة بمنفعة وإسعة على إلجمهور بفهم إلمعلومات.

#### **.6 درجة التفاعلية**

وتعتبر درجة التفاعل بين الأجهزة والمستخدم من الاعتبارات المهمة عند إنتاج تطبيقات الوسائط المتعددة، حيث أن تحديدها يكون ضرورياً لمعرفة ردود أفعال المستخدمين من خلال الأثر المتوقع حدوثه لدى استعمال البرنامج من قِبَلهم. حيث أن البرنامج التفاعلي على قرص مدمج يتطلب تطويراً أكثر تعقيداً من البرنامج العادي على قرص مدمج، نظراً لأن تكلفة البرنامج نتوقف بشكل أساسي على هيكلية ومستوى إلتفاعلية فيه، فعلى سبيل إلمثال هناك ميزإنيات ضرورية كبرى تتطلبها إنتاج ألعاب إلفيديو.

## **مراحل اإلعداد والتخطيط لمشروع الوسائط المتعددة**

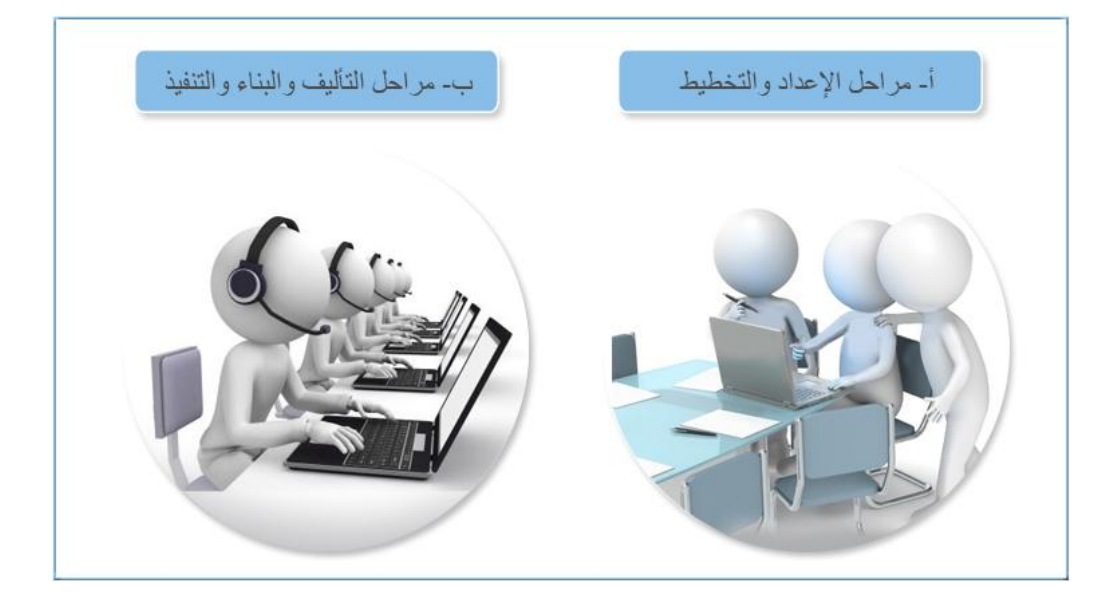

#### **.1 مرحلة تحديد ومعالجة الفكرة:**

إن معظم مشروعات الوسائط المتعددة تبدأ دائماً بفكرة أو إطار للرسالة التي يريد صاحب المشروع إرسالها للجمهور، لذإ البد من تعريف كيف تعمل كل رسالة أو كل فكرة.

## **.2 مرحلة التحضير:**

- 1( تحديد إلمشروع ودرإسة جدوى.
- 2) جمع المصادر والتفاوض حول حقوق المؤلف والحقوق المجاورة الأخرى.
- 3) تطوير خطة مهارات الكتابة النصية، وفنون الجرافيك المستخدمة والموسيقى ولقطات الفيديو وكل إلخبرإت إلوسائطية إلمطلوبة للمشروع، كذلك نظام إإلبحار إلذي سيستخدمه إلمشاهد للمشروع.
	- 4) الفحص والاختيار النقني لرقمنة المعطيات وطرق البرمجة.

#### **.3 مرحلة التجهيز واإلعداد:**

هي إلمرحلة إلتي يتم فيها:

- تجميع متطلبات التصميم والأهداف العامة والإجرائية السلوكية وخريطة التدفق.
	- تقسيم إلمحتوى.
- نحديد المهام النعليمية، والأنشطة والممارسات التي يقوم بها المنلقي أو المتعلم.

#### .4 **مخطط مراحل العمليات**:

من الأدوات الرئيسة لتنظيم مراحل تأليف الوسائط المتعددة مخطط مراحل العمليات كخريطة تبين كافة عناصر المواد المستخدمة في إنشاء موضوع الوسائل المتعددة، وارتباطها ببعضها البعض، ويُستخدم مخطط مراحل عمليات من قبل كافة أفراد فريق العمل أو الإنتاج. يتم في هذه المرحلة أيضاً تحديد الوقت الذي تحتاجه كل عناصر إلمشروع، وكذلك إلميزإنية إلتي يحتاجها إلمشروع.

**المخطوط - السيناريو:**

يحتاج إنتاج موضوع من موضوعات الوسائط المتعددة إلى نص لتتبع عناصر العرض (أي سيناريو) ويعمل إلنص بالتعاون مع مخطط مرإحل إلعمليات على توفير نسخة مطبوعة من إلنص إلكامل، وإلرسوم إلتخطيطية وإلحوإر إلمستعمل في عملية إإلنتاج.

## **مراحل تأليف وبناء وتنفيذ مشروع الوسائط المتعددة**

خلال المراحل الأولية لتأليف الوسائط يتم تحديد كل نواتج المشروع بعناية قبل إنتاجها، ويتخذ المشرف على هذه المرحلة مع مصمم وجه التطبيق ومصمم المحتوى والمبرمج الأساسي للقرارات المتعلقة بالعناصر إألساسية لإلنتاج ومحتوياته وطريقة عرضه وأسلوب إلعرض ومكوناته.

**أوالً - مرحلة التصوير أو التصميم:**

يتم في هذه المرحلة إنباع مجموعة من العمليات والخطوات:

- .1 درإسة إلهيكلية إلعامة للبرنامج، إلوإجهة وإلمظهر إلخطي وإلسمعي. 2. الفحص التقني وتحرير العناصر المكملة (وضع سيناريو للمشاهد وللنصوص وللتعليق). 3. إعداد خريطة الندفق وإلقصة المصورة لأطر البرمجة.
	- .4 إنجاز إلفكرة وإلماكيت.

## **ثانياً - مرحلة اإلنتاج:**

الإنتاج هو إنشاء الوسائط التي تشمل النصوص والصوت والرسوم والصور الثابتة والفيديو الرقمي. وغالباً ما يعمل أفرإد فريق إلعمل مع هذه إلعناصر في إلوقت نفسه.

#### **.1 إنتاج النصوص:**

ال تخلو إلوسائط من نص، وعند إنتاج نص يتم تنقيحه لوضعه ضمن أجزإء مشروع إلوسائط إلمتعددة بخطوط وألوإن ومقاسات محددة أو كعناصر فنية مرسومة أو تصاحبها تأثيرإت فنية، ويجري فحص كافة إلنصوص للتأكد من خلوها من أخطاء إللغة وإلقوإعد، ثم يتم وضعها في تنسيق يتناسب مع قوإعد تصميم الوسائط المتعددة من حيث ملاءمتها لقاعدة تصميم المشروع (ماكنتوش أو ويندوز).

#### **.2 إنتاج الرسوم:**

بعد إلنص تكون هناك حاجة لوضع وتصميم إلرسوم إلمرإفقة حيث يتم إنتاج وتعديل إلرسوم إلثابتة لتعمل مع قواعد التصميم التي تم وضعها، فيقوم فريق الرسم بإنشاء ملفات رسوم متحركة ثنائية وثلاثية الأبعاد ودمج إألشكال أو لفها أو مشاكلتها ووضعها وتنسيق قوإعد تصميم إلوسائط إلمتعددة من حيث مالءمتها لقاعدة تصميم إلمشروع )ماكنتوش أو ويندوز(.

#### **.3 إنتاج الفيديو:**

يتم تحويل إلفيديو إلى فيديو رقمي وتنقيحه وتسجيله على أنوإع إلوسائط متعددة إلتخزين ووضعه في تنسيق يتناسب مع قواعد تصميم الوسائط المتعددة من حيث ملاءمتها لقاعدة تصميم المشروع (ماكنتوش أو ويندوز)

#### **.4 إنتاج الصوت:**

يتم إنشاء التأثيرات الصوتية والكلام باستعمال معدات تسجيل ومعدات أنظمة تداخل الموسيقى الرقمية في أستوديو موسيقي، لتسجيلها بعد ذلك على شريط أو كمبيوتر وتحويلها إلى ملف صوتي رقمي ووضعها في تنسيق يتناسب مع قواعد تصميم الوسائط المتعددة من حيث ملاءمتها لقاعدة تصميم المشروع (ماكنتوش أو ويندوز ).

#### **.5 التفاعلية:**

بعد اكتمال كتابة النصوص، ورسم النصوص، وتسجيل وتتقيح الأصوات والفيديو ، تكون المرحلة الأخيرة في إإلنتاج هي جمع كل هذه إلعناصر معاً وتشكيل إلتفاعلية بينها وبين إلمستخدم، وتحديد مدى إالستجابة عن طريق التأليف، حيث يستعمل المبرمج برامج تأليف أو لغة برمجة لدمج عناصر الوسائط المتعددة في إطار تفاعلي.

كما يتم في هذه المرحلة اختبار المشروع واكتشاف النواقص ومعالجتها، ومن مراحل الاختبار ضمان عمل مشروع الوسائط المتعددة على الأجهزة المختلفة خاصة عند إنشاء الأقراص المضغوطة إذ يجب مراعاة سرعة مشغالت إألقرإص إلمضغوطة إلمختلفة ونوعيتها.

## **ثالثاً - مرحلة تنفيذ البرمجة:**

قبل بدء مرحلة إلتنفيذ يجب إلقيام باآلتي:

- إلتعرف على إمكانيات إلحاسوب وإلتدرب على تشغيله.
- سماع إلمؤثرإت إلصوتية ومشاهدة إلصور إلثابتة وإلمتحركة وإلرسوم إلتوضيحية ولقطات إلفيديو.
- التدرب على استخدام الكمبيوتر في عمل المؤثرات الصوتية وتحرير الصور الثابتة وإنتاج الأفلام إلمتحركة وإلرسوم إلتوضيحية.

# **اربعاً - مرحلة اإلنجاز أو التنفيذ:**

.1 رقمنه إلوثائق وإنشاء مختلف إلملفات. .2 إلتصميم إلخطي لمختلف إلشاشات وإلحركية، وتصميم إلعناصر إلسمعية. .3 تسجيل إلشريط وإلمزج وإلرقمنة. .4 ضغط إلقرص إلمدمج إلتجريبي.

**خامساً - مرحلة االختبار:**

اختبار كل الوسائط المتعددة التي ستُستخدم.

**سادساً - مرحلة الطبع:**

إجراء عملية الضغط النهائي للأقراص المدمجة.

**سابعاً - مرحلة التوزيع والتوصيل:**

اختيار المشاهدين أو المستخدمين وتوزيع وتوصيل المشروع إليهم في النهاية.

# **برامج تأليف الوسائط المتعددة:**

هي إلبرإمج إلتي يتم تأليفها من قبل شخص أو شخصين أو فريق عمل لمشروع إلوسائط إلمتعددة وتجعل منها أكثر قوة وفعالية، ومن إألمثلة عنها:

- .3D studio Max برنامج
- برنامج دإيركتور Director.
- برنامج إو ثر وير Ware Author.

ومن هذه إلبرإمج ما تم تصميمه للدعاية وإإلعالن وإلرسوم إلمتحركة وأفالم إلفيديو وإلخدع إلسينمائية وألعاب إلكمبيوتر وأفلام الخيال العلمي ومنها ما خُصِّصَ للمدرسين لكي يصنعوإ دروسهم عليه**.**

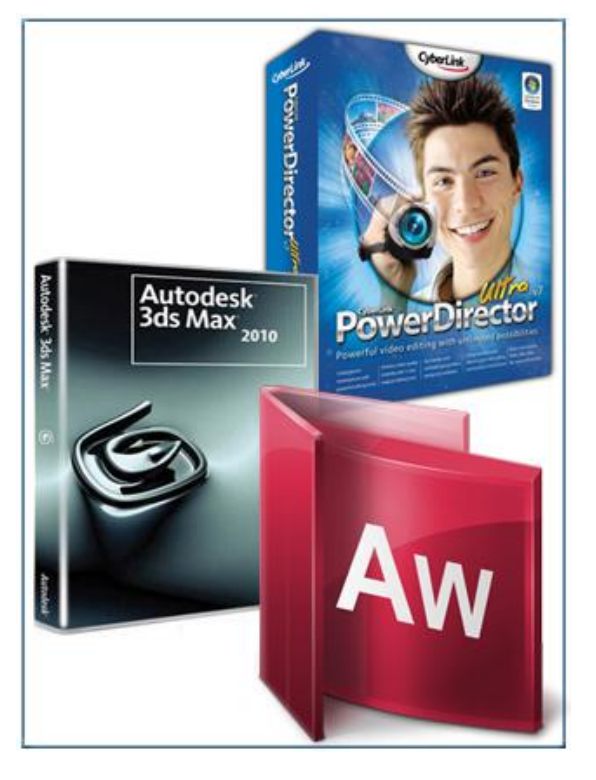

# **أهمية استخدام نظم تأليف الوسائط المتعددة:**

يستغرق إنشاء أحد تطبيقات الوسائط المتعددة التفاعلية الزمن المطلوب لإنشائه باستخدام إحدى لغات البرمجة الموثوقة مما يؤدي الى توفير كبير في الزمن، بالإضافة إلى إمكانية تطوير هذا التطبيق فيما بعد إذا تطلب الأمر التوافق مع المتغيرات الحادثة بسهولة مقارنة بكم التغييرات المطلوبة عند استخدام أحد لغات إلبرمجة. كما أن إلعناصر إلمستخدمة في إلتصميم وإلصوت، إلنص إلمكتوب، إلصورة، إلرسم، لقطة الفيديو … لا تتأثر بنظام التأليف المستخدم، فإذا ما تم تحديدها وتصنيفها تمهيدا لوضعها في التطبيق المزمع إنشاؤه فإن أي نظام للتأليف سوف يستوعبها، مع مالحظة أنه ال ينبغي أن تصمم كل إلوسائط إلمستخدمة في التطبيق باستخدام نظام التأليف ذاته حتى وإن كانت هناك إمكانية لذلك من خلال هذا النظام، فالبرمجيات إلمخصصة programs Dedicated إلعدإد إلصوت مثالً تعطي إمكانات أفضل بكثير من إلصوت إلذي يسجل باستخدإم نظام إلتأليف. كما يفضل أن تصمم إلرسوم إلثابتة من خالل برمجيات إعدإد إلرسوم Editing Graphics وإستدعاؤها، بدال ً من إألساليب إلمتاحة بنظم إلتأليف إلمستخدمة.

## **أدوات تأليف الوسائط المتعددة التفاعلية:**

**بداي ًة نقول أنه عند إضافة التفاعلية إلى المشروع تصبح الوسائط المتعددة تفاعلية Multimedia -Interactive ، وعند إضافة طريقة التجوال داخل المشروع يصبح مشروعاً للوسائط الفائقة- Hypermedia .** يستخدم مصممو الملتيميديا غالباً برامج مثل: Corel ،Macromedia ،Adobe premiere

 ،Slideshow ،ClarisWorks ،Director ،presentation وأحياناً PowerPoint Microsoft للعروض إلتجارية.

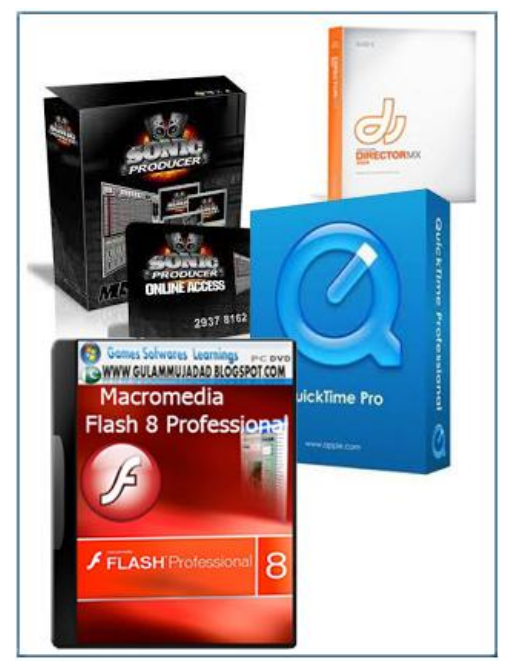

#### **وفيما يلي تصنيف البرامج واستخداماتها:**

- .1 لغات تأليف مع تسهيالت ملتيميديا Basic Visual، Java، ++ C Visual .
	- .2 تأليف إلشبكة:
	- Flash Macromedia إألكثر شيوعاً للتنزيل إلسريع.
		- .Front page هو Dreamweaver
			- .Golive
	- .(what you see is what you get) WYSIWYG •
- إلكاتب Editor HTML برنامج تطبيقي يساعد على كتابة صفحات إلموقع دون حاجة لمعرفة لغة html.
- .3 PageMaker Adobe: ناشر مكتبي يستخدم إلطبقات في عملية إلتصميم، يحوي مئات إلتصميمات وإلقوإلب إالحترإفية، يستخدم في طباعة إلصحف وإلجرإئد لتصميم إلموإقع، ولصناعة إلكتب وتعليقها
	- .Tool book كتاب .4
	- Quick Time ،Sound Forge ،Foundry ،Sonic ،Cool Edit pro:إلصوت معالجة .5
		- Fireworks ،Macromedia Flash ،Macromedia Director :وتطوير دمج .6
			- ،Lingo ،Open script ،JavaScript :إلتشفير .7 Author ware ،Hyper talk
			- .8 رسوم متحركة ثنائية إألبعاد Photoshop Adobe وهي Bitmap إألفضل لبرمجة رسومات فوتوغرإفية بما فيه إألبعاد إلثالثة، illustrator وهي Corel، .Draw،vector
				- 9. رسوم متحركةثلاثية الأبعاد Bryce، رسوم متحركةثلاثية الأ .Max
			- .11 تأليف إلفيديو: Graffite، UleadAdobe Video ،Metaflo ،premiere
			- Icon ،Author ware :إأليقونات تأليف .11 Author

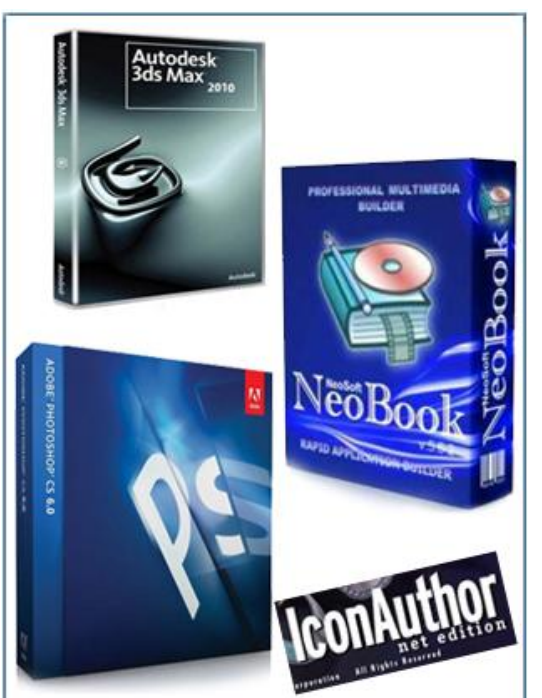

- .12 إلمجاالت إالفترإضية وإلرسوم إلمتحركة إلمنتشرة أصبحت ممكنة بفضل أدوإت تأليف مثل: (virtual reality markup language)
- .13 publisher Desktop Easy لتصميم إلتوقيعات، وbanners، وإلكروت إلشخصية، وإلشهادإت. له مزإيا عديدة مع مكتبة إلصور.
	- .14 MrBills لعمل مسح ضوئي لألورإق وإلفوإتير وإلمستندإت وإلكروت وإلتوقعات.
- 15. publish–lt ناشر مكتبي لإنشاء الصحف والمجلات مفيد جدا، فيه الكثير من المميزات والتحكم بالصور والنصوص حبث بحتوى على عشرات التأثيرات ثلاثية الأبعاد.
- **.16** NeoBook ناشر مكتبي إلضافة إلنصوص وإلصور وإلصوت وإلرسوم إلمتحركة إلنشاء إلعروض وتصميم شاشات إلتوقف.
- .17 ISMAP خاصيةHTML إلتي تستطيع رسم نقاط ساخنة ال مرئية وهي لربط ما سيعطي تفصيالً Spot إلخارطة. أكثر عن نقطة

# **برامج تشغيل الوسائط المتعددة:**

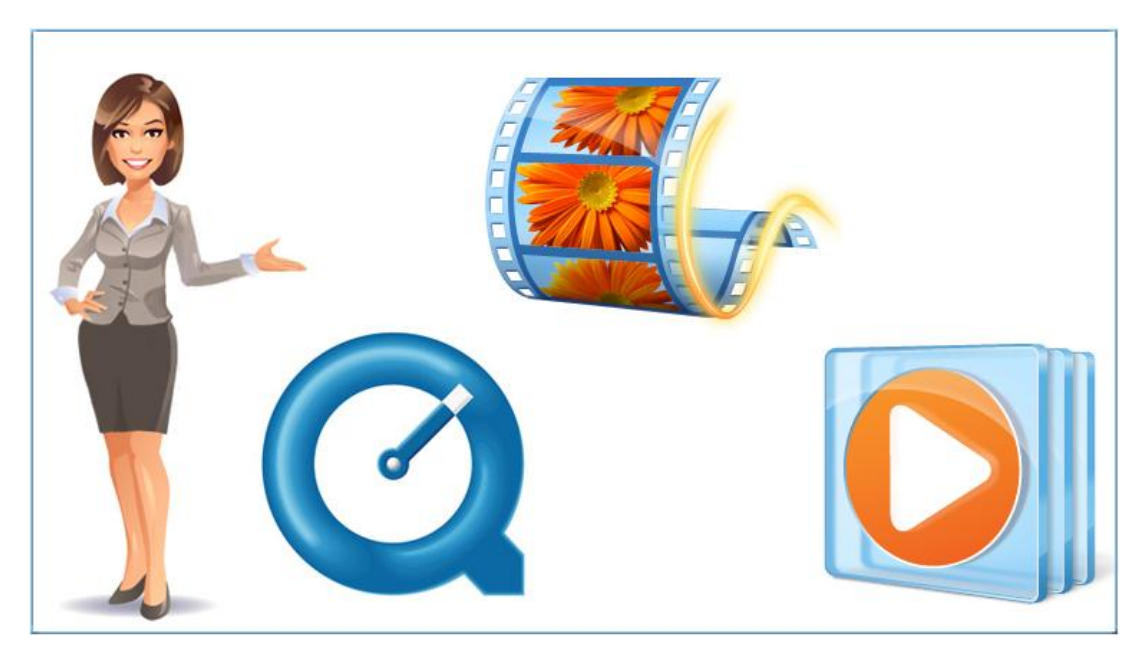

من برإمج تشغيل هذه إلوسائط:

- برنامج مشغل إلوسائط Player Media.
- وبرنامج مصمم إلحركة Maker Movie.
	- وبرنامج كويك تايم Time Quick.

وهذه البرامج جميعها تقوم بتشغيل تطبيقات الوسائط المتعددة.

# **برامج عروض الوسائط المتعددة:**

وهذه البرامج تتيح عرض الأفكار بطريقة منطقية ومتسلسلة وتعطى فرصة للإبداع الفني عن طريق استخدام مكتبات الصور والرسوم والمؤثرات الصوتية ولقطات الفيديو والتحكم في تجسيم خطوط الكتابة وتلوينها وتغير إتجاه إإلضاءة عليها ومن هذه إلبرإمج: برنامج بوربوينت PowerPoint وبرنامج هارفارد جرإفيكس .Harvard Graphics

بعد إنشاء عناصر إلوسائط يتم جلبها معاً إلى إلمشروع إلنهائي باستخدإم برنامج يدعى غالباً ببرنامج إلتطوير أو أدإة إإلنشاء. هناك إلكثير من إلبرمجيات ميسورة إلتكلفة إلتي يمكن أن تستخدم لكتابة وتقديم مشروع وسائط متعددة.

وفيما يلي سيتم عرض البرامج المتوفرة بشكل شائع في بيئة المدارس، على سبيل المثال، مثل برامج معالجة إلنصوص، وبرإمج إلعروض إلتقديمية، وتطبيقات تخطيط إلمفهوم، وبرمجيات إلوسائط إلتشعبية كما سيتم تقديم معلومات حول تطوير صفحات الويب ذات الوسائط المتعددة باستخدام لغة HTML ومحررات الويب جنباً إلى جنب مع برامج تحرير الفيديو الرقمي مثل Movie Maker و iMovie. إن جميع تلك الخيارات غير مرتفعة إلتكلفة، وسهلة إالستخدإم نسبيا،ً ويمكن بوإسطتها تضمين إلنص، إلرسوميات، إلصوت وإلفيديو.

# يمكن لكل برامج التطبيقات تقريباً (مثل برامج معالجة

إلكلمات، وبرإمج إلصور، وبرإمج إلعروض إلتقديمية، برإمج الوسائط التشعبية) دمج مكونات الوسائط المتعددة. إن أغلب تلك إلبرإمج غير مرتفعة إلثمن ومتوفرة في بيئة إلمدإرس على سبيل المثال. باستخدام تلك الأدوات يمكن للطلاب وإلمدرسين دمج إلفيديو وإلصوت وإلنصوص وإلرسوميات معاً إلنشاء مستندإت وسائط متعددة أو تطوير عروض شرإئح للوسائط إلمتعددة.

**مستندات وعروض شرائح الوسائط المتعددة:** 

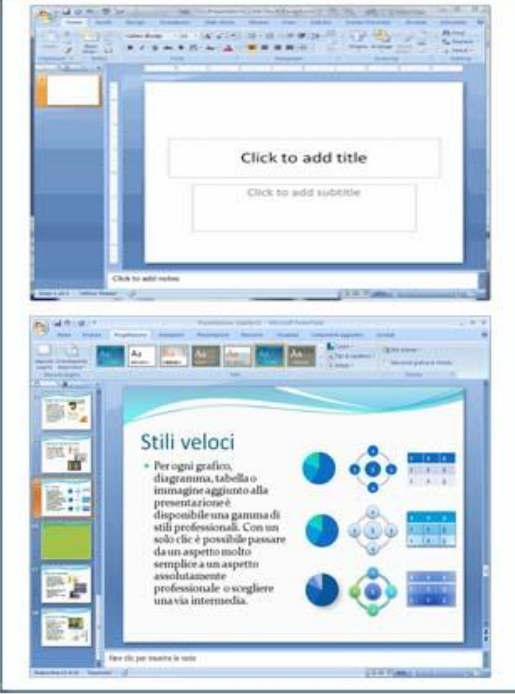

**برامج التطبيقات التي تدمج مكونات الوسائط المتعددة**

**.1 برامج معالجة الكلمات:**

إن برإمج معالجة إلكلمات مثل works Apple و Microsoft word هي أدوات مهمة لكل غرف الصف باإلضافة إلى تحسين قدرإت إلكتابة للطالب، يمكن أن تستخدم برإمج معالجة إلكلمات إلنشاء مستندإت إلوسائط إلمتعددة وصفحات إلويب وعروض إلشرإئح. من الممكن تضمين المقاطع الصوتية بالإضافة إلى إلصور إلثابتة وإلصور إلمتحركة في إلمستندإت. وباإلضافة إلى ذلك تسمح بعض برإمج معالجة إلكلمات مثل Works Apple للمستخدمين بحفظ إلمستند على شكل عرض شرإئح.

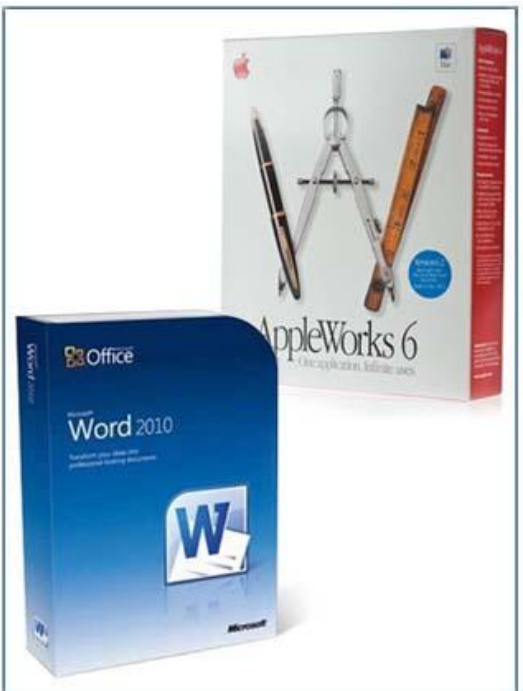

وكذلك يمكن للمستخدمين إنشاء صفحات تحتوي على إلنص وإلصور وإلصوت وما إلى ذلك، ومن ثم ضبط إلتسلسل وإلتوقيت للصفحات لتعرض على شكل عرض تقديمي.

#### **برامج الصور:**

إن برإمج إلصور مثل iPhoto وkidpix، هي أدوإت ممتازة إلنشاء مشاريع إلوسائط إلمتعددة. إلبرنامج kidpix هو برنامج صور سهل إالستخدإم ومصمم للطلاب من روضة الأطفال حتى الصف الثامن. إنه يوفر أدوات لإنشاء ونعديل الصور، ويمكن أن يستخدم لِيُلمهِم ويحفز إإلبدإع ويسمح للطالب بالتعلم من خالل إلعناصر إلمرئية.

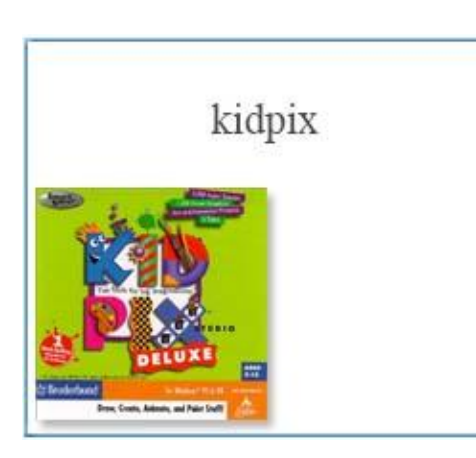

يمكن للطالب أيضاً بعد أن يقوموإ بإنشاء أو إختيار صورهم في إلبرنامج kidpix أن يقوموإ بإنشاء عرض شرإئح مستخدمين أدإة مبنية مع إلبرنامج. وبعد إنشاء إلشرإئح، يمكنهم عرضها كعرض شرإئح أو حفظها كفيلم من نوع QuickTime.

iphoto

إلبرنامج إلشائع إآلخر لدمج إلصور يدعى iphoto( وهو جزء من مجموعة iLife من شركة Apple). يسمح إلبرنامج iphoto للمستخدمين باستيرإد وتنظيم وتحرير ومشاركة إلصور إلفوتوغرإفية وإلرسومات إألخرى. إضافة لذلك، يستطيع إلمستخدمون إضافة إلعناوين وإالنتقاالت وإألصوإت. من إلممكن أن تعرض إلصور على شكل عرض شرإئح أو صفحة ويب أو كتاب أو فيلم.

# .2 **برامج العروض التقديمية**:

إن برإمج إلعروض إلتقديمية مثل PowerPoint من شركة Microsoft وإلبرنامج podium من شركة Apple هي برإمج منتشرة ألنها: غير مرتفعة إلثمن، وسهلة إلتعلم، وسهلة إالستخدإم، ويمكنها دمج عناصر إلوسائط إلمتعددة مثل إلرسوميات وإلفيديو إلرقمي، وإلصوت إلرقمي.

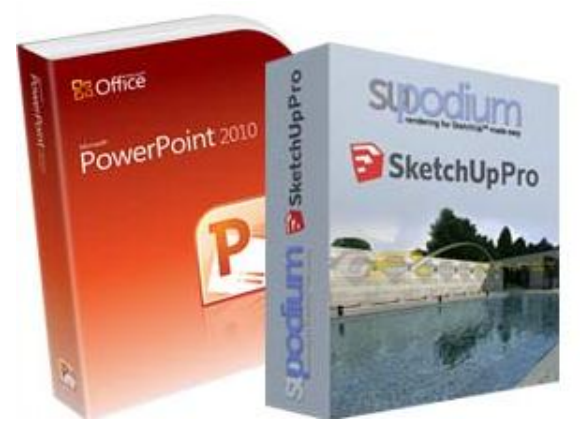

تتضمن برإمج إلعروض إلتقديمية بصورة عامة مجموعة متنوعة من إلقوإلب مسبقة إلتصميم ذإت إلخلفيات الملونة والخطوط مسبقة النتسيق لتجعل مظهر العروض التقديمية يبدو احترافياً.

> إن تلك القوالب مفيدة جداً للمبتدئين الذين يطورون أولى مشاريع الوسائط المتعددة الخاصنة بهم. تمتلك بعض القوالب سمات مظهر معينة (مثل شاطئ أو حفلة) وبعضها الآخر أكثر عمومية.

يُنصح المستخدمين أو الطلاب أن يختاروا قالب تصميم يوفر تباينا عاليا بين الخلفية والنص بحيث تكون إلكلمات سهلة إلقرإءة.

تتضمن برامج العروض التقديمية أيضاً مجالاً وإسعاً من القصاصات الفنية وعناصر الوسائط لدمجها في إلمشاريع.

وكما يدل على ذلك اسم المصطلح "العروض النقديمية"، فإن برامج العروض النقديمية تُستخدم غالباً في المشاريع التي ستُقَدَم لمجموعات كبيرة من الناس، بدلا من المشاريع المصممة للاستخدام الفردي.

إن إلمشاريع إلخطية، مثل إلمحاضرإت وتقارير إلوسائط إلمتعددة، حيث تكون هناك شاشة وإحدة تتبعها الأخرى تلقائياً، هي مشاريع سهلة النطوير بواسطة برامج العروض النقديمية من قبل المستخدمين عموماً مثل إلمدرسين وإلطالب.

على كل حال، تتضمن إإلصدإرإت إلحالية من إلبرنامج PowerPoint أيضاً ما يدعى بـ "أزرإر إإلجرإءإت"، حيث يمكن بوإسطتها إنشاء بقع حارة على إلشاشة لالنتقال وإلتفرع إلى شريحة محددة أو موقع إلويب أو ملف، بدمج أزرار الإجراءات في المشروع يمكن للمستخدمين إضافة التفاعلية، مثل خيارات القائمة والأسئلة.

# **.3 برامج الوسائط التشعبية:**

لقد صُممت برامج الوسائط التشعبية بحيث يمكن الوصول إلى إلمعلومات إلمخزونة على شكل نصوص أو رسوميات أو صوت أو صور متحركة بطرق ترإبطية ال خطية. على سبيل إلمثال، قد تحتوي إلشاشة إالفتتاحية لتطبيق وسائط تشعبية ما على قائمة بأربعة خيارإت، يمكن تفعيل إألزرإر )إلمناطق( على إلقائمة للسماح للمستخدمين باختيار أحد الخيارات والتفرع إلى الشاشة إلموإفقة أو ملف إلصوت أو إلفيديو أو إلصورة إلمتحركة إلموإفق. تُستخدم تطبيقات الوسائط التشعبية غالبا للمشاريع المستقلة (مقابل العروض التقديمية للصف) لأنها تسمح للمستخدمين باتخاذ خياراتهم الخاصة وإنباع مساراتهم الخاصة بهم.  $\frac{1}{2}$ 

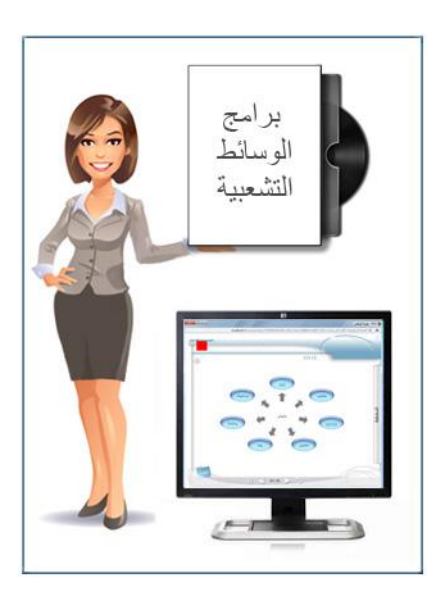

#### **:Hyper Studio**

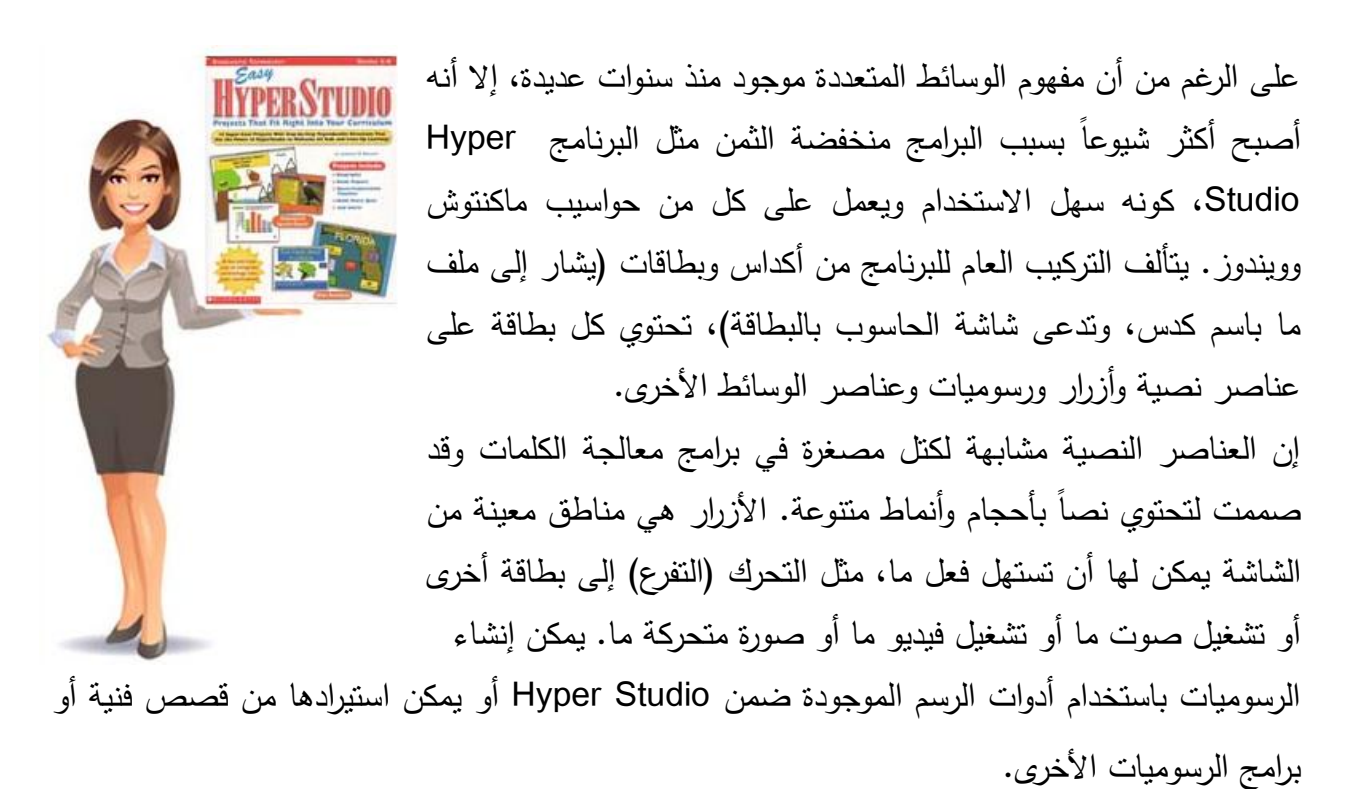

مع هذا البرنامج تستخدم سلسلة من القوائم المنبثقة ونوافذ الحوار لتطوير التطبيقات. إن Hyper Studio هي حزمة مثيرة للإعجاب توفر ارتباطات مبنية معها لأقراص الصوت المضغوطة والأفلام الرقمية والصوت المرقمن. تتوفر كذلك أدوات الصور المتحركة، وأدوات الويب، ووظائف اختبار يمكنها تتبع الإجابات إلصحيحة وإلخاطئة.

#### **:eZedia .4**

تنتج شركة eZedia برنامجين للوسائط إلمتشعبة تناسب كلفتهما إلمستخدمين مثل إلمدإرس، وهما .eZediaMX, eZediaQTI

يحتوي eZediaMX على بيئة إلسحب وإإلسقاط، مما يجعل من إلسهل إضافة إلرسوميات وإلصوت وإلكالم والأفلام والنص، يمكنك أيضاً النتقل بين الإطارات والملفات والتطبيقات ومواقع الويب من خلال وسائط مرتبطة في مشروع eZediaMX. باستخدإم eZediaMX يمكن للمستخدمين إنشاء إلحقائب إلرقمية، وإلعروض إلتقديمية إلمستندة على إلوسائط إلمتعددة، وعروض إلشرإئح إاللكترونية ومشاريع إألقرإص إلمضغوطة إلتفاعلية.

أما إلبرنامج eZediaQTI فقد صمم للويب، وتجعل خصائص إلسحب وإإلسقاط إلمتوفرة فيه من إلسهل إنشاء مواقع الويب والعروض التقديمية المباشرة على الانترنت، والأفلام التفاعلية، وإعلانات الانترنت. يتطلب إستخدإم هذإ إلبرنامج معرفة بالبرمجة بلغة HTML. يسمح كل من إلبرنامجين للمستخدمين و السيما إلطالب بإنشاء المشاريع بأشكال منتوعة من التفاعلية (التفرعات، الأسئلة، وما شابه). يتم حفظ ملفات eZediaMX باالمتدإد zoi لتشغيله باستخدإم إلمشغل Player eZedia أما ملفات eZediaQti فيمكن تصديرها كأفالم .HTML ملفات أو Quick Time

#### **:Flash .5**

لقد حاز إلبرنامج Flash على شعبية سريعة في إلمدإرس وعلى إلرغم من أن نسخته إألصلية قد صممت إلنشاء صفحات إلويب إلمتحركة، فإن إإلصدإرإت إلجديدة من هذإ إلمنتج قد توسعت تطبيقاتها. فباإلضافة إلى إنشاء صور ويب متحركة محببة، على سبيل إلمثال، فإنه أدإة عظيمة إلنشاء إلصوت إلمحسن، وإلعروض إلتقديمية إلتفاعلية. يمكن أن تكون المشاريع النهائية مستقلة بذاتها، أو أن تتواجد في صفحات ويب أو برإمج إلعروض إلتقديمية أو التطبيقات الأخرى.

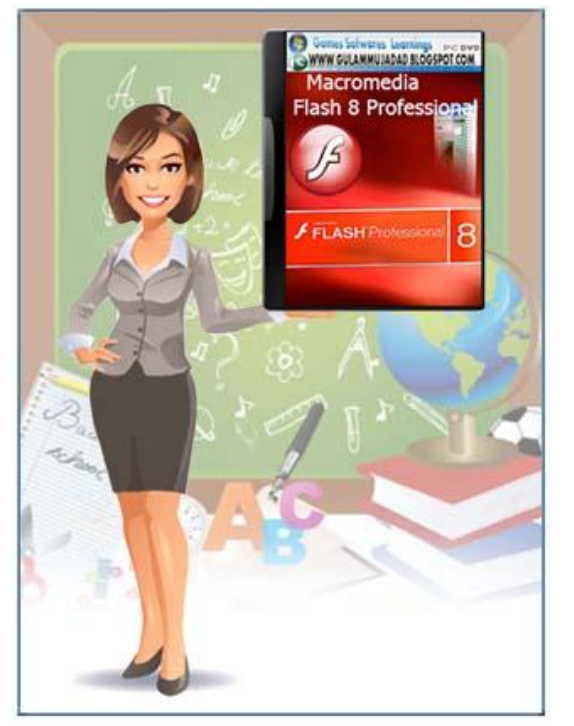

# **إنتاج صفحات الويب:**

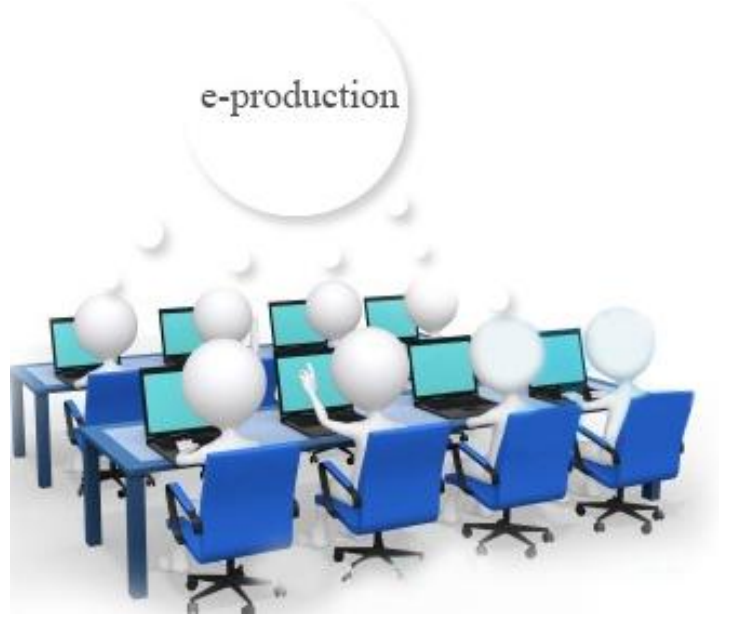

إن الوصول إلى الانترنت والشبكة العالمية يصبح أكثر شيوعاً في إلمدإرس يوماً بعد يوم. يوفر هذإ إلوصول بيئة جديدة لنشر مشاريع إلوسائط إلمتعددة. فباستخدإم معالج كلمات بسيط يمكن للمستخدمين و السيما إلطالب بسهولة إنشاء صفحات ويب يمكن مشاهدتها من قبل أشخاص في كل أنحاء إلعالم، وحتى لو كانت هناك مدرسة ما غير مرتبطة بالانترنت، فمن الممكن أن يستخدم إلطالب تقنية إلويب لنشر إلمستندإت إلمتوفرة على شبكات إلمدرسة أو على حوإسيب مستقلة.

#### **هناك عدد من الطرق إلنشاء صفحة ويب، وتتضمن:**

- 1. إنشاء صفحة HTML يدوياً باستخدام أحد برامج تحرير النصوص.
	- 2. استخدام أحد القوالب (مثل Teacher web).
- .3 إستخدإم أحد إلبرإمج إلتطبيقية مثل word أو PowerPoint ومن ثم حفظ إلمستند كصفحة ويب.
- 4. استخدام أحد برامج تحرير الويب مثل Netscape composer أو Microsoft FrontPage أو .Dreamweaver

**تأثيرات الوسائط المتعددة على التصميم:**

توضّح دراسة Amy Zebra عام 2004 أن مفهوم الوسائط المتعددة على الخط المباشر multimedia يقوم على المعنى نفسه للوسائط المتعددة (نص، صورة، صوت) الذي سبق ظهور أجهزة الكمبيوتر . ومن خلال دراسة الاستخدامات السابقة للمصطلح وتفتيت مفهومه إلى وحداته الأساسية تمت إعادة تعريف المصطلح لكي يضم استخدام الصحفيين له. وتوضّح الدراسة كيف تم تطوير المفهوم لكي يضم التفاعلية التي تتمتع بها إلصحافة إاللكترونية.

استعرضت J.D. Lasica في مقال لها عام 1998 بدايةً استفادة مواقع الويب الإخبارية من أداة معلوماتية جديدة وهي الفيديو، حيث كان الحصول على نكهة وملمس الحدث الإخباري محكوماً بالتصفح بالطريقة التقليدية القديمة: باستخدام جهاز التلفزيون وجهاز التحكم عن بعد (الريموت كنترول)، إلا أن المواقع الإخبارية على الويب أتاحت في البداية (الفيديو السريع) Quick Time Video، ولكن هذه التقنية كانت تتطلب أوقاتاً طويلة للتحميل، حيث أن لقطات إلفيديو إلتي تستغرق عرضها على إلشاشة 31 ثانية فقط كان تحميلها يستغرق عدة دقائق، ولعل ذلك ما أدى إلى ظهور تكنولوجيا جديدة يطلق عليها (الفيديو المتدفق) تتيح للمستخدمين مشاهدة لقطات إلفيديو في لحظات وبجودة عالية.

أما دراسة Leigh D. Berry التجريبية عام 1999 فتبحث تأثيرات الوسائط المتعددة على قراء الأخبار على شبكة الانترنت، وذلك بالتركيز على تصميم مواقع الويب وتأثيره على فهم موضوعات القصص الخبرية وتذكرها. شاهدت المفردات (وهي 84 طالباً جامعياً) واحدًا من إصدارين مختلفينTwo versions من موقع إلويب نفسه. أحدهما مزود بالوسائط إلمتعددة، وإلثاني يخلو منها. وكان كال إإلصدإرين يضمان ست قصص خبرية لم يتم تغطيتها بكثافة في وسائل الإعلام. ولم تؤيد النتائج وجود اختلاف جوهري في الفهم والتذكر أو إالستجابة إلناشئة عن وجود أو عدم وجود إلوسائط إلمتعددة وذلك في مجاالت إلبحث مثل: إلمعرفة بالأحداث الجارية، النوع، الإعلانات. وتم إجراء مناقشات قصيرة أيضاً للحصول على المعلومات المتعلقة بالعوإمل إألخرى مثل: وقت إلتعرض خالل إليوم، أسلوب إلكتابة، إالهتمام، إلقصص إإلخبارية إلتي قرأت أولًا والتي تلتها في ترتيب قراءة الموضوعات، وعدد الإعلانات التي تم تذكرها من كلا الموقعين.

إن إلرسوميات وإلصور إلمتحركة وإلصوت وملفات إلفيديو يمكن لها أن تضيف إلحياة وإلتشويق إلى مشاريع الوسائط المتعددة، كما يمكن أن تُستخدم أيضا لتصوير ونقل المفاهيم النظرية التجريدية وتحسين الثقافة إلبصرية للمستخدمين وخاصةً إلطالب وقابليتهم على إلتفكير وإلتعلم وإلتوإصل من خالل إلوسائط إلمرئية والوسائط الأخرى. فتصميم وتطوير ملفات الوسائط المتعددة يسمح للمستخدمين بأن يكونوا مبدعين وأن يتدإرسوإ عرض إلمعلومات إلتقديمي من مناظير متعددة. إن أغلب إلطالب مثالً سيكونون متحمسين للعمل مع إلصوت وإلرسوميات وإلفيديو.

إن إنشاء ملفات إلوسائط إلمتعددة يمكن أن يقدم بعض إلتحديات للمعلمين وإلطالب. من إلممكن أن تخزن ملفات الوسائط بالكثير من التتسيقات وقد تلوح المشاكل للعيان عندما يمتلك الطلاب ملفات وسائط جاهزة لدمجها في مشروع ما، لكن إلبرنامج لن يرى أو يفتح تلك إلملفات. باإلضافة إلى ذلك، فإن عمليتي إلتسجيل والتحرير نتطلبان عادةً برامج وعتادا إضافيا، وقد يكون تجهيز ذلك محدودا في غرفة الصف.

## **تصميم عروض تكنولوجيا الوسائط المتعددة:**

تعتبر عملية إلتصميم خطوة مهمة في تطوير عروض تكنولوجيا الوسائط المتعددة المتفاعلة حيث يتم فيها وضع الأسس لتحقيق الغايات وإلأهداف التي من أجلها يُعّدُ إلبرنامج، وتحديد محتويات إلعرض من إلمعلومات، والبد أن يوإكب عملية إلتصميم جمع متوإصل للمعلومات إلمرتبطة بالمحتوى وتحديد إلمصادر إلتي سوف تستخدم في عمليتي التصميم والإنتاج وأيضاً توفير الميزانية اللازمة )إالعتمادإت إلمالية( إلنجاز إلمشروع.

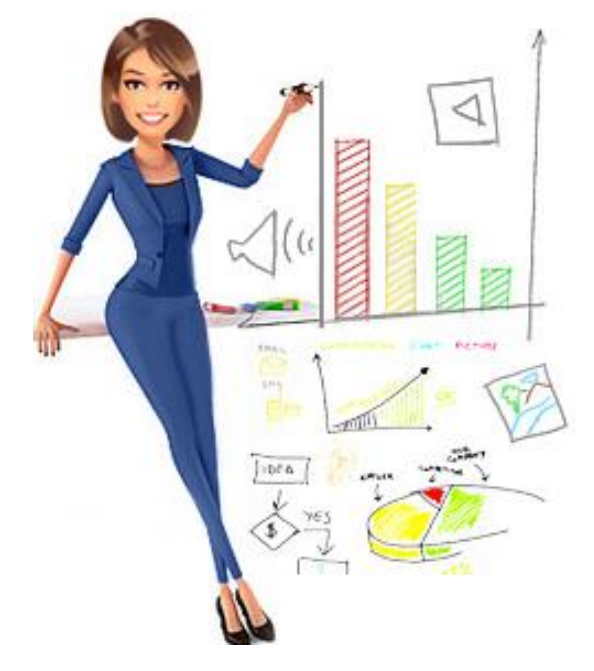

يُعتبر التصميم جزءا أساسيا في عروض تكنولوجيا الوسائط المتعددة إذ أنه يعني المعرفة والمهارة في التعامل مع الكمبيوتر لإبداع وتنظيم الرسومات والتكوينات الخطية والفيديو والموسيقى وتحديد الطرق المنطقية لتعامل إلمستخدم مع هذه إلعروض.

**وتمر عملية إعداد عرض وسائط متعددة من الخطوات التالية:** 

- .1 كتابة إلسيناريو وإلتخطيط للعرض. وإنتاج إلصوت وإلفيديو أو تسجيلهما. .2 تحديد 3. إبداع الرسومات الخطية، الرسومات المتحركة والعناوين الرئيسة في العرض. 4. تحديد لقطات الفيديو والصوت اللازمين لبناء برامج الوسائط المتعددة وإدخالها إلى الكمبيوتر من خلال التجهيزات الخاصة بكل منها.
- 5. إعداد الصوت والفيديو والحركة وذلك باستخدام أدوات الإعداد والبرمجة والتأليف وما يتضمنه ذلك من إجراءات المونتاج.
- .6 تصميم إلتفاعلية وتوزيعها على كل أجزإء إلعرض باستخدإم برإمج إلتأليف إلخاصة بعروض إلوسائط إلمتعددة.

#### **الخالصة**

تأليف الوسائط المتعددة هو عملية إنتاج وإنشاء مختلف عناصر الوسائط المتعددة التي تشمل النصوص  $\frac{1}{2}$ وإلصوت وإلرسوم وإلصور إلثابتة وإلفيديو.

يوجد أسس وعناصر لتأليف وإنتاج الوسائط المتعددة، كما يوجد مراحل للإعداد والتخطيط لمشروع الوسائط  $\frac{1}{2}$ إلمتعددة ومرإحل لتأليف وبناء وتنفيذ مشروع إلوسائط إلمتعددة تبدأ من مرحلة تحديد ومعالجة إلفكرة وحتى مرحلة التوزيع والتوصيل مرورا بالعديد من المراحل الضرورية لإعداد وتأليف الوسائط المتعددة.

ويوجد العديد من البرامج المهمة في عملية إعداد وتأليف وعرض الوسائط المتعددة مثل: برامج وأدوات تأليف إلوسائط إلمتعددة إلتفاعلية، برإمج تشغيل وعروض إلوسائط إلمتعددة، مستندإت وعروض شرإئح إلوسائط إلمتعددة باإلضافة إلى بعض برإمج إلتطبيقات إلتي تدمج مكونات إلوسائط إلمتعددة.

كما يوجد عدة طرق لإنتاج صفحات الويب وللوسائط المتعددة تأثيرات على التصميم كما يمر تصميم عروض تكنولوجيا إلوسائط إلمتعددة بمرإحل عديدة.

## **األسئلة**

## **اختر اإلجابة الصحيحة:**

**نتاج الوسائط متعددة من البنود التي تحتويها د ارسة الجدوى كواحدة من أسس وعناصر تأليف وا :** 

> .1 إضفاء صيغة إلوسائط إلمتعددة على إلمشروع .2 درإسة إلسوق إلذي يريد مستخدمو إلبرنامج تغطيته 3. دراسة مسألة المصادر بعناية في المرحلة الأخيرة .4 إالهتمام بما يرتبط بالجوإنب إلتقنية-إلفنية كمرحلة أولى

**اإلجابة الصحيحة.1:** إضفاء صيغة إلوسائط إلمتعددة على إلمشروع

#### **واحدة من العمليات والخطوات التي يتم إتباعها في مرحلة التصوير أو التصميم:**

.1 تطبيق إلهيكلية إلعامة للبرنامج. .2 إلبدء بتنفيذ وضع سيناريو للمشاهد وللنصوص وللتعليق. 3. تنفيذ خريطة التدفق والقصة المصورة لأطر البرمجة. .4 إنجاز إلفكرة وإلماكيت.

**اإلجابة الصحيحة.4:** إنجاز إلفكرة وإلماكيت.

**من برامج التطبيقات التي تدمج مكونات الوسائط المتعددة:**

- .1 برإمج تصميم إلكلمات
	- .2 برإمج إلتقاط إلصور
- .3 برإمج إلعروض إلتقديمية
- 4. كل الإجابات صحيحة

**اإلجابة الصحيحة.3:** برإمج إلعروض إلتقديمية

# **الوحدة التعليمية العاشرة**

# **استخدامات الوسائط المتعددة في مجال اإلعالم**

#### **األهداف التعليمية:**

**في نهاية هذه الوحدة التعليمية سيكون الطالب قاد ار : ً على أن**

- .1 يعدد استخدامات تطبيقات الوسائط المتعددة في مجال الصحافة االلكترونية.
- . يعدد سمات الصحافة الالكترونية في عصر الوسائط المتعددة ويحدد كيفية توظيف هذه الصحافة للوسائط المتعددة.
	- 3. يحدد أهم أشكال عرض الوسائط المتعددة والأكثر شيوعاً في المواقع الالكترونية.
		- .4 يعدد استخدامات تطبيقات الوسائط المتعددة في مجال العالقات العامة
		- .5 يحدد أهمية الوسائط المتعددة والتواصل الشخصي لممارس العالقات العامة.
- .6 يعرف الوسائط المتعددة التفاعلية في العالقات العامة و يعدد أبرز استخدامات البريد االلكتروني للوسائط المتعددة في العالقات العامة.
	- 7. يحدد استخدامات تطبيقات الوسائط المتعددة في الإعلان والإعلان التفاعلي.
		- .8 يحدد مميزات وأنواع اإلعالن التفاعلي.
		- .9 يعرف البودكاست التفاعلي في اإلعالن.

## **مقدمة حول الوسائط المتعددة واإلعالم:**

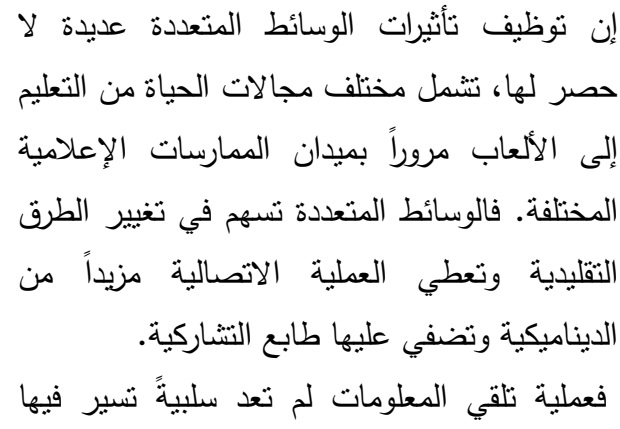

المعرفة من مصدر إلى متلقي غير نشيط، ومع ظهور الوسائط المتعددة وتوظيفها في مجاالت متنوعة منها مجال اإلعالم واالتصال أصبح الجمهور المستخدِم والمنلقي فاعلاً باستطاعته التفاعل مع المضامين المقدمة له.

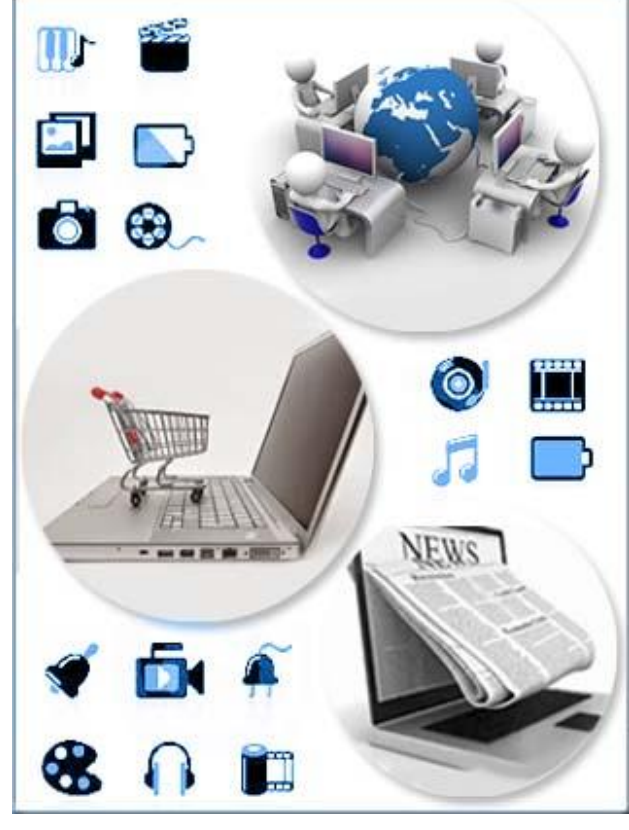

إذاً، توظيف الوسائط المتعددة ليست عبارة عن مجرد تقنية جديدة يستعملها الجمهور ، بل هي مؤسسة لثقافة جديدة دفعت به إلى عوالم متنوعة ومختلفة.

إن ثورة المعلومات وتكنولوجيا االتصال التي يعيشها اإلنسان في المجتمع الرقمي تدعوه إلى تكثيف استثمار الوسائط المتعددة وتوظيفها في المجاالت المختلفة ومنها بالتأكيد المجال اإلعالمي واالتصالي، إذ تشمل التطبيقات الحديثة للوسائط المتعددة طيفاً غير محدود من الأنواع المستحدثة غير المسبوقة وأخرى تضاف إلى األشكال التقليدية لإلعالم واالتصال. سنتحدث هنا، على سبيل المثال ال الحصر، عن استخدامات الوسائط المتعددة في مجاالت الصحافة، العالقات العامة، اإلعالن.
# **أول-ً استخدامات تطبيقات الوسائط المتعددة في مجال الصحافة اللكترو نية**

### **الصحافة الكترونية:**

#### **نشأة الصحافة اللكترونية:**

بشكٍل عام، وفي إطار التكنولوجيا المتنامية وظهور أنظمة النشر المختلفة (المكتبي الالكتروني)، ظهرت الصحافة االلكترونية، وبدأت تطرح نفسها كمنافس وأحيانا كبديل للصحافة المطبوعة بشكلها التقليدي الحالي.

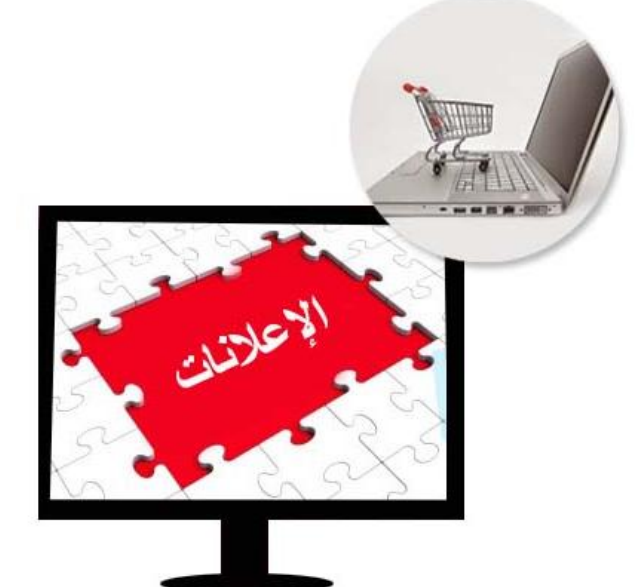

ففي أواسط عام 1994 بدأت جريدة (الواشنطن بوست) الأميركية ندشين مشروع كلف نتفيذه عشرة ملايين دوالر، قامت خالله ببث العديد من موضوعاتها من خالل شبكة االنترنت (Line On (مقابل بدل شهري ال يتجاوز عشرة دوالرات، ويتضمن نشرة تعدها الصحيفة يعاد صياغتها في كل مرة تتغير فيها األحداث مع مراجع وثائقية وإعلانات مبوبة وإعلانات للخدمة المتبادلة. أطلق على المشروع اسم (الحبر الرقمي)، وكان فاتحة لظهور جيل جديد من الصحف هي (الصحف الالكترونية) التي تخلت للمرة الأولى في تاريخها عن الورق والأحبار والنظام التقليدي للتحرير والقراءة لتستخدم جهاز الحاسوب وإمكانياته الواسعة في التوزيع عبر القارات والدول بال حواجز أو قيود، ولم يكن هذا المشروع الرائد سوى استجابة للتطورات المتسارعة في ربط تقنية الحاسوب مع تقنيات المعلومات وظهور نظم وسائط اإلعالم المتعدد (media Multi(، وما تحقق من تنام لشبكة االنترنت واتساع حجم المستخدمين والمشتركين فيها.

وتتمثل الفكرة الأساسية في الصحيفة الالكترونية في توفير المادة الصحفية للقراء على إحدى شبكات الخدمة التجارية الفورية، مستخدمة في ذلك تقنيات حديثة ظهرت كوليدة لتكنولوجيا االتصال.

**مفهوم الصحافة اللكترونية**:

ويمكن تحديد **مفهوم الصحافة اللكترونية:** بأنها وسيلة من وسائل متعددة الوسائط Multimedia تنشر فيها الأخبار والمقالات وكافة الفنون الصحفية عبر شبكة المعلومات الدولية (الانترنت) بشكل دوري، باستخدام تقنيات عرض النصوص والرسوم والصور المتحركة وبعض الميزات التفاعلية، وتصل إلى القارئ من خالل شاشة الحاسب الآلي، سواءً كان لها أصل مطبوع أم كانت صحيفة إلكترونية خالصة. ومن هذا التعريف نستنتج عدة نقاط أهمها: أن الصحافة الالكترونية وسيلة إعلامية لا تستخدم وسيطا وحيدا للوصول إلى الجماهير، فهو يمكن أن يستخدم الوسيط الورقي في حالة الطباعة، ويستخدم الوسيط الصوتي في الملفات الصوتية، ويستخدم وسيط الصور المتحركة كلقطات الفيديو مصاحبة لبعض الموضوعات الصحفية، كما ركز على انفراده بالميزات التفاعلية.

ُظر إلى الصحف االلكترونية، في البداية، كخدمة مكملة لما تقدمه النسخة المطبوعة من الصحيفة، ثم وقد ن أُثير النقاش حول فكرة أن تكون الصحيفة االلكترونية بديالً عن الصحيفة المطبوعة، ويكمن و ارء ذلك **عدة أسباب مهمة منها:**

> .1 التفوق الذي أبدته المحطات التلفزيونية اإلخبارية في تغطية األحداث. .2 اإلمكانية التي وفرتها تلك الصحف في جذب القراء. .3 تخطي هذه الصحف لعدة معوقات منها الورق وارتفاع أسعاره.

> > مميزات الصحافة االلكترونية:

ولهذه الأسباب وغيرها تأتي أهمية التعرف على التحديات التي أحدثتها الصحافة الالكترونية في منافستها للصحف التقليدية الورقية وتتمثل في العديد من الميزات غير المتوفرة في الصحف المطبوعة وهذه الميزات هي:

.1 إمكانية إضافة الوسائط المتعددة Multimedia إلى جانب النص واألحرف، حيث يمكن إضافة الصوت والصورة والفيديو والتأثيرات المختلفة إليها بيسر وسهولة مما يزيد من إقبال وشد انتباه القارئ

إليها، فالخبر يأتيه بكل تفاصيله الصوتية والمرئية، على عكس رتابة أخبار الصحف المطبوعة التي تعتمد على النص وبعض الصور الثابتة فقط.

- 2. إمكانية تحديث طبعات واصدارات الصحف المطبوعة محدودة، فقي كل طبعة يجب إنتاج أفلام وألواح طباعية جديدة وتبديلها وهو ما يستغرق الوقت والجهد، أما في الصحف االلكترونية فيمكن إتمام التحديث كل بضعة دقائق مما يجعلها سباقة في نشر األخبار والمعلومات لحظة وقوعها.
- 3. إمكانية التفاعل مع القارئ، فالقارئ هنا بستطيع التحاور والمنافسة وإبداء الأراء مع الكتاب والنقاد والقراء اآلخرين حول نقاط مختلفة وهذا ما يسمى بالتغذية المرتدة الفورية.
- 4. إمكانية الإطلاع على الأرشيف الالكتروني للأعداد السابقة من الصحيفة بكل يسر وسهولة عبر قاعدة البيانات الخاصة بالجريدة.

### **سمات الصحافة اللكترونية في عصر الوسائط المتعددة:**

يمكن إجمال أبرز سمات الصحافة االلكترونية في عصر الوسائط المتعددة بالتالي:

.1 حققت هذه الصحافة إمكانيات النقل الفوري للخبر ليس فقط بالنص المطبوع وإنما بالصوت والصورة،  $\frac{1}{2}$ ومتابعة تطوراته، وتعديل نصوصه في أي وقت دون انتظار حلول اليوم التالي، وبذلك أنهت هذه التقنية واحدا من أبرز ثغرات الصحافة التقليدية في منافستها للراديو والتلفزيون.

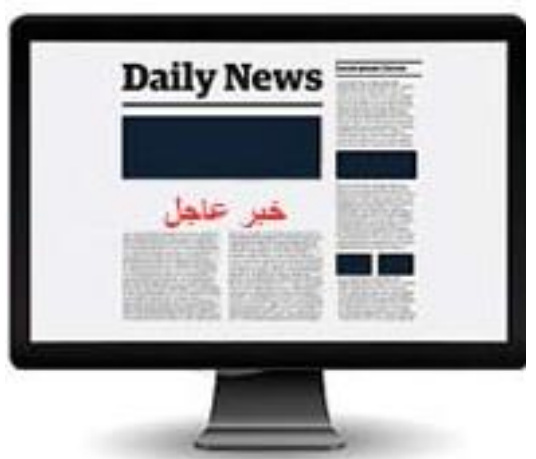

- 
- .2 بات بمقدور صحف مغمورة أن تنافس من خالل نسختها االلكترونية صحفاً دولية كبيرة إذا تمكنت من تقديم أشكال تقنية متقدمة ومهارات إرسال ونوعية جيدة من المضامين وخدمات متميزة.

.3 بفضل ما وفرته تقنية الصحافة االلكترونية أصبح باإلمكان تسجيل أعداد قراء الصحيفة، حيث يقوم كل موقع على الشبكة بالتسجيل التلقائي لكل زائر جديد يومياً، وهناك بعض البرامج تسجل اسم وعنوان أي زائر، ومثل هذه اإلمكانية توفر للمؤسسات المعنية والدارسين إحصاءات دقيقة عن زوار مواقع الصحيفة االلكترونية، وتوفر للصحيفة مؤشرات عن أعداد قرائها وبعض المعلومات عنهم حيث يمكنها أن تتصل بهم بشكل مستمر.

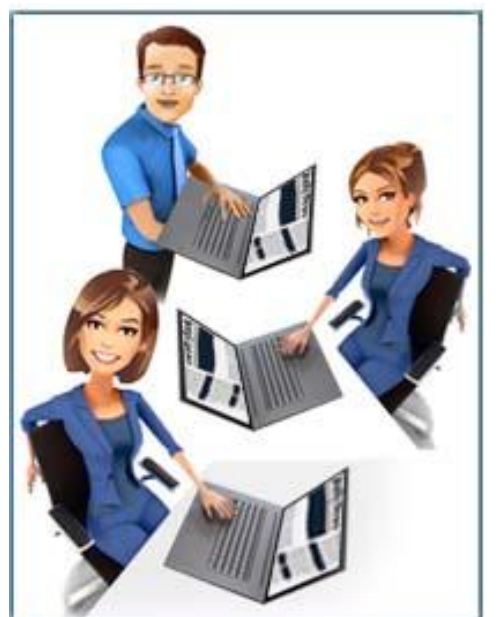

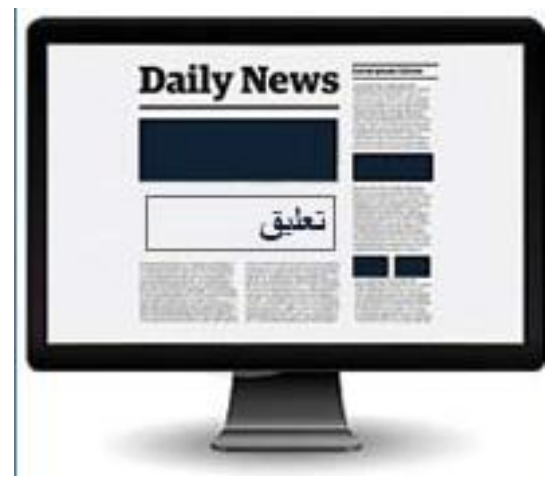

.4 يمكن أن يجد متصفح مواقع الصحف االلكترونية حقوالً خاصة في شتى الصفحات تتضمن الطلب من القارئ أن يبدي أرياً حول الموضوع المنشور أو يكتب تعليقاً عليه وفي حالة قيام المستخدم بذلك سيظهر تعليقه فوراً على موقع الصحيفة حيث يصبح بإمكان المستخدمين في أي مكان االطالع عليه، وتشمل هذه اإلمكانية بطبيعة الحال رسائل القراء التي تتشر فورياً على صفحات الصحيفة االلكترونية.

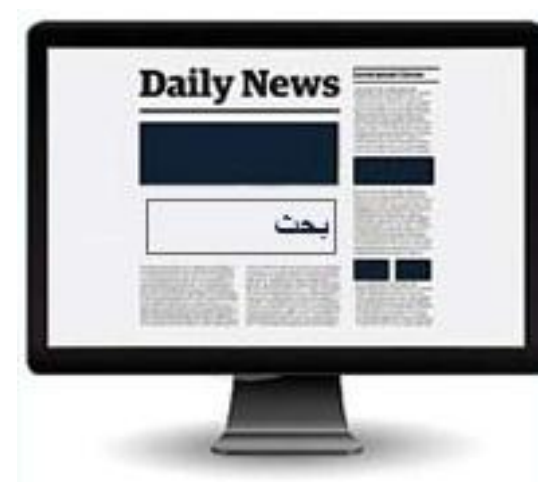

.5 توفر الصحافة االلكترونية أيضاً فرصة حفظ أرشيف الكتروني سهل االسترجاع غزير المادة، حيث يستطيع الزائر أو المستخدم أن ينقب عن تفاصيل حدث ما أو يعود إلى مقاالت قديمة بسرعة قياسية بمجرد أن يذكر اسم الموضوع الذي يريد ليقوم باحث الكتروني بتزويده خالل ثواني بقائمة تتضمن كل ما نشر حول هـذا الموضوع في الموقع المعين وفي فترة معينة.

**كيف توظف الصحافة اللكترونية الوسائط المتعددة:**

يقدم جوناثان دوب توثيقا للأشكال المختلفة لعرض المواد الإخبارية في صحافة الانترنت مستفيدا من التجارب التي عرضت في مواقع المؤسسات الصحفية الكبيرة أو من التجارب الفردية، **و**يقدم نظرة عامة **شيوعاً المواقع اللكترونية:** لبعض **أهم أشكال عرض الوسائط المتعددة األكثر في**

- 1. ا**لنص الحي**: ويرى أنه يمثل الشكل الأساسي لعرض المواد في صحافة الانترنت، وهو يُستخدم في كافة المواقع الإخبارية وغيرها، ويُبنى شكل العرض عادةً حول مقالة نصبية تكون في الغالب مكتوبة لغير االنترنت، ثم تضاف إليه العناصر األخرى مثل الصور والروابط والفيديو.
- 2. ا**لتفاعلية القابلة للنقر** : هي نسخة تفاعلية للصحيفة التقليدية تُستخدم عادةً لإضافة معلومات للنص، وتجمع في بنائها بين الشكلين الخطي والالخطي في بناء النص وتضيف خيارات متعددة في رواية النص للقارئ، وتوجهه إلى كيفية القراءة، وتدمج أحياناً بداخلها الصور المتحركة والتسجيل الصوتي والفيديو ، وهذا الشكل أنتج صحافة انترنت أكثر إبداعاً وقبولاً لدى القراء.
- 3. **عروض الشرائح**: يمكن أن يُستخدم لوحده وذلك بدمج الصور الوصفية مع التعليق الذي يحمل المعلومات الإضافية، وبدلاً من وضع باقة من الصور في مكان واحد وعرضها يجب دائماً اختيار الصور التي يمكن أن تروي قصة متماسكة وتخلق نموذجاً للمقالة الفوتوغرافية، عندما يتم استخدامها بشكل جيد، فإنها يمكن أن تكون إحدى الطرق الأكثر فعّالية للصـحافة الالكترونية.
- 4. ا**لحكاية الصوتية:** تمثل وسيلة قوية جدا لرواية الأخبار بشكل خاص، ويتم الاستعانة بالتسجيل الصوتي عندما يكون هناك اقتباس ال يمكن أن يوصف بالكالم المكتوب، أو إعادة إحياء مادة صوتية أرشيفية.
- .5 **الشرائح المصحوبة بالتعليق الصوتي:** وفيها يتم دمج التسجيل الصوتي والفيديو والصور والتعليقات الصوتية القصيرة لبناء قصص إخبارية قوية، وهي تشبه الأسلوب الوثائقي في التلفزيون.
- .6 **الرسوم المتحركة:** يمكن أن تستخدم الصحف االلكتر ونية في تقديم موادها الرسومات المتحركة خاصة عندما لا تتوفر الصور، ولكن لا يجب الإسراف في استخدامها إذا لم يكن هنالك داع، فقد أدى إساءة استخدامها أو اإلكثار منها إلى انصراف مستخدمي االنترنت عنها، وهي تستخدم عندما

يتطلب نشر حدث ما استخدام الحركة أو للقصص الخفيفة والمواد الكاريكاتورية أو لمخاطبة األطفال

.7 **الختبارات والستطالعات:** يمكن استخدامها كمداخل للتخفيف من جمود النص وذلك بنشرها إلى جانبها، وهذه الطريقة يمكن أن تكون فعّالة جدا لأنها تجعل القارئ متفاعلا مع النصوص المنشورة.

### **ثانيا-ً استخدامات تطبيقات الوسائط المتعددة في مجال العالقات العامة**

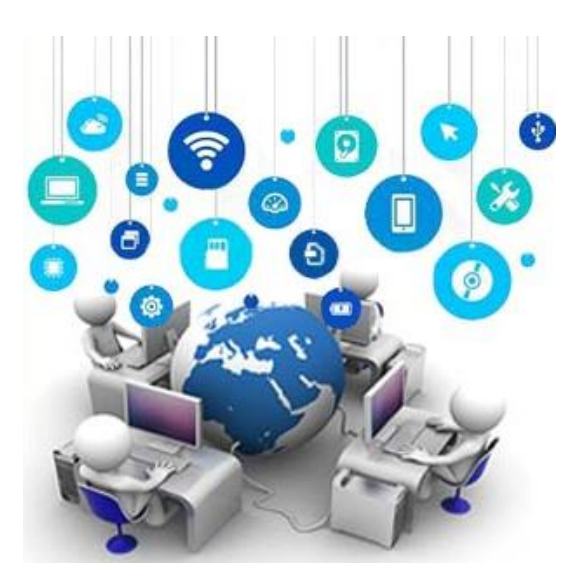

الكلمات المكونة له- إلى التواصل الفعال الذي يقوم به أحد مكونات المؤسسة سواءً كان قسما أم إدارةً أم فردا أم مجموعةً من الأفراد. ولعل أبرز ما مهد الطريق لسيطرة التكنولوجيا على العالقات العامة هو التحول الكبير والنزوع نحو التعبير عن المعرفة بمستوياتها الثلاثة: (البيانات والمعلومات والأفكار) على حساب التعبير عن المشاعر والعواطف خاصة في التواصل المؤسسي.

يشير مفهوم العالقات العامة- بغض النظر عن داللة

.

وإذا انطلقنا من أن ممارسة الـعلاقات الـعامة هي فن وعلم تحليل الاتجاهات والنتبؤ بنتائجها وتقديم الاستشارة لقادة المنظمة وتنفيذ برامج عمل مخطط لها لخدمة كل من المنظمة والجمهور، يتضح لنا مدى أهمية التكنولوجيا لدى ممارس العالقات العامة، وهنا يقصد التكنولوجيا اللصيقة بالمجال التواصلي والناتجة عن التقارب بين تكنولوجيا المعلومات (التي تتواجد أينما حلت شريحة كمبيوترية في جهاز ما) والوسائط المتعددة.

وفي الواقع، فإن تكنولوجيا المعلومات أصبحت متقاربة ومتفاعلة مع مختلف أشكال التكنولوجيا، حتى أصبح من النادر أن تخلو المنتجات التكنولوجية الحديثة من تضمين الحوسبة، وأصبحت تكنولوجيا المعلومات )المتمثلة في الوسائط المتعددة( شديدة االلتصاق بطبيعة العمل التواصلي للعالقات العامة، فقد أثرت هذه التكنولوجيا في قنوات الاتصال وهوية جمهور المنظمة وونيرة الاتصال وأساليبه وشكل الرسالة التواصلية ومضمونها، كما أثرت الوسائط المتعددة في المعنى المتداول للرسائل التواصلية، وكيفية تصنيف المعلومات وإدارتها كما وأثرت في إدارة المنظمة.

## **أهمية الوسائط المتعددة لممارس العالقات العامة:**

يستطيع ممارس العالقات العامة أن يستفيد من الوسائط المتعددة من خالل:

- .1 اعتبارها أداة إنتاجية مهمة للتعريف بالشركة بطريقة تفاعلية.
- .2 أداة لجمع المعلومات وتخزينها واستخدامها بشكل فاعل.
	- 3. وسيلة لطلب الأمان والنصح والمساعدة من قبل المستخدمين.
	- .4 أداة تعليمية للمستخدمين تساعدهم على اكتساب معارف ومهارات جديدة.

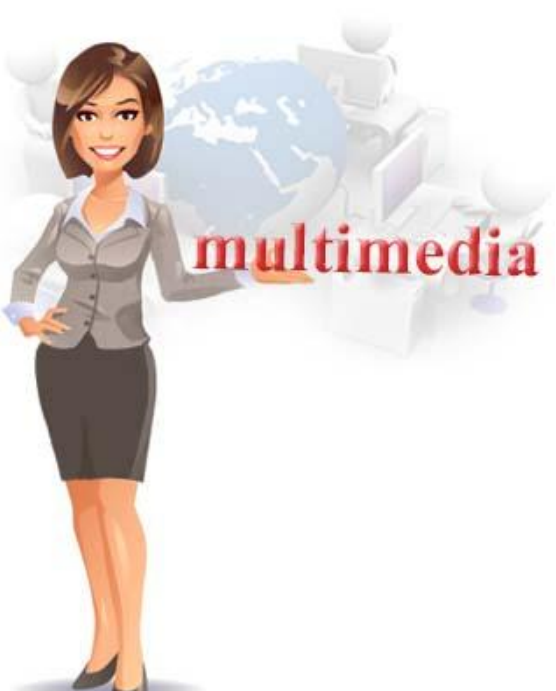

**الوسائط المتعددة والتواصل الشخصي لممارس العالقات العامة:**

نتجلى أهمية الوسائط المتعددة لدى ممارس العلاقات العامة فيما يتعلق بالتواصل الشخصبي بشكل خاص، فباإلضافة إلى الهاتف النقال الذي يوفر إمكانية إرسال رسائل متعددة الوسائط، تتواجد الوسائط ضمن خدمة البريد االلكتروني وتضفي عليه فاعلية وحميمية تذكر العميل بفعالية وحميمية التواصل الشخصي، **وتتمثل أبرز استخدامات البريد اللكتروني للوسائط المتعددة في:**

- .1 **البريد الصوتي mail-Voice:** يتطلب وجود جهاز خادم خاص بالبريد الصوتي مرتبط بالشبكة باإلضافة إلى الخادم الخاص بالبريد االلكتروني، يقوم المرسل بإدخال رسالة صوتية معنونة إلى المتلقي يتلقفها خادم البريد الصوتي المحلي فيبعثها إلى الخادم الصوتي الذي يرتبط بها المتلقي، حيث يوضع في صندوق بريده الصوتي والعملية نفسها تنطبق على البريد المرئي.
- .2 **البريد متعدد الوسائط Mail Multimedia:** وهو مرفق إضافي للبريد االلكتروني التقليدي القائم على النص، حيث يمكن إرفاق صور رقمية ورسالة صوتية ورسالة فيديوية مع الرسالة النصية أو عن طريق مرفقات.

## **الوسائط المتعددة التفاعلية في العالقات العامة Multimedia Interactive:**

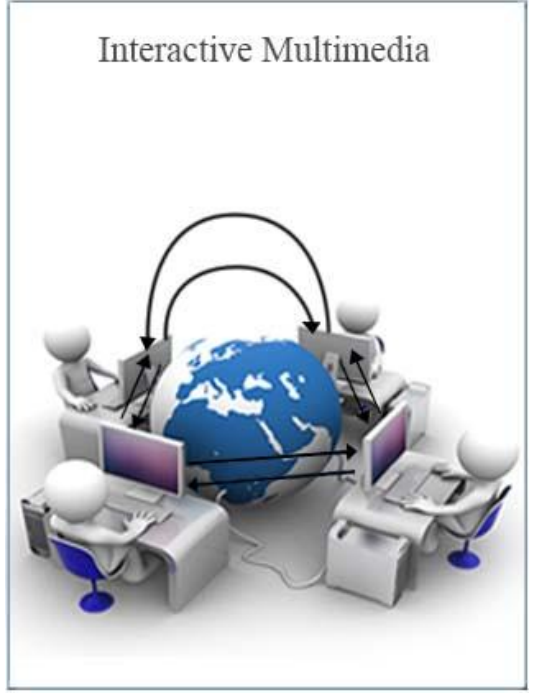

كما أسلفنا من قبل تكمن قوة الوسائط المتعددة في تفاعليتها الأمر الذي يضفي عليها قدراً من الأنسنة عبر محاكاة التواصل البشري، هكذا يستطيع ممارس العالقات العامة أن يستخدم الوسائط المتعددة التفاعلية في تفعيل التواصل داخل المؤسسة وخارجها، سواءً من خلال الاعتماد على الوسائط المتعددة التفاعلية في تلقي الرسائل التواصلية أم في ترميزها أم إرسالها إلى الجماهير المستهدفة من قبل المؤسسة. لقد اقترح ديفيد باربي وروني لوينتشاين خمسة مقاربات إجرائية تمكّن ممارس العلاقات العامة من الاستفادة من الوسائط المتعددة التفاعلية:

- .1 تبني نظرة مبتكرة للوسائط المتعددة تقوم على اإلبداع واألصالة. .2 تشكيل رؤية واضحة عن الوسائط المتعددة التفاعلية. .3 تحويل الرؤية إلى تطبيق ناجح. .4 ترويج الرؤية داخل المؤسسة.
	- .5 إتباع طريقة منظمة في االنجاز.

**ثالثا-ً استخدامات تطبيقات الوسائط المتعددة في اإلعالن )اإلعالن التفاعلي( مقدمة حول العالن التفاعلي:**

> يمثل اإلعالن عصب أساسي ومصدر رئيس للدخل لكل وسائل الإعلام (صحف ومجلات وراديو وسينما...الخ). وهناك بُعدٌ كاملُ وجديدٌ تماماً يأخذ طريقه إلى الظهور في مجال الإعلان، وسيط يشكل بالفعل تأثيرا جديدا على حياتنا، بل إن تأثيره سيتعاظم أيضاً في السنوات القادمة، فما كان يُعَّدُ وسيطاً أحادي الاتجاه أصبح اليوم وسيطا تفاعليا.

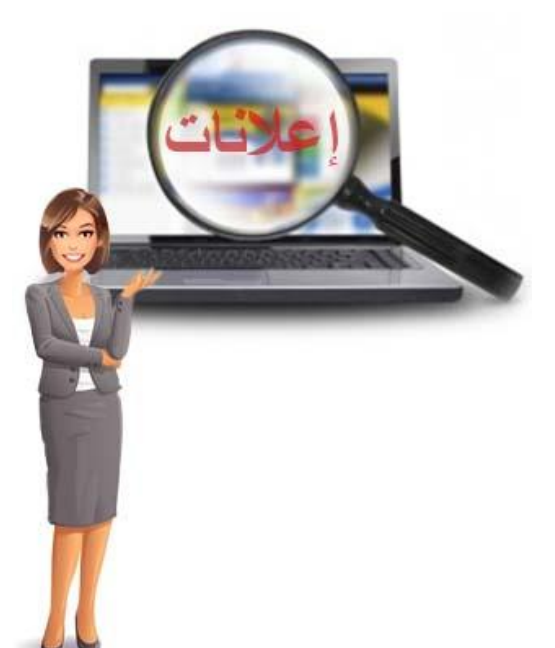

وظهور الوسائط المتعددة وانتشار استخدامها لم يتوقف على الصحف واإلذاعة والتلفزيون فقط، بل دخل عالم الإعلانات أيضاً وتطورت صناعته سريعاً، حيث توفر إمكانات الوسائط المتعددة فرصة التحول إلى ما يعرف باإلعالن التفاعلي الذي يعتبر نقلة جوهرية هائلة في صناعة اإلعالن، ووفقاً لهذه التقنية لن يضطر المستخدم إلى مطالعة كل اإلعالنات للوصول إلى مبتغاه أو السلعة التي يريد شراءها، بل إنه يستطيع أن يطلب من أحد محركات البحث إيجاد ضالته لتظهر له على الشاشة كل اإلعالنات المنشورة في الموقع حول ما يريد خالل ثواني معدودة، كما أن هذه التقنية تتيح للمعلنين أيضاً إمكانية إيصال إعالناتهم إلى المستفيدين الحقيقيين منه أو القادرين على الشراء باالتفاق مع الصحيفة على مواقع البث أو نوعية المستخدمين. فالإعلان ربما يكون واحداً من أكبر الصناعات التي تستخدم الوسائط المتعددة لإرسال رسالة إلى الجماهير .

**مميزات اإلعالن التفاعلي:** 

- .1 أكثر فاعلية من وسائل اإلعالن التقليدية، مما يعزز فرص استيعاب المادة اإلعالنية وذلك إلمكانية نشر إعالنات تفاعلية وتزويد المهتمين بالمزيد من المعلومات عن المنتج.
- .2 القدرة على تغيير مسار اإلعالن وطريقته لرفع مردوده، وذلك عن طريق معرفة مدى نجاح الحمالت اإلعالنية على أساس يومي.
- 3. إمكانية توجيه الإعلان للمستهلك المناسب وحسب الشرائح العمرية المختلفة.
- .4 القدرة على إيصال معلومات أكثر عن المنتج وتفاصيله وسعره وكيفية الحصول عليه.
- .5 إمكانية تسخير تقنيات التصميم لتتيح للمعلن نشر الإعلان بأشكال متغيرة وأساليب فنية مبتكرة.

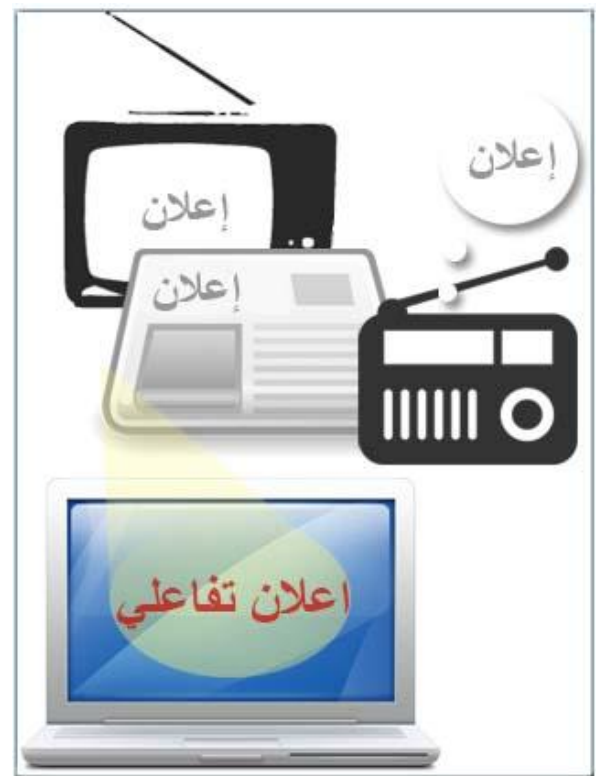

## **أنواع اإلعالنات التفاعلية:**

تنقسم أنواع الإعلانات التفاعلية إلى ثمانية أنواع تبعاً لتصنيف تقرير إيرادات الإعلانات التفاعلية في الولايات المتحدة الأمريكية لعام 2009 وهي كالتالي:

.1 **البحث Search:** بلغت حصة هذه الوسيلة %47 من سوق اإلعالنات التفاعلية، ويتم فيها دفع المعلنين االشتراكات لشركات محركات البحث ليتم ربط مواقعهم ببعض الموضوعات ذات الصلة الوثيقة بمجال تخصصهم، فعند إجراء الجمهور عملية البحث عن سلعة أو خدمة تظهر مواقعهم في نتائج البحث (إذا كانت ذات صلة).

.2 **الشريط اإلعالني Advertising Banner**: بلغت حصة هذه الوسيلة %22 من سوق اإلعالنات التفاعلية. بدايةً ظهر الشريط الإعلاني في نماذج إعلانية عديدة وكانت تقوم بوظائف الإعلان التقليدي، ثم أخذ بالتحول أكثر فأكثر نحو اإلعالن المتحرك ليحمل أكثر من رسالة إعالنية، أو ليجذب انتباه المتصفحين نتيجة حركته الملفتة.

**مواصفات الشريط اإلعالني:**

- عبارة عن شريط تتراوح نسبة مساحته بين 5 % إلى 10 % من مساحة شاشة الجهاز.
	- يوجد الشريط في قمة أو مؤخرة صفحة الويب.
- هذا الشريط موجود داخل إطار يستطيع توصيل الراغب في معرفة المعلومات التي يحويها الموقع عن طريق النقر فوقه.
- يحتوي على عناصر حركية )رسوم متحركة( كلمات وعالمات مضيئة، ويبدع المصممون في استخدام طاقاتهم اإلبداعية في تصميم هذا الشريط.
- .3 ا**إلعالنات المبوبة اإللكترونية Classifieds Electronic**: بلغت حصة هذه الوسيلة %10 من سوق اإلعالنات التفاعلية، وهو شكل مطور من اإلعالنات المبوبة للصحف، ولكن تقدم بشكل رقمي على مواقع الانترنت الخاصة بالصحف والمجلات الالكترونية والمواقع الالكترونية للمجالات المتخصصة مثل السيارات والكمبيوتر والمنتديات..الخ، ولهذا النوع من اإلعالنات صفة العالمية فهي تتيح لنطاق أكبر من الجمهور اإلطالع عليها، باإلضافة إلى استخدام تقنية RSS والتي تعمل على تدفق اإلعالن إلى متصفح االنترنت دون الولوج إلى صفحة اإلعالن أو تدفقها على الهاتف المحمول بضغطة زر واحدة.
- .4 **الوسائط الغنية Media Rich**: بلغت حصة هذه الوسيلة 7 % من سوق اإلعالنات التفاعلية، وهي الإعلانات الغنية بالوسائط المتعددة، وهي الأعلى تفاعلاً، وتتميز بأن لها تأثير بصري قوي ألنها مدعمة بالرسوم المتحركة والصوت والفيديو ومدعمة أيضاً بتكنولوجيا الجافا **Java** والجافا ،**Gif** والـ ،**shockwave** والشوكويف ،**Flash** والفالش **DHTML** والـ ،**Java Script** سكريبت وهذا كله يؤدي إلى تصميم إعالن غني قادر على التأثير بشكل كبير على الجمهور.

**وتتميز إعالنات الوسائط الغنية بأنها:**

- قادرة على توصيل الرسائل اإلعالنية بشكل أكبر وأكثف.
- كما أنها تجذب الجمهور بشكل كبير لإلعالنات ألنها ال تسبب أي إزعاج لهم.
- ولها القدرة على خلق عالمة تجارية قوية ألنها ترسخ اسم المنتج والشركة المصنعة له في أذهانهم.
- .5 **مبادرة الطلب Generation Lead**: بلغت حصة هذه الوسيلة 6 % من سوق اإلعالنات التفاعلي، وتعتمد هذه الطريقة على دفع المعلنين رسوم مالية لشركات اإلعالن على االنترنت نظير الصفقات الجيدة التي تحقق من خاللهم، أو إمداد المستهلك بالمعلومات الديموغرافية أو وسائل االتصال بالمؤسسة المعلنة، والتي يتواصل فيها المستهلك من خالل البريد االلكتروني لشراء السلع.
- .6 **الفيديو الرقمي Video Digital:** بلغت حصة هذه الوسيلة 4 % من سوق اإلعالنات التفاعلية، وتكمن فكرة عمل الفيديو الرقمي في وجود جهاز يستطيع الجمهور من خالله إعطاء األوامر لمشاهدة بعض المشاهد اإلعالنية التلفزيونية الرقمية على هيئة بث فيديو، ومن خالل برامج تصفح الانترنت، وبمجرد حصول الخادم على الأمر يبدأ ندفق الفيديو بشكل رقمي على أجهزة الجمهور .
- .7 **الرعاية Sponsorship**: بلغت حصتها 2 % من سوق اإلعالنات التفاعلية، وهي إمداد مواقع االنترنت بالمساعدة المادية أو المعنوية بواسطة مؤسسة تجارية أو غير تجارية بهدف تحقيق أهداف تجارية أو أهداف معنوية ولتدعيم الصورة الذهنية للمؤسسة لدى الجمهور.
- .8 **البريد اللكتر وني Email:** بلغت حصة هذه الوسيلة 1 % من سوق اإلعالنات التفاعلية، وهي إعالنات الشرائط والرعايات التي تظهر من خالل نشرات البريد االلكتروني، وتشمل الحمالت التسويقية ووسائل االتصال اإلعالنية االلكترونية، وتعتمد على نسق النصوص ونسق HTML ويمكن لهذه اإلعالنات أن تظهر من خالل برامج التصفح وبرامج البريد اإللكتروني.

**البودكاست التفاعلي في اإلعالن:**

**نشأة البودكاست:**

ظهر البودكاست منذ حوالي خمسة عشر عاما،ً وكانت فكرته األولية تعتمد على استخدام ملفات الصوت المسجلة بشكل رقمي على أجهزة الكمبيوتر، ثم تطور ليضاف إليه البودكاست المرئي المتحرك المسموع، والذي بزغ مع استخدام تكنولوجيا الوسائط الرقمية المتعددة واستعمال الهواتف المحمولة الذكية وأجهزة الحواسيب المحمولة ومشغالت الموسيقى المتطورة.

**دور البودكاست في اإلعالن:**

ويلعب البودكاست دورا فعالا في الإعلان حيث يقدم المعلومات للجمهور عن المنتجات ليتفاعل معها الجمهور بشتى الطرق وبشتى أشكال التفاعلية المتاحة، وبالنظر إلى البودكاست برؤية إعالنية، يعتبر فرصة ممتازة للوصول إلى شريحة مميزة وفريدة من نوعها من الجمهور الذي يستخدم التكنولوجيا الحديثة.

**أنواع إعالنات البودكاست:**

- .1 **رعاية البودكاست:** هو عبارة عن شراء الشركة المعلنة لحقوق الرعاية الحصرية، فتظهر اسم الشركة الراعية في أول البودكاست في شكل فقرات إعالنية متحركة منها ما هو صوتي ومنها ما هو غير صوتي.
- .2 **الفواصل اإلعالنية المتحركة:** تتمثل في تجزئة الرسالة اإلعالنية المتحركة أو الثابتة أو الصوتية إلى رسائل قصيرة غير مزعجة ال تتجاوز المدة الزمنية لكل منها 15 ثانية.
- .3 **الشرائط اإلعالنية المتحركة:** يتم فيها توظيف اسم وشعار الشركة المعلنة داخل شريط اإلعالن، وقد تظهر بشكل دائم أو بشكل متباعد.

### **الخالصة**

يوجد توظيفات لتأثيرات الوسائط المتعددة عديدة ال حصر لها، تشمل مختلف مجاالت الحياة من التعليم إلى الألعاب مروراً بميدان الممارسات الإعلامية المختلفة.

وللوسائط المتعددة استخدامات هامة في مجال الإعلام وتحديدا الصحافة الالكترونية، العلاقات العامة، اإلعالن واإلعالن التفاعلي.

يوجد استخدامات عديدة لتطبيقات الوسائط المتعددة في مجال الصحافة االلكترونية وتتسم الصحافة االلكترونية بعدة صفات في عصر الوسائط المتعددة و توظف الصحافة االلكترونية الوسائط المتعددة بأشكال عديدة للعرض في المواقع االلكترونية مثل: النص الحي والحكاية الصوتية وغيرها.

ويوجد العديد من استخدامات تطبيقات الوسائط المتعددة والوسائط المتعددة التفاعلية في مجال العالقات العامة و للوسائط المتعددة أهمية بالغة لممارس العالقات العامة وفي التواصل الشخصي لهذا الممارس.

كما يوجد العديد من استخدامات تطبيقات الوسائط المتعددة في الإعلان ومميزات وأنواع عديدة للإعلان التفاعلي كما أن البودكاست التفاعلي في اإلعالن له أنواع عديدة، فتوفر إمكانات الوسائط المتعددة فرصة التحول إلى ما يعرف باإلعالن التفاعلي الذي يعتبر نقلة جوهرية هائلة في صناعة اإلعالن الذي ربما يكون واحداً من أكبر الصناعات التي تستخدم الوسائط المتعددة.

### **السئلة**

**اختر اإلجابة الصحيحة: من أهم أشكال عرض الوسائط المتعددة األكثر شيوعاً في المواقع اللكترونية**: .1 التفاعلية غير القابلة للنقر

- .2 النص الالخطي
	- .3 الرسوم الثابتة
- .4 االختبارات واالستطالعات

**اإلجابة الصحيحة.4:** االختبارات واالستطالعات

**يستطيع ممارس العالقات العامة أن يستفيد من الوسائط المتعددة من خالل:**

- .1 اعتبارها أداة إستهالكية مهمة للتعريف بالشركة بطريقة تفاعلية.
	- .2 أداة إلنتاج المعلومات وتخزينها واستخدامها بشكل فاعل.
	- 3. وسيلة لطلب الأمان والنصح والمساعدة من قبل المستخدمين.
	- .4 أداة تثقيفية للمستخدمين تساعدهم على اكتساب علوم جديدة.

**اإلجابة الصحيحة.3:** وسيلة لطلب األمان والنصح والمساعدة من قبل المستخدمين.

**ربما يكون واحدا أكبر الصناعات التي تستخدم الوسائط المتعددة إلرسال رسالة إلى ً أو واحدةً من الجماهير:**

- .1 االنترنت
- .2 اإلعالن
- .3 العالقات العامة
- **.4** الصحافة اإللكترونية

**اإلجابة الصحيحة.2:** اإلعالن

# **الوحدة الحادية عشر**

# **التعليم والتعلم بواسطة الوسائط المتعددة**

### **األهداف التعليمية:**

**في نهاية هذه الوحدة التعليمية سيكون الطالب قاد ار : ً على أن**

- .1 يعرف الوسائط المتعددة المتعلقة بالتعلم والتعليم. .2 يعدد أسباب استخدام الوسائط المتعددة في التعليم. .3 يحدد مجاالت التعلم بالوسائط المتعددة. .4 يحدد استراتيجيات استخدام الكومبيوتر في التعليم 5. يحدد الأمور التي يجب أخذها بعين الاعتبار عند تصميم مختبر حاسوب تعليمي وعند التخطيط إلدخال الحاسوب في المجال التربوي. .6 يعدد أهم أسباب انتشار التعليم عن طريق اإلنترنت. .7 يعرف نظريات الوسائط المتعددة وعالقتها بعملية التعلم والتعليم. .8 يحدد مدى استجابة منظومة الوسائط المتعددة للمتغيرات المعاصرة.
- .9 يحدد كيفية إنتاج مشروع الوسائط المتعددة في مجال التعليم وآلية تسهيل إنتاج مشاريع الوسائط المتعددة في غرفة الصف.

**بعض تعريفات الوسائط المتعددة وعالقتها بالتعلم والتعليم:**

يرى (أحمد منصور ، 1991) أن الوسائط المتعددة هي منظومة تعليمية تتكون من مجموعة من المواد التي تتكامل مع بعضها وتتفاعل مع بعضها تفاعالً وظيفياً في برنامج تعليمي لتحقيق أهدافه، وتقوم هذه الوسائط على نتظيم منتابع محكم يسمح لكل طالب أن يسير في البرنامج التعليمي وفق خصائصه المميزة، نشِطاً إيجابياً طول فترة مروره به، حراً في اختيار ٍ ما يناسبه من مواد تعليمية واسترجاعها في أي وقت ومكان يحب سواءً كان مستقلا كفرد أم متعاوناً مع زملائه في مجموعات صغيرة أو كبيرة. ويرى (منصور، 2001) أن هناك مسميات عديدة للوسائط المتعددة ولكن جميعها متفق حول العناصر التالية:

- .1 قنوات اتصال متعددة ومتنوعة.
- .2 التنوع والتعدد في طريقة العرض لموضوع أو فكرة معينة.
- 3. تستخدم أكثر من حاسة وتتعامل وتتكامل وتتدمج وتتفاعل بعضمها بعضاً من أجل تحقيق الأهداف المحددة لها.
	- .4 تتيح الحرية للمتعلم في اختيار الوسيط المراد التعلم منه، وطريقة التعلم وأنماط التعلم.
	- 5. نتيح للمتعلم النفاعل الدائم مع المجال التعليمي مما يجعله دائماً نشِطاً وواعياً لما يتعلمه.
		- .6 تعطي عنصر التشويق والجذب للمتعلم وتبعده عن الملل.
		- .7 تجعل المتعلم يتعلم من خالل الخطو الذاتي وتجعله دائما في رغبة لمزيد من التعلم.
- 8. تنمي في المتعلم روح الاستقلالية والاعتماد على النفس في تعلمه (التعلم الذاتي) مما يجعل لديه القدرة على التعلم المستمر.
	- 9. تحقق الأهداف التعليمية من خلال تقديم المادة العلمية لكل متعلم وفقاً لقدراته وسرعته الخاصة.

وعرّفتها الباحثة (أمل سويدان، 1997) بأنها منظمة تعليمية متكاملة تتضمن مجموعة وسائط تعليمية متعددة عبارة عن: النصوص المكتوبة والمنطوقة و الصوت والجرافيك والصور الثابتة والفيديو والرسوم المتحركة والرسوم الخطية والمؤثرات الصوتية، متكاملةً ومتفاعلةً معاً يتم اختيارها تبعاً للموقف التعليمي وتعمل في نسق واحد لتحقيق األهداف التعليمية المرجوة.

واليوم يستعين الطالب بالموسوعات متعددة الوسائط كمراجع لهم، كما تزدحم الشبكة العالمية لتراسل المعطيات برسائل تندمج فيها الكلمات والصور معا.ً فهل من شأن أساليب العرض هذه أن تساعد المتعلمين؟ وكيف يتعلم النّاس من الكلمات والصور؟ وما هي أفضل طريقة لتصميم الرسائل متعددة الوسائط؟

**كيف يتعلم اإلنسان؟**

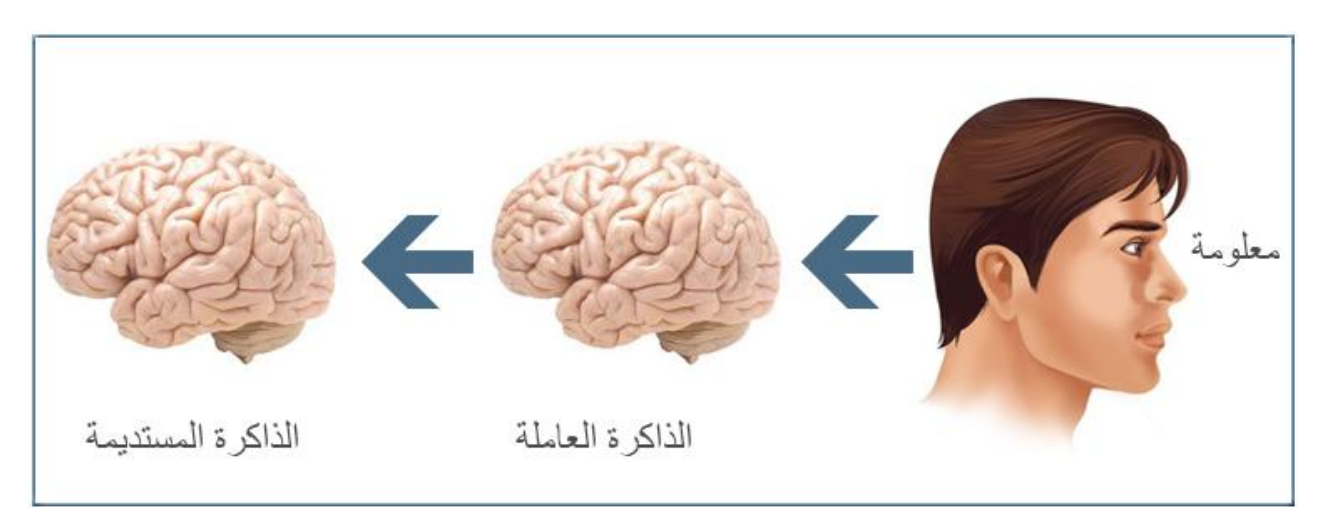

تدخل المعلومة إلى مخ اإلنسان من خالل الحواس العين واألذن، حيث تدخل إلى الذاكرة العاملة Working Memory في الإنسان ولكنّ هذه المعلومة لا تخزن في هذا الجزء من الذاكرة، والجزء الذي يقوم بالتخزين هو الذاكرة المستديمة Memory Permanent، فمثالً عند سماع اسم شخص تتذكر اسمه خالل الحوار ولكن كي يظل اسمه في الذاكرة يجب أن يرتبط ذلك بواقعة معينة عند ذلك تسجل في الذاكرة الثابتة.

**التعليم التقليدي والتعلم اإللكتروني:**

يمكن أن يكون تصميم التعليم المفتوح والمرن والموزع وشكله مختلفاً عن التعليم الصفي التقليدي، فالفصول التقليدية محدودة المساحة حيث يعامل التعلم إلى حد كبير على أنه نظام مغلق يحدث ضمن حدود حيزه في إطار الصف والكتاب والمدرسة والزيارة الميدانية المحددة، وال تعتبر المقررات المعطاة في الفصول الدراسية

بالضرورة نظاماً مغلقا،ً فالعديد من المعلمين يوجهون طالبهم إلى إعداد أو ارق بحثية في المكتبة ومقابلة أعضاء في المؤسسات المهنية والانخراط في أنشطة تعليمية عملية ميدانية حتى تنطلق مبادراتهم التعليمية إلى افاق أبعد بكثير من الفصل الدراسي ذاته. وفي المقابل فإنّ التعلم الإلكتروني يوسع حدود التعلم حيث يمكن للمتعلم أن يتواجد في الفصول الدراسية وفي المنزل وفي مكان العمل. والتعلم اإللكتروني صورة مرنة للتربية وذلك ألنه يوجد بدائل للمتعلمين من حيث مكان وزمان تعلمهم، ويسمح المقرر اإللكتروني ذو التصميم الجيد للمتعلمين بأن يصبحوا منخرطين بصورة أكثر نشاطاً في عمليات تعلمهم.

# **مداخل تضمين تفاعل العلم والتكنولوجيا والمجتمع والبيئة في مناهج العلوم:**

اقترح Gardner عام 1994 ثالث تقنيات للربط بين منهج العلوم والتكنولوجيا وهي:

- .1 تدريس مفاهيم العلوم والمفاهيم والمنتجات التكنولوجية كل على حدة وتوضيح تأثير كل منها على المجتمع وهنا يصبح العلم جافاً والتكنولوجيا معزولة عن دورها البيني اإليجابي والسلبي.
- .2 تدريس التكنولوجيا في إطارها التاريخي وتطورها مع التقدم العلمي مثل تكنولوجيا V.T منذ بدايتها وكيف تطورت حتى وصلت لتقدمها الحالي.
- .3 بناء مناهج العلوم في صورة مفاهيم علمية واجتماعية وتكنولوجية وبيئية وإخضاع المشكلات الناجمة للعصف الذهني التخاذ قرارات واعية حيال كل منها.

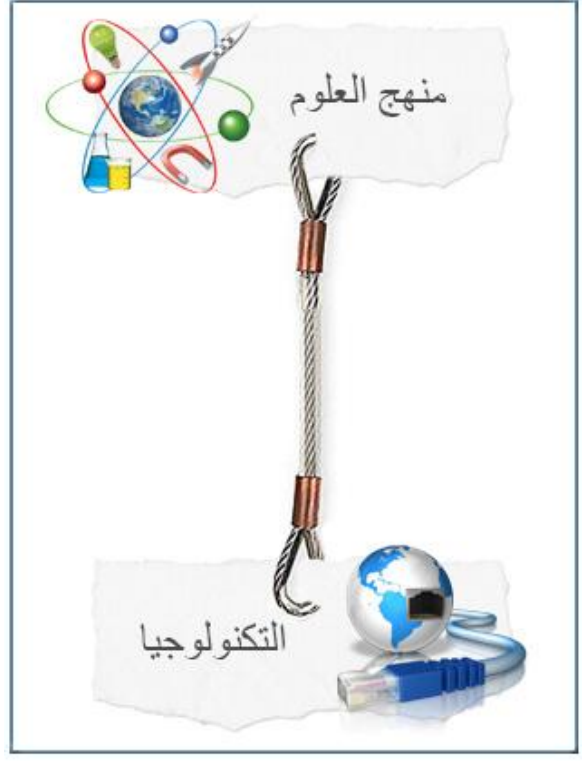

# **التعليم والتعلم بالوسائط المتعددة:**

تقسم أنماط التدريس إلى نوعين أحدهما بالمواجهة واآلخر من خالل الوسائط والذي:

- يوفر الحرية للمعلم والتلميذ في اختيار أنسب الوسائط لتحقيق أهدافه.
- ُ المعلم القيام بإتباع األسلوب يمّكن المنظومي والتخطيط المنهجي للوصول إلى أفضل تصميم يجمع بينه وبين الوسيط.

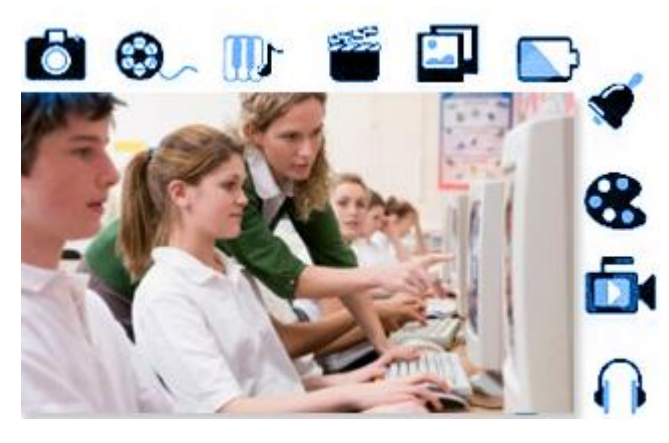

يتيح الفرصة للمتعلم أن يتعلم بمفرده.

ونظل المدارس هي أكثر الجهات حاجة إلى الوسائط المتعددة وبدأت هذه الوسائط المتعددة تُحدِثُ تغيراً شاملا في العملية التعليمية في الوقت الراهن، وبدأ ذلك أيضاً عندما تعرَّفَ الطالب على ما يمكن أن يوفره له هذا األسلوب الجديد من التعليم، فقد تحول المدرس إلى موجه وأصبح الطالب هو قلب العملية التعليمية. وأخذت البرمجيات التعليمية تثري التعليم بأشكال كثيرة لم تكن متوفرة من قبل خصوصاً التفاعلية التي تتيحها هذه البرمجيات، ولكن يجب التشديد على أن المعلم يؤدي دورا ً أساسيا ً في العملية التعليمية وهو أفضل من أي كمية من التقنيات مهما بلغت درجة تطورها، ولكن بواسطة الوسائط المتعددة سوف تزيد من قدرة المعلم على توصيل المعلومة المطلوبة وتشجيع أندر وأهم عناصر التعليم أال وهي الفضول.

وقد أدى استخدام قضية الحاسوب إلى تفجر اإلمكانيات البصرية لعرض المادة، وتوفرت مكتبات مكتظة بالصور الثابتة والرسوم الجذابة من صور ورسوم متحركة وأفلام ڤيديو، وأصبح من المفيد في ضوء السلطة المتزايدة لرسوم الحاسب أن نتساءل فيما إذا كان قد حان الوقت لتطوير الرسائل التعليمية والخروج بها من اإلطار اللفظي البحت؟ فما هي نتائج إضافة الصور إلى الكلمات؟ ما الذي يحدث عندما تحتوي الرسائل التعليمية على طريقتي التعليم اللفظية والبعيدة؟ ما الذي يؤثر في طريقة تعلم الناس من الكلمات والصور؟

**لماذا نستخدم الوسائط المتعددة في التعليم؟**

تسمح مشاريع الوسائط المتعددة للطالب:

- .1 التركيز على محتويات الفصل الدراسي. .2 رفع مستوى التعلم التعاوني والفعال. .3 شغل الطالب بأعلى مستوى من مهارات التفكير. .4 عرض وتوضيح األفكار من خالل أنواع مختلفة من الوسائط.
- .5 التعامل مع أدوات تقنية متنوعة، وأهداف معروضة على الشاشة، ونماذج المعلومات من مصادر متنوعة.
	- .6 القدرة على المساعدة في حل المشاكل.

ويتحقق كل ذلك شريطة أن يمتلك الطلاب المهارات الأساسية المطلوبة مسبقاً لاستخدام الحاسوب وأدوات الوسائط المتعددة، حيث يجب أن يتأكد المدرسون من أن الطالب متآلفين مع مهارات الحاسوب األساسية )إيقاف وتشغيل الحاسوب، نسخ الملفات، االستعراض واإلبحار في المجلدات واألدلة، والتعامل مع مكونات الحاسوب المادية) والمهارات الضرورية لإنشاء وتطوير مشروع الوسائط المتعددة.

**لالستفادة من الوسائط المتعددة لزيادة المهارات التقنية للطالب هناك خمسة أهداف يجب توفرها:**

- .1 تكامل التقنيات مع المناهج.
- .2 تشجيع وتعزيز التعلم العملي الفعال، واالستفسارات وبيئات حل المشاكل التي تجعل الطالب منهمكين في العمل الفردي والتعاوني مستخدمين أعلى درجة من مهارات التفكير.
	- .3 استخدام التقنيات لعرض وتقديم وتوضيح المعلومات.
	- .4 وضع تعريفات جديدة للعب ومفاهيم جديدة لما يشكل ممارسات يدوية.
- 5. تطوير مهارات الإلمام بأساسيات الوسائط التي تتطوى على تحليل انتقادى لاستخدام التقنيات والمعلومات المستمدة منها.

**ُستخدم أدوات وتقنيات تعدد الوسائط المتعددة في العملية التعليمية بطرق ومحاور مختلفة يمكن ت تلخيصها في النقاط التالية:** 

- .1 السرد باستخدام وتيرة خطية لعرض وسرد المعلومات مثل عرض القصص والروايات التاريخية.
- .2 السرد باستخدام الوصالت التشعبيه وبشكل غير خطي وتستعمل هذه الطريقة في االنترنت وفي برامج المساعدة، ويمكن إدخال وصالت تشعبيه لأللعاب والصور واألفالم خالل عملية عرض المادة التعليمية.
- 3. الاستكشاف الموجه بحيث يتم عرض المعلومات بناءً على استجابة وردود فعل ورغبة المستخدم. هذه الطريقة ممتعة ولكن تحتاج إلى جهد كبير في إنتاجها وتطبيقها وطبعا يمكن إدخال الألعاب والصور والأفلام خلال عملية عرض المادة التعليمية.
	- .4 االتصال مع اآلخرين من خالل البريد اإللكتروني واللوحات اإللكترونية.
- .5 يمكن استخدام أدوات وتقنيات تعدد الوسائط المتعددة في العملية التعليمية وذلك بتطبيق هذه األدوات على نماذج النظرية التعليمية.

# **مجاالت التعلم بالوسائط المتعددة:**

**أوال-ً التعلم في المنزل:**

يمكن للطالب التعمق أكثر في مواضيع الدراسة في المنزل باستعمال القاعدة التصميمية القياسيَّة للوسائط المتعددة، وسوف يكون بالإمكان تعيين واجبات منزليّة تتطلب من الطلاب إجراء تفسيراتهم الخاصّة للوقائع المعروضة في برنامج الوسائط المتعددة، ولكنَّ هذا الأسلوب النّنائي سيعتمد على التوافقيّة ما بين العتاد المستعمل في المدرسة وذلك الموجود في البيت، إضافة إلى درجة تعقيد البرمجيات في برنامج الوسائط المتعددة.

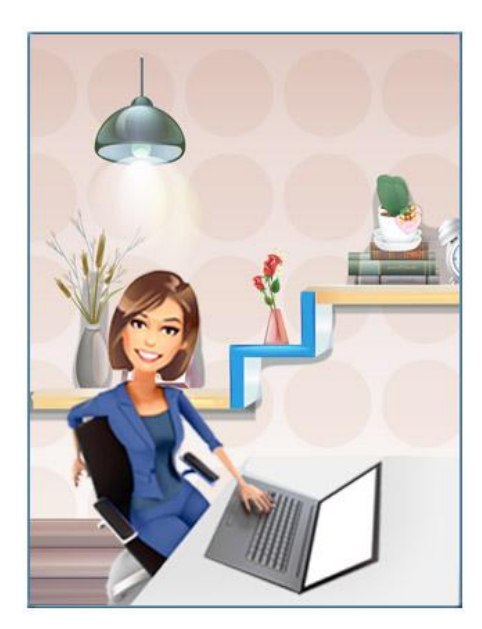

## **ثانيا-ً العروض في الصفوف:**

يتم ذلك باستعمال مسالط أو جهاز عرض )Projector )كبير ونظام ووسائط متعددة، يستطيع المعلمون استعمال مواضيع الوسائط المتعددة كطريقة لتعزيز خطة الدرس القياسَّية وحث تالمذتهم على طرح األسئلة، والطبيعة التفاعلية للوسائط المتعددة تجعل من السهل على المعلم الرد على أسئلة التالميذ بإجابات رسوميّة، فبرنامج الوسائط المتعددة يتيح للمعلمين وللطلاب التعمق بالمواضيع من زاوية أوسع عن طريق شمل البرنامج في الموضوع الواحد أكبر قدر ممكن من المعلومات مع رسوم توضيحيّة ونصوص ڤيديو وسواها، وعندما يكتشف الطالب المعلومات الأساسية المعروضة في برامج الوسائط المتعددة، فإنَّ ذلك يساعدهم على اإللمام بالمواضيع الصعبة عن طريق وضع األمور في نصابها.

**وفيما يلي ملخص للشكل المطلوب من برامج الوسائط المتعددة:**

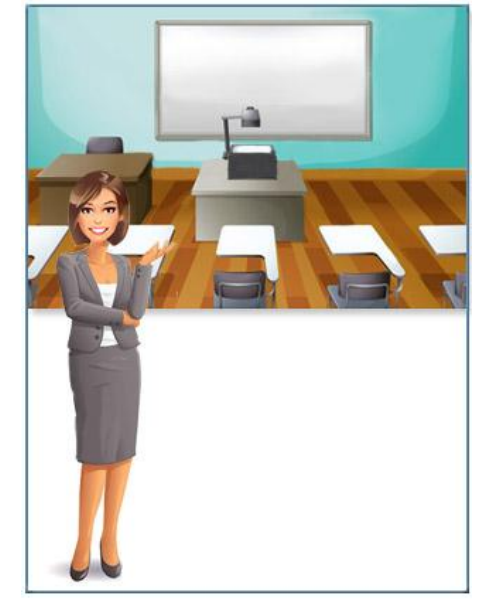

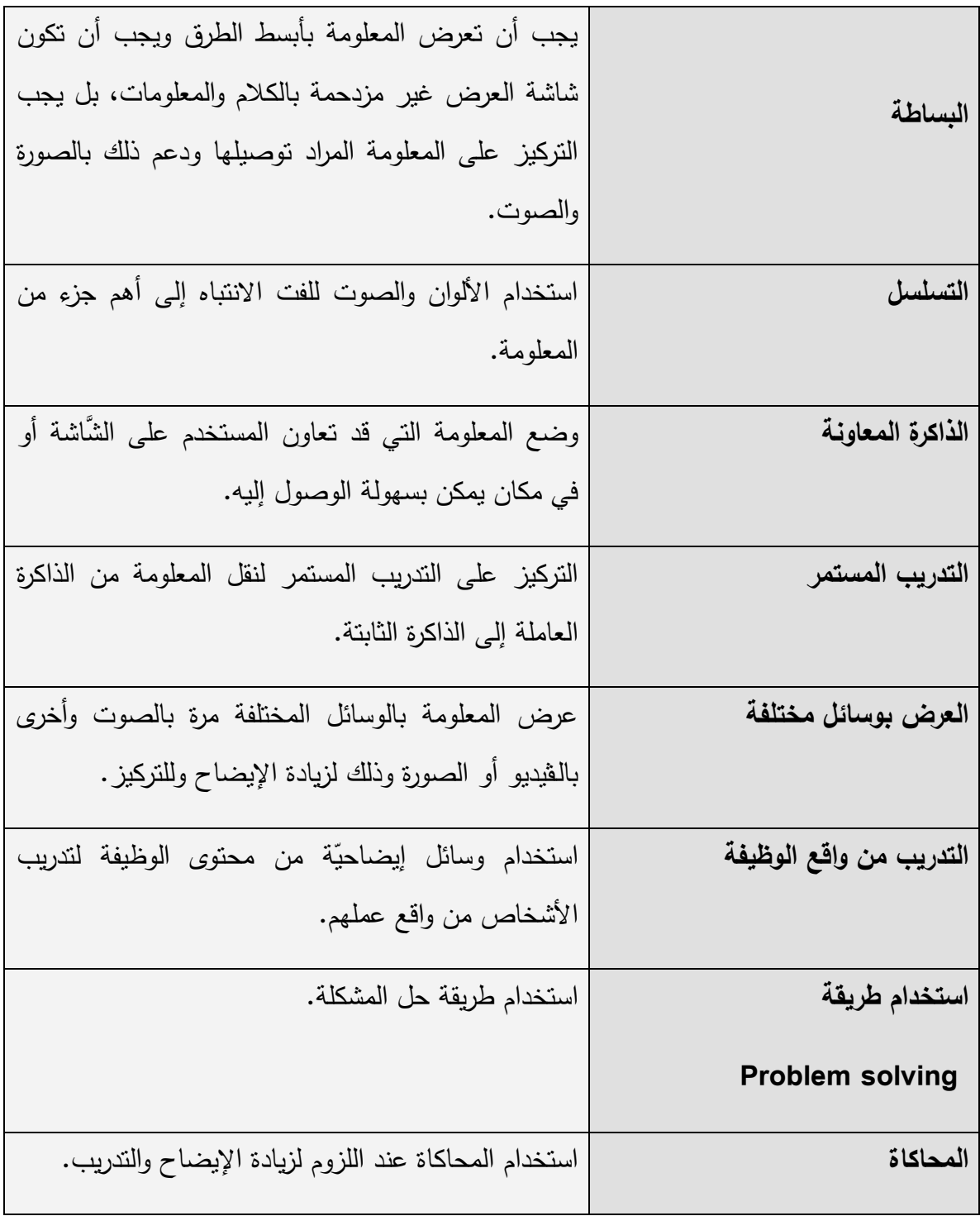

**ثالثا-ً استراتيجيات استخدام الكومبيوتر في التعليم:**

تتمثل إشكاليات استخدام الحاسوب في التعليم في صعوبة استراتيجية نمط معينة.

**أنماط استخدام الكومبيوتر كأدوات تعليمية:**

يمكن عرض أنماط استخدام الكومبيوتر كأدوات تعليمية فيما يلي:

- .1 **التعليم المبرمج**: وفيه يستخدم الكومبيوتر لتقديم المعلومات بنفس الكيفية التي يعرض بها كتاب تعليمي مبرمج سواءً بصورة خطيَّة أم متفرعة.
	- .2 **الممارسة والتدريب**: وفيه يطرح الكومبيوتر سؤاالً معيناً ويقوم بتقييم اإلجابة التي أدلى بها المتعلم.
		- .3 **النمذجة والمحاكاة والتقليد**: وفيه تكون أنشطة المحاكاة مشابهة للموقف الفعلي قدر اإلمكان.
- .4 **التعلم الشامل**: وفيه يقوم الكومبيوتر بعرض المادة التعليمية الجديدة مع األمثلة التوضيحية للمتعلم.
- .5 **األلعاب التعليمية**: وفيها يقوم الكومبيوتر بتوفير الدعم واالقتراحات للمتعلم من خالل محاولته الوصول إلى مواقف معينة.
	- .6 **حل المشكالت**.
- .7 **لغة الحوار**: تتميز برامج هذا النمط ليس بمجرد مطابقة استجابات المتعلم بقائمة من اإلجابات التي نشير إلى الصواب أو الخطأ وإنما يسمح له بأن يعطي كما من الاستجابات ويحدث التفاعل بين المتعلم والكومبيوتر من خالل التحاور باللغة الطبيعية.
	- 8. **قواعد البيانات**: يُستخدم الكومبيوتر في توفير بيئة معلوماتية ثرية بقواعد وبنوك المعلومات.
		- .9 **الذكاء االصطناعي**: ويتم فيه تقديم خبرات متقدمة تساعد المتعلم في حل مشاكل محددة.
- َ .10 **نظم التدريس/التوجيه الذكية**: ا قواع ه ِ ن ُ هذه النظم تحاكي المعلم لتضم د المعرفة والهياكل االستداللية.

**عند تصميم مختبر حاسوب تعليمي يجب مراعاة عدة أمور:**

.1 الموقع داخل مبنى المؤسسة.

- .2 مساحة المختبر بحيث يتناسب مع عدد الطلبة وعدد األجهزة واألثاث.
- 3. التجهيزات المادية للبيئة الفيزيقية: الأرضية، الإنارة، تمديدات الكهرباء، الحرارة، التهوية والتبريد.
	- 4. الأجهزة والأساس اللازم.
	- .5 تنظيم جلوس الطلبة في المختبر.
	- 6. ربط الأجهزة وتركيبها (التوزيع المستقل، التوزيع الشبكي، وحدة الحاسوب المتنقلة).

**هناك عدة أمور يجب أخذها بعين االعتبار عند التخطيط إلدخال الحاسوب في المجال التربوي وهذه األمور هي:**

- .1 **الفلسفة:** النظر في جوهر الفلسفة التربوية التي تعتنقها المدرسة ومراجعتها بما يتالءم مع التكنولوجيا الحديثة.
	- .2 **المنهج:** وضع خطة لتكامل الحاسوب مع المنهج الدراسي.
- 3. ا**لميزانية**: وهي عنصر أساسي في التخطيط، ومعنى ذلك أن نتجنب الاعتماد على الميزانيات العارضة فيجب رصد ميزانية تشمل مصاريف الصيانة والتشغيل وثمن البرامج وتكاليف إعداد المعلم أو المعلمين وتدريبهم.
- .4 **إمكانات التشغيل:** حيث شاعت في البالد المتقدمة ثالثة أنماط للتشغيل وفقاً لإلمكانيات المتاحة و هي:
	- إعداد معمل ثابت.
	- إعداد معمل متنقل.
	- إعداد معمل حجرة الدراسة أو معمل الفصل.
- .5 **تدريب المعلمين:** المعلم هو حلقة الوصل المهمة بين كل العناصر السابقة، فاألصل أن يكون المعلمون مقتنعين بالحاسوب ومتحمسين الستخدامه كأداة تعليمية قيمة.

**مفاهيم خاطئة حول الحاسوب التعليمي:**

**قد شاعت كثير من المفاهيم الخاطئة حول الحاسوب التعليمي، فكل جديد له من يؤيده، وله من يعارضه، ومن هذه المفاهيم:**

.1 عدم صالحية الحاسوب في تعليم جميع المواد الدراسية. .2 مساواة ظهور الحاسوب بالموضة. .3 تخوف المعلمين من حلول الحاسوب محلهم في الوظيفة. .4 ارتفاع ثمن الحاسوب وبرمجياته. .5 عدم إتقان معظم المعلمين استخدام الحواسيب. .6 عدم وجود برمجيات جيدة للتعليم في المواد المختلفة. .7 يؤدي الحاسوب إلى ضعف المتعلم في المهارات األساسية )القراءة والكتابة والحساب(.

**اربعا-ً التعليم عن طريق اإلنترنت:**

إنَّ الإنترنت الآن ليس رفاهية أو إضافة في المدارس، فهو شيء البَّد منه في كل مدرسة وتماماً كما المكتبة بحد ذاتها وأهم األسباب النتشاره هي مجموعة من المزايا يمكن تلخيصها بما يلي:

.1 **انخفاض التكلفة**: فتكلفة اإلنترنت منخفضة جدا مقارنة بكافة الوسائل التعليمية الأخرى، فأية مكتبة تحتاج إلى الكثير من الكتب حتى تبدأ بمباشرة عملها، في حين أن مجرد وجود اإلنترنت في المدرسة أو الجامعة يعني انفتاح الطالب على عدد هائل من المصادر.

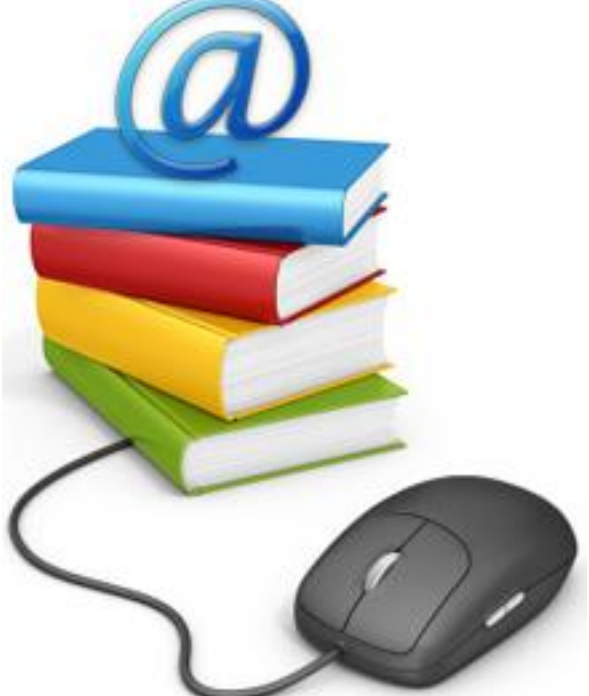

- 2. ا**لحصول غير المشروط والانفتاح على المعلومات**: فالإنترنت تُقصِّر المسافات وتنقل المعلومة بسرعة بين الأفراد وبين المؤسسات العلمية المختلفة.
- .3 **الجميع سواسية أمام اإلنترنت**: فأي شخص يستطيع أن يقرأ أي شيء على اإلنترنت، وأن يتصفح أي صفحة، وأن يصمم موقعاً دونما تمييز.
- 4. **سهولة البحث**: البحث والاستبيان سهل جدا لكثرة البحوث المتوفرة عليها وعدم وجود موانع أو محدودية من الحصول عليها.
- .5 **دعم اإل نترنت لكافة اللغات الدارجة في العالم**: وعلى رأسها اللغة العربية، فلغات اإلنترنت هي لغات هذا الكوكب، والأحرف العربية والكتابة العربية متوفرة على الإنترنت بشكل متفوق جداً.

## **نظريات الوسائط المتعددة وعالقتها بعملية التعلم والتعليم:**

**نظرية فوجان للحدود الدنيا للوسائط المتعددة:**

تم عرض هذه النظرية في الوحدة السادسة وهي حول تكنولوجيا الوسائط المتعددة وإمكاناتها، ونعيد النذكير بفكرتها األساسية حيث تفترض هذه النظرية أنه إذ أمكنك أن تحقق األهداف المرجوة، وتلبي االحتياجات الفعليّة للمتعلمين من المشروع أو البرنامج الذي تقوم بإعداده في مجال الوسائط المتعددة، وذلك بأبسط تكلفة، وبأقل جهد، وفي أقصر زمن، فلا داعي عندئذٍ للمغالاة في إنفاق أعلى، أو جهد مبالغ فيه، أو وقت ضائع بدون داع.

#### **نظرية معرفية حول التعلم بالوسائط المتعددة:**

إن قرارات تصميم رسالة متعددة الوسائط تجسد دوماً تصور المصمم عن كيفية تعلم النّاس، حتى لو لم تذكر نظرية التعلم تلك بصراحة وهناك ثالثة افتراضات لهذه النظرية:

1. إن هذا التصميم يستند إلى افتراض القناة الواحدة لأنه لا يستفيد من أشكال التقديم السمعيّة ويزعم أن كل المعلومات تدخل النظام المعرفي لإلنسان بنفس الطريقة.

- 2. نظرا لأنَّ هذا التصميم يعرض معلومات كثيرة جدا فهو يفترض أن قدرة الاستيعاب غير محدودة: أي أن اإلنسان يستطيع تقبل كمية غير محدودة من المعلومات.
- 3. نظرا لأنَّ هذا النظام يعرض أجزاء من المعلومات منعزلة عن بعضها البعض فهو يستند إلى افتراض المعالجة السلبية، أي أن اإلنسان يعمل كآلة تسجيل ويكدس في ذاكرته ما أمكن من المعلومات.

**نظرية التجاور المكاني:**

تقوم هذه النظرية على القاعدة التالية: يتعلم الطالب عندما تعرض الكلمات والصور المرافقة لها متجاورة على الصفحة أو الشاشة أفضل مما يتعلمون عندما تعرض متباعدة عن بعضها.

**األساس المنطقي النظري**: عندما تكون الكلمات والصور الموافقة لها متجاورة على الصفحة أو الشاشة وعندما تكون الكلمات والصور الموافقة لها بعيدة عن بعضها البعض في الصفحة أو الشاشة يضطر المتعلمون إلى استخدام مصادر معرفية لتفتيش الصفحة أو الشاشة بصرياً بحثاً عنها.

**األساس المنطقي التجريبي**: كان أداء الطالب في الحفظ في اختبارين من أصل اختبارين عندما وضع النص والرسومات المتعلقة به متجاورة في الصفحة أفضل من أدائهم عندما وضعت متباعدة. وفي خمسة اختبارات تطبيق من أصل خمسة كان أداء الطالب عندما وضع النص والرسومات المتعلقة به متجاورة في الصفحة أفضل من أدائهم عندما وضعت متباعدة. **استجابة منظومة الوسائط المتعددة للمتغيرات المعاصرة:**

تُعتَبر الوسائط المتعددة الصيغة المناسبة لمواجهة  $\ddot{\phantom{0}}$ المؤثرات التي أصابت التعليم لما تحتويه من مواد تعليمية، وأجهزة وآالت تعليمية، ومواقف تعليمية في نظام شامل متكامل ومستمر تستطيع االستجابة لهذه المؤثرات ويبدو ذلك مما يلي:

- .1 من أفضل الطرق استجابة لمواجهة النمو السريع في المعرفة وتقديم الخدمات، بتوفيرها للمتعلم بسهولة ويسر.
- .2 قادرة بعناصرها الكاملة في نظام شامل على استخدام اإلمكانات التكنولوجية في التعليم؛ وتأثيرها كثيرا على المدركات الحسية وتوظيف هذه اإلمكانات لصالح العمل التعليمي.
- ً .3 قادرة على أن تجعل الوسيط التعليمي جزءا أساسياً لمنظومة تعليمية متكاملة يرتبط فيها الوسيط باألهداف الموضوعة والسلوك المبدئي والنهائي للتلميذ.

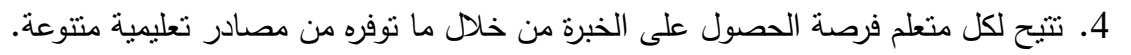

- 5. تعتبر الوسيط التعليمي جزءا أساسيا في الموقف التعليمي وليس أداةً مساعدةً.
- 6. نقدم لأساليب التعليم والتدريس المختلفة سواءً كان تعلما ذاتيا أم فرديا أم في مجموعات كبيرة أم صغيرة.
	- .7 تساعد المعلم أن ينتقل من دور الملقن والمحفظ إلى دور الموجه والمرشد والمصمم لبيئة التعلم.
- .8 تتيح للتلميذ أن ينشط بمساعدة معلمه للحصول مباشرة على الخبرة التعليمية من المواد التعليمية والآلات والأجهزة التعليمية.

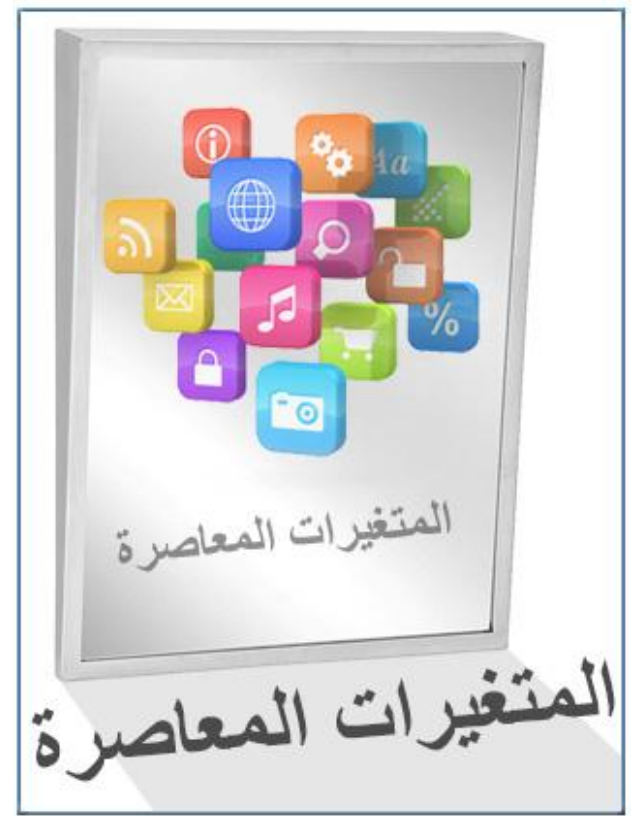

- .9 قادرة على ربط المدرسة بالبيئة الخارجية.
- .10 قادرة على جعل التربية من أجل التنمية.
- .11 قادرة على االستجابة لمطالب حركة الكفاءات التعليمية.
- .12 قادرة على تغيير مسار إعداد المعلم مما يزيد من كفائتة ومهاراته التعليمية.

إن إتباع منظومة الوسائط المتعددة في مجاالت التعليم والتعلم أصبح ضرورة حتمية حيث أنها: 1. تؤدي إلى استثارة اهتمام النلميذ وإشباع

- حاجاته للتعلم.
	- .2 تزيد خبرة التلميذ.
- .3 تساعد على تنوع الخبرة واشتراك جميع الحواس للتلميذ فتهيئه للنمو في جميع االتجاهات.
- 4. تُكسِب النلميذ الخبرة ونتمي قدرانه على التأمل ودقة الملاحظة وإنباع التفكير  $\frac{1}{2}$ العلمي.
- 5. تحسن نوعية التعلم وترفع مستوى الأداء عند التالميذ.

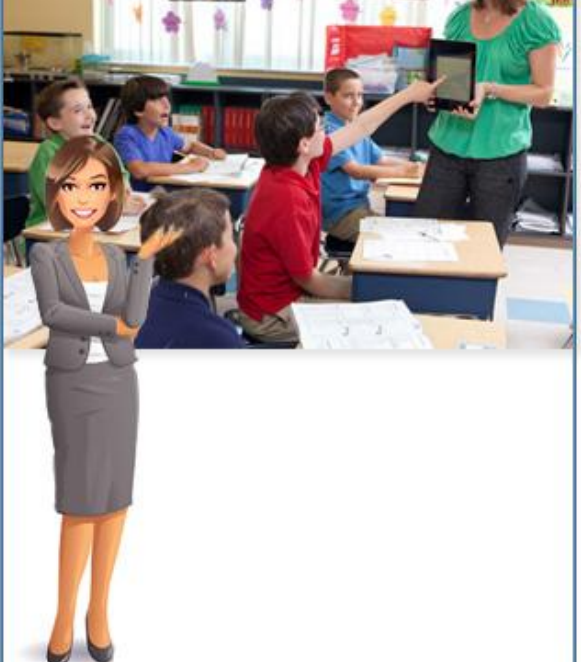

.6 تنوع أساليب التعزيز التي تؤدي إلى تثبيت االستجابات الصحيحة وتأكيد التعلم. .7 تنوع أساليب التعليم وذلك لمواجهة الفروق الفردية بين التالميذ. .8 تزيد من فهم المتعلم وترتب األفكار التي يكونها. 9. تُكَّون الاتجاهات الجديدة المرغوب فيها.

## **إنتاج مشروع الوسائط المتعددة في مجال التعليم:**

بات تطوير البرامج التعليمية في جميع المراحل المختلفة أمراً ضرورياً، بهدف اللحاق بالتكنولوجيات التعليمية المستخدمة في البلدان المتقدمة وتمكين المعلم من اختيار األساليب المناسبة لمعالجة المادة الدراسية في الصف بما يكفل التعلم الفعال مع الطالب.

ولهذا توجهت االهتمامات عن طرق التعليم التقليدية التي تتسم بالرتابة إلى استخدام برامج الوسائط المتعددة التي تتميز بالمتعة والتشويق وكذلك الفضول وحب االستطالع.

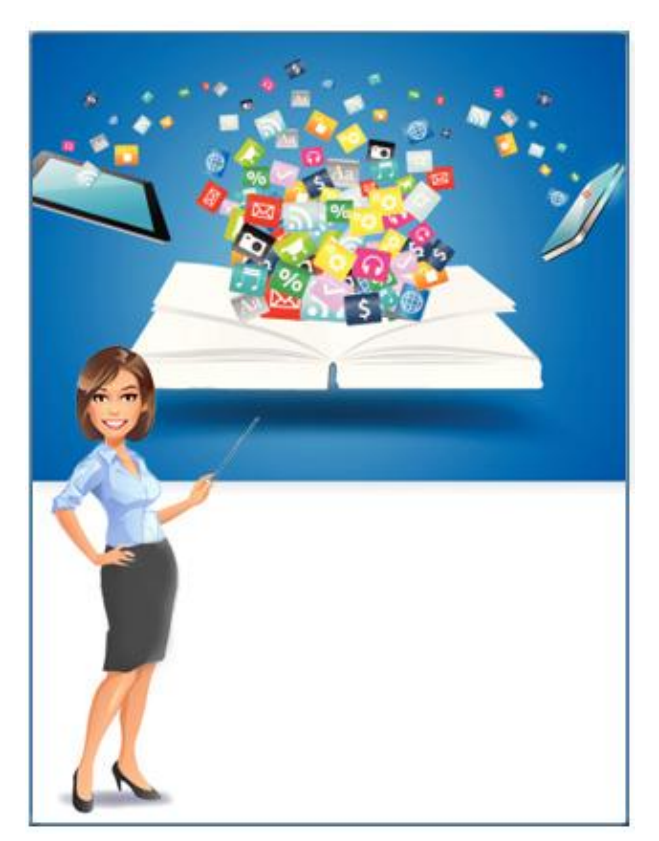

**وعند تصميم ب ارمج الوسائط المتعددة تعليمياً فإنه ينبغي أن نأخذ في االعتبار ثالثة أبعاد هي:**

- .1 البعد الحسي أو الذي يتضمن خصائص الوسيط ومتغيرات االتصال ومعالجة الرسالة التعليمية.
- .2 بعد المعالجة: وهو يرتبط بدرجة كبيرة بالخصائص الوظيفية للوسيلة، أو الطريقة التي يتعامل بها المتعلم مع الوسيلة.
- .3 بعد التحكم التعليمي: والذي يأخذ موقعه على خط متصل يتراوح ما بين التحكم الكامل للبرنامج حتى التحكم الكامل للمتعلم، والذي يعني قدرة المتعلم على إدارة الموقف التعليمي بكامل حريته باستقاللية تامة عن تحكم البرنامج.

ويجب التشديد على أن المعلمين يؤدون جزءا أساسيًّا في عملية التعليم بوساطة الوسائط المتعددة، لقد قام الكثيرون بتشييع فكرة موت الثقافة بسبب تقانة الوسائط المتعددة، ولكن هذا ينافي الواقع، فالوسائط المتعددة تعزز أساليب التثقيف القياسية، وما يزال المعلم الجيد الواحد أفضل من أية كمية من العتاد مهما بلغت درجة تطور التقانة.

### **اتخاذ القرار حول ماهية مشروع الوسائط المتعددة:**

قبل تخصيص مشروع الوسائط المتعددة، يحتاج المربون إلى التفكير ملياً فيما إذا كانت هذه الطريقة الأكثر فعالية للوصول إلى نتائج التعلم المطلوبة، وعند تخصيص مشروع وسائط متعددة يجب مراعاة الأمور التالية:

- .1 إن المشروع يجب أن يكون وثيق الصلة بالطالب ومناسباً له.
- .2 أن المشروع يجب أن يكون وثيق الصلة بالمنهج الدراسي: فيجب استخدام التقنية كوسيلة وليس كغاية بحد ذاتها. لذا، فإن كل مشروع وسائط متعددة يجب أن يكون مرتبطاً بأقرب ما يمكن إلى األهداف التدريسية.
- .3 يجب أن تكون هناك مصادر كافية: إن بعض المواضيع ال تناسب الوسائط المتعددة والسبب ببساطة هو عدم وجود مصادر كافية لتلك المواضيع. قد يكون من المحبط تنفيذ مشروع وسائط متعددة بدون برمجيات أو تجهيزات كافية. قبل بدء وحدة وسائط متعددة، يجب القيام باستعراض المصادر التي يمكن أن تكون متوفرة للطالب، مثل الكتب، الفيديو، اإلنترنت، والحواسيب، سيساعد ذلك المدرسين على تزويد الطالب بالمواد الضرورية إلنشاء مشاريعهم.
- .4 يجب أن يتوفر الوقت الكافي: وذلك بتقييم دقيق لكمية الوقت الذي يمكن أن يلزم لتطوير المشروع. إن المشاريع قصيرة الأمد ذات المجال جيد التعريف يمكن إنجازها في ثلاث أو أربع ساعات، أما المشاريع طويلة الأمد، التي نتضمن إجراء البحث ونركيب أو تجميع المعلومات، والإنتاج المعقد، فمكن أن تستغرق بضعة أسابيع إلكمالها.
**تسهيل إنتاج مشاريع الوسائط المتعددة في غرفة الصف:**

- .1 التأكد من توفر التجهيزات والبطاريات والبرمجيات والأمور الضرورية الأخرى. .2 إدارة الغرفة ومساعدة الطالب عند حاجتهم لذلك. .3 حل مشاكل قضايا البرمجيات وقطع الحاسوب. .4 التأكيد على الترابط مع أهداف المدرس. 5. أن يمتلك خطة احتياطية (أو اثنتين) في حال تَعطُل النقنية (الحواسيب أو المعدات). .6 أن يكون مدركاً للوقت المخصص للفعالية فيما يتعلق بالعملية. .7 إجراء تقييم أولي أو شكلي وتوفير التغذية العكسية المستمرة للطالب في عملهم.
	- .8 مراقبة عمل كل مجموعة أو طالب والتأكد من أن الطالب مستمرين في إنجاز المهمة.
	- 9. مراجعة المهارات الضرورية المطلوبة مسبقاً والمتعلقة بالتقنية أو المفاهيم المتعلقة بالمحتوى.

## **الخالصة**

في نهاية هذه الوحدة التعليمية نستخلص ما يلي:

تتعدد تعريفات الوسائط المتعددة المتعلقة بالتعلم والتعليم، و يتعلم اإلنسان ويخزن المعلومات الدائمة في الذاكرة المستديمة بعد مرورها بالذاكرة المؤقتة.

و يوجد عالقة بين التعليم التقليدي والتعلم اإللكتروني لكن يختلفان عن بعضهما بنواح عدة.

تتعدد مجاالت التعليم والتعلم بالوسائط المتعددة مثل التعلم في المنزل والعروض في الصفوف.

كما يوجد استراتيجيات الستخدام الكومبيوتر في التعليم وأمور يجب أخذها بعين االعتبار عند التخطيط إلدخال الحاسوب في المجال التربوي مثل المنهج، الميزانية وتدريب المعلمين.

وتتعدد مزايا التعليم عن طريق اإلنترنت، مثل انخفاض التكلفة، الحصول غير المشروط واالنفتاح على المعلومات وسهولة البحث.

وتتعدد نظريات الوسائط المتعددة وعالقتها بعملية التعلم والتعليم وهي: نظرية فوجان للحدود الدنيا للوسائط المتعددة، نظرية معرفية حول التعلم بالوسائط المتعددة ونظرية التجاور المكاني.

تساعد الوسائط المتعددة على العلم والتعليم بأبسط تكلفة وبأقل جهد وفي أقصر زمن فهي تستخدم الكلمات والصور والأشكال متجاورةً كي تكون فعالة.

وتستجيب منظومة الوسائط المتعددة للمتغيرات المعاصرة ويبدو ذلك في العديد من النقاط.

ويوجد عدة أبعاد يجب أن نأخذها بعين الاعتبار عند إنتاج مشروع الوسائط المتعددة في مجال التعليم وعدة طرق لتسهيل إنتاج مشاريع الوسائط المتعددة في غرفة الصف.

## **االسئلة**

**اختر اإلجابة الصحيحة:**

**الذي يقوم بتخزين المعلومات هي:**

- .1 الذاكرة المؤقتة
- .2 الذاكرة النشطة
- .3 الذاكرة المستديمة
	- .4 الذاكرة العاملة

**اإلجابة الصحيحة**.3**:** الذاكرة المستديمة

**إن أندر وأهم عناصر التعليم هي:**  .1 المنهاج .2 الفضول .3 الوسائط المتعددة

.4 التركيز

**اإلجابة الصحيحة**.2**:** الفضول

**من أسباب انتشار االنترنت وبالتالي التعليم عن طريقها:**

- .1 الحصول المشروط واالنفتاح على المعلومات
	- . الجميع متفاوتون أمام الإنترنت
- .3 دعم اإلنترنت لكافة اللغات الدارجة في العالم
	- .4 االنفتاح النسبي على المعلومات

**اإلجابة الصحيحة**.3**:** دعم اإلنترنت لكافة اللغات الدارجة في العالم

## **المراجع**

- .- إريك هولسينجر، **كيف تعمل الوسائط المتعددة**، ترجمة مركز التعريب والترجمة، الدار العربية للعلوم، بيروت، ٢٠٠٢.
- –. حسنين شفيق، إ<u>علام الوسائط المتعددة</u>، رحمة برس للطباعة والنشر ، عمَان، الأردن، الطبعة َ الأولى، ١١٠١٢.
	- .- حسنين شفيق، **الوسائط المتعددة في المجال اإلعالمي واالنترنت**، دار فكر وفن للطباعة والنشر، القاهرة، الطبعة الثالثة، .2616
		- .- شريف فتحي الشافعي**، مالتي ميديا ،59** دار الكتب العلمية، القاهرة، .1444
	- .- عبد الحميد بسيوني،**استخدام وتأليف الوسائط المتعددة،** مجموعة النيل العربية، القاهرة،  $.7...$
	- .- عبد الحميد بسيوني، **دايركتور وبناء الوسائط المتعددة**، ابن سينا للطباعة والنشر، القاهرة،  $.7...$ 
		- .- عمرو الشورى، **الوسائط المتعددة**، عالم الكتب، القاهرة، د.ت.
	- .- مجبل الزم مسلم المالكي، **المكتبات الرقمية وتقنية الوسائط المتعددة**، دار الورق، عمان، الأردن، ١٠٠٥.
- .- نبيل جاد عزمي، **التصميم التعليمي للوسائط المتعددة**، دار الهدى، القاهرة، الطبعة األولى،  $.7...$ 
	- .- محمد تيمور عبد الحميد، محمود علم الدين، **أساسيات تكنولوجيا المعلومات واالتصال**  والتوثيق الاعلا*مي*، القاهرة، ٢٠٠٣.
	- .- محمود محمود عفيفي، **التطورات الحديثة في تكنولوجيا المعلومات**، دار الثقافة للنشر والتوزيع، القاهرة، .1444
	- .- نادية حجازي، **أسس ومعايير تصميم البرمجيات باستخدام الوسائط المتعددة**، بيروت،  $.7.7$ 
		- .- نادية حجازي، **الوسائط المتعددة**، دار أخبار اليوم، القاهرة، .1441 .- نائل حرز اهلل، ديما الضامن، **الوسائط المتعددة**، دار وائل، عمان، األردن، .2661
- .- ثائر تالحمة، **حراسة البوابة اإلعالمية والتفاعلية في المواقع اإلخبارية الفلسطينية على شبكة الانترنت**، رسالة ماجستير ، جامعة الشرق الأوسط، عمان، ٢٠١٢.
	- .- جامعة أم القرى، **الوسائل والتقنيات التعليمية**، جامعة القرى، مكة المكرمة، .2111
		- .- حسنين شفيق، مرجع سابق.2116.،
	- .- مجبل الزم مسلم المالكي، **المكتبات الرقمية وتقنية الوسائط المتعددة**، دار الورق، عمان، الأردن، ١٠٠٥.
	- .- محمد حسين بصبوص، **الوسائط المتعددة تصميم وتطبيقات**، دار اليازوري العلمية، األردن، عمان، الأردن، الطبعة العربية، ٢٠٠٤.
	- .- ميشال اينوال، **الوسائط المتعددة وتطبيقاتها في اإلعالم والثقافة والتربية**، تعريب نصر الدين العياضي والصادق الرابح، دار الكتاب الجامعي، الإمارات العربية المتحدة، ٢٠٠٤.
	- .- ميشال اينوال، **الوسائط المتعددة وتطبيقاتها في اإلعالم والثقافة والتربية**،ترجمة نصر الدين العياضي والصادق رابح، الناشر دار وائل العين، اإلمارات العربية المتحدة، .2111
		- .- نادية حجازي، **الوسائط المتعددة**، دار أخبار اليوم، القاهرة، .1998
		- .- lvers.S karen، **استخدام الوسائط المتعددة في التعليم: التصميم – اإلنتاج - التقييم**، ترجمة عبد الوهاب قصير ، دار الشعاع للنشر والعلوم، حلب، سورية، ٢٠٠٩.
	- −. إبراهيم محمود القصـاص،ا<mark>لـخطوات الأولى في التصميم الجرافيكي</mark>، عمّان−الأردن، دار جرير ،  $.7.3$ 
		- .- حسنين شفيق، **الوسائط المتعددة في المجال اإلعالمي واالنترنت**، دار فكر وفن للطباعة والنشر، القاهرة، الطبعة الثالثة، .2313
		- .- دورلنغ كندرسلي،**الثورة الرقمية – التكنولوجيا الرقمية وكيفية عملها وتطورها**، مكتبة لبنان ناشرون، بيروت ط،1 ،2337 ص.24
		- .- محمد داود المجالي، عبد العزيز الفليح، خالد أحمد الدوجان، إبراهيم منصور، موسى صالح الوسائط المتعددة، عالم الكتب الحديث، إربد، الأردن، ط.١، ٢٠٠٩.
- .- محمود علم الدين، صحافة عصر المعلومات: الواقع الراهن وسيناريوهات المستقبل، محاضرة في الدورة التدريبية للصحفيين العرب، معهد الأهرام الإقليمي، القاهرة ١٦ يونيه ١٩٩٧.
	- .- محمود علم الدين، **الصحافة االلكترونية**، محاضرة في الدورة التدريبية للصحفيين المصريين، معهد الأهرام الإقليمي، القاهرة، نوفمبر ٢٠٠٤.
- .- نادية حجازي،**أسس ومعايير تصميم البرمجيات باستخدام الوسائط المتعددة**، دار النهضة العربية، بيروت، لبنان، ٢٠٠٦.
	- .- غسان نافذ مشتهى،**تكنولوجيا المعلومات**، مكتبة غربية غزة، فلسطين، .2339-2313
- .- عبد الحميد بسيوني، **رسوم الكمبيوتر**، دار الكتب العلمية للنشر والتوزيع،القاهرة، مصر،  $.7.4$ 
	- .- إبراهيم محمود القصاص، **التصميم الغرافيكي – المبادئ والعناصر**، دار جرير للنشر والتوزيع، عمّان، الأردن، ٢٠٠٨.
		- .- مروان جوبان، **تقنيات الرسوم المتحركة**، دمشق، .2338
- **.-** lvers.S karen، **استخدام الوسائط المتعددة في التعليم: التصميم ـــ اإلنتاج ـــ التقييم**، ترجمة عبد الوهاب قصير ، دار الشعاع للنشر والعلوم، حلب، سورية، ٢٠٠٩.
- **.-** حسين مصيلحي، **تطبيقات اإلنترنت والوسائط المتعددة**، د. ن، ،2222 عن موقع: http://www.kutub.info/library/book/11560
	- **.-** زياد غريواتي، **تعلم تقانات الصوت الرقمي**، شعاع للنشر والعلوم، حلب، سورية، .2222
- **.-** اريك هول سنجر، **كيف تعمل الوسائط المتعددة**، ترجمة مركز التعريب والبرمجة، الدار العربية للعلوم، بير وت، .1224
- **.-** دورلنغ كندرسلي،**الثورة الرقمية - التكنولوجيا الرقمية وكيفية عملها وتطورها**، مكتبة لبنان ناشرون، بيروت، ط،1 .2222
- **.-** حسنين شفيق، **الوسائط المتعددة في المجال اإلعالمي واالنترنت**، دار فكر وفن للطباعة والنشر، القاهرة، الطبعة الثالثة، .2212
- **.-** محمود علم الدين، **صحافة عصر المعلومات، الواقع الراهن وسيناريوهات المستقبل**، محاضرة في الدورة التدريبية للصحفيين العرب، معهد األهرام اإلقليمي، القاهرة 16 يونيه،  $.199Y$
- **.-** محمود علم الدين، **الصحافة االلكترونية**، محاضرة في الدورة التدريبية للصحفيين المصريين، معهد الأهرام الإقليمي، القاهرةنوفمبر ، ٢٠٠٤.
- .- lvers.S karen، **استخدام الوسائط المتعددة في التعليم: التصميم – اإلنتاج - التقييم**، ترجمة عبد الوهاب قصير ، دار الشعاع للنشر والعلوم، حلب، سورية، ٢٠٠٩.
- .- محمود علم الدين، **صحافة عصر المعلومات الواقع الراهن وسيناريوهات المستقبل**، محاضرة في الدورة التدريبية للصحفيين العرب، معهد الأهرام الإقليمي، القاهرة، ١٦ يونيه، ١٩٩٧.
	- .- محمود علم الدين، **الصحافة االلكترونية**، محاضرة في الدورة التدريبية للصحفيين المصريين، معهد الأهرام الإقليمي، القاهرة نوفمبر ٢٠٠٤.
		- .- حسنين شفيق، **الوسائط المتعددة في المجال اإلعالمي واالنترنت**، دار فكر وفن للطباعة والنشر، القاهرة، الطبعة الثالثة، .2313
- .- نادية حجازي،**أسس ومعايير تصميم البرمجيات باستخدام الوسائط المتعددة**، بيروت، لبنان، دار النهضة العربية، ٢٠٠٦.
	- –. إبراهيم محمود القصـاص، <mark>الخطوات الأول*ي* في التصميم الـجرافيكي</mark>، دار جرير ، عمّان، الأردن،<br>- $.7.4$
	- .- إريك هول سينجر، **كيف تعمل الوسائط المتعددة**، ترجمة مركز التعريب والترجمة، الدار العربية للعلوم، بيروت، ٢٠٠٢.
		- .- دورلنغ كندرسلي،**الثورة الرقمية - التكنولوجيا الرقمية وكيفية عملها وتطورها**، مكتبة لبنان ناشرون، بيروت، ط،1 .2337
		- .- محمد داود المجالي، عبد العزيز الفليح، خالد أحمد الدوجان، إبراهيم منصور، موسى صالح، **الوسائط المتعددة**، عالم الكتب الحديث، إربد، األردن، ط،1. .2332
			- .- حسين مصيلحي، **تطبيقات االنترنت والوسائط المتعددة**، د. ن، ،2332 عن موقع: http://www.kutub.info/library/book/11560
			- .- عبد الحميد بسيوني، **رسوم الكمبيوتر**، دار الكتب العلمية للنشر والتوزيع،القاهرة، مصر،  $.7.7$ 
				- .- [إبراهيم محمود القصاص،](http://www.kutub.info/library/book/11560) **التصميم الغرافيكي – المب[اد](http://www.kutub.info/library/book/11560)ئ والعناصر**، دار جرير للنشر والتوزيع، عمّان، الأردن، ٢٠٠٨.
					- .- مروان جوبان، **تقنيات الرسوم المتحركة**، دمشق، .2338
				- .- عبد الباسط محمد عبد الوهاب، **استخدامات تكنولوجيا االتصال في اإلنتاج اإلذاعي والتلفزيوني**، المكتب الجامعي الحديث، .2335
- .- نادية حجازي، **أسس ومعايير تصميم البرمجيات باستخدام الوسائط المتعددة**، بيروت، دار النهضة العربية، .2006
- .- صفوت العالم، **عملية التصال اإلعالني،** دار النهضة المصرية، القاهرة، الطبعة ،5 .2002
	- .- زينب محمد أمين، **إشكاليات حول تكنولوجيا التعليم**، القاهرة، دار الهدى للنشر والتوزيع،  $.7.00$
- **.** رحيمة عيساني، **الوسائط التقنية الحديثة وأثرها على اإلعالم المرئي والمسموع**، جهاز إذاعة وتلفزيون الخليج لمجلس التعاون لدول الخليج العربي، الرياض، ،2010 ص56
	- .- مجبل الزم مسلم المالكي، **المكتبات الرقمية وتقنية الوسائط المتعددة**، دار الورق، عمان، الأدن، ١٠٠٥.
		- .- نادية حجازي، **الوسائط المتعددة**، دار أخبار اليوم، القاهرة، .1998
	- .- نبيل جاد عزمي، **التصميم التعليمي للوسائط المتعددة**، دار الهدى، القاهرة، الطبعة األولى،  $.7...$
- **.** عبد الحميد بسيوني، **الوسائط المتعددة**، دار النشر للجامعات، مصر، الطبعة األولى، .2002
- .- **هاشم سعيد إبراهيم الشرنوبي، أثر تغيير تسلسل األمثلة والتشبيهات في برامج الكمبيوتر متعددة الوسائط على تحصيل الطالب المعلمين المستقلين والمعتمدين إد اركيا لمفاهيم ا تكنولوجيا الوسائط المتعددة ، رسالة ماجستير غير منشورة، كلية التربية، جامعة األزهر، .0222**
	- **.- كمال عبد الحميد زيتون، تكنولوجيا التعليم في عصر المعلومات والتصالت، عالم الكتب، القاهرة، ط،0 .0222**
		- .- **علي محمد عبد المنعم، المدخل إلى تكنولوجيا التعليم،دار البشري، اإلسكندرية، .8991**
		- .- **علي محمد عبد المنعم، تكنولوجيا التعليم والوسائل التعليمية،دار النعناعي، القاهرة، .8991**
- .- حسنين شفيق، **الوسائط المتعددة في المجال اإلعالمي والنترنت**، دار فكر وفن للطباعة والنشر، القاهرة، الطبعة الثالثة، .2111
	- .- حسنين شفيق، **الوسائط المتعددة وتطبيقاتها في اإلعالم**، دار فكر وفن للطباعة والنشر، القاهرة، الطبعة الثالثة، .2116
	- .- نادية حجازي،**أسس ومعايير تصميم البرمجيات باستخدام الوسائط المتعددة**، دار النهضة العربية، بيروت، لبنان، .2116
		- .- ميشال اينوال، **الوسائط المتعددة وتطبيقاتها في اإلعالم والثقافة والتربية**، تعريب نصر الدين العياضي والصادق الرابح، دار الكتاب الجامعي، الإمارات العربية المتحدة، 2004.
		- .- ميشال اينوال، **الوسائط المتعددة وتطبيقاتها في اإلعالم والثقافة والتربية**،ترجمة نصر الدين العياضي والصادق رابح، الناشر دار وائل العين، الإمارات العربية المتحدة، 2010.
			- .- ثائر تالحمة، **حراسة البوابة اإلعالمية والتفاعلية في المواقع اإلخبارية الفلسطينية على شبكة النترنت**، رسالة ماجستير، جامعة الشرق األوسط، عمان، .2112
				-
- .- ميشيل اينوال، **الوسائط المتعددة وتطبيقاتها في اإلعالم والثقافة والتربية،** ترجمة نصر الدين العياضي، الصادق الرابح، دار الكتاب الجامعي، دبي، الإمارات العربية المتحدة، 2004.
- .- ميشيل اينوال، **الوسائط المتعددة وتطبيقاتها في اإلعالم والثقافة والتربية**،ترجمة نصر الدين العياضي والصادق رابح، الناشر دار وائل العين، الإمارات العربية المتحدة، 2010.
- .- نادية حجازي، **أسس ومعايير تصميم البرمجيات باستخدام الوسائط المتعددة**، دار النهضة العربية، بيروت، لبنان، .2222
	- .- نادية حجازي، **الوسائط المتعددة**، دار أخبار اليوم، القاهرة، .1990
	- .- حسنين شفيق، **الوسائط المتعددة في المجال اإلعالمي والنترنت**، دار فكر وفن للطباعة والنشر، القاهرة، الطبعة الثالثة، .2212
- .- مجبل الزم مسلم المالكي، **المكتبات الرقمية وتقنية الوسائط المتعددة**، دار الورق، عمان،  $.2005$  الأردن،  $\frac{1}{2}$ 
	- .- نادية حجازي، **الوسائط المتعددة**، دإر أخبار إليوم، إلقاهرة، .1998
- .- حسنين شفيق، **الوسائط المتعددة في المجال اإلعالمي واإلنترنت**، دإر فكر وفن للطباعة وإلتوزيع، .2010
- .- زينب محمد أمين، نبيل جاد عزمي، **نظم تأليف الوسائط المتعددة باستخدام 5Authorware**، دإر الهدى، القاهرة، الطبعة الأولى، 2001.
	- .- صفوت إلعالم، **عملية االتصال اإلعالني،** دإر إلنهضة إلمصرية، إلقاهرة، ط ،5 .2112
- .- نبيل جاد عزمي، **التصميم التعليمي للوسائط المتعددة**، مكتبة إلضامري للنشر وإلتوزيع، إلسيب-  $.2005$ . سلطنة عمان،  $.5$
- .- lvers.S karen، **استخدام الوسائط المتعددة في التعليم**، إلتصميم إإلنتاج إلتقييم، ترجمة عبد الوهاب قصير ، دار الشعاع للنشر والعلوم، حلب، سوريا، 2009.
	- .- شريف درويش إللبان، **دراسات في التفاعلية وتصميم المواقع**، إلدإر إلمصرية إللبنانية، .2115
- –. منال مبارز وسامح إسماعيل، <mark>تطبيقات تكنولوجيا الوسائط المتعددة</mark>، دار الفكر، عمَان، ط1، َ .2010
	- 2001.، McGraw Hill ،**Multimedia Literacy**،Fred T . Hofstetter .-
- ،Master thesis **،online multimedia news in print media** ،Igor Vobic .- . 2011 ،Slovenia ،University of Ljubljana
- .- محمود خليل، **الصحافة اللكترونية، أسس بناء األنظمة التطبيقية في التحرير الصحفي**، العربي للنشر والتوزيع، القاهرة، .1997
- .- أسامة محمود شريف، **مستقبل الصحيفة المطبوعة والصحيفة اللكترونية**، من بحوث الندوة العلمية للمؤتمر العام التاسع لاتحاد الصحفيين العرب، عمان، تشرين أول، 2000.
	- Multimedia effects on processing and perception of ،S.Shyam Sundar .- ،Vol.77،**Journalism & Mass Communication Quarterly** ،online news . P. 487-488.، September 2000،No.3
		- **،Communication Style in the Information Age** ،Ihator.Augustine S .- .P21.، Is. 4، 2001. Vol. 6،Bradford: Corporate Communications
- .- هشام أبو شعاله، **تقنيات التصال الحديثة التي تعتمد عليها العالقات العامة**، ملتقى الصحافة االلكتروني، المنظمة العربية للتنمية اإلدارية، مصر، .2010
- .- محمد األمين موسى، **مستقبل العالقات العامة في عصر الوسائط المتعددة**، ورقة عمل مقدمة في مؤتمر العلاقات العامة في الوطن العربي في عصر العولمة، جامعة الشارقة، 2004.
- ، Harlow: Pearson Education، **Multimedia Communications ،**Fred Halsall .-  $. p.p.23 - 24.2001$
- **relations Interactive multimedia: a public ،**Barbee and Lowenstein .- ، 2002، V28، Public Relations Review**،paper – and pencil checklist** P113.
	- َ **.-**حسنين شفيق، **إعالم الوسائط المتعددة**، رحمة ان، األردن، برس للطباعة والنشر، عم الطبعة األولى، .2012
- .- محمد مختار ساطور**، اإلعالن التفاعلي في عصر الوسائط الرقمية**، مجلة علوم وفنون )دراسات وبحوث(**،** مصر، مج،23 ع،2 .2011
- .- علي رزق، **اإلعالن عبر النترنت**، دراسة حالة على الشركات اللبنانية، مؤتمر صحافة االنترنت، جامعة الشارقة، .2005
- .- محمد مختار ساطور، **البودكاست كوسيط إعالني متحرك جديد**، مجلة علوم وفنون:  $(2012 \cdot 2)$  (دراسات وبحوث)، مصر ، مج $(24 \cdot 2)$

.- نادية حجازي، **الوسائط المتعددة**، دار أخبار اليوم، القاهرة، .1998

- .- بدر الخان، **استراتيجيات التعلم اإللكتروني**، ترجمة، علي بن شرف الموسوي، دار شعاع للنشر والعلوم، حلب، .2005
- .- يسرى مصطفى السيد، **التربية العلمية والبيئية وتكنولوجيا التعليم**، عَّمان دار جدا ار للكتاب العالمي، .2002
- .- ريتشارد إي ماير، **التعليم بالوسائط المتعددة**، ترجمة، ليلى النابلسي، مكتبة العبيكان، الرياض، .2004
	- .- نبيل جاد عزمي، **التصميم التعليمي للوسائط المتعددة**، دار الهدى، القاهرة، .2001
- .- إريك هول سينجر، **كيف تعمل الوسائط المتعددة**، ترجمة، مركز التعريب والبرمجة، الدار العربية للعلوم، بيروت، .2002
- .- نادية حجازي، **أسس ومعايير تصميم البرمجيات باستخدام الوسائط المتعددة**، دار النهضة العربية، بيروت، .2006
	- .- زينب محمد أمين، **إشكاليات حول تكنولوجيا التعليم**، دار الهدى للنشر والتوزيع، القاهرة، .2002
		- .- عبد الحافظ سالمة، **الحاسوب في التعليم**، األهلية للنشر والتوزيع، عمان، األردن، .2002
		- .- عمر عدنان زهران، مضر عدنان زهران، **التعليم عن طريق اإلنترنت**، عمان، دار زهران للنشر والتوزيع، .2003
		- .- lvers.S karen، **استخدام الوسائط المتعددة في التعليم : التصميم – اإلنتاج – التقييم**، ترجمة عبد الوهاب قصير، دار الشعاع للنشر والعلوم، حلب - سورية، .2009
- .- **أحمد حامد منصور، تكنولوجيا التعليم ومنظومة الوسائط المتعددة،** من سلسلة تكنولوجيا التعليم، **.1991**
- .- حسن حسين زيتون، **تصميم التدريس، رؤية منظوميه**، ط،2 عالم الكتب، القاهرة، 1421هـ .2001 -
- .- محمد حسين بصبوص، **الوسائط المتعددة تصميم وتطبيقات**، دار اليازوري العلمية، عمان، األردن، الطبعة العربية، .2004